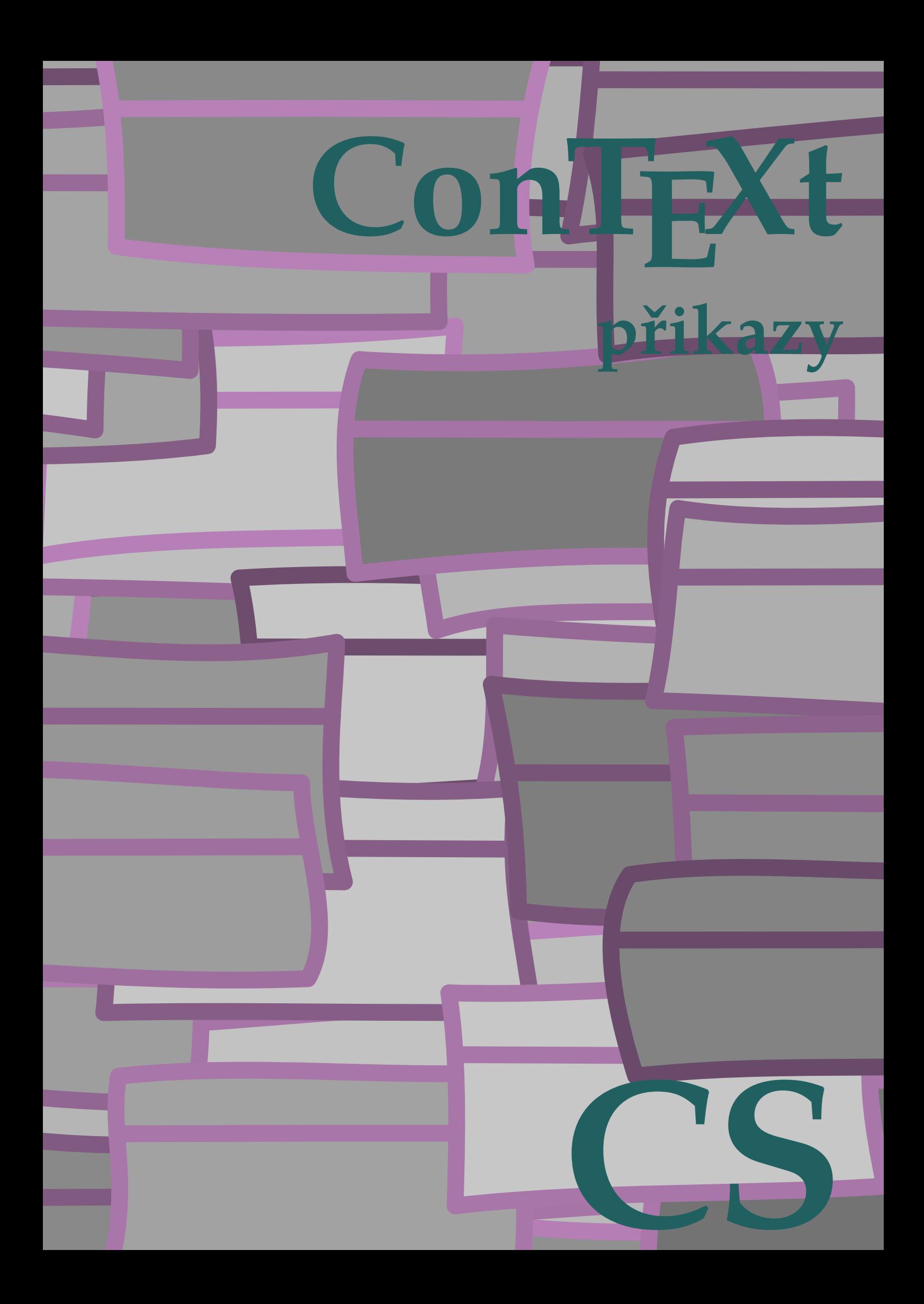

## **ConTEXt přikazy**

**cs / český 12. září 2018**

```
\left\{ \Delta \right\}* BEFEHL
\Alphabeticnumerals {...}
* NUMMER
\AMSTEX
\AmSTeX
\And
\abjadnaivenumerals {...}
* NUMMER
\abjadnodotnumerals {...}
* NUMMER
\abjadnumerals {...}
* NUMMER
\activatespacehandler {...}
* zap vyp ano fixne
\acute {...}
* CHARACTER
\adaptcollector [...] 1
[..,..=..,..] 2
1 NAME OPT
2 inherits: \setupcollector
\Diamond adaptfontfeature [ \dots, \dots^2, \dots ]1 NAME
2 inherits: \definefontfeature
\Diamondadaptpapersize [\ldots, \ldots] [\ldots, \ldots]1 inherits: \nastavvelikostpapiru <sup>OPT</sup>
2 inherits: \nastavvelikostpapiru
\addfeature [\ldots]
* NAME
\addfeature {.<sup>*</sup>..}
* NAME
\addfont path [...,...]* PATH
\addtocommalist \{.\cdot.\cdot\} \setminus \cdot^2.
1 TEXT
2 CSNAME
\addtoJSpreamble \{.\n,.\n \{.\n,.\n1 NAME
2 CONTENT
```

```
\addvalue \{.\n: \{.\n: \{.\n: \}1 NAME
2 TEXT
\left\{ \alpha \right\} ... \left\{ \alpha \right\} ... \left\{ \alpha \right\} ...
1 TEXT
2 TEXT
3 CSNAME
\left\{ \alpha \right\} ... \left\{ \alpha \right\} ... \left\{ \alpha \right\} ... \left\{ \alpha \right\} ...
1 TEXT
2 TEXT
3 CSNAME
\aktualnicislonadpisu
\lambdaktualnidatum [\ldots, \ldots]* rok mesic den vsednid<sup>en</sup>n y yy Y m mm M d dd D w W mezera \<sub>w</sub> month:mnem m:mnem d:ord day:ord dd:ord D:ord TEXT
    znacka day:+ day:++ d:+ d:++ dd:+ dd:++ D:+ D:++ month:jalali m:jalali jalali:to jalali:from
\alignbottom
\lambda \{ . . . , . . . .] \{ . . . . \}1 vlevo nastred vpravo vrsek spodek radek l c r m t b g
2 CONTENT
\alignedbox [...,...] 1
\... 2
{...} 3
1 vlevo nastred vpravo vrsek spodek radek l c r m t b g
2 CSNAME
3 CONTENT
\lambda alignedline \{.\cdot.\cdot\} \{.\cdot.\cdot\} \{.\cdot.\cdot\}1 vlevo vpravo nastred flushleft flushright center max uvnitr vnejsi innermargin outermargin inneredge outeredge
    zpetnamezera cutspace levyokraj pravyokraj levahrana pravahrana
2 vlevo vpravo nastred flushleft flushright center max uvnitr vnejsi innermargin outermargin inneredge outeredge
    zpetnamezera cutspace levyokraj pravyokraj levahrana pravahrana
3 CONTENT
\alignhere
\alignmentcharacter
\allinputpaths
\alphabeticnumerals {...}
* NUMMER
\lambda alwayscitation [\ldots, \ldots^{\frac{1}{m}}, \ldots] [\ldots^2, \ldots]1 odkaz = REFERENCE<sup>PT</sup>
    alternativa = implicitni category entry short stranka num textnum rok rejstrik tag keywords autor authoryears
                     authornum authoryear
    pred = BEFEHL
    po = BEFEHL
    vlevo = BEFEHL<br>vpravo = BEFEHL
                  vpravo = BEFEHL
    inherits: \setupbtx
2 REFERENCE
\lambda \lambda l wayscitation \left[ .^1 . 1 \right] \left[ .^2 . 1 \right]1 implicitni category<sup>DP</sup>entry short stranka num textnum rok rejstrik tag keywords autor authoryears authornum authoryear
2 REFERENCE
```

```
\lambdaalwayscitation [\ldots, \ldots \frac{1}{2}, \ldots] [\ldots, \ldots \frac{2}{2}, \ldots]1 odkaz = REFERENCE
   alternativa = implicitni category entry short stranka num textnum rok rejstrik tag keywords autor authoryears
                     authornum authoryear
    pred = BEFEHL
   po = BEFEHL<br>vlevo = BEFEHL
                vlevo = BEFEHL
    vpravo = BEFEHL
   inherits: \setupbtx
2 KEY = VALUE
\lambdaalwayscite [\ldots, \ldots \stackrel{1}{\pm} \ldots, \ldots] [\ldots]^2.
1 odkaz = REFERENCE
   alternativa = implicitni category entry short stranka num textnum rok rejstrik tag keywords autor authoryears
                     authornum authoryear
    pred = BEFEHL
   po = BEFEHL
    vlevo = BEFEHL
   vpravo = BEFEHL
   inherits: \setupbtx
2 REFERENCE
\lambda alwayscite [\cdot \cdot \cdot \cdot] [\cdot \cdot \cdot \cdot \cdot]1 implicitni cat<sup>ug</sup>gory entry short stranka num textnum rok rejstrik tag keywords autor authoryears authornum authoryear
2 REFERENCE
\alwayscite [\ldots, \ldots^{\frac{1}{2}}, \ldots] [\ldots, \ldots^{\frac{2}{2}}, \ldots]1 odkaz = REFERENCE
   alternativa = implicitni category entry short stranka num textnum rok rejstrik tag keywords autor authoryears
                   authornum authoryear
   pred = BEFEHL
   po = BEFEHL<br>vlevo = BEFEHL
    vlevo = BEFEHL
    vpravo = BEFEHL
   inherits: \setupbtx
2 KEY = VALUE
\ampersand
\{\text{anchor } [\dots] \quad [\dots, \dots \xrightarrow{2} \dots, \dots \xrightarrow{3} \dots, \dots] \quad \{\dots\}OPT
                                             OPT
1 NAME
2 inherits: \setuplayer
3 inherits: \setuplayerinherits: \nastavoramovani
4 CONTENT
\antikva
\Omega : \Lambda : \Lambda \to \Lambda^2.
1 BEFEHL
2 CSNAME
\Omega \{ . . . . \}1 NAME
2 BEFEHL
\emptyset \lambda<sup>2</sup>...
1 TEXT
2 CSNAME
\Omega... \to \Omega... \to \Omega...
1 BEFEHL
2 CSNAME
\Omega... \to \Omega... \to \Omega...
1 BEFEHL
2 CSNAME
```

```
\emptyset \appendvalue \{.\cdot\cdot\} \{.\cdot\cdot\}1 NAME
2 BEFEHL
\apply {.<sup>1</sup>.} {.<sup>2</sup>.}
1 CONTENT
2 CONTENT
\applyalternativestyle {...}
* NAME
\operatorname{Applyprocessor} {\ldots} {\ldots}
1 NAME
2 CONTENT
\operatorname{Lapplytofirst character} \ldots {\ldots }
1 CSNAME
2 TEXT
\applytocharacters \.<sup>1</sup>.. {.<sup>2</sup>.}
1 CSNAME
2 TEXT
\applytosplitstringchar \.<sup>1</sup>.. {.<sup>2</sup>.}
1 CSNAME
2 TEXT
\text{Applytoplity}1 CSNAME
2 TEXT
\operatorname{\backslash applytosplitstriangle} \... {...}
1 CSNAME
2 TEXT
\applytosplitstringlinespaced \.<sup>1</sup>. . {.<sup>2</sup>.}
1 CSNAME
2 TEXT
\alpha \in \{1, 2, \ldots, n\}1 CSNAME
2 TEXT
\text{Applytosplitstringwordspace } \{\dots \}1 CSNAME
2 TEXT
\alpha \ldots 1.2.
1 CSNAME
2 TEXT
\arabicdecimals {...}
* NUMMER
\arabicexnumerals {...}
* NUMMER
\arabicnumerals {...}
* NUMMER
```

```
\arg \{.\cdot\}* CONTENT
\asciistr {...}
* CONTENT
\texttt{\{assignalfadimension} } \{.\cdot.\} \setminus \{.\cdot.\} \{.\cdot.\} \{.\cdot.\} \} \1 male stredni velke zadny DIMENSION
2 CSNAME
3 DIMENSION
4 DIMENSION
5 DIMENSION
\text{Assigndimen } \ldots \{.\n1 CSNAME
2 DIMENSION
\texttt{\{assigndimension} {.\,. } \verb|\}.'.'.'.'.'.'.'.'.'.'.'.'.'.'.'.'.'.'.'.'.'.'.1 [-+]male [-+]stredni [-+]velke zadny DIMENSION
2 CSNAME
3 DIMENSION
4 DIMENSION
5 DIMENSION
\text{Assignifermpty } \ldots {\ldots }
1 CSNAME
2 BEFEHL
\text{lassign translation } [\ldots, \ldots^{\frac{1}{m}}, \ldots] \text{ to } \ldots1 SPRACHE = TEXT
2 CSNAME
\assignvalue \{.\cdot.\} \... \{.\cdot.\} \{.\cdot.\cdot\} \{.\cdot.\cdot\}1 male stredni velke TEXT
2 CSNAME
3 BEFEHL
4 BEFEHL
5 BEFEHL
\text{Assingular } \{.\cdot.\} \setminus \{.\cdot.\} \setminus \{.\cdot.\} \setminus \{.\cdot.\}1 prizpusobive siroky DIMENSION
2 CSNAME
3 TEXT
4 DIMENSION
\assumelongusagecs \.<sup>1</sup>.. {.<sup>2</sup>.}
1 CSNAME
2 CONTENT
\astype {...}
* CONTENT
\LambdaTTACHMENT [.<sup>1</sup>..] [..,.<sup>2</sup>..,..]
1 NAME OPT OPT
2 inherits: \setupattachment
instances: attachment
\text{lattachment } [\dots] [\dots, \dots]1 NAME
<sup>OPT</sup>
<sup>OPT</sup>
OPT
1
2 inherits: \setupattachment
\autocap {...}
* TEXT
```
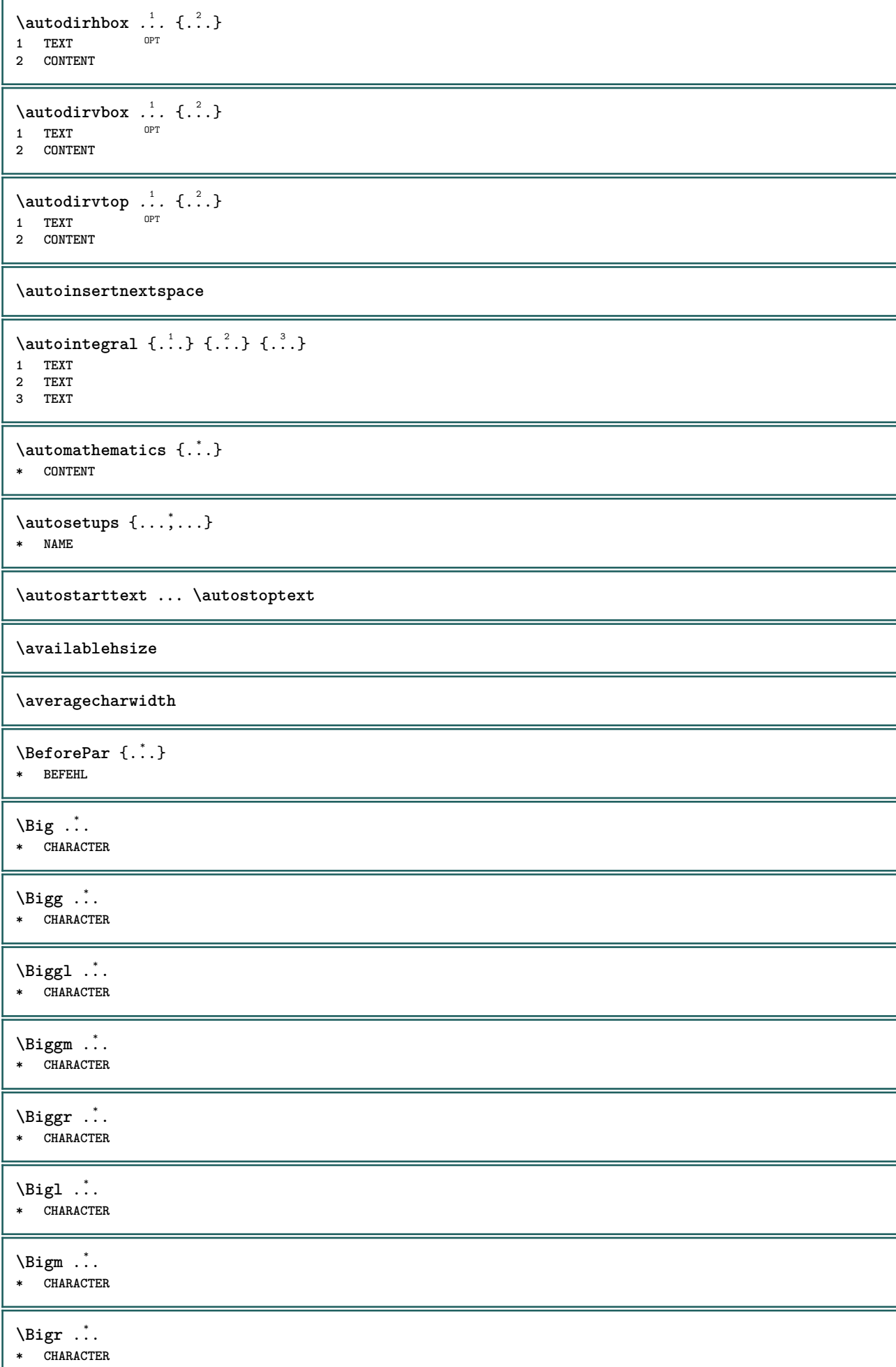

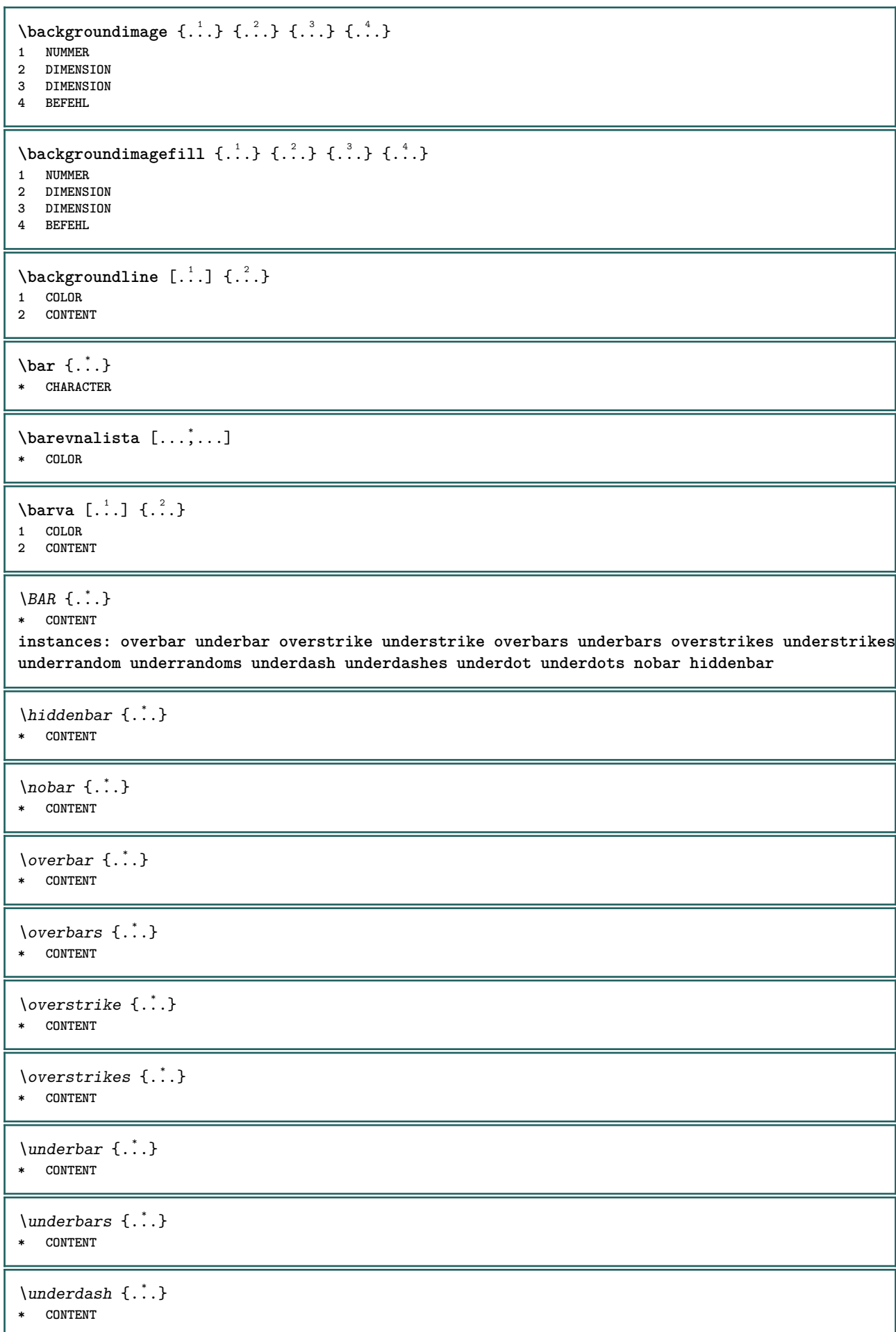

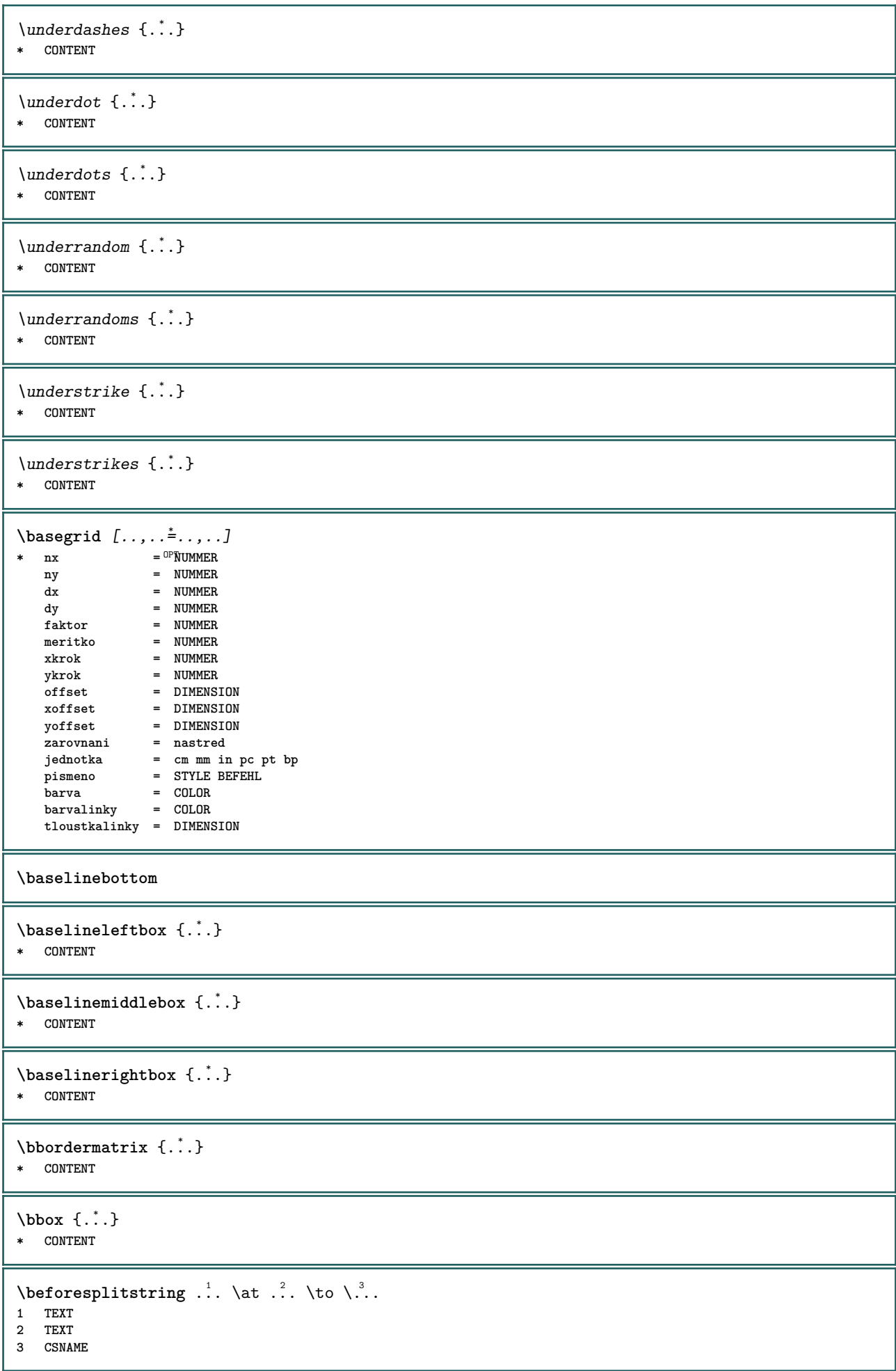

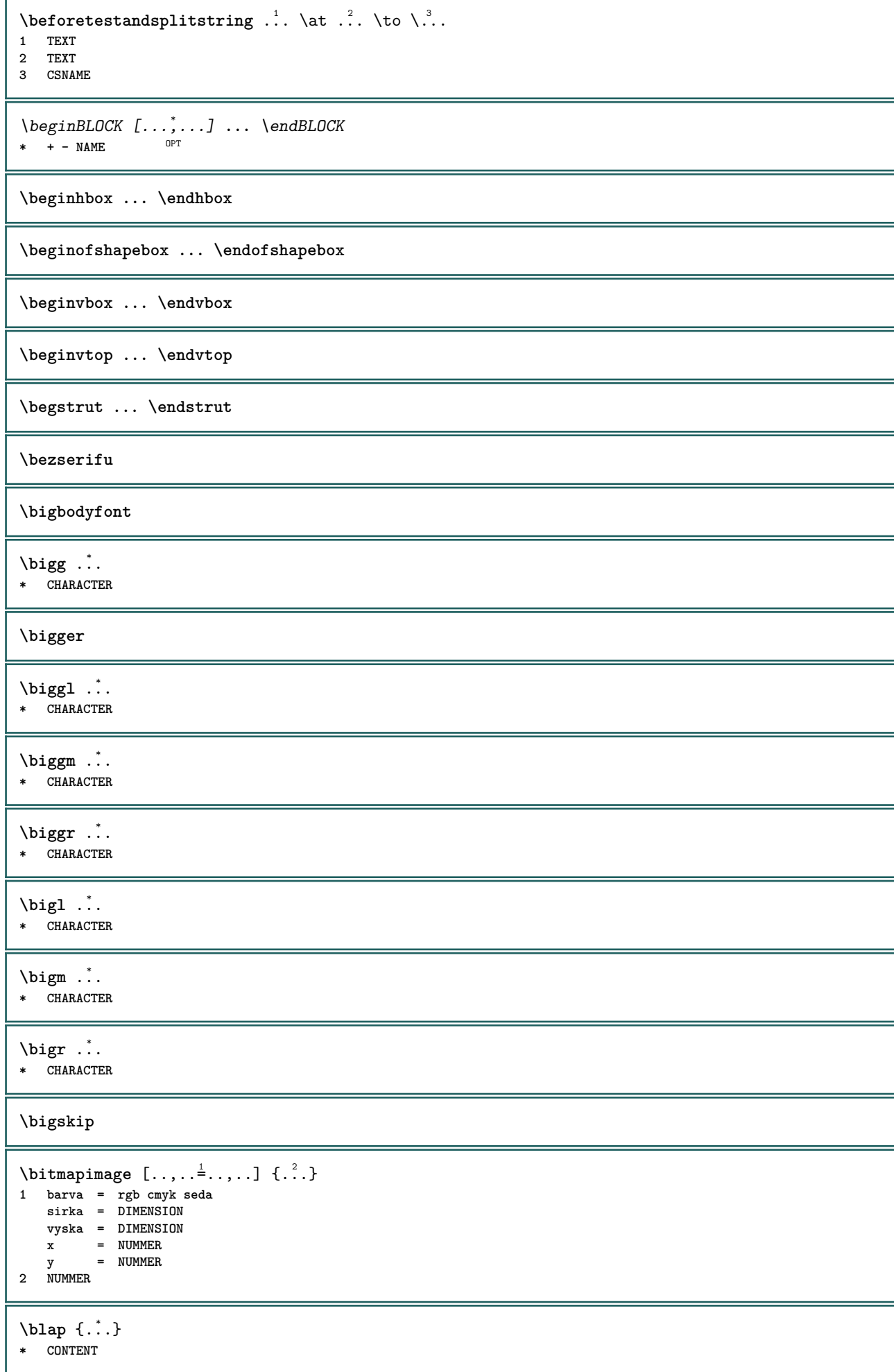

\bleed  $[...,...^{\frac{1}{2}}...,...]$   $\{...^2...\}$ 1 inherits: \setupbleeding

**2 CONTENT**

**\bleedheight**

**\bleedwidth**

 $\boldsymbol{\lambda}$   $\boldsymbol{\lambda}$   $\boldsymbol{\$ **\* TEXT**

\blocksynctexfile  $[\ldots, \ldots]$ 

**\* FILE**

**\bodyfontenvironmentlist**

**\bodyfontsize**

**\boldface**

 $\boldsymbol{\lambda}$  \booleanmodevalue  $\{\ldots\}$ 

**\* NAME**

 $\langle$ bordermatrix  $\{.\cdot\}$ **\* CONTENT**

 $\boldsymbol{\text{bottombox} } \dots$ **\* CONTENT**

 $\setminus$ bottomleftbox  $\{\ldots\}$ **\* CONTENT**

\bottomrightbox {...} **\* CONTENT**

**\boxcursor**

```
\b{boxmarker} \{.\n<sup>1</sup>\n<sup>2</sup>\n<sup>3</sup>\n<sup>4</sup>\n<sup>2</sup>\n<sup>3</sup>\n<sup>4</sup>\n<sup>5</sup>\n<sup>6</sup>\n<sup>7</sup>\n<sup>8</sup>\n<sup>9</sup>\n<sup>10</sup>\n<sup>11</sup>\n<sup>12</sup>\n<sup>13</sup>\n<sup>14</sup>\n<sup>15</sup>\n<sup>16</sup>\n<sup>17</sup>\n<sup>18</sup>\n<sup>19</sup>\n<sup>19</sup>\n<sup>10</sup>\n<sup>10</1 NAME
2 NUMMER
```

```
\text{boxofsize} \, \ldots \, \ldots \, \ldots \, \ldots \, \ldots \, \ldots \,OPT
1 CSNAME
```

```
2 DIMENSION
```
**3 CONTENT**

```
\text{Voxreference} [...,...] \lambda<sup>2</sup>... [...]1 REFERENCE
```
**2 CSNAME 3 CONTENT**

**\bpar ... \epar**

**\bpos** {...} \* **\* NAME**

**\breakhere**

```
\text{degree } \{.\cdot\}* CHARACTER
\bTABLE [\dots, \dots, \dots] ... \eTABLE
* inherits: \set<sup>QP</sup>pTABLE
\bTABLEbody [..,..=..,..] *
... \eTABLEbody
* inherits: \setupTAB<sup>@PE</sup>
\bTABLEfoot [..,..=..,..] *
... \eTABLEfoot
* inherits: \setupTAB<sup>@PE</sup>
\bTABLEhead [..,..=..,..] *
... \eTABLEhead
* inherits: \setupTAB<sup>@PE</sup>
\bTABLEnext [..,..=..,..] *
... \eTABLEnext
* inherits: \setupTAB<sup>@PE</sup>
\bTC [..,..=..,..] *
... \eTC
* inherits: \BTD
\bTD [\dots, \dots \infty] \dots \text{erb}OPT
* nx = NUMMER
    ny = NUMMER
    nc = NUMMER
  nr = NUMMER
       n = NUMMER
   m = NUMMER
   akce = REFERENCE
   inherits: \setupTABLE
\bTDs [...] *
... \eTDs
* NAME
\bTH [..,..=..,..] *
... \eTH
* inherits: \BTD
\bTN [\dots, \dots \infty] \dots \text{ term}* inherits: \BTD
\bTR [..,..=..,..] *
... \eTR
* inherits: \SetupTABLE
\bTRs [...] *
... \eTRs
* NAME
\bTX [..,..=..,..] *
... \eTX
* inherits: \BTD
\bTY [..,..=..,..] *
... \eTY
* inherits: \SetupTABLE
\btxabbreviatedjournal {...}
* NAME
\texttt{\&btxaddjournal} [.\cdot]. [.\cdot].1 NAME
2 NAME
```

```
\texttt{\texttt{btxalwayscitation}} [\ldots, \ldots^{\frac{1}{2}}, \ldots] [\ldots^2]1 odkaz = REFERENCE <sup>OPT</sup>
   alternativa = implicitni category entry short stranka num textnum rok rejstrik tag keywords autor authoryears
                   authornum authoryear
   pred = BEFEHL<br>po = BEFEHL
                 po = BEFEHL
    vlevo = BEFEHL
   vpravo = BEFEHL
   inherits: \setupbtx
2 REFERENCE
\text{btxalwayscitation} [.\,.]. [.\,..]1 implicitni category ent<sup>PF</sup>y short stranka num textnum rok rejstrik tag keywords autor authoryears authornum authoryear
2 REFERENCE
\hbox{\tt btxalwayscitation} [.,.,.\frac{1}{2},.,.] [.,.,.\frac{2}{3},.,.]1 odkaz = REFERENCE
   alternativa = implicitni category entry short stranka num textnum rok rejstrik tag keywords autor authoryears
                   authornum authoryear
   pred = BEFEHL
   po = BEFEHL<br>vlevo = BEFEHL
   vlevo = BEFEHL<br>vpravo = BEFEHL
                vpravo = BEFEHL
   inherits: \setupbtx
2 KEY = VALUE
\btxauthorfield {...}
* initials firstnames vons surnames juniors
\btxdetail {...}
* address assignee autor booktitle kapitola den dayfiled edition editor howpublished institution journal language
   mesic monthfiled nationality note cislo jedna dve organization pages publisher school series titul opis volume rok
   yearfiled NAME
\text{inter} \{ . . . \}* address assignee autor booktitle kapitola den dayfiled edition editor howpublished institution journal language
    mesic monthfiled nationality note cislo jedna dve organization pages publisher school series titul opis volume rok
   yearfiled NAME
\text{block} \{ . . . \} \{ . . . \}1 address assignee autor booktitle kapitola den dayfiled edition editor howpublished institution journal language
   mesic monthfiled nationality note cislo jedna dve organization pages publisher school series titul opis volume rok
   yearfiled NAME
2 TRUE
\hbox{\tt btxdoifcomblinlistelse} \{.\,..\} \{.\,..\} \{.\,..\} \{.\,..\}1 NAME
2 NAME
3 TRUE
4 FALSE
\hbox{\tt btxdoifelse} \{.\,..\} \{.\,..\} \{.\,..\}1 address assignee autor booktitle kapitola den dayfiled edition editor howpublished institution journal language
   mesic monthfiled nationality note cislo jedna dve organization pages publisher school series titul opis volume rok
   yearfiled NAME
2 TRUE
3 FALSE
\hbox{\tt btxdoifelse} combiinlist \{.\,.\,.\, } \{.\,.\,.\, } \{.\,.\,.\, } \{.\,.\,.\,.\,1 NAME
   2 NAME
3 TRUE
4 FALSE
```
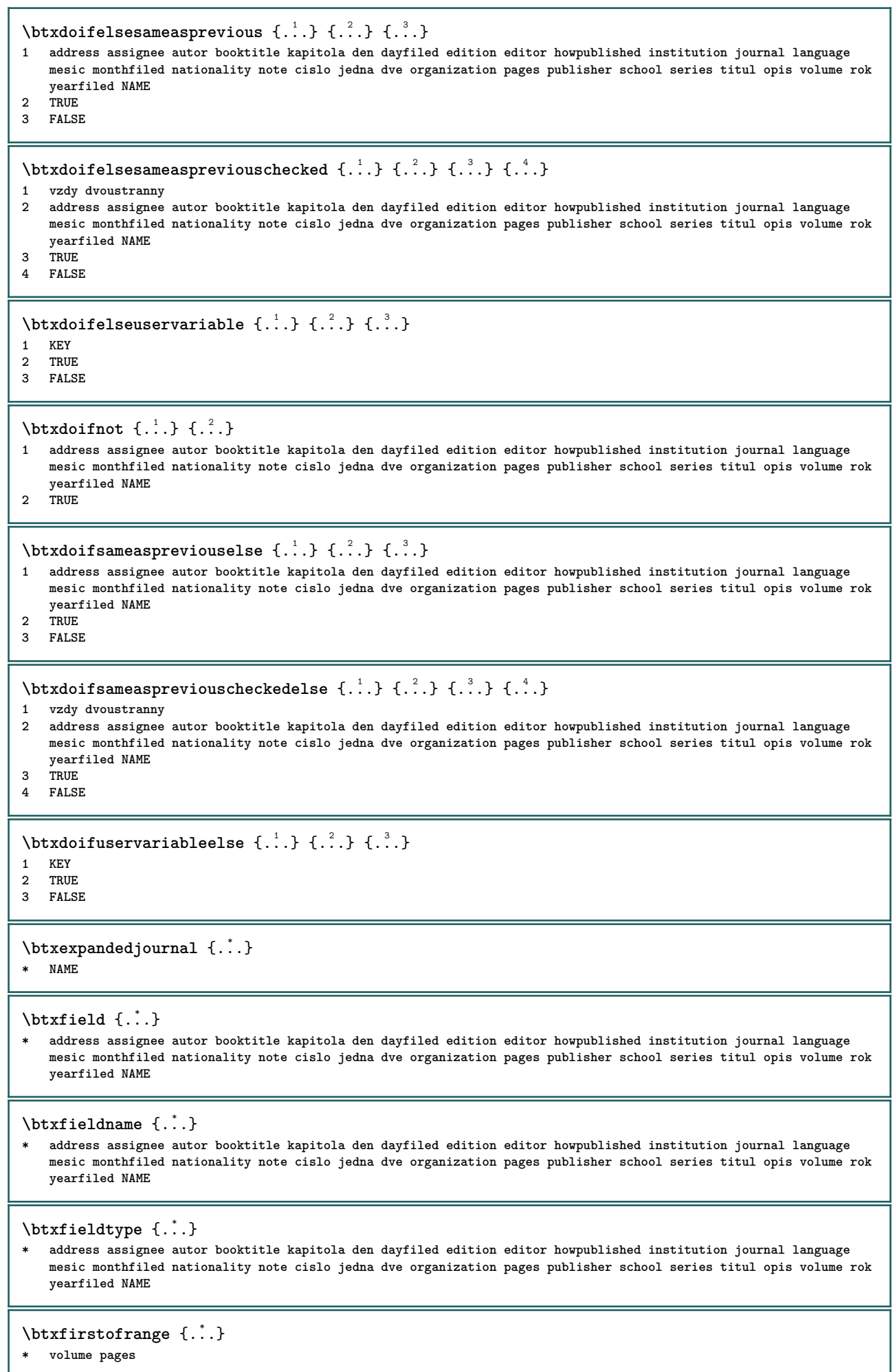

```
\btxflush {...}
* address assignee autor booktitle kapitola den dayfiled edition editor howpublished institution journal language
   mesic monthfiled nationality note cislo jedna dve organization pages publisher school series titul opis volume rok
   yearfiled NAME
\text{lushauthor} [...] {...}
1 num normalni normalshort inverted invertedshort
2 autor editor
\btxflushauthorinverted {...}
* autor editor
\btxflushauthorinvertedshort {...}
* autor editor
\btxflushauthorname {...}
* autor editor
\btxflushauthornormal {...}
* autor editor
\btxflushauthornormalshort {...}
* autor editor
\btxflushsuffix
\btxfoundname {...}
 * address assignee autor booktitle kapitola den dayfiled edition editor howpublished institution journal language
   mesic monthfiled nationality note cislo jedna dve organization pages publisher school series titul opis volume rok
   yearfiled NAME
\btxfoundtype {...}
* address assignee autor booktitle kapitola den dayfiled edition editor howpublished institution journal language
   mesic monthfiled nationality note cislo jedna dve organization pages publisher school series titul opis volume rok
   yearfiled NAME
\hbox{\tt btxhiddencitation} [...]
* REFERENCE
\hbox{\tt btxhybridcite} [\ldots, \ldots^{\frac{1}{2}}, \ldots] [\ldots^2]1 odkaz = REFERENCE
   alternativa = implicitni category entry short stranka num textnum rok rejstrik tag keywords autor authoryears
                   authornum authoryear
    pred = BEFEHL
   po = BEFEHL<br>vlevo = BEFEHL
               vlevo = BEFEHL
   vpravo = BEFEHL
   inherits: \setupbtx
2 REFERENCE
\text{btxhybridcite} [.\,.] [.\,.]1 implicitni categor<sup>y entry short stranka num textnum rok rejstrik tag keywords autor authoryears authornum authoryear</sup>
2 REFERENCE
\btxhybridcite {...}
* REFERENCE
```

```
\hbox{\tt btxhybridcite [...,...<sup>1</sup>......] [...,...<sup>2</sup>...].}1 odkaz = REFERENCE
   alternativa = implicitni category entry short stranka num textnum rok rejstrik tag keywords autor authoryears
                 authornum authoryear
   pred = BEFEHL
   po = BEFEHL
   vlevo = BEFEHL
   vpravo = BEFEHL
   inherits: \setupbtx
2 KEY = VALUE
\hbox{\texttt{btxlistcitation}} [\ldots, \ldots^{\pm}, \ldots] [\ldots^2]1 odkaz = REFERENCE<sup>OPT</sup>
   alternativa = implicitni category entry short stranka num textnum rok rejstrik tag keywords autor authoryears
                   authornum authoryear
    pred = BEFEHL
   po = BEFEHL
   vlevo = BEFEHL
   vpravo = BEFEHL
   inherits: \setupbtx
2 REFERENCE
\hbox{\texttt{btxlistcitation}} [...] [...]
1 implicitni category entry short stranka num textnum rok rejstrik tag keywords autor authoryears authornum authoryear
2 REFERENCE
\hbox{\texttt{btxlistcitation}} [...,...^{\frac{1}{2}}...,...] [...,...^{\frac{2}{2}}...,...]1 odkaz = REFERENCE
   alternativa = implicitni category entry short stranka num textnum rok rejstrik tag keywords autor authoryears
                 authornum authoryear
   pred = BEFEHL
   po = BEFEHL<br>vlevo = REFEHL
    vlevo = BEFEHL
    vpravo = BEFEHL
   inherits: \setupbtx
2 KEY = VALUE
\btxloadjournalist [...]
* FILE
\hbox{\tt \char'42}1 volume pages
2 TRUE
3 FALSE
\text{btxremapauthor} [...] [...]
1 TEXT
2 TEXT
\btxsavejournalist [...]
* FILE
\btxsetup {...}
* NAME
\text{btxsingularorplural } \{.\cdot.\} \{.\cdot.\} \{.\cdot.\}1 editor producer director
2 TRUE
3 FALSE
\btxsingularplural {.<sup>1</sup>.} {.<sup>2</sup>.} {.<sup>3</sup>.}
1 editor producer director
2 TRUE
3 FALSE
```

```
\hbox{\texttt{b}}1 odkaz = REFERENCE<sup>OPT</sup>
   alternativa = implicitni category entry short stranka num textnum rok rejstrik tag keywords autor authoryears
                    authornum authoryear
    pred = BEFEHL
    po = BEFEHL
    vlevo = BEFEHL
    vpravo = BEFEHL
    inherits: \setupbtx
2 REFERENCE
\hbox{\texttt{b}}txtextcitation [.\, .\, .\,] [.\, .\, .\,]1 implicitni category entry short stranka num textnum rok rejstrik tag keywords autor authoryears authornum authoryear
2 REFERENCE
\hbox{\texttt{b}}txtextcitation [.,.,.^\frac{1}{2},.,..] [.,.,.^\frac{2}{2},.,..]1 odkaz = REFERENCE
   alternativa = implicitni category entry short stranka num textnum rok rejstrik tag keywords autor authoryears
                     authornum authoryear
    pred = BEFEHL<br>po = BEFEHL
    po = BEFEHL<br>vlevo = BEFEHL
    vlevo = BEFEHL<br>vpravo = BEFEHL
                 vpravo = BEFEHL
   inherits: \setupbtx
2 KEY = VALUE
\TOOLTIP [\ldots, \ldots \stackrel{1}{\dots}, \ldots] \{.\stackrel{2}{\dots}\} \{.\stackrel{3}{\dots}\}1 inherits: \setuptooltip
2 TEXT
3 TEXT
instances: tooltip
\TOOLTIP [ .^1 .] \{ .^2 .\} \{ .^3 .\}1 vlevo nast<sup>p</sup>ed vpravo
2 TEXT
3 TEXT
instances: tooltip
\tooltip [\, \cdot \, . \, . \, ] \, {\text{ } \{ \cdot \, . \, . \} \, {\text{ } \{ \cdot \, . \, . \} \} }1 vlevo nast<sup>p</sup>ed vpravo
2 TEXT
3 TEXT
\tooltip [\ldots, \ldots \frac{1}{2}, \ldots] \{.\cdot \cdot\} \{.\cdot \cdot\}1 inherits: \setuptooltip
2 TEXT
3 TEXT
\hbox{\tt buildmathaccent} \{.\n<sup>1</sup>.\n<sup>2</sup>.\n}1 CHARACTER
2 CHARACTER
\hbox{\tt \&\ıldtext{accept} } \{.\n{}^{1}.\n} \{.\n{}^{2}.\n}1 CHARACTER
2 CHARACTER
\buildtextbottomcomma {...}
* CHARACTER
\buildtextbottomdot {...}
* CHARACTER
\buildtextcedilla {...}
* CHARACTER
```
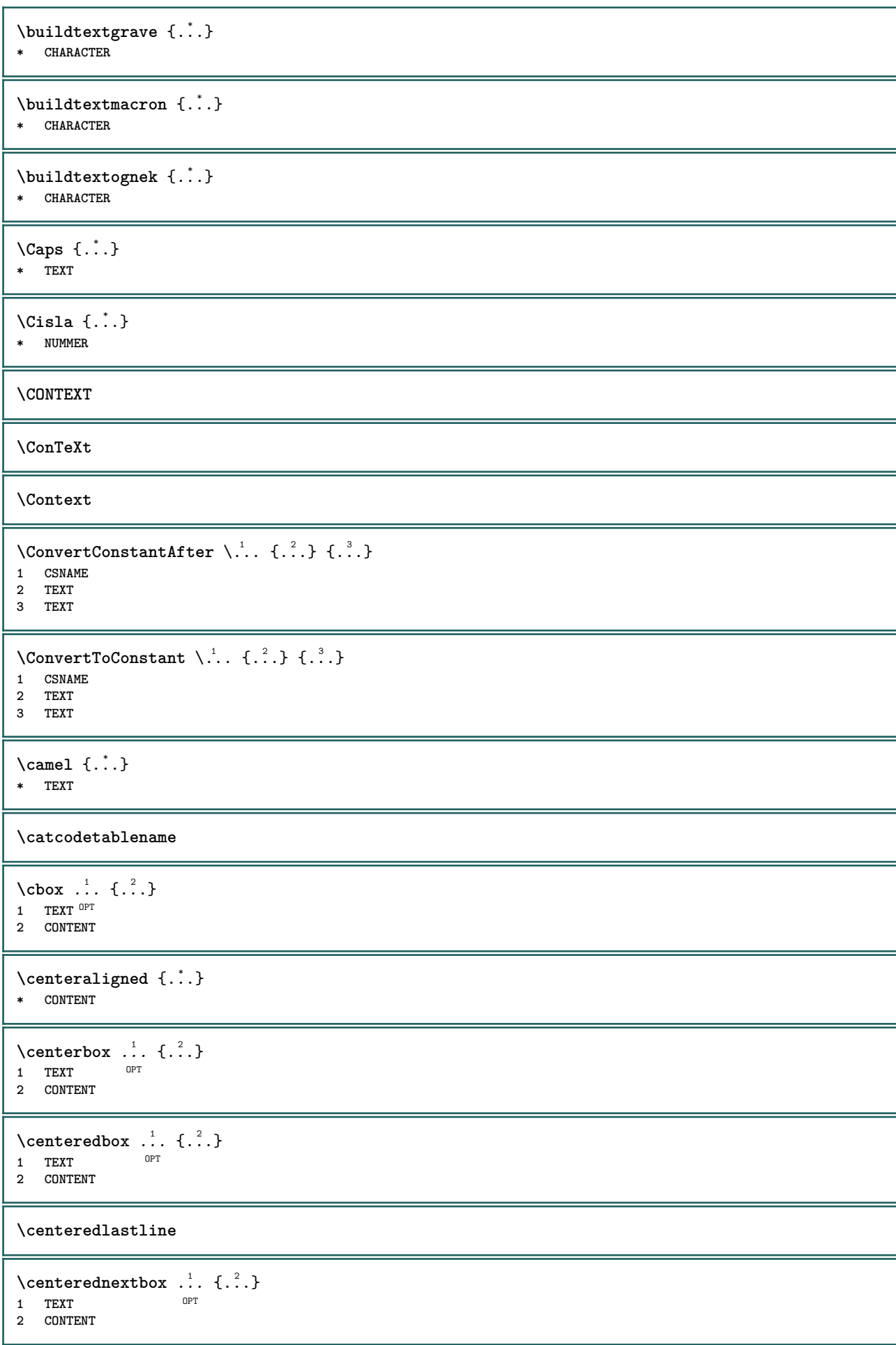

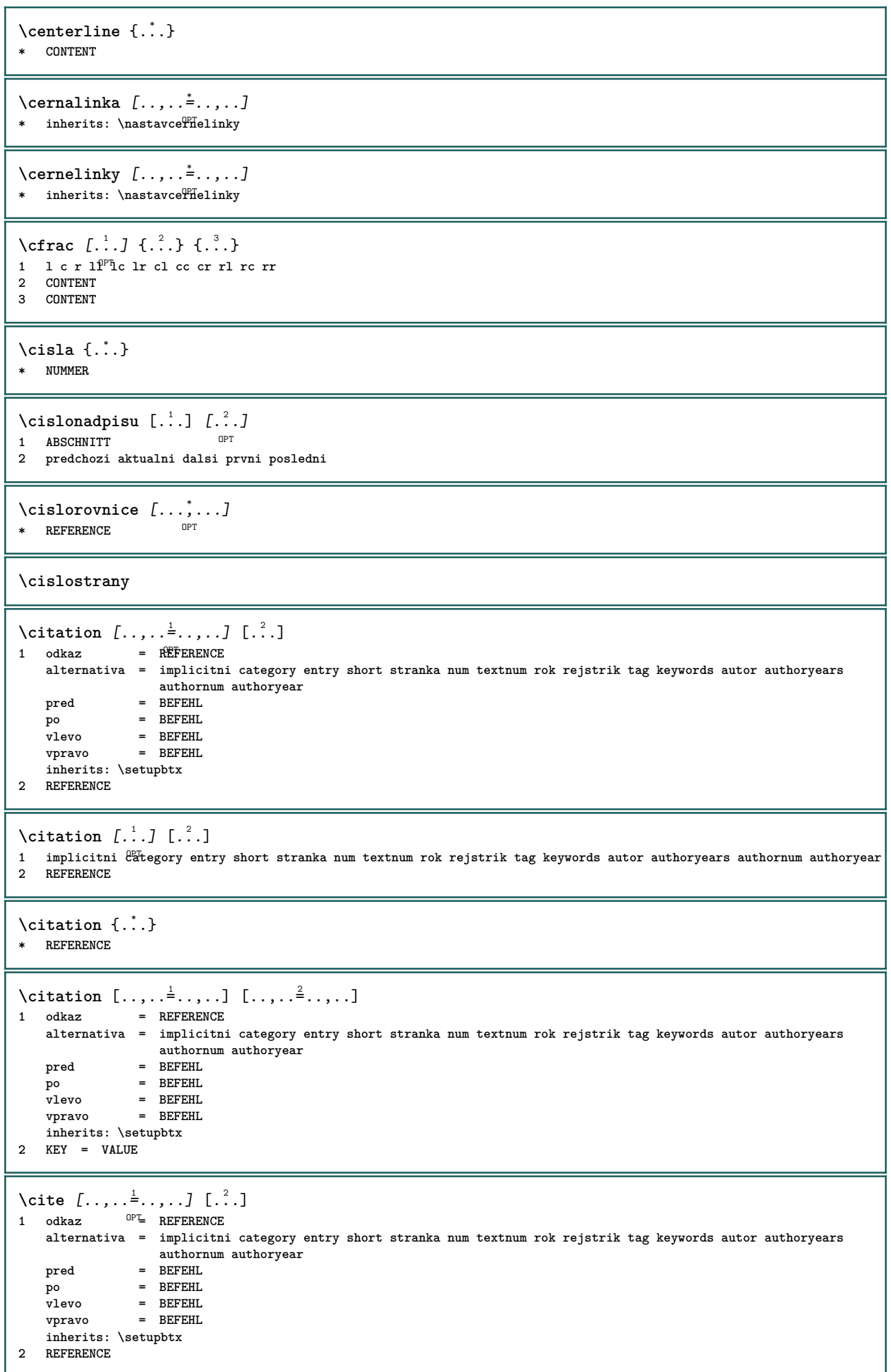

```
\cite [\cdot \cdot \cdot] [\cdot \cdot \cdot \cdot]1 implic<sup>in</sup>i category entry short stranka num textnum rok rejstrik tag keywords autor authoryears authornum authoryear
2 REFERENCE
\cite {...} *
* REFERENCE
\cite [..,..<sup>1</sup>..,..] [..,..<sup>2</sup>..,..]
1 odkaz = REFERENCE
   alternativa = implicitni category entry short stranka num textnum rok rejstrik tag keywords autor authoryears
                     authornum authoryear
    pred = BEFEHL
    po = BEFEHL
    vlevo = BEFEHL
    vpravo = BEFEHL
   inherits: \setupbtx
2 KEY = VALUE
\clap {...}
* CONTENT
\lambdaclassfont \{\ldots\} \{\ldots\}1 NAME
2 FONT
\cl{cldommand} \{.\n* BEFEHL
\cldcontext {...} *
* BEFEHL
\lambdacldloadfile \{\cdot, \cdot\}* FILE
\cldprocessfile {.<sup>*</sup>.}
* FILE
\clippedoverlayimage {...}
* FILE
\coloneq \{\ldots\}* CONTENT
\collectedtext [\ldots, \ldots \frac{1}{2}, \ldots, \ldots] [\ldots, \ldots \frac{2}{7}, \ldots, \ldots] \{.\stackrel{3}{\ldots}\} \{.\stackrel{4}{\ldots}\}1 inherits: \setupcollect<sup>®</sup>r
                                               OPT
2 pismeno = STYLE BEFEHL
    barva = COLOR
   inherits: \nastavoramovani
3 TEXT
4 CONTENT
\collectexpanded {...}
* CONTENT
\colorcomponents {...}
* COLOR
\setminuscolored [...,...^{\frac{1}{n}}...,...] \{...^2...\}1 inherits: \definujbarvu
2 CONTENT
```

```
\colored [...] \{...}
1 COLOR
2 CONTENT
\text{\choose} [...] \{...\}1 COLOR
2 CONTENT
\setminuscolumnbreak [\ldots, \ldots]* ano ne nastaveni 1<sup>0</sup> falne sila prvni posledni NUMMER NAME
\columnsetspanwidth {...}
* NUMMER
\text{Combinepages } [..].] [...,...]1 FILE OPT
2 alternativa = a b c horizontalne vertikalne
   n = NUMMER
   nx = NUMMER<br>ny = NUMMER<br>my = NUMMER
   ny = NUMMER<br>start = NUMMER
               start = NUMMER
   stop = NUMMER
   vzdalenost = DIMENSION
   vrsek = BEFEHL
   spodek = BEFEHL<br>vlevo = BEFEHL
               vlevo = BEFEHL
   vpravo = BEFEHL
   pred = BEFEHL
   po = BEFEHL<br>mezi = BEFEHL
    mezi = BEFEHL
    ramecek = zap vyp
    pozadi = popredi barevne NAME
    barvapozadi = COLOR
\commalistelement
\setminus commalists entence [\ldots, \ldots] [\ldots, \ldots]1 TEXT OPT
2 TEXT
\commalistsize
\emptyset comparedimension \{.\n,.\n\} \{.\n,.\n\}1 DIMENSION
2 DIMENSION
\emptyset comparedimensioneps \{.\n,.\n,.\n,1 DIMENSION
2 DIMENSION
\emptysetcompletebtxrendering [\cdot, \cdot, \cdot] [\cdot, \cdot, \cdot, \cdot]1 NAME
<sup>OPT</sup>
<sup>OPT</sup>
OPT
<sup>OPT</sup>
<sup>OPT</sup>
OPT
OPT
2 inherits: \setupbtxrendering
\uplnyCOMBINEDLIST [\ldots,\ldots^*], \ldots]OPT * inherits: \nastavkombinovanyseznam
instances: content
\unluplnycontent [\ldots,\ldots^*],\ldots]* inherits: \nastavkombinovanyseznam
\emptyset completelist [ . . . ] [ . . , . , . ^{2} . . , . . ]OPT 1 LISTE
2 inherits: \nastavseznam
```
\completelistofFLOATS [..,..=\completelistofFLOATS \* inherits: \nastavseznam **instances: chemicals figures tables intermezzi graphics**  $\emptyset$ completelistoffigures  $[\dots, \dots, \dots]$ \* inherits: \nastavseznam  $\emptyset$  \completelistofgraphics  $[\dots, \dots]$ <br>\* inherital leads are now our \* inherits: \nastavseznam \completelistofchemicals  $[\ldots, \ldots]$ <br> $\vdots$  inherits \potturespectures \* inherits: \nastavseznam  $\emptyset$ completelistofintermezzi  $[\ldots, \ldots]$ \* inherits: \nastavseznam  $\emptyset$ completelistoftables  $[\ldots, \ldots]$ \* inherits: \nastavseznam  $\texttt{\texttt{{\char'134}completelistofpublications} [..] } [...], ...^{\frac{2}{n}},...]}$ OPT **1** NAME OPT OPT **2 inherits: \setupbtxrendering**  $\emptyset$ completelistofsorts  $[\cdot, \cdot, \cdot]$   $[\cdot, \cdot, \cdot, \frac{2}{7}, \cdot, \cdot, \cdot]$ 1 SINGULAR OPT **2 inherits: \nastavtrideni** \completelistofSORTS [..,..=\completelistofSORTS ] OPT **\* inherits: \nastavtrideni instances: logos**  $\emptyset$ completelistoflogos  $[\ldots, \ldots^*], \ldots]$ \* inherits: \nastavtrideni \completelistofsynonyms  $[\cdot \overset{1}{\ldots}, \cdot \overset{2}{\ldots}, \cdot \cdot]$ 1 SINGULAR OPT **2 inherits: \nastavsynonyma**  $\text{Completely}$   $[...,...]$ \* inherits: \nastavsynonyma **instances: abbreviations** \completelistofabbreviations  $[\ldots, \ldots]$ \* inherits: \nastavsynonyma **\completepagenumber** \completeregister [.<sup>1</sup>.] [..,..<sup>2</sup>..,..] The contract of the contract of the contract of the contract of the contract of the contract of the contract of the contract of the contract of the contract of the contract of the contract of the contract of the contract o **2 inherits: \nastavrejstrik**  $\upmu_{\text{PEGISTER}}$  [..,.. $\stackrel{1}{=}$ .....] \* inherits: \nastavrejstr<sup>op</sup> **instances: index**  $\uplnyindex$   $[.,.,.,-*..]$ OPT **\* inherits: \nastavrejstrik**

```
\complexorsimple \.<sup>*</sup>..
* CSNAME
\complexorsimpleempty \.<sup>*</sup>..
* CSNAME
\complexorsimpleempty {...}
* TEXT CSNAME
\complexorsimple {...}
* TEXT CSNAME
\text{Composed<br>collection <math display="inline">\{\ldots,\ldots\}</math>* NAME
\text{Composedlayer } \{.\,. \}* NAME
\compresult
\constantdimen \...
* CSNAME
\constantdimenargument \.<sup>*</sup>...
* CSNAME
\constantemptyargument \.<sup>*</sup>..
* CSNAME
\text{Constant number } \ldots* CSNAME
\text{Constantnumberargument} \, \ldots* CSNAME
\contentreference [...,...] 1
[..,..=..,..] 2
OPT
{...} 3
1 REFERENCE
2 inherits: \nastavoramovani
3 CONTENT
\{\ldots\}* NUMMER
\continueifinputfile {.<sup>*</sup>.}
* FILE
\text{Convertingument} ... \to \.<sup>2</sup>...
1 TEXT
2 CSNAME
\text{Convertcommand } \ldots i. to \lambda^2.
1 CSNAME
2 CSNAME
\setminus converted counter [.<sup>1</sup>..] [..,..<sup>2</sup>..,..]
OPT 1 NAME
2 inherits: \setupcounter
```

```
\text{Converteddimen } \{.\n \} \{.\n \} \{.\n \}1 DIMENSION
2 ex em pt in cm mm sp bp pc dd cc nc
\setminusconvertedsubcounter [\cdot \cdot \cdot \cdot] [\cdot \cdot \cdot \cdot] [\cdot \cdot \cdot \cdot \cdot \cdot \cdot \cdot]OPT
1 NAME OPT OPT
2 NUMMER NUMMER:NUMMER NUMMER:* NUMMER:vse
3 inherits: \setupcounter
\verb|\convertmonth {\ldots}* NUMMER
\text{Convertvalue} \therefore \text{to } \hat{\ }.
1 NAME
2 CSNAME
\convertvboxtohbox
\text{Copyboxfromcache } \{.\cdot.\cdot\} \{.\cdot.\cdot.\}1 NAME
2 NUMMER TEXT
3 CSNAME NUMMER
\text{CopyLABELetext } [\dots] \quad [\dots, \dots]OPT
1 SPRACHE
2 KEY = KEY
instances: head label mathlabel taglabel unit operator prefix suffix btxlabel
\text{Copybtxlabeltext [...]}OPT
1 SPRACHE
2 KEY = KEY
\copyheadtext [\cdot \cdot \cdot \cdot] [\cdot \cdot \cdot \cdot \cdot \cdot \cdot \cdot \cdot]OPT
1 SPRACHE
2 KEY = KEY
\copylabeltext [\cdot \cdot \cdot \cdot] [\cdot \cdot \cdot \cdot \cdot \cdot \cdot \cdot \cdot]OPT
1 SPRACHE
2 KEY = KEY
\copymathlabeltext [\cdot, \cdot, \cdot, \cdot] [..,..=\frac{2}{3}....]
                               OPT
1 SPRACHE
2 KEY = KEY
\text{Copy operatortext } [..].] [..,.].OPT
1 SPRACHE
2 KEY = KEY
\text{Copy prefixtext} [..] [..,..]OPT
1 SPRACHE
2 KEY = KEY
\copysuffixtext [\cdot \cdot \cdot \cdot] [\cdot \cdot \cdot \cdot \cdot \cdot \cdot \cdot \cdot]O<sub>p</sub>T
1 SPRACHE
2 KEY = KEY
\copytaglabeltext [\cdot \cdot \cdot \cdot] [\cdot \cdot \cdot \cdot \cdot \cdot \cdot \cdot \cdot]-<br>OPT
1 SPRACHE
2 KEY = KEY
```

```
\copyunittext [\cdot \cdot \cdot \cdot] [\cdot \cdot \cdot \cdot \cdot \cdot \cdot \cdot \cdot]OPT
1 SPRACHE
2 KEY = KEY
\copypages [\cdot \overset{1}{\ldots}] [\; .\; .\; ,\; .\; \overset{2}{\ldots}.\; .\; ,\; .\; ] [\; .\; .\; ,\; .\; \overset{3}{\ldots}.\; .\; ,\; .\; ]OPT
1 FILE OPT OPT OPT
2 znaceni = zap vyp
     offset = DIMENSION
     n = NUMMER
3 inherits: \setupexternalfigure
\text{Copyparameters} [...] [..., [..., ]
1 TEXT
2 TEXT
3 KEY
\texttt{\textbackslash} copyposition \{\ldots\} \{\ldots\}1 NAME
2 NAME
\text{ \texttt{copysetups} } [\dots] [\dots]1 NAME
2 NAME
\text{countersubs} [.\cdot...] [.\cdot...]
1 NAME OPT
2 NUMMER
\text{Counttoken } \ldots \times \text{lin } \ldots \to \...
1 TEXT
2 TEXT
3 CSNAME
\{\text{count tokens } \ldots \} \to \...
1 TEXT
2 CSNAME
\cramped {...}
* CONTENT
\crampedclap {...}
* CONTENT
\text{Crampedllap} \{.\n.
* CONTENT
\crampedrlap {...}
* CONTENT
\ctop .<sup>1</sup>. {.<sup>2</sup>.}
1 TEXT<sup>OPT</sup>
2 CONTENT
\text{ctxcommand } {\ldots}* BEFEHL
\ctxdirectcommand {...}
* BEFEHL
\text{|\texttt{textlua}~|}* BEFEHL
```
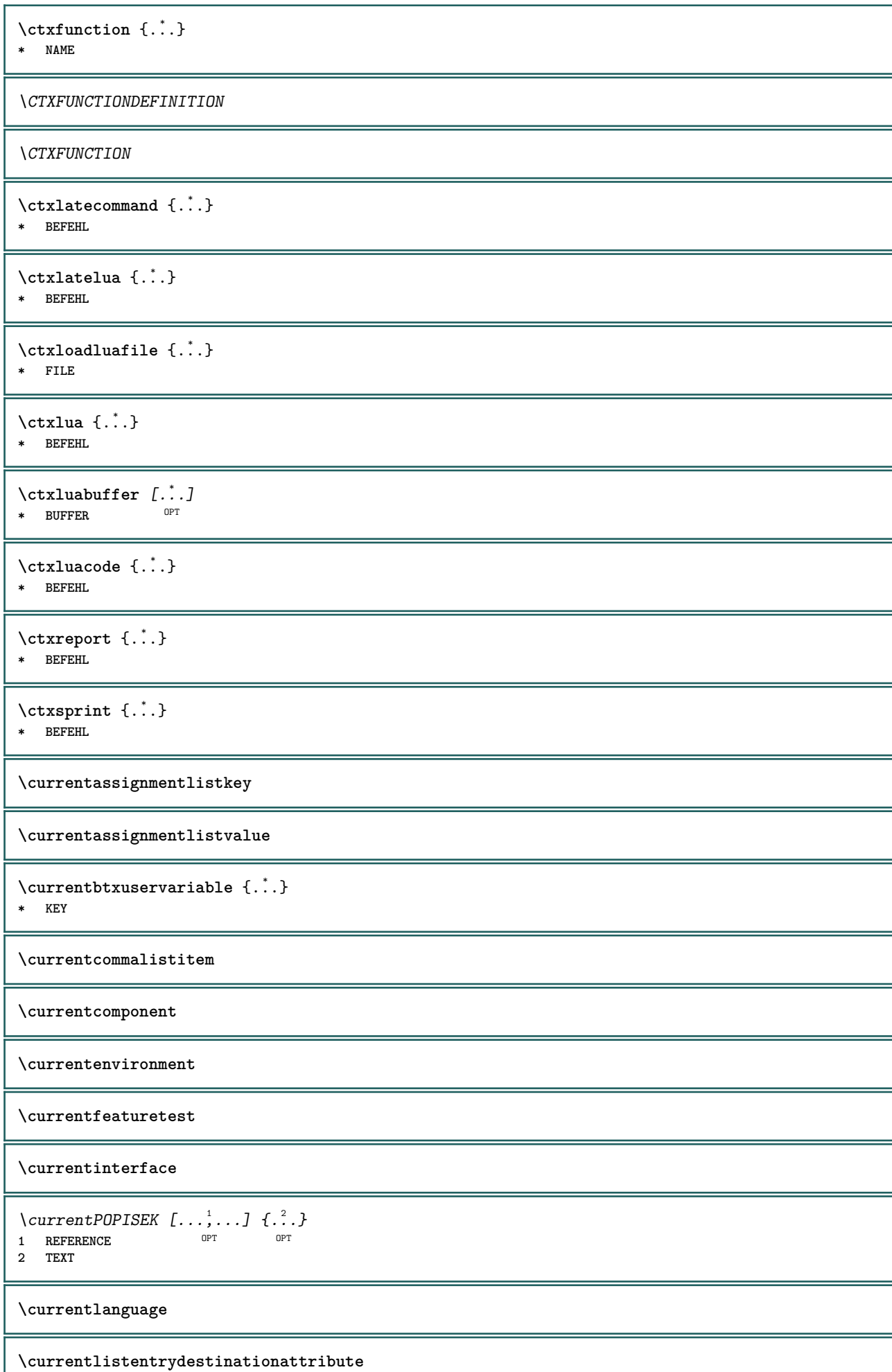

ı

\currentlistentrylimitedtext {...} **\* TEXT**

**\currentlistentrynumber**

**\currentlistentrypagenumber**

**\currentlistentryreferenceattribute** {...} \*

**\* cislo text cislostranky vse**

**\currentlistentrytitle**

**\currentlistentrytitlerendered**

**\currentlistsymbol**

**\currentmainlanguage**

**\currentmessagetext**

\currentmoduleparameter {...}

**\* KEY**

**\currentoutputstream**

**\currentproduct**

**\currentproject**

**\currentregime**

 $\verb|\currentregisterpage| used a _{.\,.}$ 

**\* KEY**

**\currentresponses**

 $\text{Currenttime}$   $[...,...]$ OPT **\* h m TEXT**

**\currentvalue**

**\currentxtablecolumn**

**\currentxtablerow**

**\d** {...} \*

**\* CHARACTER**

**\dalsipodstranka**

 $\lambda$ datasetvariable  $\{.\cdot\,,\}$   $\{.\cdot\,,\}$   $\{.\cdot\,,\}$ 

- **1 NAME**
- **2 NAME NUMMER**
- **3 KEY realpage**

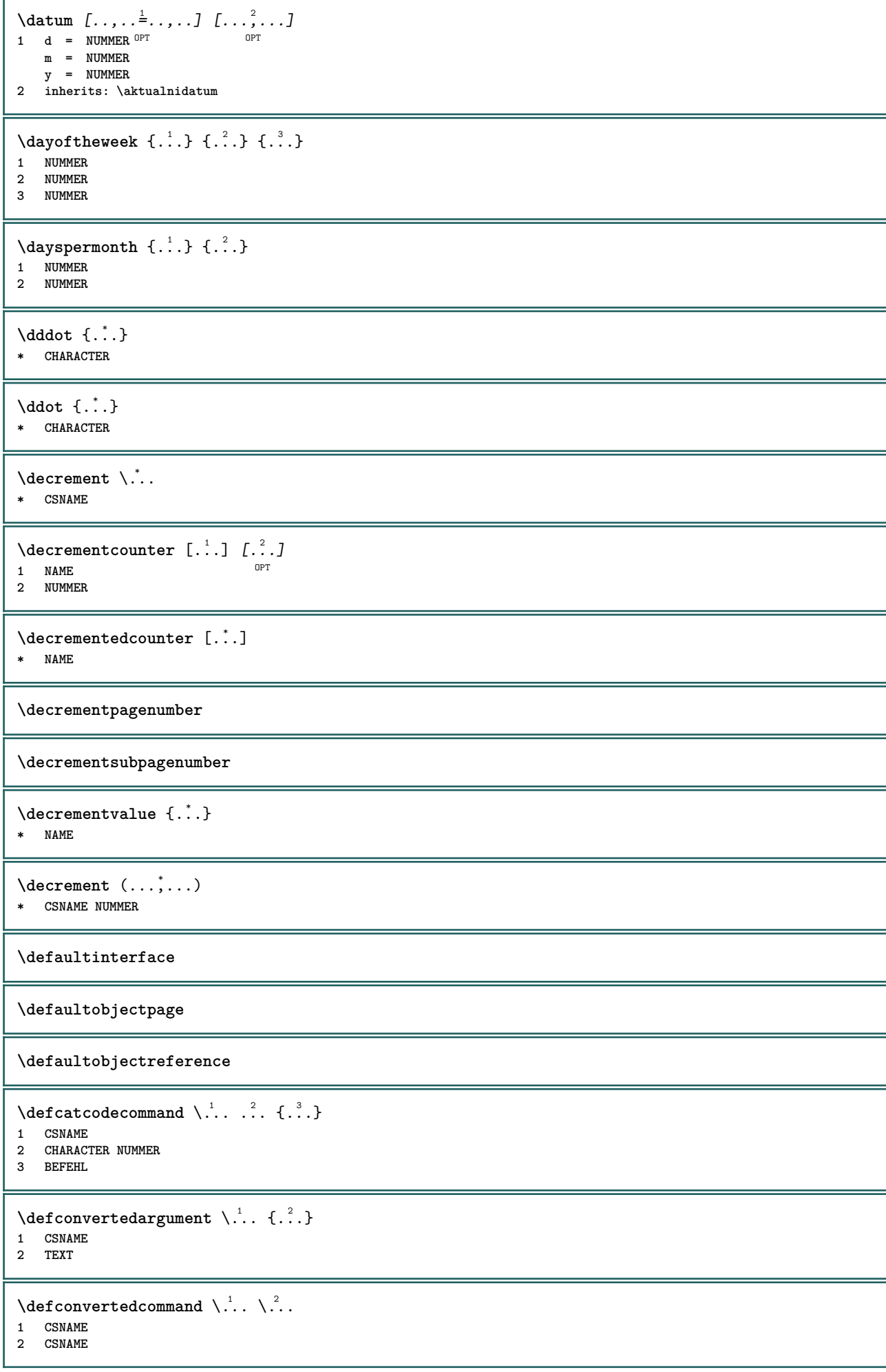

```
\left\{ \text{ 2.3: } 100 \right\}1 CSNAME
 2 NAME
 \left\{ \text{defineactive character } \ldots \right\}1 CHARACTER
 2 BEFEHL
 \setminus defineal ternativestyle [...,\dots] [.\stackrel{?}{.}.] [.\stackrel{?}{.}.]1 NAME
 2 BEFEHL
3 BEFEHL
 \defineanchor [.<sup>1</sup>..] [.<sup>2</sup>..] [...,...<sup>3</sup>..,...] [...,..<sup>4</sup>..,...]<br>1 NAME
 1 NAME OPT OPT
 2 NAME
 3 inherits: \setuplayer
 4 inherits: \setuplayerinherits: \nastavoramovani
 \texttt{\{defineattachment} \ [\dots],\ [\dots],\ [\dots],\dots} \ \texttt{\{supp} \ \ or \ \ \texttt{\{} \ \ \texttt{\{} \ \ \texttt{\{1 NAME OPT OPT
2 NAME
3 inherits: \setupattachment
 \left\{ \text{defineattribute} \right\} [..., \left[ \ldots, \ldots \right]1 NAME OPT
 2 lokalne globalne public private pickup
 \setminusdefinebackground [\cdot \cdot \cdot] [\cdot \cdot \cdot \cdot] [\cdot \cdot \cdot \cdot \cdot \cdot]OPT
1 NAME OPT OPT OPT
 2 NAME
 3 inherits: \nastavpozadi
 \texttt{\textbackslash definebar} \:\: [..] \:\: [..] \:\: [..1 NAME<sup>OPT</sup> OPT OPT
 2 NAME
 3 inherits: \setupbar
 \setminus define body fontswitch [...] [...,<sup>2</sup>...]
 1 NAME
 2 inherits: \nastavzakladnifont
 \setminusdefinebreakpoint [.\cdot .] [.\cdot .] [.\cdot .], [.\cdot .]1 NAME OPT
2 CHARACTER<br>3 typ<br>nvlevo :
 3 typ = 1 2 3 4 5
      nvlevo = NUMMER
      nvpravo = NUMMER
      vlevo = BEFEHL
     stredni = BEFEHL
      vpravo = BEFEHL
      range = ano ne
    language = SPRACHE
\definebreakpoints \begin{bmatrix} . & . \\ . & . \end{bmatrix}* NAME
 \left\{ \Delta \right\} \left[ .^{1}...\left[ .^{2}...\left[ ..0, .. \right]OPT
 1 NAME<sup>OPT</sup> OPT OPT
 2 NAME
3 inherits: \setupbtx
```
**\definebtxdataset** [.<sup>1</sup>..] *[.<sup>2</sup>..] [...,..*.<sup>3</sup>..*...]*<br>1 NAME **1 NAME** OPT OPT **2 NAME 3 inherits: \setupbtxdataset**  $\setminus$ definebtxregister  $[ .^1 . ] [ .^2 . ] [ . . , . , ^3 . . , . ]$ OPT **1 NAME** OPT OPT OPT **2 NAME 3 inherits: \setupbtxregister**  $\setminus$ definebtxrendering  $[ .^1 . ]$   $[ .^2 . ]$   $[ . . , . , ^3 . . , . ]$ OPT **1 NAME** OPT OPT **2 NAME 3 inherits: \setupbtxrendering**  $\setminus$ definebutton  $[ .^1 . ] [ .^2 .] [ . . , . , ^3 . . , . ]$ OPT 1 **NAME** OPT OPT OPT **2 NAME 3 inherits: \setupbutton**  $\texttt{\{definecapitals} \ [\![. \; . \; . \; . \; ] \; [\![. \; . \; . \; . \; . \; ] \; [\![. \; . \; . \; . \; . \; . \; ] \; \![. \; . \; . \; . \; . \; . \; ] \; }_{\texttt{\scriptsize{OPT}}} }$ **1 NAME** OPT OPT **2 NAME 3 inherits: \nastavkapitalky**  $\setminus$ definecollector  $[.\cdot .]$   $[.\cdot .]$   $[.\cdot .]$   $[.\cdot .]$   $[.\cdot .]$ OPT **1 NAME** OPT OPT OPT **2 NAME 3 inherits: \setupcollector**  $\left\{ \text{definecolumnbreak } [\dots] \ \ldots \right\}$ **1 NAME 2 ano ne nastaveni lokalne sila prvni posledni NUMMER**  $\setminus$ definecolumnset  $[.\cdot .]$   $[.\cdot .]$   $[.\cdot .]$   $[.\cdot .]$ OPT **1 NAME** OPT OPT **2 NAME 3 inherits: \setupcolumnset**  $\setminus$ definecolumnsetarea  $[\cdot \overset{1}{\ldots}]$   $[\cdot \overset{2}{\ldots}]$   $[\cdot \ldots, \cdot \overset{3}{\ldots}]$ OPT 1 NAME **2 NAME 3 inherits: \setupcolumnsetarea**  $\setminus$ definecolumnsetspan  $[.\cdot^\frac{1}{2}.\cdot]$   $[.\cdot,\cdot,\cdot^\frac{3}{2}.\cdot,\cdot,\cdot]$ OPT **1 NAME** OPT OPT **2 NAME 3 inherits: \setupcolumnsetspan**  $\setminus$  define combination  $[ .^1 . ] [ .^2 . ] [ . . , . , ^3 . . , . ]$ OPT **1 NAME** OPT OPT OPT **2 NAME 3 inherits: \setupcombination**  $\setminus$ definecomment  $[\cdot \cdot \cdot]$   $[\cdot \cdot \cdot]$   $[\cdot \cdot \cdot, \cdot \cdot]$ OPT **1 NAME** OPT OPT OPT **2 NAME 3 inherits: \nastavkomentar** \definecomplexorsimple \.<sup>\*</sup>.. **\* CSNAME** \definecomplexorsimpleempty \.<sup>\*</sup>.. **\* CSNAME**

\definecomplexorsimpleempty {...} **\* TEXT CSNAME** \definecomplexorsimple {...} **\* TEXT CSNAME**  $\setminus$  define conversionset  $[$ ...]  $[$ ..., $]$  $[$ ...]  $[$ ... $]$ **1** NAME SECTIONBLOCK: NAME **2 NAME PROCESSOR->NAME 3 NAME PROCESSOR->NAME**  $\setminus$ definecounter  $[\cdot \cdot \cdot]$   $[\cdot \cdot \cdot]$   $[\cdot \cdot \cdot, \cdot \cdot]$ OPT **1 NAME** OPT OPT **2 NAME 3 inherits: \setupcounter**  $\setminus$ definedataset  $[$ .<sup>1</sup>..]  $[$ .<sup>2</sup>..*]*  $[$ ...,.<sup>3</sup>...,..] OPT **1 NAME** OPT OPT **2 NAME 3 inherits: \setupdataset**  $\setminus$ definedelimitedtext  $[\cdot \cdot \cdot \cdot]$   $[\cdot \cdot \cdot \cdot]$   $[\cdot \cdot \cdot \cdot \cdot \cdot \cdot \cdot]$ OPT **1 NAME** OPT OPT **2 NAME 3 inherits: \setupdelimitedtext**  $\det\left[\begin{array}{cc} 1 & \dots & \dots \\ 0 & \dots & \dots \end{array}\right]$ OPT **\* FONT**  $\texttt{\{defineeffect} \ [\![ . \! . \! . \! . \! ] \ } \left[\begin{smallmatrix} .2 & .2 \\ . & .2 \end{smallmatrix} \right]\left[\begin{smallmatrix} .2 & .2 \\ . & .2 \end{smallmatrix} \right]\left[\begin{smallmatrix} .2 & .2 \\ . & .2 \end{smallmatrix} \right] \left[\begin{smallmatrix} .2 & .2 \\ . & .2 \end{smallmatrix} \right] \left[\begin{smallmatrix} .2 & .2 \\ . & .2 \end{smallmatrix} \right] \left[\begin{smallmatrix} .2 & .2 \\ . & .2 \end{smallmatrix} \right] \left[\begin{smallmatrix} .$ **1 NAME** OPT OPT OPT **2 NAME 3 inherits: \setupeffect**  $\left\{ \Delta b \right\}$   $\left\{ \therefore \right\}$   $\left\{ \therefore \right\}$   $\left\{ \therefore \right\}$ OPT **1 NUMMER 2 CSNAME 3 CONTENT**  $\setminus$ defineexternalfigure  $[$ .<sup>1</sup>..]  $[$ .<sup>2</sup>..*]*,  $[$ ...,..<sup>3</sup>...,..*]* OPT **1 NAME** OPT OPT OPT **2 NAME 3 inherits: \setupexternalfigure**  $\setminus$ definefacingfloat  $[.\cdot .]$   $[.\cdot .]$   $[.\cdot .]$   $[.\cdot .]$   $[.\cdot .]$ OPT **1 NAME** OPT OPT **2 NAME 3 inherits: \setupfacingfloat**

 $\setminus$ definefallbackfamily  $[.\cdot .]$   $[.\cdot .]$   $[.\cdot .]$   $[.\cdot .]$   $[.\cdot .,\cdot .]$ 1 NAME **2 rm ss tt mm hw cg antikva serif pravidelne bezserifu sans podpora strojopis opis mono rukopisne kaligraficke math mathematika 3 FONT 4 rscale = NUMMER designsize = implicitni auto goodies = FILE range = NUMMER NAME** offset = NUMMER NAME<br>
check = ano ne **check = ano ne sila = ano ne features = NAME tf = TEXT bf = TEXT it = TEXT sl = TEXT bi = TEXT bs = TEXT**  $\text{sc}$  = TEXT  $\setminus$ definefallbackfamily  $[.\cdot .\cdot ]$   $[.\cdot .\cdot ]$   $[.\cdot .\cdot ]$   $[.\cdot .\cdot ,\cdot .\cdot ]$ 1 NAME **2 rm ss tt mm hw cg antikva serif pravidelne bezserifu sans podpora strojopis opis mono rukopisne kaligraficke math mathematika 3 FONT 4 NAME**  $\setminus$ definefieldbody  $[.\cdot .]$   $[.\cdot .]$   $[.\cdot .]$   $[.\cdot .]$   $[.\cdot .]$ OPT **1 NAME** OPT OPT **2 NAME 3 inherits: \setupfieldbody**  $\left\{ \text{definefieldbodyset } [\dots, \dots, \dots] \right\}$ **1 NAME 2 NAME \definefieldcategory** [.<sup>1</sup>..] *[.<sup>2</sup>..] [...,..*.<sup>3</sup>...*,..]*<br>1 NAME **1 NAME** OPT OPT **2 NAME 3 inherits: \setupfieldcategory**  $\left\{ \text{definefileconstant } \{., . .\} \{., . .\} \right\}$ **1 NAME 2 NAME**  $\left\{ \text{definefilefallback } [\dots], \dots, \dots \right\}$ **1 NAME 2 FILE** \definefilesynonym [.<sup>1</sup>.] [.<sup>2</sup>.] **1 NAME 2 FILE**  $\setminus$ definefiller  $[ .^1 . ] [ .^2 .] [ . . , . , ^3 . . , . ]$ OPT 1 NAME **2 NAME 3 inherits: \setupfiller**  $\setminus$ definefirstline  $[.\cdot .]$   $[.\cdot .]$   $[.\cdot .]$   $[.\cdot .]$   $\stackrel{3}{\ldots}$ OPT **1 NAME** OPT OPT OPT **2 NAME 3 inherits: \setupfirstline \definefittingpage** [.<sup>1</sup>..] *[.<sup>2</sup>..] [...,..*.<sup>3</sup>...,.*.]*<br>1 NAME **1 NAME** OPT OPT OPT **2 NAME 3 inherits: \setupfittingpage**

 $\definefont \hat{t}$ **\* NAME**  $\setminus$ definefontfallback  $[.\cdot .]$   $[.\cdot .]$   $[.\cdot .]$   $[.\cdot .],\cdot .]$   $[.\cdot .,\cdot .\frac{4}{7}$ ...,..] THE **1 NAME** OPT **2 FONT NAME 3 NAME NUMMER 4 rscale = NUMMER sila = ano ne check = ano ne offset = NUMMER NAME features = NAME faktor = NUMMER**  $\setminus$ definefontfamily  $[.\cdot^\frac{1}{2}$ .]  $[.\cdot^\frac{3}{2}]$   $[.\cdot,\ldots^\frac{4}{2}$ ...,..] **1 NAME 1 1 2 rm ss tt mm hw cg antikva serif pravidelne bezserifu sans podpora strojopis opis mono rukopisne kaligraficke math mathematika 3 FONT 4 rscale = NUMMER designsize = implicitni auto goodies = FILE features = NAME tf = TEXT bf = TEXT it = TEXT** sl = TEXT<br>bi = TEXT **bi = TEXT**  $bs = TEXT$  $\text{sc}$  = TEXT  $\setminus$  definefontfamilypreset  $[ .^1 . ] [ . . , . , ^2 . . , . . ]$ **1 NAME 2 inherits: \definefontfamily**  $\left\{ \text{definefontfamily{} \begin{align*} \begin{bmatrix} 1 & 1 \\ 2 & 3 \end{bmatrix}, \begin{bmatrix} 2 & 3 \\ 3 & 4 \end{bmatrix}, \begin{bmatrix} 2 & 3 \\ 3 & 4 \end{bmatrix}, \begin{bmatrix} 2 & 3 \\ 3 & 4 \end{bmatrix}, \begin{bmatrix} 2 & 3 \\ 3 & 4 \end{bmatrix}, \begin{bmatrix} 2 & 3 \\ 3 & 4 \end{bmatrix}, \begin{bmatrix} 2 & 3 \\ 3 & 4 \end{bmatrix}, \begin{bmatrix} 2 & 3 \\ 3 & 4 \end{bmatrix}, \begin{bmatrix} 2 & 3 \\ 3 & 4$ **1 NAME 2 NAME**  $\setminus$  definefontfamily  $[.\cdot .]$   $[.\cdot .]$   $[.\cdot .]$   $[.\cdot .]$   $[.\cdot .]$ **1 NAME 0PT 2 rm ss tt mm hw cg antikva serif pravidelne bezserifu sans podpora strojopis opis mono rukopisne kaligraficke math mathematika 3 FONT 4 NAME**
$\setminus$  definefontfeature  $[ \dots ] [ \dots ] [ \dots , \dots ]$ OPT **1 NAME 2 NAME 3 language = NAME** script = NAME auto<br>mode = node base **mode = node base auto zadny liga = ano ne kern = ano ne extrakerns = ano ne** tlig = ano ne<br>trep = ano ne trep = ano ne<br>missing = ano ne **missing = ano ne dummies = ano ne analyze = ano ne unicoding = ano ne expanzen = NAME**<br>protrusion = NAME protrusion = NAME<br>nostackmath = ano ne  $nostackmath$ **realdimensions = ano ne itlc = ano ne textitalics = ano ne**  $mathitalics$ slant = NUMMER **extend = NUMMER dimensions = NUMMER boundingbox = ano ne pozadi ramecek prazdne COLOR compose = ano ne char-ligatures = ano ne compat-ligatures = ano ne goodies = FILE extrafeatures = ano ne**  $\begin{array}{c} \texttt{featureset} \ \texttt{colorsheme} \end{array}$ **colorsheme = NAME postprocessor = NAME mathdimensions = NAME keepligatures = ano ne auto devanagari = ano ne features = ano ne tcom = ano ne anum = ano ne mathsize = ano ne decomposehangul = ano ne mathalternatives = ano ne mathgaps = ano ne checkmarks = ano ne NAME = ano ne mathnolimitsmode = NUMMER blockligatures = ano ne**  $\setminus$ definefontfile  $[\cdot \cdot \cdot]$   $[\cdot \cdot \cdot \cdot]$   $[\cdot \cdot \cdot \cdot \cdot \cdot]$ THE **1 NAME** OPT **2 FILE 3 features = NAME fallbacks = NAME**  $goodies$ **designsize = auto implicitni** \definefontsize [...] **\* NAME**  $\setminus$ definefontsolution  $[$ .<sup>1</sup>..]  $[$ .<sup>2</sup>..]  $[$ ...,.<sup>3</sup>...,..] OPT **1 NAME** OPT OPT OPT **2 NAME 3 inherits: \setupfontsolution**  $\setminus$ defineformula  $[.\cdot .]\,$   $[.\cdot .]\,$   $[.\cdot .\, ,\,.\,^{\frac{3}{2}}.\, .\, ,\, .\,]$ OPT **1 NAME** OPT OPT **2 NAME 3 inherits: \setupformula**  $\setminus$  define formulaalternative  $[ .^1 . ] [ .^2 . ] [ .^3 . ]$ **1 NAME 2 CSNAME 3 CSNAME**

**\defineformulaframed** [...] <sup>1</sup> [...] <sup>2</sup> OPT [..,..=..,..] <sup>3</sup> **1 NAME** OPT OPT **2 NAME 3 inherits: \setupformulaframed**  $\setminus$ defineframedcontent  $[\cdot \cdot \cdot]$   $[\cdot \cdot \cdot \cdot]$   $[\cdot \cdot \cdot \cdot \cdot \cdot \cdot \cdot]$ OPT **1 NAME** OPT OPT **2 NAME 3 inherits: \setupframedcontent**  $\left\{ \text{definerramedtable} \right. \left[ \begin{array}{c} 1 \ldots 1 \end{array} \right]$ **1 NAME** OPT **2 NAME**  $\left\{ \text{definefrozenfont} \; {\ldots} \; {\ldots} \; {\ldots} \; {\ldots} \right\}$ **1 NAME 2 FONT**  $\left\{ \text{defineglobalcolor } [\dots], \dots \right\}$ **1 NAME 2 inherits: \definujbarvu**  $\left\{ \text{defineglobalcolor } [\dots] , [\dots] \right\}$ **1 NAME 2 COLOR** \definegraphictypesynonym [.<sup>1</sup>..] [.<sup>2</sup>..] **1 NAME 2 NAME**  $\left\{ \text{definegridsnapping } [\dots, 1]_1, \dots, 2, \dots \right\}$ **1 NAME 2 lokalne globalne noheight nodepth box max min zadny radek pulradku prvni posledni minvyska maxheight mindepth maxdepth vrsek spodek strut NUMMER minheight:NUMMER maxheight:NUMMER mindepth:NUMMER maxdepth:NUMMER box:NUMMER top:NUMMER bottom:NUMMER offset:NUMMER**  $\setminus$ defineheadalternative  $[.\cdot^1.]$   $[.\cdot^2.]$   $[.\cdot\,,\cdot.\cdot^3$ ...,..] OPT **1 NAME** OPT OPT OPT **2 NAME 3 inherits: \setupheadalternative**  $\setminus$ definehelp  $[\cdot \cdot \cdot \cdot]$   $[\cdot \cdot \cdot \cdot \cdot]$   $[\cdot \cdot \cdot \cdot \cdot \cdot \cdot \cdot]$ OPT **1 NAME** OPT OPT OPT **2 NAME 3 inherits: \setuphelp**  $\texttt{\{definehigh} \; [\; .\; .\; ]\;[\; .\; .\; .\; ]\;[\; .\; .\; .\; .\; .\; .\; ]\;]}_{\texttt{OPT}} \quad [\; .\; .\; .\; .\; .\; .\; ]}$ 1 **NAME** OPT OPT OPT 1 NAME<br>2 NAME **3 inherits: \setuphigh**  $\text{Definehighlight} \: [\, \begin{array}{c} 1 \ldots \end{array} \, \begin{array}{c} \ldots \end{array} \, \begin{array}{c} \ldots \end{array} \, \begin{array}{c} \ldots \end{array} \, \begin{array}{c} \ldots \end{array} \, \begin{array}{c} \ldots \end{array} \, \begin{array}{c} \ldots \end{array} \, \begin{array}{c} \ldots \end{array}$ **1 NAME** OPT OPT **2 NAME 3 inherits: \setuphighlight**  $\text{definehspace} [\ldots] [\ldots] [\ldots] [\ldots]$ OPT **1 NAME 2 NAME 3 DIMENSION**

 $\setminus$  definehy penation features  $[ .^1 . ] [ . . , . , .^2 . . , . . ]$ **1 NAME 2 characters = TEXT hyphens = ano vse TEXT joiners** = ano vse TEXT<br>rightwords = NUMMER **rightwords = NUMMER hyphenmin = NUMMER lefthyphenmin = NUMMER righthyphenmin = NUMMER lefthyphenchar = NUMMER righthyphenchar = NUMMER alternativa = original tex hyphenate expanded traditional zadny pravahrana = tex rightchars = slovo NUMMER**  $\setminus$ definecharacterkerning  $[$ .<sup>1</sup>..]  $[$ .<sup>2</sup>..]  $[$ ..,..<sup>3</sup>...,..] OPT **1 NAME** OPT OPT **2 NAME 3 inherits: \setupcharacterkerning** \definecharacterspacing [...] **\* NAME**  $\left\{ \text{definechemical }, \ldots \right\}$  { $\ldots$ } **1 NAME 2 CONTENT**  $\setminus$  define chemicals  $[ .^1 . ] [ .^2 .] [ . . , . , ^3 . . , . ]$ OPT **1 NAME** OPT OPT **2 NAME 3 inherits: \setupchemical**  $\left\{ \text{definechemical symbol } [\ldots] , [\ldots] \right\}$ **1 NAME 2 TEXT**  $\setminus$ defineindentedtext  $[$ ...]  $[$ ... $]$ ]  $[$ ...,.. $\frac{3}{2}$ ...,..] OPT OPT **1 NAME 2 NAME 3 inherits: \setupindentedtext**  $\det$ ineindenting  $[\cdot, \cdot, \cdot, \cdot, \cdot]$ **1 NAME 2 [-+]male [-+]stredni [-+]velke zadny ne ne prvni dalsi ano vzdy nikdy liche sude normalni reset toggle DIMENSION**  $\setminus$ defineinitial  $[\cdot \cdot \cdot]$   $[\cdot \cdot \cdot \cdot]$   $[\cdot \cdot \cdot \cdot \cdot \cdot]$ OPT **1** NAME OPT OPT **2 NAME 3 inherits: \setupinitial**  $\setminus$ defineinsertion  $[$ ... $]$   $[$ ... $]$   $[$ ... $]$   $[$ ...,. $]$ OPT 1 NAME OPT OPT **2 NAME 3 inherits: \setupinsertion**  $\setminus$  define interaction  $[ .^1 . ] [ .^2 . ] [ . . , . , ^3 . . , . ]$ OPT **1 NAME** OPT OPT OPT **2 NAME 3 inherits: \nastavinterakci**  $\setminus$  define interaction bar  $[$ .<sup>1</sup>...]  $[$ .<sup>2</sup>...]  $[$ ...,..<sup>3</sup>...,.. OPT 1 NAME **2 NAME 3 inherits: \nastavinterakcnilistu**

```
\left\{ \text{define} \right\} \left\{ \ldots \right\}1 NAME
2 NAME
\left\{ \text{defineinterface element } \{.\cdot\cdot\} \{.\cdot\cdot\} \right\}1 NAME
2 NAME
\left\{ \text{defineinterfacencyariable } \{.\text{ }^{1}\right\}.
1 NAME
2 NAME
\setminusdefineinterlinespace [.<sup>1</sup>..] [.<sup>2</sup>..] [...,..<sup>3</sup>...,..]
                                      OPT
1 NAME OPT OPT
2 NAME
3 inherits: \nastavmeziradkovoumezeru
\setminusdefineintermediatecolor [ .^1 . ] [ . . . ^2 . . . ] [ . . , . ^3 . . . ]1 NAME OPT
2 COLOR NUMMER
3 a = NUMMER
    t = NUMMER
\setminusdefineitemgroup [.\cdot .] [.\cdot .] [.\cdot .] [.\cdot .]OPT
1 NAME OPT OPT OPT
2 NAME
3 inherits: \setupitemgroup
\setminus defineitems [ .^1 . ] [ .^2 . ] [ . . , . ,^3 . . , . ]OPT
1 NAME OPT OPT OPT
2 NAME
3 inherits: \nastavpolozky
\delta \definelabelclass [ . . . ] [ . . . ]1 NAME OPT
2 NUMMER
\left\{ \Delta \right\} \left[ .^{1}.] \left[ .^{2}.] \left[ .^{1}....<sup>3</sup>.....]
                          OPT
1 NAME OPT OPT OPT
2 NAME
3 inherits: \setuplayer
\setminusdefinelayerpreset [ .^1 . ] [ . . , . , .^2 . . , . . ]1 NAME
2 inherits: \setuplayer
\left\{ \text{definelayerpreset } [\dots] , [\dots] \right\}1 NAME
2 NAME
\definelayout [.<sup>1</sup>..] [.<sup>2</sup>..] [..,..<sup>3</sup>..,..]
                           OPT
1 NAME OPT OPT OPT
2 NAME
3 inherits: \nastavvzhled
\setminusdefinelinefiller [ .^1 . ] [ .^2 .] [ . . , . , ^3 . . , . ]OPT
1 NAME OPT OPT OPT
2 NAME
3 inherits: \setuplinefiller
\setminusdefinelinenote [\cdot \cdot \cdot] [\cdot \cdot \cdot \cdot] [\cdot \cdot \cdot \cdot \cdot \cdot]OPT
1 NAME OPT OPT
2 NAME
3 inherits: \setuplinenote
```
**\definelinenumbering** [...] <sup>1</sup> [...] <sup>2</sup> OPT [..,..=..,..] <sup>3</sup> **1 NAME** OPT OPT **2 NAME 3 inherits: \nastavcislovaniradku**  $\left\{ \text{definelines} \; {\begin{matrix} 1 & 1 \\ 1 & 2 \end{matrix}} \; {\begin{matrix} 2 & 1 \\ 2 & 3 \end{matrix}} \; {\begin{matrix} 1 & 1 \\ 2 & 3 \end{matrix}} \; {\begin{matrix} 3 & 1 \\ 2 & 3 \end{matrix}} \; {\begin{matrix} 2 & 1 \\ 2 & 3 \end{matrix}} \; {\begin{matrix} 3 & 1 \\ 2 & 3 \end{matrix}} \; {\begin{matrix} 2 & 1 \\ 2 & 3 \end{matrix}} \; {\begin{matrix} 2 & 1 \\ 2 & 3 \end{matrix}} \; {\begin{matrix} 2 & 1 \\ 2 & 3 \end{matrix}} \;$ OPT 1 NAME OPT OPT **2 NAME 3 inherits: \nastavradky**  $\setminus$ definelistalternative  $[$ .<sup>1</sup>..]  $[$ .<sup>2</sup>..*]*  $[$ ...,.<sup>3</sup>...,..*]* OPT **1 NAME** OPT OPT **2 NAME 3 inherits: \setuplistalternative**  $\setminus$ definelistextra  $[.\cdot .]$   $[.\cdot .]$   $[.\cdot .]$   $[.\cdot .]$   $[.\cdot .]$ OPT **1 NAME** OPT OPT **2 NAME 3 inherits: \setuplistextra**  $\texttt{\{definelow} {[\dots] \ [\dots] \ [\dots] \ [\dots] \ \cup \ \mathbb{P}^T \ [\dots] \ \cup \ \mathbb{P}^T \ \cup \ \mathbb{P}^T \ \cup \ \mathbb{P}^T \ \cup \ \mathbb{P}^T \ \cup \ \mathbb{P}^T}$ 1 NAME<sup>OPT</sup> OPT OPT **2 NAME 3 inherits: \setuplow**  $\setminus$ definelowhigh  $[.\cdot .]\,$   $[.\cdot .]\,$   $[.\cdot .\, ,\,.\,^{\frac{3}{2}}.\, .\, ,\, .\,]$ OPT **1 NAME** OPT OPT OPT **2 NAME 3 inherits: \setuplowhigh**  $\setminus$ definelowmidhigh  $[.\cdot .]\t [.\cdot .]\t [.\cdot .,\cdot .\frac{3}{2}\cdot .\cdot ,.\cdot ]$ OPT **1 NAME** OPT OPT OPT **2 NAME 3 inherits: \setuplowmidhigh**  $\setminus$ defineMPinstance  $[.\cdot .]\,$   $[.\cdot .]\,$   $[.\cdot .\,,\cdot .\frac{3}{2}.\cdot .\,,\cdot .\,]$ OPT **1 NAME** OPT OPT **2 NAME 3 inherits: \setupMPinstance**  $\texttt{\{definner}\} \{\texttt{definner}\} \{ \dots, \dots \} \ \texttt{definner}\} \{ \dots, \dots \}$ **1 NAME** OPT OPT OPT **2 NAME 3 inherits: \setupmarginblock \definemargindata** [.<sup>1</sup>..] *[.<sup>2</sup>..] [...,..*.<sup>3</sup>..*...]*<br>1 **NAME 1 NAME** OPT OPT **2 NAME 3 inherits: \setupmargindata** \definemarker [...] **\* NAME \definemathaccent** ...... **1 NAME 2 CHARACTER**  $\setminus$ definemathalignment  $[$ ... $]$   $[$ ... $]$   $[$ ... $]$   $[$ ... $]$ ... $]$ **OPT 1 NAME** OPT OPT **2 NAME 3 inherits: \setupmathalignment**

 $\setminus$ definemathcases  $[.\cdot .]$   $[.\cdot .]$   $[.\cdot .]$   $[.\cdot .]$ OPT 1 NAME **2 NAME 3 inherits: \setupmathcases**  $\setminus$  definemath command  $[$ ... $]$   $[$ ... $]$   $[$ ... $]$   $[$ ... $]$   $[$ ... $]$ **1 NAME** OPT OPT OPT **2 ord op bin rel open close punct alpha uvnitr nothing limop nolop box 3 jedna dve 4 BEFEHL \...##1 \...##1##2**  $\left\{ \text{definemathdouble } [\dots] , [\dots] , [\dots] , [\dots] , [\dots] \right\}$ **1 obe vfenced NAME 2 NAME 3 NUMMER 4 NUMMER**  $\setminus$  definemathdoubleextensible  $[.\cdot \cdot \cdot]$   $[.\cdot \cdot \cdot]$   $[.\cdot \cdot \cdot]$   $[.\cdot \cdot \cdot]$ OPT **1 obe vfenced 2 NAME 3 NUMMER 4 NUMMER**  $\setminus$ definemathematics  $[.\cdot]$   $[.\cdot]$   $[.\cdot]$   $[.\cdot]$ ,  $[.\cdot]$ ,  $\stackrel{3}{\cdot}$ ...,..] OPT 1 NAME OPT OPT **2 NAME 3 inherits: \setupmathematics**  $\left\{ \text{definemathextensible } [...], [...], [...], [...], \right\}$ 1 reverse mathematika text chemistry **2 NAME 3 NUMMER**  $\setminus$ definemathfence  $[.\cdot .]$   $[.\cdot .]$   $[.\cdot .]$ ,  $[.\cdot .]$ OPT **1 NAME** OPT OPT OPT **2 NAME 3 inherits: \setupmathfence**  $\setminus$ definemathfraction  $[$ .<sup>1</sup>..]  $[$ .<sup>2</sup>..]  $[$ ...,.<sup>3</sup>...,..] OPT 1 NAME **2 NAME 3 inherits: \setupmathfraction**  $\setminus$ definemathframed  $[ .^1 . ] [ .^2 .] [ . . , . , ^3 . . , . ]$ OPT **1 NAME** OPT OPT **2 NAME 3 inherits: \setupmathframed**  $\setminus$ definemathmatrix  $[ .^1 . ] [ .^2 .] [ . . , . , ^3 . . , . ]$ OPT **1 NAME** OPT OPT OPT **2 NAME 3 inherits: \setupmathmatrix**  $\setminus$ definemathornament  $[$ .<sup>1</sup>..]  $[$ .<sup>2</sup>..]  $[$ ...,.<sup>3</sup>...,..] OPT **1 NAME** OPT OPT **2 NAME 3 inherits: \setupmathornament**  $\left\{ \text{definement} \right\}$   $\left[ \begin{array}{c} 1 \\ 1 \end{array} \right]$   $\left[ \begin{array}{c} 2 \\ 1 \end{array} \right]$   $\left[ \begin{array}{c} 3 \\ 1 \end{array} \right]$ **1 vrsek vfenced NAME 2 NAME 3 NUMMER**

 $\setminus$  definemathover extensible  $[ .^1 . J [ .^2 . ] [ .^3 . ]$ OPT **1 vrsek vfenced 2 NAME 3 NUMMER**  $\setminus$  definemathovertextextensible  $[.\cdot \cdot \cdot \cdot]$   $[.\cdot \cdot \cdot \cdot]$   $[.\cdot \cdot \cdot \cdot]$ O<sub>D</sub>T **1 bothtext 2 NAME 3 NUMMER**  $\setminus$ definemathradical  $[.\cdot .]$   $[.\cdot .]$   $[.\cdot .]$   $[.\cdot .]$ ,  $\cdot .]$ OPT **1 NAME** OPT OPT **2 NAME 3 inherits: \setupmathradical**  $\setminus$ definemathstackers  $[.\cdot .]$   $[.\cdot .]$   $[.\cdot .]$   $[.\cdot .]$ OPT **1 NAME** OPT OPT **2 NAME 3 inherits: \setupmathstackers**  $\left\{ \text{definemathtyle } [\dots] \ \left[ \dots \right] , \dots \right\}$ **1 NAME 2 obrazovka text script scriptscript cramped uncramped normalni zhustene male velke**  $\left\{ \text{definemathtriplet } [..].] [..].] [..].$ OPT **1 NAME** OPT OPT OPT **2 NAME 3 TEXT**  $\left\{ \text{definement} \right\}$   $\left[ .^{1}$  .  $\left[ .^{2}$  .  $\right]$   $\left[ .^{3}$  .  $\right]$ **1 spodek vfenced NAME 2 NAME 3 NUMMER**  $\setminus$  definemathunder extensible  $[., . . ] [., . . ] [., . . ]$ OPT **1 spodek vfenced 2 NAME 3 NUMMER**  $\setminus$  definemathundertextextensible  $[.\cdot \cdot \cdot \cdot ]$   $[.\cdot \cdot \cdot \cdot \cdot ]$   $[.\cdot \cdot \cdot \cdot \cdot ]$ OPT **1 bothtext 2 NAME 3 NUMMER**  $\left\{ \text{definemathunstacked } [..]. \right] [..]. \right]$ OPT **1 siroce 2 NAME 3 NUMMER**  $\det$ inemeasure  $[.\cdot$ ..]  $[.\cdot$ ..] **1 NAME 2 DIMENSION** \definemessageconstant {...} **\* NAME**  $\setminus$ definemixedcolumns  $[$ ...]  $[$ ... $]$ ]  $[$ ...,.. $\frac{3}{2}$ ...,..] OPT **1 NAME** OPT OPT **2 NAME 3 inherits: \setupmixedcolumns**  $\det$ **inemode**  $[\ldots, \ldots]$   $[\ldots, \ldots]$ **1 NAME** OPT **2 ano ne drzet**

\definemultitonecolor  $[\ldots]$   $[\ldots, \ldots]$   $[\ldots, \ldots]$   $[\ldots, \ldots]$   $[\ldots, \ldots]$   $[\ldots, \ldots]$ **1 NAME** OPT **2 COLOR = NUMMER 3 inherits: \definujbarvu 4 inherits: \definespotcolor**  $\setminus$  definenamedcolor  $[$ .<sup>1</sup>..]  $[$ ..,.. $^{\frac{2}{n}}$ ..,..] **1 NAME 2 inherits: \definujbarvu**  $\left\{ \text{definenamedcolor } [\dots] [\dots] \right\}$ **1 NAME 2 COLOR**  $\setminus$ definenamespace  $[.\cdot]$   $[.\cdot, \cdot.\frac{2}{7} \ldots]$ **1 NAME 2 jmeno = TEXT parent = TEXT pismeno = ano ne prikaz = ano ne seznam setup = ano ne seznam set = ano ne seznam ramecek = ano ne**  $\setminus$ definenarrower  $[\cdot \cdot \cdot]$   $[\cdot \cdot \cdot \cdot]$   $[\cdot \cdot \cdot \cdot \cdot \cdot \cdot]$ O<sub>p</sub>T **1 NAME** OPT OPT **2 NAME 3 inherits: \nastavzuzeni**  $\setminus$ definenote  $[\cdot \cdot \cdot]$   $[\cdot \cdot \cdot \cdot]$   $[\cdot \cdot \cdot \cdot \cdot \cdot \cdot]$ OPT 1 **NAME** OPT OPT OPT **2 NAME 3 inherits: \setupnote**  $\setminus$ defineornament  $[$ .<sup>1</sup>..]  $[$ ..,.. $\frac{2}{7}$ ..,..]  $[$ ..,.. $\frac{3}{7}$ ..,..] 1 NAME **2 alternativa = a b inherits: \setupcollector 3 pismeno = STYLE BEFEHL barva = COLOR inherits: \nastavoramovani**  $\setminus$ defineornament  $[$ .<sup>1</sup>..]  $[$ ..,.. $\frac{2}{7}$ ..,..]  $[$ ..,.. $\frac{3}{7}$ ..,..] 1 NAME **2 alternativa = a b inherits: \setuplayer 3 inherits: \setuplayeredtext**  $\setminus$ defineoutputroutine  $[$ .<sup>1</sup>..]  $[$ .<sup>2</sup>..*]*  $[$ ...,..<sup>3</sup>...,..*]* OPT **1 NAME** OPT OPT **2 NAME 3 inherits: \setupoutputroutine**  $\det$ ineoutputroutinecommand  $[\ldots, \ldots]$ **\* KEY**  $\text{definepage}$   $[.\cdot$ .]  $[.\cdot$ .] **1 NAME 2 REFERENCE**  $\left\{ \text{definepagebreak } [\dots], \dots, \dots \right\}$ **1 NAME 2 prazdne zahlavi upati dummy ramecek NUMMER +NUMMER implicitni reset zablokovat ano ne zlom prazdny nastaveni vysokapriorita vlevo vpravo sude liche ctyrnasobny posledni poslednistrana start stop**

**\definepagecolumns** [.<sup>1</sup>.] *[.<sup>2</sup>.] [..,..*ª.*.,..]*<br>1 NAME **1 NAME** OPT OPT OPT **2 NAME 3 inherits: \setuppagecolumns \definepagechecker** [.<sup>1</sup>.] *[.<sup>2</sup>.] [...,..*<sup>3</sup>..*,..]*<br>1 NAME **1 NAME** OPT OPT OPT **2 NAME 3 inherits: \setuppagechecker**  $\setminus$ definepageinjection  $[.\cdot^\frac{1}{2}.\cdot]$   $[.\cdot,\cdot,\cdot^\frac{3}{2}.\cdot,\cdot,\cdot]$ OPT **1 NAME** OPT OPT **2 NAME 3 inherits: \setuppageinjection**  $\setminus$ definepageinjectionalternative  $[ .^1 . ] [ .^2 . ] [ . . , . , ^3 . . , . ]$ OPT **1 NAME** OPT OPT **2 NAME 3 inherits: \setuppageinjectionalternative**  $\left\{ \text{definepages} \right\}$  [...,  $\left[ . . . . \right]$  [...,  $\left[ . . . . \right]$ ] **1 NAME 2 horizontalne vertikalne 3 DIMENSION**  $\setminus$ definepagestate  $[$ ... $]$   $[$ ... $]$   $[$ ... $]$   $[$ ... $]$ ... $]$ OPT **1 NAME** OPT OPT OPT **2 NAME 3 inherits: \setuppagestate**  $\setminus$ definepairedbox  $[.\cdot .]$   $[.\cdot .]$   $[.\cdot .]$   $[.\cdot .]$ OPT **1 NAME** OPT OPT OPT **2 NAME 3 inherits: \setuppairedbox**  $\setminus$ defineparagraph  $[.\cdot .]$   $[.\cdot .]$   $[.\cdot .]$   $[.\cdot .]$ OPT **1 NAME** OPT OPT **2 NAME 3 inherits: \setupparagraph**  $\left\{ \text{defineparallel [} \ldots \right\}$  [...,  $\ldots$  ] **1 NAME 2 NAME** \defineparbuilder [...] **\* NAME**  $\setminus$ defineperiodkerning  $[\cdot, \cdot, \cdot]$   $[\cdot, \cdot, \cdot, \cdot]$   $[\cdot, \cdot, \cdot, \cdot]$ OPT **1 NAME OPT OPT OPT 2 NAME 3 inherits: \setupperiodkerning**  $\setminus$ defineplacement  $[.\cdot .]$   $[.\cdot .]$   $[.\cdot .]$   $[.\cdot .]$ OPT **1 NAME** OPT OPT **2 NAME 3 inherits: \setupplacement**  $\texttt{\{definepositioning} \;[\; .\; .\; ]\;[\; .\; .\; .\; ]\;[\; .\; .\; .\; .\; .\; ]\;]}_{\texttt{\scriptsize OPT}} \quad \texttt{\{1. . . . . . \; .]}}$ **1 NAME** OPT OPT OPT **2 NAME 3 inherits: \nastavumistovani**

 $\setminus$ defineprefixset  $[.\cdot^1.]$   $[.\cdot.^2,\cdot.]$   $[.\cdot^3.]$ 1 NAME SECTIONBLOCK: NAME **2 ABSCHNITT 3 ABSCHNITT \defineprocesscolor** [.<sup>1</sup>..] *[.<sup>2</sup>..]* [..,..<sup>3</sup>..,..]<br>1 NAME **1 NAME 2 COLOR 3 inherits: \definujbarvu**  $\setminus$ defineprocessor  $[.\cdot .]$   $[.\cdot .]$   $[.\cdot .]$   $[.\cdot .]$ OPT **1 NAME** OPT OPT **2 NAME 3 inherits: \setupprocessor**  $\setminus$  define push button  $[$ .<sup>1</sup>..]  $[$ ..,..<sup>2</sup>..,..] **1 NAME** OPT **2 inherits: \setupfieldcontentframed** \definepushsymbol [.<sup>1</sup>..] [.<sup>2</sup>..] **1 NAME 2 n r d**  $\setminus$ definerenderingwindow  $[$ ... $]$   $[$ ... $]$   $[$ ... $]$   $[$ ... $]$ ... $]$ OPT **1 NAME** OPT OPT OPT **2 NAME 3 inherits: \setuprenderingwindow**  $\setminus$ defineresetset  $[\cdot, \cdot, \cdot]$   $[\cdot, \cdot, \cdot, \cdot]$   $[\cdot, \cdot, \cdot]$ **1** NAME SECTIONBLOCK: NAME **2 NUMMER 3 NUMMER**  $\texttt{\{defineruby} \ [\![ . \vdots ]\!] \ [\![ . \vdots ]\!] \ [\![ . \vdots ]\!] \ [\![ . \vdots ]\!] \ \}}$ 1 **NAME** OPT OPT OPT **2 NAME 3 inherits: \setupruby**  $\left\{ \text{definescale } [\dots], [\dots], \dots, \dots \right\}$ OPT **1 NAME** OPT OPT OPT **2 NAME 3 inherits: \setupscale**  $\setminus$ definescript  $[\cdot \cdot \cdot]$   $[\cdot \cdot \cdot \cdot]$   $[\cdot \cdot \cdot \cdot \cdot \cdot \cdot]$ OPT 1 **NAME** OPT OPT OPT **2 NAME 3 inherits: \setupscript**  $\left\{ \text{definesection} \right\}$  [...,  $\left[ \ldots, \ldots \right]$ **1 NAME 2 ABSCHNITT**  $\left\{ \text{defineselectron [} \ldots \right\}$  [..., ..<sup>2</sup>...,..] **1 NAME** OPT **2 inherits: \setupselector**  $\setminus$  defineseparatorset  $[ .^1 . ] [ . . .^2 . . . ] [ .^3 . ]$ 1 NAME SECTIONBLOCK: NAME **2 BEFEHL PROCESSOR->BEFEHL 3 BEFEHL PROCESSOR->BEFEHL**

 $\left\{ \text{defineshift } [\dots], [\dots], \dots, \dots \right\}$ OPT 1 NAME **2 NAME 3 inherits: \setupshift**  $\setminus$ definesidebar  $[.\cdot .]\,$   $[.\cdot .]\,$   $[.\cdot .\, ,\,.\,^{\frac{3}{2}}.\, .\, ,\, .\,]$ OPT **1 NAME** OPT OPT **2 NAME 3 inherits: \setupsidebar**  $\left\{ \text{definesort } [\dots] , [\dots] , [\dots] , [\dots] , [\dots] \right\}$ OPT **1 ano ne 2 SINGULAR 3 NAME 4 CONTENT**  $\setminus$ definespotcolor  $[.\cdot]$ .]  $[.\cdot]$ .]  $[.\cdot]$ .,..<sup>3</sup>...,..] **1 NAME 2 COLOR 3 a = NUMMER zadny normalni multiply rastr prekryv softlight hardlight colordodge colorburn darken lighten difference exclusion hue saturation barevne luminosity t = NUMMER e = TEXT**  $p =$  NUMMER  $\setminus$ definestyleinstance  $[ .^1 . ] [ .^2 . ] [ .^3 . ] [ .^4 . ]$ OPT **1 NAME** OPT OPT OPT **2 rm ss tt mm hw cg 3 tf bf it sl bi bs sc 4 BEFEHL**  $\setminus$ definesubformula  $[.\cdot .]$   $[.\cdot .]$   $[.\cdot .]$   $[.\cdot .,\cdot .]$ OPT **1 NAME** OPT OPT **2 NAME 3 inherits: \setupsubformula** \definesynonym [.<sup>1</sup>.] [.<sup>2</sup>.] [.<sup>3</sup>.] {.<sup>4</sup>.} {.<sup>5</sup>.} OPT **1 ano ne 2 SINGULAR 3 NAME 4 TEXT 5 CONTENT**  $\setminus$  definesystemattribute  $[.\cdot^1.]$   $[.\cdot,\cdot^2,\cdot.]$ **1 NAME** OPT **2 lokalne globalne public private pickup** \definesystemconstant {...} **\* NAME** \definesystemvariable {.<sup>\*</sup>..} **\* NAME**  $\setminus$ defineTABLEsetup  $[.\cdot]$ .]  $[.\cdot,.\cdot.\overset{2}{=}\cdot.,\cdot.]$ **1 NAME 2 inherits: \setupTABLE**  $\setminus$ definetabulation  $[$ .<sup>1</sup>..]  $[$ .<sup>2</sup>..]  $[$ ...,..<sup>3</sup>...,..] OPT **1 NAME** OPT OPT **2 NAME 3 inherits: \setuptabulation**

 $\setminus$ definetextbackground  $[$ ...]  $[$ ... $]$ ]  $[$ ...,.. $\stackrel{3}{=}$ ...,..] OPT 1 NAME **2 NAME 3 inherits: \setuptextbackground**  $\setminus$  definetextflow  $[\cdot \cdot \cdot]$   $[\cdot \cdot \cdot \cdot]$   $[\cdot \cdot \cdot \cdot \cdot \cdot]$ OPT **1 NAME** OPT OPT **2 NAME 3 inherits: \setuptextflow**  $\setminus$ definetooltip  $[.\cdot .]\,$   $[.\cdot .]\,$   $[.\cdot .\, ,\, .\, \frac{3}{2}.\, .\, ,\, .\, ]$ OPT **1 NAME** OPT OPT OPT **2 NAME 3 inherits: \setuptooltip**  $\left\{ \text{definetransparency } [\ldots] , [\ldots] \right\}$ **1 NAME 2 NUMMER**  $\setminus$  definetransparency  $[ .^1 . ] [ . . , . , .^2 . . , . . ]$ **1 NAME 2 a = NUMMER zadny normalni multiply rastr prekryv softlight hardlight colordodge colorburn darken lighten difference exclusion hue saturation barevne luminosity t = NUMMER**  $\left\{ \text{definetransparency } [\dots] , [\dots] \right\}$ **1 NAME 2 NAME** \definetwopasslist {...} **\* NAME**  $\setminus$ definetype  $[\cdot^1 \cdot]$   $[\cdot^2 \cdot]$   $[\cdot \cdot, \cdot \cdot]$ <sup> $\frac{3}{2} \cdot \cdot, \cdot \cdot]$ </sup> OPT 1 **NAME** OPT OPT OPT **2 NAME 3 inherits: \nastavtype** \definetypeface [.<sup>1</sup>.] [.<sup>2</sup>.] [.<sup>3</sup>.] [.<sup>4</sup>.] [.<sup>5</sup>.*]* [..,..<sup>6</sup>..,..] OPT **1 NAME** OPT OPT **2 rm ss tt mm hw cg 3 serif sans mono math handwriting calligraphy 4 NAME 5 implicitni dtp 6 rscale = auto NUMMER features = NAME fallbacks = NAME goodies = NAME designsize = auto implicitni**  $smer$  = obe \definetypescriptprefix [.<sup>1</sup>.] [.<sup>2</sup>.] **1 NAME 2 TEXT** \definetypescriptsynonym [.<sup>1</sup>.] [.<sup>2</sup>.] **1 NAME 2 TEXT**  $\setminus$ definetypesetting  $[.\cdot .]$   $[.\cdot .]$   $[.\cdot .]$   $[.\cdot .]$   $[.\cdot .]$ OPT **1 NAME** OPT OPT OPT **2 TEXT 3 inherits: \setupexternalfigure**

```
\setminusdefineunit [\cdot \cdot \cdot] [\cdot \cdot \cdot \cdot] [\cdot \cdot \cdot \cdot \cdot \cdot \cdot]OPT
1 NAME OPT OPT
2 NAME
3 inherits: \setupunit
\setminusdefineviewerlayer [ .^1 . ] [ .^2 . J [ . . , . , ^3 . . , . ]OPT
1 NAME OPT OPT OPT
2 NAME
3 inherits: \setupviewerlayer
\left\{ \text{definevspace } [..].] [..].] [..]. \right\}OPT
1 NAME
2 NAME
3 DIMENSION
\left\{ \text{definevsparing } [\cdot, \cdot] , [\cdot, \cdot] \right\}1 NAME
2 inherits: \vspacing
\setminus definevspacing a mount [...] [...] [...] [...]OPT
1 NAME OPT OPT OPT
2 DIMENSION
3 DIMENSION
\setminusdefinextable [ .^1 . ] [ .^2 .] [ . . , . , ^3 . . , . ]OPT
1 NAME OPT OPT
2 NAME
3 inherits: \setupxtable
\definuj [...] 1
\... 2
{...} 3
             -<br>OPT
1 NUMMER
2 CSNAME
3 CONTENT
\definujakcent ... ... ...
1 CHARACTER
2 CHARACTER
3 CHARACTER
\left\{ \Delta \right\} \left[ .^{1} \left[ . . , . , . ^{2} \ldots \right]1 NAME
2 r = NUMMER
    g = NUMMER
    b = NUMMER
   c = NUMMER
   m = NUMMER
   y = NUMMER
   k = NUMMER
   h = NUMMER
   s = NUMMER
   v = NUMMER
   x = NUMMER
   a = NUMMER zadny normalni multiply rastr prekryv softlight hardlight colordodge colorburn darken lighten difference
        exclusion hue saturation barevne luminosity
   t = NUMMER
\detinujbarvu [.\cdot..] [.\cdot..]
1 NAME
2 COLOR
\left\{ \Delta \right\} \left[ .^{1} \right] \left[ .^{2} \right] \left[ .., .^{3} \right] ..., \left[ . . . \right]OPT
1 NAME OPT OPT OPT
2 NAME
3 inherits: \nastavblok
```
 $\setminus$ definujbloksekce  $[\cdot, \cdot, \cdot]$   $[\cdot, \cdot, \cdot, \cdot]$   $[\cdot, \cdot, \cdot, \cdot]$ **1 NAME** OPT **2 NAME 3 inherits: \nastavbloksekce**  $\setminus$ definujbuffer  $[\cdot \overset{1}{\ldots}, \cdot]$   $[\cdot \overset{2}{\ldots}, \cdot \overset{3}{\ldots}, \cdot \cdot]$ OPT **1 NAME** OPT OPT **2 BUFFER 3 inherits: \nastavbuffer**  $\det$ **inujfont**  $[ .^1 . ] [ .^2 . ] [ . . , . , ^3 . . , . ]$ **1 NAME** OPT **2 FONT 3 inherits: \nastavmeziradkovoumezeru**  $\det$ inujfont  $[.\cdot .]$   $[.\cdot .]$   $[.\cdot .]$ **1 NAME** OPT **2 FONT 3 NAME**  $\setminus$ definujformatodkazu  $[\cdot, \cdot]$   $[\cdot, \cdot, \cdot]$   $[\cdot, \cdot, \cdot, \cdot]$ OPT **1** NAME OPT OPT **2 NAME 3 inherits: \setupreferenceformat**  $\det$ inujhbox  $[.\cdot^\cdot]$   $[.\cdot^\cdot]$ **1 NAME 2 DIMENSION**  $\setminus$ definujinterakcnimenu  $[.\cdot^\frac{1}{2}.\cdot]$   $[.\cdot^\frac{2}{2}.\cdot,\cdot.\cdot]$ OPT **1 NAME** OPT OPT **2 NAME 3 inherits: \nastavinterakcnimenu**  $\setminus$ definujkombinovanyseznam  $[.\stackrel{1}{\ldots},\stackrel{2}{\ldots},\ldots]$   $[.\cdot,\cdot,\stackrel{3}{\ldots},\ldots]$ **1 NAME** OPT **2 LISTE 3 inherits: \nastavkombinovanyseznam**  $\det$ inujkonverzi [ $\ldots$ ]  $\ldots$ ]  $\ldots$ ] OPT **1 SPRACHE 2 NAME 3 CSNAME**  $\delta$ **\definujkonverzi** [.<sup>1</sup>..] [...,  $\delta$ ] [..., $\delta$ ] OPT **1 SPRACHE 2 NAME 3 TEXT**  $\setminus$ definujnadpis  $[.\cdot .]\,$   $[.\cdot .]\,$   $[.\cdot .\, ,\, .\, \frac{3}{2}.\, .\, ,\, .\, ]$ OPT **1 NAME** OPT OPT **2 ABSCHNITT 3 inherits: \nastavnadpis** \definujobrazeksymbol [.<sup>1</sup>..] [.<sup>2</sup>..] *[...,..*<sup>3</sup>..*.,..]* **1 NAME 0PT 2 FILE NAME 3 inherits: \externiobraz \definujodkaz** [...] <sup>1</sup> [...,...] <sup>2</sup> **1 NAME 2 REFERENCE**

 $\setminus$ definujodstavce  $[.\cdot .]$   $[.\cdot .]$   $[.\cdot .]$   $[.\cdot .]$   $[.\cdot .]$ OPT **1 NAME** OPT OPT **2 NAME 3 inherits: \nastavodstavce \definujopis** [...] <sup>1</sup> [...] <sup>2</sup> [..,..=..,..] <sup>3</sup> OPT 1 NAME OPT OPT **2 NAME 3 inherits: \nastavopis**  $\setminus$ definujoramovani  $[.\cdot .]$   $[.\cdot .]$   $[.\cdot .]$   $[.\cdot .,\cdot .]$ OPT **1 NAME** OPT OPT **2 NAME 3 inherits: \nastavoramovani**  $\setminus$ definujoramovanytext  $[$ .<sup>1</sup>..]  $[$ .<sup>2</sup>..*]*  $[$ ...,..<sup>3</sup>...,..*]* OPT **1 NAME** OPT OPT **2 NAME 3 inherits: \setupframedtext**  $\left\{ \text{definition} \left[ .^{1} \ldots, .^{2} \ldots \right] \right\}$ **1 NAME 2 NAME = COLOR**  $\det$ inujpaletu  $[.\cdot,.]$   $[.\cdot,.]$ **1 NAME 2 NAME**  $\setminus$ definujplvouciobjekt  $[.\cdot .\cdot ]$   $[.\cdot .\cdot ]$   $[.\cdot .\cdot ,.\cdot ^{\frac{3}{2}}\cdot .\cdot ,.\cdot ]$ OPT 1 SINGULAR OPT OPT OPT **2 SINGULAR PLURAL 3 inherits: \nastavplvouciobjekt instances: chemical figure table intermezzo graphic** \definujplvouciobjekt [.<sup>1</sup>.] [.<sup>2</sup>.] [.<sup>3</sup>.] OPT 1 SINGULAR OPT OPT **2 PLURAL 3 SINGULAR instances: chemical figure table intermezzo graphic \definujpodpole** [...] <sup>1</sup> [...] <sup>2</sup> [...,...] <sup>3</sup> **1 NAME 2 NAME 3 NAME** \definujpole [.<sup>1</sup>..] [.<sup>2</sup>..] [.<sup>3</sup>..] [...<sup>4</sup>....] [.<sup>5</sup>..] **1 NAME 2 radio pod text radek push check signature 3 NAME 4 NAME 5 NAME** \definujpopis [.<sup>1</sup>.] [.<sup>2</sup>.] [..,..<sup>3</sup>..,..] OPT **1 NAME** OPT OPT OPT **2 NAME 3 inherits: \setupdescription**  $\setminus$ definujpopisek  $[\cdot \cdot \cdot]$   $[\cdot \cdot \cdot \cdot]$   $[\cdot \cdot \cdot \cdot \cdot \cdot]$ OPT **1 NAME** OPT OPT OPT **2 NAME 3 inherits: \setuplabel**

```
\definujprekryv [...;...] [....] [...]<br>1 NAME
1 NAME
2 NAME
3 BEFEHL
\definujprikaz .<sup>1</sup>. .<sup>2</sup>.
1 CHARACTER
2 BEFEHL
\definujprofil [.<sup>1</sup>.] [.<sup>2</sup>.] [..,..<sup>2</sup>..,..]
                             OPT
1 NAME OPT OPT
2 NAME
3 inherits: \setupprofile
\detinujprogram [\cdot..] [\cdot..] [\cdot...]
1 NAME
2 TEXT
3 TEXT
\definujprostredizakladnihofontu [.<sup>1</sup>..] [.<sup>2</sup>..] [..,..<sup>3</sup>...,..]
                                              OPT
1 NAME OPT
2 implicitni DIMENSION
3 velky = DIMENSION NUMMER
   male = DIMENSION NUMMER
   a = DIMENSION NUMMER
   b = DIMENSION NUMMER
   c = DIMENSION NUMMER
   d = DIMENSION NUMMER
   text = DIMENSION NUMMER
   x = DIMENSION NUMMER
   xx = DIMENSION NUMMER
    script = DIMENSION NUMMER
    scriptscript = DIMENSION NUMMER
   meziradkovamezera = DIMENSION
   em = sklonene kurziva STYLE BEFEHL
   * = NUMMER
\setminusdefinujrejstrik [.\cdot .] [.\cdot .] [.\cdot .] [.\cdot .] [.\cdot .]OPT
1 NAME OPT OPT OPT
2 NAME
3 inherits: \nastavrejstrik
\setminusdefinujsablonutabulky [.\cdot^\frac{1}{2}.\cdot] [.\cdot^\frac{2}{2}.\cdot] [.\cdot^\frac{3}{2}.\cdot] [.\cdot^\frac{4}{2}.\cdot]option in the contract of the contract of the contract of the contract of the contract of the contract of the contract of the contract of the contract of the contract of the contract of the contract of the contract of the 
1 NAME
2 TEMPLATE
3 NAME
4 NAME
\definujsekci [...]
* NAME
\setminusdefinujseznam [\cdot<sup>1</sup>..] [\cdot<sup>2</sup>..] [\cdot.,.,\frac{3}{2}..,..]
                             OPT
1 NAME OPT OPT
2 LISTE
3 inherits: \nastavseznam
\setminusdefinujskupinubarev [ .^1 . ] [ .^2 .] [x:y:z, . .]OPT
1 NAME
2 seda rgb cmyk spot
3 TRIPLET
\definujstartstop [.<sup>1</sup>..] [.<sup>2</sup>..] [...,...<sup>3</sup>.....]<br>1 NAME
1 NAME OPT OPT
2 NAME
3 inherits: \setupstartstop
```

```
\definujstyl [.<sup>1</sup>..] [.<sup>2</sup>..] [..,..<sup>3</sup>..,..]
                            OPT
1 NAME
2 NAME
3 inherits: \setupstyle
\left\{ \text{definition} \left[ \ldots, \ldots \right] \right\}1 NAME
2 NAME
\detinujsymbol [\ldots] [\ldots] \ldots]
                    OPT
1 NAME
2 NAME
3 BEFEHL
\setminusdefinujsynonumumfontu [\cdot^1\cdot] [\cdot^2\cdot] [\cdot\cdot\cdot,\cdot\cdot^{\frac{3}{2}}\cdot\cdot\cdot,\cdot\cdot]1 NAME 0PT
2 FONT
3 features = NAME
    fallbacks = NAME
    goodies = NAME
   designsize = auto implicitni
\lambdadefinujsynonyma [\cdot..] [\cdot..] \cdot...] [\cdot...]
                                         OPT
1 SINGULAR OPT OPT
2 PLURAL
3 CSNAME
4 CSNAME
\delta \definujtabelaci [.\cdot .] [.\cdot .] [.\cdot .]OPT
1 NAME OPT OPT OPT
2 NAME
3 TEMPLATE
\definujtext [.<sup>1</sup>..] [.<sup>2</sup>..] [.<sup>3</sup>..] [.<sup>4</sup>..] [.<sup>5</sup>..] [.<sup>6</sup>..] [.<sup>7</sup>..]
                                  OPT
1 NAME OPT OPT OPT OPT
2 vrsek zahlavi text upati spodek
3 text marginalie hrana
4 datum cislostranky BESCHRIFTUNG TEXT BEFEHL
5 datum cislostranky BESCHRIFTUNG TEXT BEFEHL
6 datum cislostranky BESCHRIFTUNG TEXT BEFEHL
7 datum cislostranky BESCHRIFTUNG TEXT BEFEHL
\setminusdefinujtrideni [.\cdot^\frac{1}{2}] [.\cdot^\frac{2}{2}] [.\cdot^\frac{3}{2}]1 SINGULAR
2 PLURAL
3 zadny CSNAME
\setminusdefinujupravu [\cdot \cdot \cdot] [\cdot \cdot \cdot] [\cdot \cdot \cdot, \cdot \cdot]OPT
1 NAME OPT OPT OPT
2 NAME
3 inherits: \nastavupravu
\definujvelikostpapiru [.<sup>1</sup>.] [..,..<sup>2</sup>..,..]
1 NAME
   2 sirka = DIMENSION
               = DIMENSION
   vrsek = BEFEHL
   spodek = BEFEHL
   vlevo = BEFEHL
   vpravo = BEFEHL
   vzdalenost = DIMENSION
   stranka = inherits: \nastavvelikostpapiru
   papir = inherits: \nastavvelikostpapiru
\setminusdefinujvelikostpapiru [\cdot \overset{1}{\ldots}, \cdot \overset{2}{\ldots}, \cdot \cdot] [\cdot \overset{3}{\ldots}, \cdot \cdot \cdot]1 NAME 0PT
2 inherits: \nastavvelikostpapiru
3 inherits: \nastavvelikostpapiru
```
**\definujvycet** [.<sup>1</sup>..] [.<sup>2</sup>..*]* [...,..<sup>3</sup>...,..]<br>1 NAME 1 **NAME** OPT OPT OPT **2 NAME 3 inherits: \setupenumeration \definujzakladnifont** [...,<sup>1</sup>....] [...,<sup>3</sup>....] [...,..<sup>4</sup>...,.]<br>1 NAME implicitni **1 NAME implicitni 2 NAME DIMENSION 3 rm ss tt hw cg 4 tf = FILE bf = FILE it = FILE sl = FILE bi = FILE bs = FILE sc = FILE mr = FILE mrlr = FILE mrrl = FILE mb = FILE mblr = FILE mbrl = FILE \definujzakladnifont** [...,<sup>1</sup>....] [...,<sup>2</sup>....] [...,<sup>3</sup>....] [...1]<br>1 NAME implicitni o<sup>pt</sup> **1 NAME implicitni 2 NAME DIMENSION 3 rm ss tt hw cg 4 NAME** \definujzasobnikpoli [.<sup>1</sup>.] [...<sup>2</sup>....] *[..,..*.<sup>2</sup>..*,..]* **1 NAME 1 1 2 NAME 3 inherits: \setupfieldcategory** \definujznaceni [.<sup>1</sup>.] [.<sup>2</sup>..] [..,..<sup>3</sup>..,..] OPT **1 NAME** OPT OPT **2 BESCHRIFTUNG 3 inherits: \nastavznaceni**  $\lambda$ definujznak ...  $\lambda$ . **1 CHARACTER 2 NUMMER** \delimited  $[\cdot \cdot \cdot \cdot]$   $[\cdot \cdot \cdot \cdot \cdot]$   $\{ \cdot \cdot \cdot \cdot \}$ OPT **1 NAME 2 SPRACHE 3 CONTENT**  $\delta$  \delimitedtext  $[ . . . ]$   $[ . . . ]$   $[ . . . ]$ OPT **1 NAME 2 SPRACHE 3 CONTENT** \DELIMITEDTEXT [...] <sup>1</sup> {...} <sup>2</sup> OPT **1 SPRACHE 2 CONTENT instances: quotation quote blockquote speech aside** \aside  $[\cdot \cdot \cdot \cdot]$   $\{\cdot \cdot \cdot \cdot\}$ 1 SPRACHE<sup>OPT</sup> **2 CONTENT**  $\boldsymbol{\lambda}$ blockquote  $[\cdot, \cdot, \cdot]$   $\{.\cdot, \cdot\}$ OPT **1 SPRACHE 2 CONTENT**

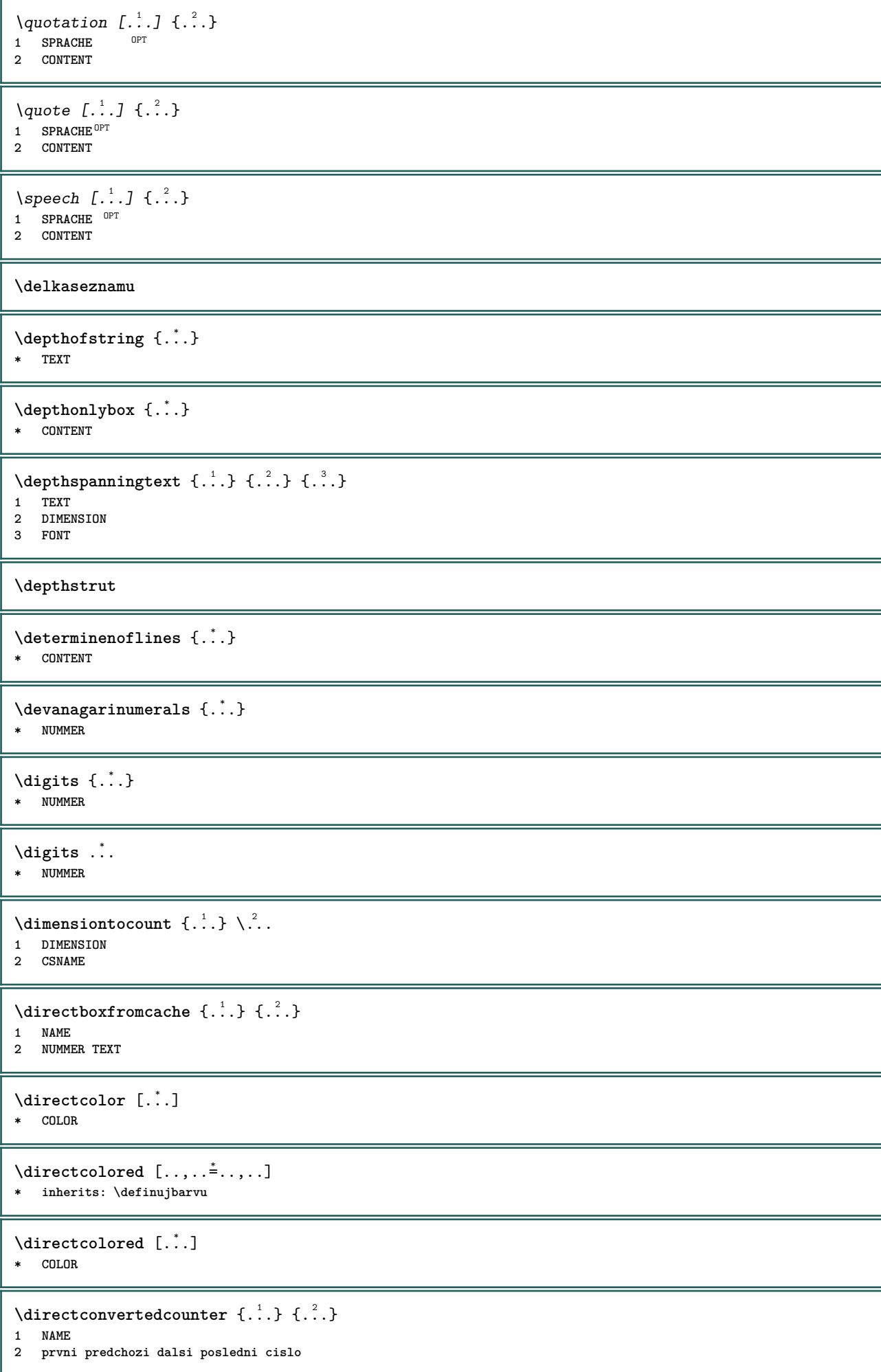

```
\langledirectcopyboxfromcache {\cdot<sup>1</sup>\cdot } {\cdot<sup>2</sup>\cdot }
1 NAME
2 NUMMER TEXT
\directdummyparameter {...}
* KEY
\directgetboxllx .<sup>*</sup>.
* CSNAME NUMMER
\directgetboxlly .<sup>*</sup>.
* CSNAME NUMMER
\langledirecthighlight \{.\cdot.\cdot\} \{.\cdot.\cdot\}1 NAME
2 TEXT
\left\{ \text{directlocal framed} \right. [\,.\,].\,] \,\, \{.\,.\,.\}1 NAME
2 CONTENT
\directluacode {...}
* BEFEHL
\directselect \{.\cdot.\cdot\} \{.\cdot.\cdot\} \{.\cdot.\cdot\} \{.\cdot.\cdot\} \{.\cdot.\cdot\} \{.\cdot.\cdot\}1 NAME OPT OPT OPT OPT OPT OPT
2 CONTENT
3 CONTENT
4 CONTENT
5 CONTENT
6 CONTENT
\langledirectsetbar \{\ldots\}* NAME
\directsetup {...}
* NAME
\directsymbol {.<sup>1</sup>..} {.<sup>2</sup>..}
1 NAME
2 NAME
\langledirectvspacing \{ \ldots, \ldots \}* inherits: \vspacing
\dis {...} *
* CONTENT
\disabledirectives [\ldots, \ldots]* NAME
\disableexperiments [\ldots, \ldots]* NAME
\lambdadisablemode [\ldots, \ldots]* NAME
\disableoutputstream
```
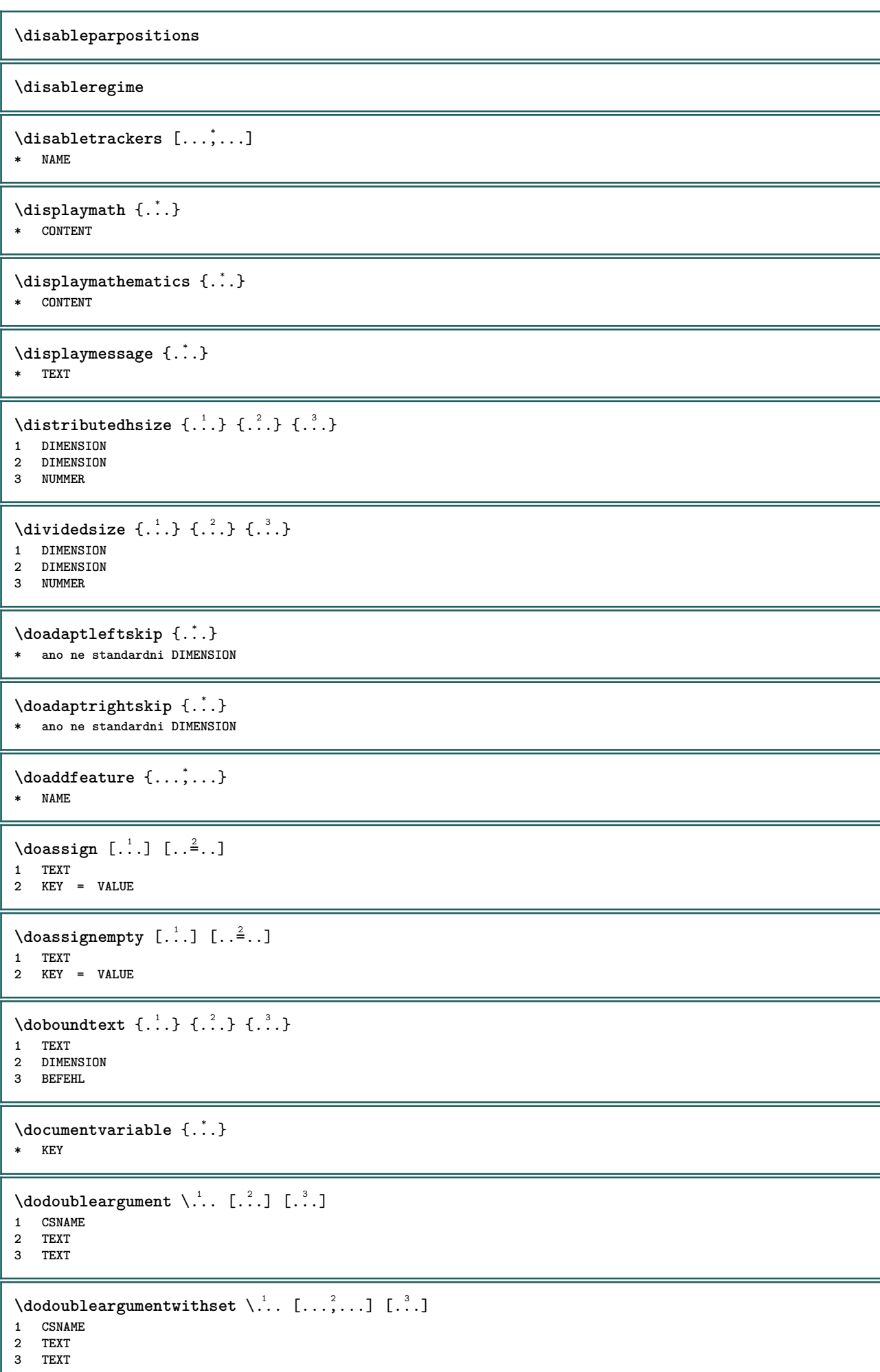

 $\delta$  \dodoubleempty  $\delta$ ... [...] [...] OPT 1 CSNAME OPT OPT **2 TEXT 3 TEXT**  $\lambda$ dodoubleemptywithset  $\lambda$ ... $[\ldots, \ldots]$   $[\ldots, \ldots]$ OPT **1 CSNAME** OPT OPT **2 TEXT 3 TEXT**  $\setminus$  dodoublegroupempty  $\setminus$ ...  $\{.\stackrel{?}{.}.$   $\}$   $\{.\stackrel{?}{.}.$ OPT **1 CSNAME** OPT OPT OPT **2 TEXT 3 TEXT**  $\lambda$ doeassign  $[ .^1 . ] [ . .^2 . .]$ **1 TEXT 2 KEY = VALUE**  $\setminus$  doexpandedrecurse  $\{.\stackrel{?}{.}. \}$   $\{.\stackrel{?}{.}. \}$ **1 NUMMER 2 BEFEHL**  $\dot{A}$ ofastloopcs  $\{\cdot, \cdot\}$ . **1 NUMMER 2 CSNAME** \dogetattribute {...} **\* NAME** \dogetattributeid {...} **\* NAME**  $\degree$  \dogetcommacommandelement ... \from ...<sup>2</sup> \to \...<sup>3</sup> **1 NUMMER 2 TEXT 3 CSNAME**  $\lambda$ dogobbledoubleempty  $[.\,].\,]$   $[.\,].\,]$ OPT 1 TEXT OPT OPT **2 TEXT \dogobblesingleempty**  $[\cdot, \cdot, \cdot]$ <br>\* TEXT OPT **\* TEXT**  $\delta$  \docheckassignment  $\{.\,.\,.\,\}$ **\* TEXT** \docheckedpagestate {.<sup>1</sup>.} {.<sup>2</sup>.} {.<sup>3</sup>.} {.<sup>3</sup>.} {.<sup>4</sup>.} {.<sup>5</sup>.} {.<sup>6</sup>.} {.<sup>7</sup>.} **1 REFERENCE 2 BEFEHL 3 BEFEHL 4 BEFEHL 5 BEFEHL 6 BEFEHL 7 BEFEHL** \docheckedpair {...,\*...} **\* TEXT**

```
\doif \{.\cdot.\cdot\} \{.\cdot.\cdot\} \{.\cdot.\cdot\}1 CONTENT
2 CONTENT
3 TRUE
\{ \text{doifallcommon } \{ \ldots, \ldots \} \{ \ldots, \ldots \} \{ \ldots \}1 TEXT
2 TEXT
3 TRUE
\{ \text{doifall{}connection} \} \{ \ldots, \ldots \} \{ \ldots, \ldots \} \{ \ldots^3, \ldots \} \{ \ldots^4, \ldots \}1 TEXT
     2 TEXT
3 TRUE
4 FALSE
\setminusdoifalldefinedelse \{ \ldots, \ldots \} \{ \ldots \} \{ \ldots \}1 NAME
2 TRUE
3 FALSE
\doifallmodes {...,...} 1
{...} 2
{...} 3
1 NAME
2 TRUE
3 FALSE
\doifallmodeselse {...,...} 1
{...} 2
{...} 3
1 NAME
2 TRUE
3 FALSE
\setminus doifassignmentelse \{.\cdot.\cdot\} \{.\cdot.\cdot\} \{.\cdot.\cdot\}1 TEXT
2 TRUE
3 FALSE
\{ \phi\} \{ \phi\} \{ \phi\} \{ \phi\} \{ \phi\} \{ \phi\} \{ \phi\} \{ \phi\} \{ \phi\} \{ \phi\} \{ \phi\} \{ \phi\} \{ \phi\} \{ \phi\} \{ \phi\} \{ \phi\} \{ \phi\} \{ \phi\} \{ \phi\} \{ \phi\} \{ \phi\} \{ \phi\} \{ \phi\} \{ \phi\} \{ \phi1 COLOR
2 TRUE
3 FALSE
\{ \phi\} \{ . . . \} \{ . . . \} \{ . . . \}1 BEFEHL
2 BEFEHL
3 BEFEHL
\doifbothsidesoverruled \{.\n,.\n\} \{.\n,.\n\} \{.\n,.\n\}1 BEFEHL
2 BEFEHL
3 BEFEHL
\{ \phi \} \{ \phi \} \{ \phi \} \{ \phi \} \{ \phi \} \{ \phi \} \{ \phi \} \{ \phi \} \{ \phi \} \{ \phi \} \{ \phi \} \{ \phi \} \{ \phi \} \{ \phi \} \{ \phi \} \{ \phi \} \{ \phi \} \{ \phi \} \{ \phi \} \{ \phi \} \{ \phi \} \{ \phi \} \{ \phi \} \{ \phi \} \{ \phi1 NAME
2 NAME
3 TRUE
4 FALSE
\{ \phi\} \{ . . . \} \{ . . . \}1 BUFFER
2 TRUE
3 FALSE
\setminus doifcolor \{.\,.\,.\, \} \{.\,.\,.\, \}1 COLOR
2 TRUE
```

```
\setminus doifcolorelse \{.\cdot.\cdot\} \{.\cdot.\cdot\} \{.\cdot.\cdot\}1 COLOR
2 TRUE
3 FALSE
\setminus doif command handler \setminus... \{.\n...} \{.\n...}
1 CSNAME
2 NAME
3 TRUE
\doifcommandhandlerelse \.<sup>1</sup>.. \{.\stackrel{?}{.}.\} \{.\stackrel{3}{.}.\} \{.\stackrel{4}{.}.\}1 CSNAME
2 NAME
3 TRUE
4 FALSE
\{ \text{doif common } \{ \dots, \dots \} \ \{ \dots, \dots \} \ \{ \dots \}1 TEXT
2 TEXT
3 TRUE
\doifcommonelse \{ \ldots, \ldots \} \{ \ldots, \ldots \} \{ \ldots, \ldots \} \{ \ldots \}1 TEXT
2 TEXT
3 TRUE
4 FALSE
\doifcontent \{.\cdot.\} \{.\cdot.\} \{.\cdot.\} \{.\cdot.\} \{.\cdot.\} \{.\cdot.\}1 BEFEHL
2 BEFEHL
3 BEFEHL
4 CSNAME
5 CONTENT
\setminus doif conversion definedelse \{.\cdot\cdot\cdot\} \{.\cdot\cdot\cdot\} \{.\cdot\cdot\cdot\}1 NAME
2 TRUE
3 FALSE
\setminus doif conversion numberelse \{.\cdot\cdot\} \{.\cdot\cdot\} \{.\cdot\cdot\} \{.\cdot\cdot\} \{.\cdot\cdot\}1 NAME
2 NUMMER
3 TRUE
4 FALSE
\setminus doif counter \{.\cdot\cdot\} \{.\cdot\cdot\}1 NAME
2 TRUE
\setminus doif counterelse \{.\stackrel{1}{\ldots}\} \{.\stackrel{2}{\ldots}\}1 NAME
2 TRUE
3 FALSE
\setminus doif current fon thas feature else \{.\cdot\cdot\cdot\} \{.\cdot\cdot\cdot\} \{.\cdot\cdot\cdot\}1 NAME
2 TRUE
3 FALSE
\setminus doif defined \{.\cdot\cdot\} \{.\cdot\cdot\}1 NAME
2 TRUE
```

```
\setminus doif defined counter \{.\cdot.\cdot\} \{.\cdot.\cdot\}1 NAME
2 TRUE
\setminusdoifdefinedcounterelse \{.\stackrel{?}{.}. \} \{.\stackrel{?}{.}. \}1 NAME
2 TRUE
3 FALSE
\setminusdoifdefinedelse \{.\cdot\cdot\} \{.\cdot\cdot\} \{.\cdot\cdot\}1 NAME
2 TRUE
3 FALSE
\setminus doifdimensionelse \{.\cdot.\cdot\} \{.\cdot.\cdot\} \{.\cdot.\cdot\}1 TEXT
2 TRUE
3 FALSE
\setminusdoifdimenstringelse \{.\cdot.\cdot\} \{.\cdot.\cdot\} \{.\cdot.\cdot\}1 TEXT
2 TRUE
3 FALSE
\setminus doifdocumentargument \{.\cdot\cdot\} \{.\cdot\cdot\}1 NAME
2 TRUE
\setminusdoifdocumentargumentelse \{.\n\ldots\} \{.\n\ldots\} \{.\n\ldots\}1 NAME
2 TRUE
3 FALSE
\setminus doifdocumentfilename \{.\cdot\cdot\} \{.\cdot\cdot\}1 NUMMER
2 TRUE
\setminusdoifdocumentfilenameelse \{.\stackrel{1}{\ldots}\} \{.\stackrel{2}{\ldots}\} \{.\stackrel{3}{\ldots}\}1 NUMMER
2 TRUE
3 FALSE
\setminusdoifdrawingblackelse \{.\cdot.\cdot\} \{.\cdot.\cdot\}1 TRUE
2 FALSE
\doifelse \{.\cdot.\cdot\} \{.\cdot.\cdot\} \{.\cdot.\cdot\} \{.\cdot.\cdot\}1 CONTENT
2 CONTENT
3 TRUE
4 FALSE
\setminus doifelseall common \{ \ldots, \ldots \} \{ \ldots, \ldots \} \{ \ldots^3 \} \{ \ldots \}1 TEXT
2 TEXT
3 TRUE
4 FALSE
\setminusdoifelsealldefined \{ \ldots, \ldots \} \{ \ldots \} \{ \ldots \}1 NAME
2 TRUE
3 FALSE
```
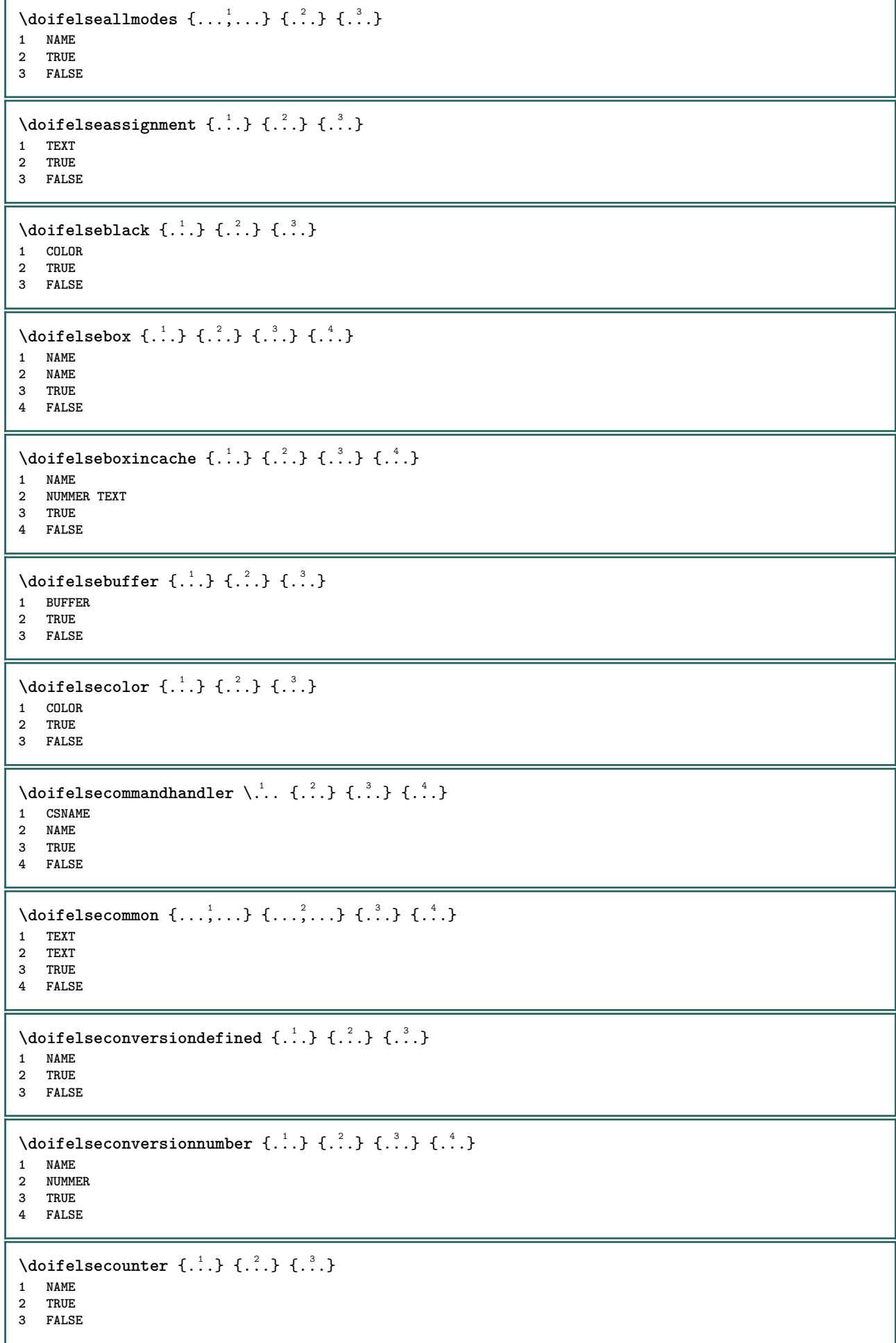

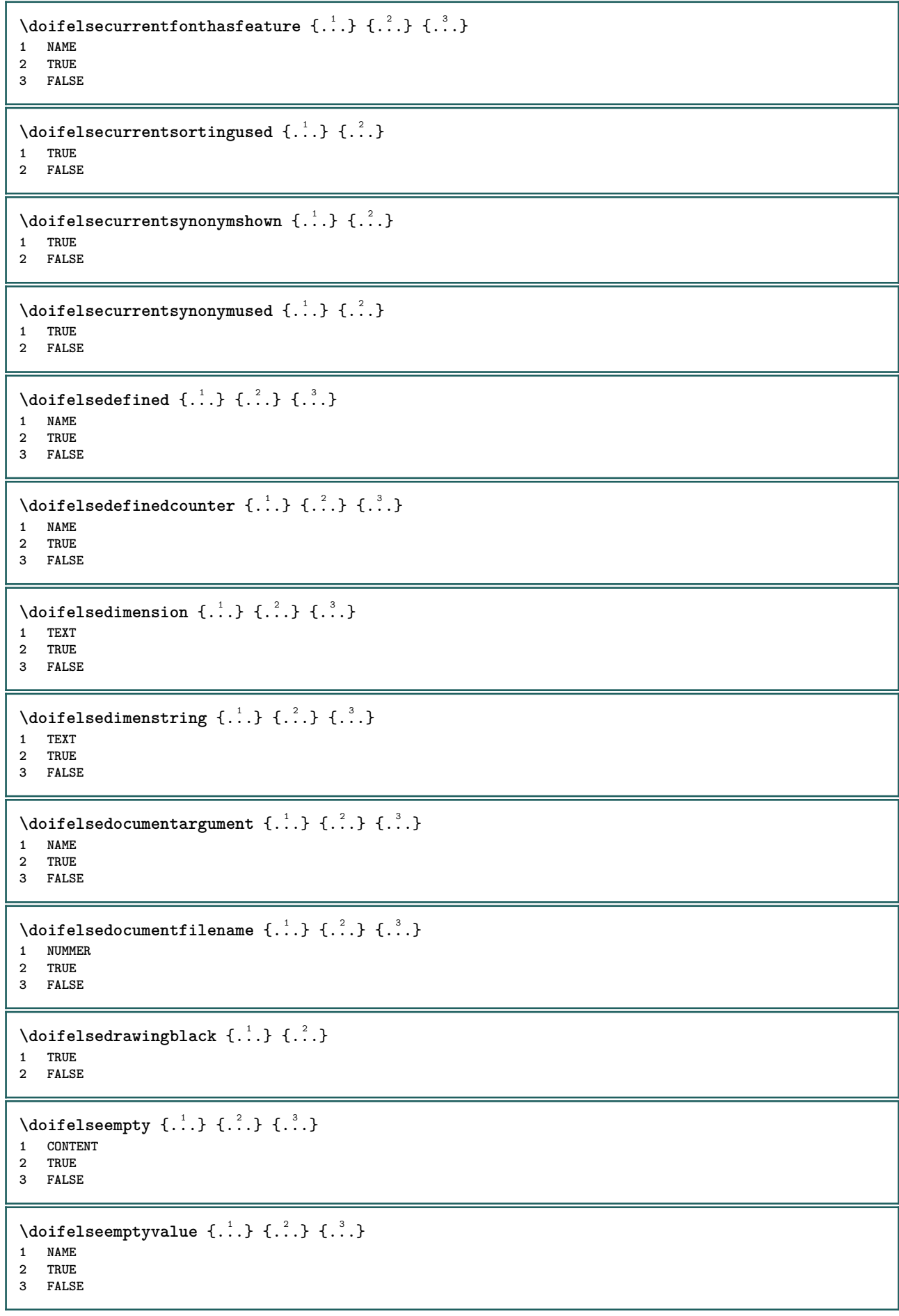

```
\setminus doifelseemptyvariable \{.\cdot\cdot\} \{.\cdot\cdot\} \{.\cdot\cdot\} \{.\cdot\cdot\} \{.\cdot\cdot\}1 NAME
2 KEY
3 TRUE
4 FALSE
\setminus doifelseenv \{.\,.\,.\, \} \{.\,.\,.\, \} \{.\,.\,.\, \}1 KEY
2 TRUE
3 FALSE
\setminusdoifelsefastoptionalcheck \{.\stackrel{?}{.}. \}1 TRUE
2 FALSE
\setminusdoifelsefastoptionalcheckcs \setminus \cdot^1... \setminus \cdot^2..
1 CSNAME
2 CSNAME
\doifelsefieldbody \{\ldots\} \{\ldots\} \{\ldots\}1 NAME
2 TRUE
3 FALSE
\setminus doifelsefieldcategory \{.\cdot\cdot\cdot\} \{.\cdot\cdot\cdot\} \{.\cdot\cdot\cdot\}1 NAME
2 TRUE
3 FALSE
\setminus doifelsefigure \{.\cdot.\cdot\} \{.\cdot.\cdot\} \{.\cdot.\cdot\}1 FILE
2 TRUE
3 FALSE
\{ \phi\} \{ . . . . \} \{ . . . . \}1 FILE
2 TRUE
3 FALSE
\setminusdoifelsefiledefined \{.\cdot.\cdot\} \{.\cdot.\cdot\} \{.\cdot.\cdot\}1 NAME
2 TRUE
3 FALSE
\setminusdoifelsefileexists \{.\cdot.\cdot\} \{.\cdot.\cdot\} \{.\cdot.\cdot\}1 FILE
2 TRUE
3 FALSE
\setminus doifelsefirstchar \{.\cdot\cdot\} \{.\cdot\cdot\} \{.\cdot\cdot\} \{.\cdot\cdot\}1 TEXT
2 TEXT
3 TRUE
4 FALSE
\setminus doifelseflagged \{.\cdot\cdot\} \{.\cdot\cdot\} \{.\cdot\cdot\}1 NAME
2 TRUE
3 FALSE
\setminus doifels efont feature \{.\cdot.\cdot\} \{.\cdot.\cdot\} \{.\cdot.\cdot\}1 NAME
2 TRUE
3 FALSE
```

```
\setminus doifelsefontchar \{.\cdot\cdot\} \{.\cdot\cdot\} \{.\cdot\cdot\} \{.\cdot\cdot\}1 FONT
2 NUMMER
3 TRUE
4 FALSE
\setminus doifelsefontpresent \{.\cdot.\cdot\} \{.\cdot.\cdot\} \{.\cdot.\cdot\}1 FONT
2 TRUE
3 FALSE
\setminus doifels efontsynonym \{.\cdot.\cdot\} \{.\cdot.\cdot\} \{.\cdot.\cdot\}1 NAME
2 TRUE
3 FALSE
\setminus doifelsehasspace \{.\cdot\cdot\} \{.\cdot\cdot\} \{.\cdot\cdot\}1 TEXT
2 TRUE
3 FALSE
\delta \doifelsehelp \{.\cdot\cdot\} \{.\cdot\cdot\}1 TRUE
2 FALSE
\setminus doifelseincsname \{.\,.\,.\} \{.\,.\,.\} \{.\,.\,.\} \{.\,.\,.\}1 TEXT
2 CSNAME
3 TRUE
4 FALSE
\setminus doifelseinelement \{.\cdot\cdot\} \{.\cdot\cdot\} \{.\cdot\cdot\}1 NAME
2 TRUE
3 FALSE
\setminus doifelseinputfile \{.\stackrel{1}{\ldots}\} \{.\stackrel{2}{\ldots}\}1 FILE
2 TRUE
3 FALSE
\setminus doifelseinsertion \{.\cdot.\cdot\} \{.\cdot.\cdot\} \{.\cdot.\cdot\}1 NAME
2 TRUE
3 FALSE
\doifelseinset \{.\cdot\cdot\} \{.\cdot\cdot\}, \{.\cdot\cdot\} \{.\cdot\cdot\} \{.\cdot\cdot\}1 TEXT
2 TEXT
3 TRUE
4 FALSE
\setminus doifelseinstring \{.\cdot\cdot\} \{.\cdot\cdot\} \{.\cdot\cdot\} \{.\cdot\cdot\}1 TEXT
    2 TEXT
3 TRUE
4 FALSE
\setminus doifelseinsymbolset \{.\cdot\cdot\} \{.\cdot\cdot\} \{.\cdot\cdot\} \{.\cdot\cdot\} \{.\cdot\cdot\}1 NAME
2 NAME
    3 TRUE
4 FALSE
```

```
\setminus doifelseintoks \{.\,.\,.\} \{.\,.\,.\} \{.\,.\,.\} \{.\,.\,.\}1 BEFEHL
2 BEFEHL
3 TRUE
4 FALSE
\setminusdoifelseintwopassdata \{.\,.\,.\, } \{.\,.\,.\, } \{.\,.\,.\, \} \{.\,.\,.\, \}1 NAME
2 NAME
    3 TRUE
4 FALSE
\setminusdoifelseitalic \{\cdot, \cdot\} \{\cdot, \cdot\}1 TRUE
2 FALSE
\setminus doifelselanguage \{.\cdot\cdot\} \{.\cdot\cdot\} \{.\cdot\cdot\}1 SPRACHE
2 TRUE
3 FALSE
\setminus doifelselayerdata \{.\cdot\cdot\} \{.\cdot\cdot\} \{.\cdot\cdot\}1 NAME
2 TRUE
3 FALSE
\setminus doifelselayoutdefined \{.\cdot.\cdot\} \{.\cdot.\cdot\} \{.\cdot.\cdot\}1 NAME
2 TRUE
3 FALSE
\setminus doifelselayoutsomeline \{.\cdot\cdot\} \{.\cdot\cdot\} \{.\cdot\cdot\} \{.\cdot\cdot\}1 NAME
2 TRUE
3 FALSE
\setminus doifelselayouttextline \{.\cdot\cdot\} \{.\cdot\cdot\} \{.\cdot\cdot\} \{.\cdot\cdot\}1 NAME
2 TRUE
3 FALSE
\doifelseleapyear {.<sup>1</sup>.} {.<sup>2</sup>.} {.<sup>3</sup>.}
1 NUMMER
2 TRUE
3 FALSE
\setminus doifelselist \{.\cdot.\cdot\} \{.\cdot.\cdot\} \{.\cdot.\cdot\}1 LISTE
2 TRUE
3 FALSE
\setminus doifelselocation \{.\cdot.\cdot\} \{.\cdot.\cdot\}1 TRUE
2 FALSE
\setminusdoifelselocfile \{.\stackrel{1}{\ldots}\} \{.\stackrel{2}{\ldots}\}1 FILE
2 TRUE
3 FALSE
\setminus doifelseMPgraphic \{.\stackrel{1}{\ldots}\} \{.\stackrel{2}{\ldots}\}1 NAME
2 TRUE
3 FALSE
```
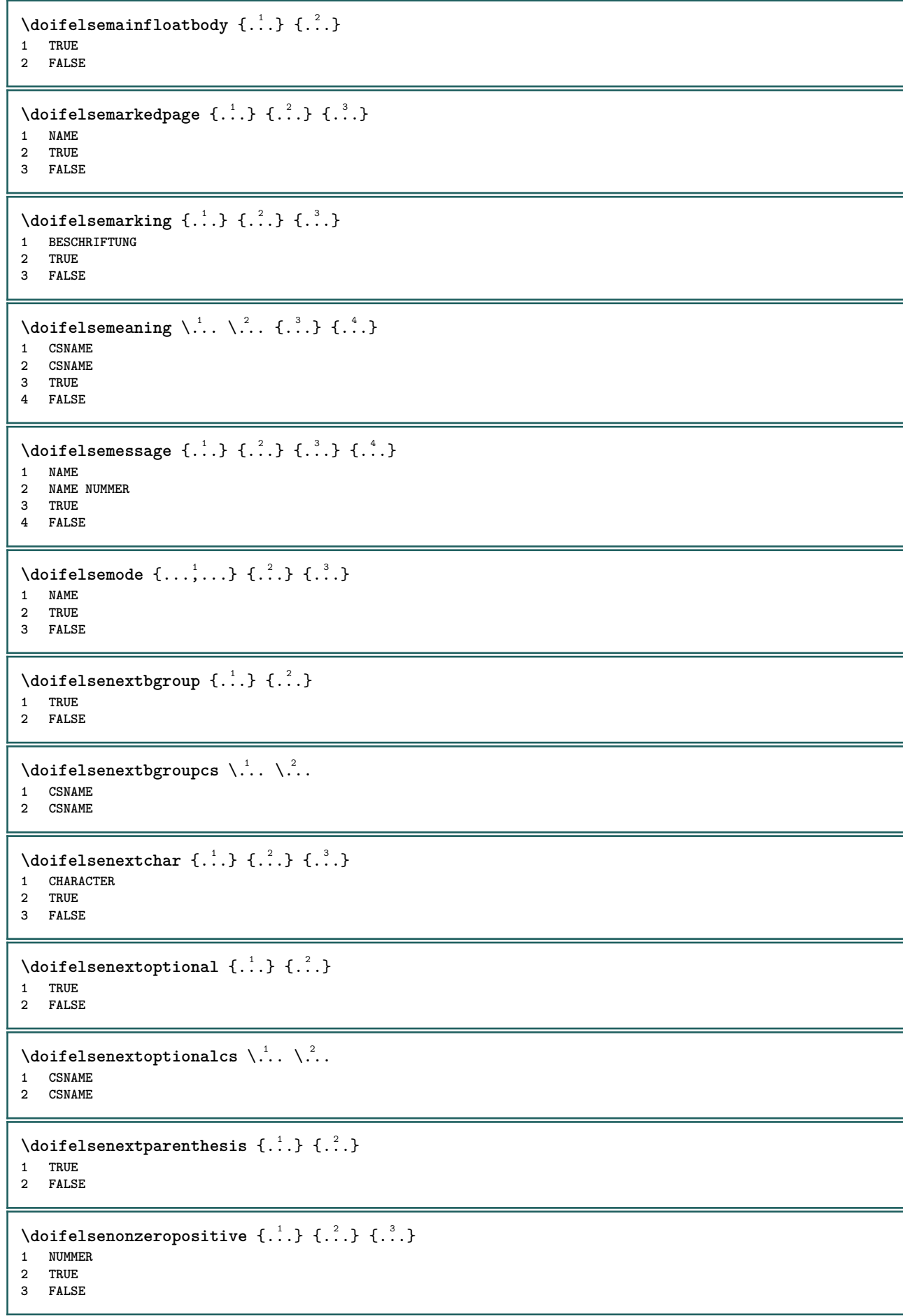

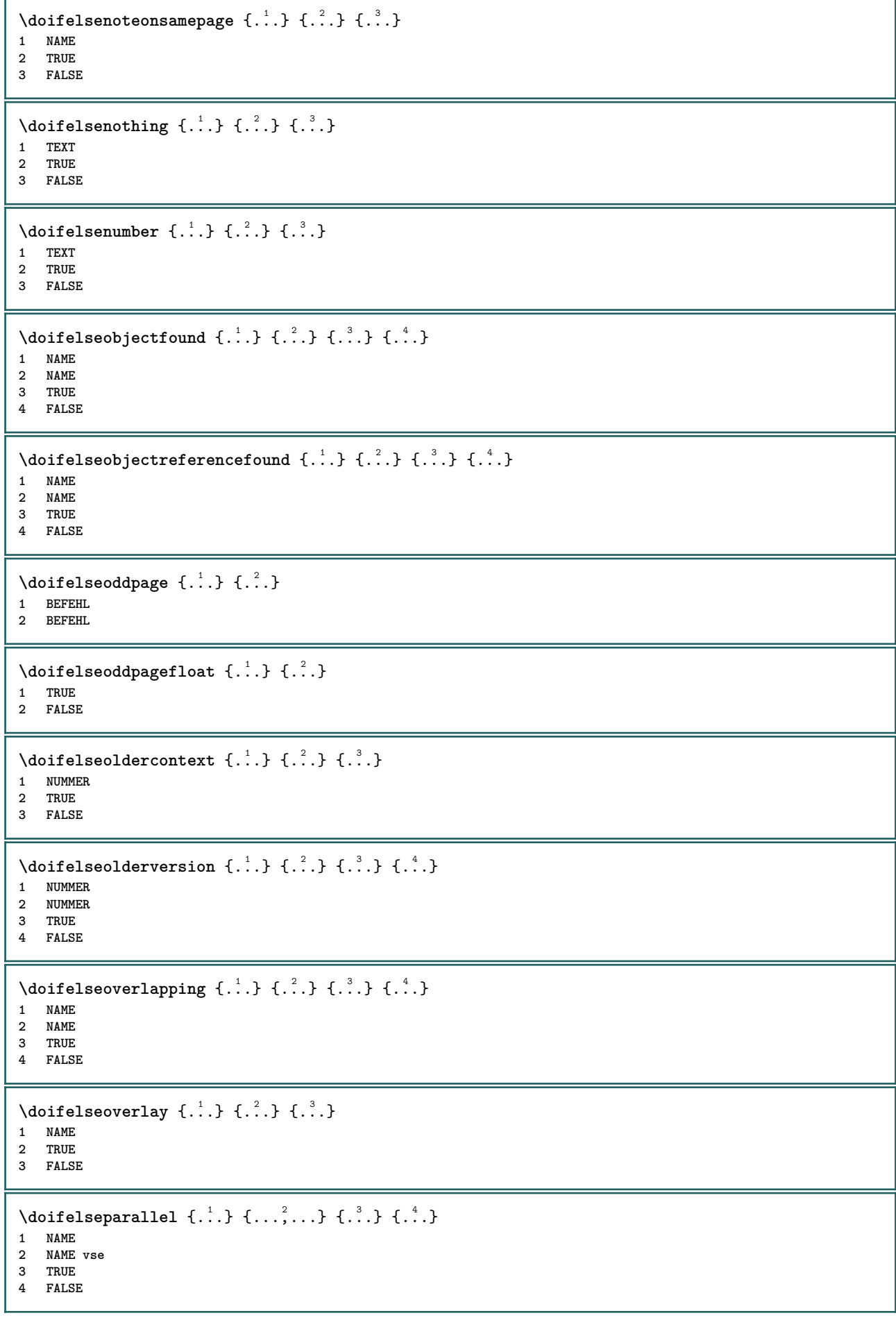

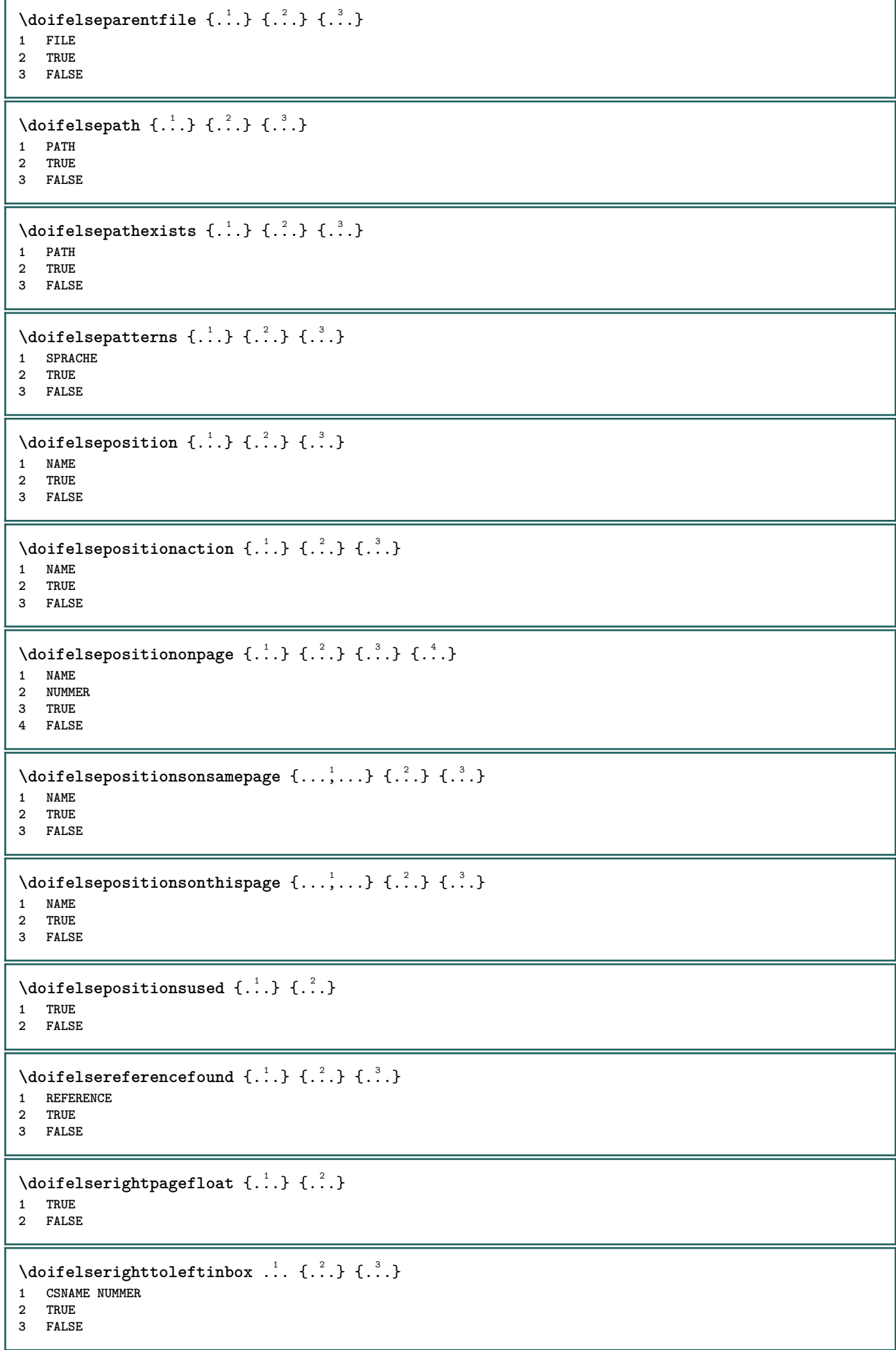

```
\setminusdoifelsesamelinereference \{.\cdot\cdot\} \{.\cdot\cdot\} \{.\cdot\cdot\}1 REFERENCE
2 TRUE
3 FALSE
\setminus doifelsesamestring \{.\cdot.\cdot\} \{.\cdot.\cdot\} \{.\cdot.\cdot\} \{.\cdot.\cdot\}1 TEXT
2 TEXT
3 TRUE
4 FALSE
\setminus doifelsesetups \{.\cdot.\cdot\} \{.\cdot.\cdot\} \{.\cdot.\cdot\}1 NAME
2 TRUE
3 FALSE
\setminusdoifelsesomebackground \{.\cdot\cdot\} \{.\cdot\cdot\} \{.\cdot\cdot\}1 NAME
2 TRUE
3 FALSE
\setminus doifelsesomespace \{.\cdot\cdot\cdot\} \{.\cdot\cdot\cdot\} \{.\cdot\cdot\cdot\}1 TEXT
2 TRUE
3 FALSE
\setminus doifelsesomething \{.\cdot.\cdot\} \{.\cdot.\cdot\} \{.\cdot.\cdot\}1 TEXT
2 TRUE
3 FALSE
\setminus doifelsesometoks \setminus... \{.\n...} \{.\n...}
1 CSNAME
2 TRUE
3 FALSE
\setminus doifels estring instring \{.\cdot\cdot\}, \{.\cdot\cdot\}, \{.\cdot\cdot\}, \{.\cdot\cdot\}, \{.\cdot\cdot\}1 TEXT
2 TEXT
3 TRUE
4 FALSE
\setminusdoifelsestructurelisthasnumber \{.\stackrel{?}{.}. \} \{.\stackrel{?}{.}. \}1 TRUE
2 FALSE
\doifelsestructurelisthaspage {.<sup>1</sup>..} {.<sup>2</sup>..}
1 TRUE
2 FALSE
\setminus doifelsesymboldefined \{.\cdot\cdot\cdot\} \{.\cdot\cdot\cdot\} \{.\cdot\cdot\cdot\}1 NAME
2 TRUE
3 FALSE
\doifelsesymbolset \{.\cdot.\cdot\} \{.\cdot.\cdot\} \{.\cdot.\cdot\}1 NAME
2 TRUE
3 FALSE
\setminus doifelsetext \{.\cdot.\cdot\} \{.\cdot.\cdot\} \{.\cdot.\cdot\}1 TEXT
2 TRUE
3 FALSE
```

```
\setminus doifelsetextflow \{.\cdot\cdot\} \{.\cdot\cdot\} \{.\cdot\cdot\}1 NAME
2 TRUE
3 FALSE
\setminusdoifelsetextflowcollector \{.\cdot\cdot\} \{.\cdot\cdot\} \{.\cdot\cdot\} \{.\cdot\cdot\}1 NAME
2 TRUE
3 FALSE
\setminus doifelsetopofpage \{.\cdot\cdot\cdot\} \{.\cdot\cdot\}1 TRUE
2 FALSE
\doifelsetypingfile {.<sup>1</sup>.} {.<sup>2</sup>.} {.<sup>3</sup>.}
1 FILE
2 TRUE
3 FALSE
\setminus doifelseundefined \{.\cdot\cdot\} \{.\cdot\cdot\} \{.\cdot\cdot\}1 NAME
2 TRUE
3 FALSE
\setminus doifelseurldefined \{.\cdot.\cdot\} \{.\cdot.\cdot\} \{.\cdot.\cdot\}1 NAME
2 TRUE
3 FALSE
\setminus doifelsevalue \{.\,.\,.\, \} \{.\,.\,.\, \} \{.\,.\,.\, \}1 NAME
    2 TEXT
3 TRUE
4 FALSE
\setminus doifelsevaluenothing \{.\cdot.\cdot\} \{.\cdot.\cdot\} \{.\cdot.\cdot\}1 NAME
2 TRUE
3 FALSE
\setminusdoifelsevariable \{.\cdot.\cdot\} \{.\cdot.\cdot\} \{.\cdot.\cdot\} \{.\cdot.\cdot\}1 NAME
2 KEY
3 TRUE
4 FALSE
\setminus doifempty \{.\cdot.\cdot\} \{.\cdot.\cdot\}1 CONTENT
2 TRUE
\{ \phi\} \{ . . . . \} \{ . . . . \}1 CONTENT
2 TRUE
3 FALSE
\setminusdoifemptytoks \setminus... \{.\n^{2}.\}1 CSNAME
2 TRUE
\setminus doifemptyvalue \{.\cdot\cdot\} \{.\cdot\cdot\}1 NAME
2 TRUE
```

```
\setminus doifemptyvalueelse \{.\cdot\cdot\} \{.\cdot\cdot\} \{.\cdot\cdot\}1 NAME
2 TRUE
3 FALSE
\setminus doifemptyvariable \{.\cdot\cdot\} \{.\cdot\cdot\} \{.\cdot\cdot\}1 NAME
2 KEY
3 TRUE
\setminus doifemptyvariableelse \{.\cdot\cdot\cdot\} \{.\cdot\cdot\cdot\} \{.\cdot\cdot\cdot\} \{.\cdot\cdot\cdot\}1 NAME
2 KEY
3 TRUE
4 FALSE
\doifenv \{\ldots\} \{\ldots\}1 KEY
2 TRUE
\{ \phi\} \{ . . . . \} \{ . . . . \}1 KEY
2 TRUE
3 FALSE
\setminusdoiffastoptionalcheckcselse \setminus \cdot^1... \setminus \cdot^2...
1 CSNAME
2 CSNAME
\setminusdoiffastoptionalcheckelse \{.\stackrel{?}{.}. \} \{.\stackrel{?}{.}. \}1 TRUE
2 FALSE
\setminusdoiffieldbodyelse \{.\stackrel{1}{\ldots}\} \{.\stackrel{2}{\ldots}\}1 NAME
2 TRUE
3 FALSE
\setminusdoiffieldcategoryelse \{.\cdot\cdot\cdot\} \{.\cdot\cdot\cdot\} \{.\cdot\cdot\cdot\}1 NAME
2 TRUE
3 FALSE
\setminusdoiffigureelse \{.\cdot.\cdot\} \{.\cdot.\cdot\} \{.\cdot.\cdot\}1 FILE
2 TRUE
3 FALSE
\{ \phi \} \{ . . . \} \{ . . . \}1 FILE
2 TRUE
\setminusdoiffiledefinedelse \{.\cdot.\cdot\} \{.\cdot.\cdot\} \{.\cdot.\cdot\}1 NAME
2 TRUE
3 FALSE
\setminusdoiffileelse \{.\cdot.\cdot\} \{.\cdot.\cdot\} \{.\cdot.\cdot\}1 FILE
2 TRUE
3 FALSE
```
```
\setminusdoiffileexistselse \{.\cdot.\cdot\} \{.\cdot.\cdot\} \{.\cdot.\cdot\}1 FILE
2 TRUE
3 FALSE
\{ \phi\} \{ \phi\} \{ \phi\} \{ \phi\} \{ \phi\} \{ \phi\} \{ \phi\} \{ \phi\} \{ \phi\} \{ \phi\} \{ \phi\} \{ \phi\} \{ \phi\} \{ \phi\} \{ \phi\} \{ \phi\} \{ \phi\} \{ \phi\} \{ \phi\} \{ \phi\} \{ \phi\} \{ \phi\} \{ \phi\} \{ \phi\} \{ \phi1 TEXT
2 TEXT
3 TRUE
4 FALSE
\doifflaggedelse {.<sup>1</sup>.} {.<sup>2</sup>.} {.<sup>3</sup>.}
1 NAME
2 TRUE
3 FALSE
\setminus doiffontfeatureelse \{.\cdot.\cdot\} \{.\cdot.\cdot\} \{.\cdot.\cdot\}1 NAME
2 TRUE
3 FALSE
\setminus doiffont charelse \{.\cdot\cdot\} \{.\cdot\cdot\} \{.\cdot\cdot\} \{.\cdot\cdot\} \{.\cdot\cdot\}1 FONT
2 NUMMER
3 TRUE
4 FALSE
\setminus doiffont presentelse \{.\cdot.\cdot\} \{.\cdot.\cdot\} \{.\cdot.\cdot\}1 FONT
2 TRUE
3 FALSE
\setminus doiffontsynonymelse \{.\cdot.\cdot\} \{.\cdot.\cdot\} \{.\cdot.\cdot\}1 NAME
2 TRUE
3 FALSE
\setminus doifhasspaceelse \{.\cdot\cdot\} \{.\cdot\cdot\} \{.\cdot\cdot\}1 TEXT
2 TRUE
3 FALSE
\{ \phi \} \{ \ldots \}1 TRUE
2 FALSE
\setminus doifincsnameelse \{.\,.\,.\} \{.\,.\,.\} \{.\,.\,.\} \{.\,.\,.\}1 TEXT
2 CSNAME
3 TRUE
4 FALSE
\setminus doifinelementelse \{.\stackrel{1}{\ldots}\} \{.\stackrel{2}{\ldots}\}1 NAME
2 TRUE
3 FALSE
\setminus doifinputfileelse \{.\stackrel{1}{\ldots}\} \{.\stackrel{2}{\ldots}\}1 FILE
2 TRUE
3 FALSE
```
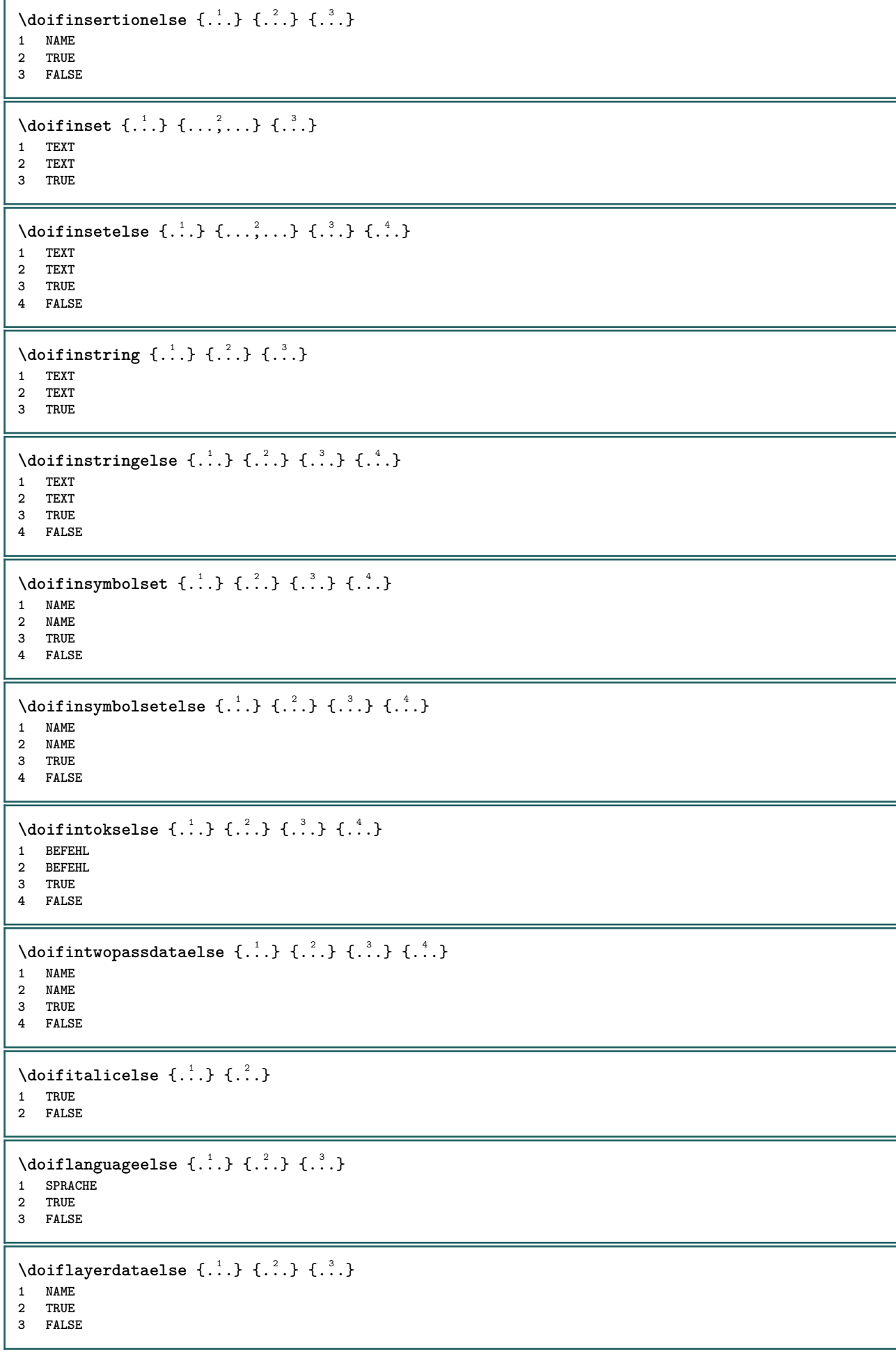

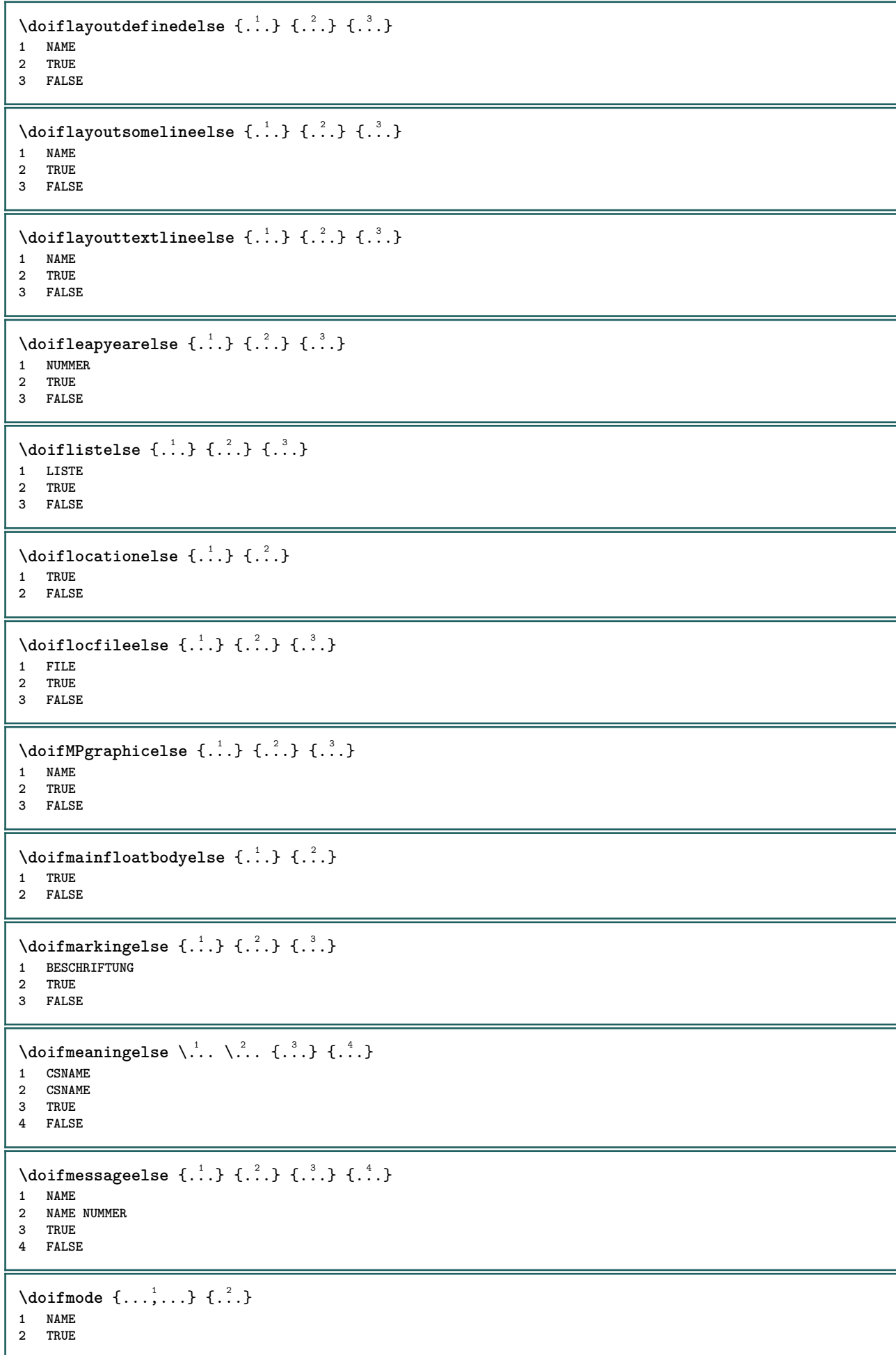

```
\{ \phi \} \{ \phi \} \{ \phi \} \{ \phi \} \{ \phi \} \{ \phi \} \{ \phi \} \{ \phi \} \{ \phi \} \{ \phi \} \{ \phi \} \{ \phi \} \{ \phi \} \{ \phi \} \{ \phi \} \{ \phi \} \{ \phi \} \{ \phi \} \{ \phi \} \{ \phi \} \{ \phi \} \{ \phi \} \{ \phi \} \{ \phi \} \{ \phi1 NAME
2 TRUE
3 FALSE
\setminus doifnextbgroupcselse \setminus \cdot^1. \setminus \cdot^2.
1 CSNAME
2 CSNAME
\setminus doifnextbgroupelse \{.\cdot.\cdot\} \{.\cdot.\cdot\}1 TRUE
2 FALSE
\setminus doifnext charelse \{.\cdot\cdot\} \{.\cdot\cdot\} \{.\cdot\cdot\}1 CHARACTER
2 TRUE
3 FALSE
\setminus doifnextoptionalcselse \setminus \dots \setminus \dots1 CSNAME
2 CSNAME
\setminus doifnextoptionalelse \{.\cdot\cdot\} \{.\cdot\cdot\}1 TRUE
2 FALSE
\setminus doifnext parenthesiselse \{.\stackrel{?}{.}. \}1 TRUE
2 FALSE
\setminusdoifnonzeropositiveelse \{.\stackrel{?}{.}. \} \{.\stackrel{?}{.}. \}1 NUMMER
2 TRUE
3 FALSE
\doifnot \{.\cdot.\cdot\} \{.\cdot.\cdot\} \{.\cdot.\cdot\}1 CONTENT
2 CONTENT
3 TRUE
\{ \text{doifnotallcommon } \{ \ldots, \ldots \} \{ \ldots, \ldots \} \{ \ldots \}1 TEXT
2 TEXT
3 TRUE
\{ \phi_{\text{total} \text{ models}} \{ \dots, \dots \} \{ \dots \} \{ \dots \}1 NAME
2 TRUE
3 FALSE
\setminus doif not command handler \setminus... \{.\n,.\n,.\n,.\n,1 CSNAME
2 NAME
3 TRUE
\{ \text{doifnotcommon} \{ \ldots, \ldots \} \{ \ldots, \ldots \} \{ \ldots \}1 TEXT
2 TEXT
3 TRUE
\setminus doifnot counter \{.\cdot.\cdot\} \{.\cdot.\cdot\}1 NAME
2 TRUE
```

```
\setminus doif not documentar gument \{.\cdot\cdot\} \{.\cdot\cdot\}1 NAME
2 TRUE
\setminus doif not document filename \{.\cdot\cdot\cdot\} \{.\cdot\cdot\cdot\}1 NUMMER
2 TRUE
\setminus doifnotempty \{.\cdot.\cdot\} \{.\cdot.\cdot\}1 CONTENT
2 TRUE
\setminus doif notemptyvalue \{.\cdot\cdot\cdot\} \{.\cdot\cdot\}1 NAME
2 TRUE
\setminusdoifnotemptyvariable \{.\cdot.\cdot\} \{.\cdot.\cdot\} \{.\cdot.\cdot\}1 NAME
2 KEY
3 TRUE
\setminus doifnotenv \{\ldots\} \{\ldots\}1 KEY
2 TRUE
\setminusdoifnoteonsamepageelse \{.\n,.\n, \{.\n,.\n, \{.\n,.\n, \}1 NAME
2 TRUE
3 FALSE
\setminus doif notescollected \{.\cdot.\cdot\} \{.\cdot.\cdot\}1 NAME
2 TRUE
\{ \phi \} \{ \ldots \}1 FILE
2 TRUE
\setminus doifnotflagged \{.\cdot.\cdot\} \{.\cdot.\cdot\}1 NAME
2 TRUE
\{ \ldots \} {\ldots} \{ .\ldots \}1 TEXT
2 TRUE
\setminus doifnothingelse \{.\cdot\cdot\} \{.\cdot\cdot\} \{.\cdot\cdot\}1 TEXT
2 TRUE
3 FALSE
\setminus doifnotinset \{.\cdot.\cdot\} \{.\cdot.\cdot\} \{.\cdot.\cdot\}1 TEXT
2 TEXT
3 TRUE
\doifnotinsidesplitfloat {...}
* TRUE
\dot{1 TEXT
2 TEXT
    3 TRUE
```

```
\setminusdoifnotmode \{ \ldots, \ldots \} \{ \ldots \}1 NAME
2 TRUE
\setminus doif not number \{.\cdot\cdot\} \{.\cdot\cdot\}1 TEXT
2 TRUE
\setminus doifnotsamestring \{.\cdot.\cdot\} \{.\cdot.\cdot\} \{.\cdot.\cdot\}1 TEXT
2 TEXT
3 TRUE
\setminusdoifnotsetups \{.\cdot.\cdot\} \{.\cdot.\cdot\}1 NAME
2 TRUE
\{ \phi doifnotvalue \{ . . . \} \{ . . . \}1 NAME
2 TEXT
3 TRUE
\{ \phi doifnotvariable \{ . . . \} \{ . . . \}1 NAME
2 KEY
3 TRUE
\setminus doif number \{.\cdot\cdot\} \{.\cdot\cdot\}1 TEXT
2 TRUE
\{ \phi doifnumberelse \{ . . . \} \{ . . . \}1 TEXT
2 TRUE
3 FALSE
\setminusdoifobjectfoundelse \{.\cdot\cdot\} \{.\cdot\cdot\} \{.\cdot\cdot\} \{.\cdot\cdot\}1 NAME
2 NAME
3 TRUE
4 FALSE
\doifobjectreferencefoundelse \{.\stackrel{1}{\ldots}\} \{.\stackrel{2}{\ldots}\} \{.\stackrel{4}{\ldots}\}1 NAME
2 NAME
3 TRUE
4 FALSE
\setminusdoifoddpageelse \{.\stackrel{?}{.}. \} \{.\stackrel{?}{.}. \}1 BEFEHL
2 BEFEHL
\setminusdoifoddpagefloatelse \{.\cdot\cdot\} \{.\cdot\cdot\}1 TRUE
2 FALSE
\setminusdoifoldercontextelse \{.\n,.\n,.\n,.\n,.\n,1 NUMMER
2 TRUE
3 FALSE
```
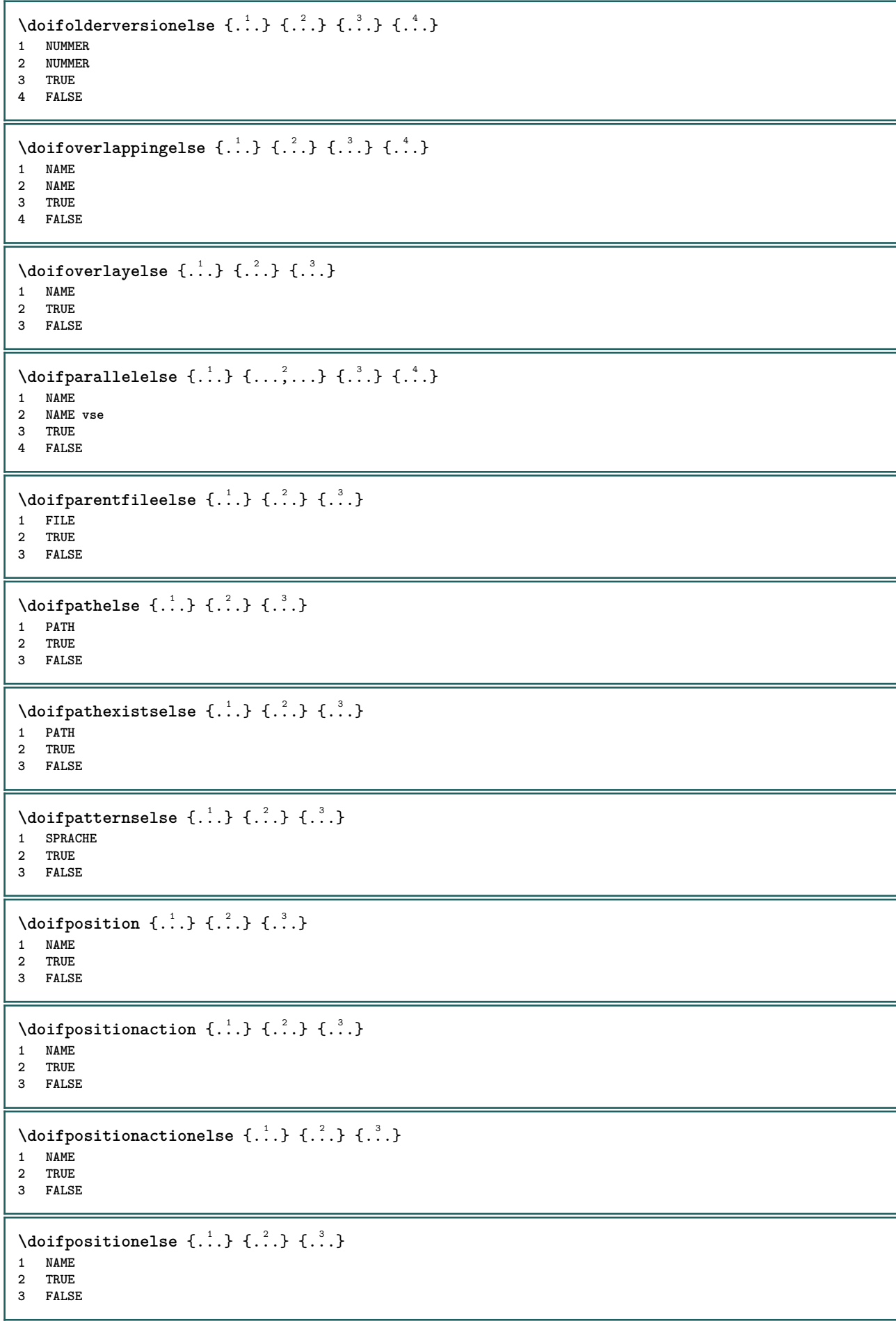

```
\setminus doifpositiononpageelse \{.\cdot\cdot\cdot\} \{.\cdot\cdot\cdot\} \{.\cdot\cdot\cdot\} \{.\cdot\cdot\cdot\}1 NAME
2 NUMMER
3 TRUE
4 FALSE
\setminusdoifpositionsonsamepageelse \{ \ldots, \ldots \} \{ \ldots^2, \ldots \}1 NAME
2 TRUE
3 FALSE
\setminusdoifpositionsonthispageelse \{\ldots,\ldots\} \{\ldots\} \{\ldots\}1 NAME
2 TRUE
3 FALSE
\setminusdoifpositionsusedelse \{.\,.\,.\} \{.\,.\,.1 TRUE
2 FALSE
\setminusdoifreferencefoundelse \{.\stackrel{?}{.}. \} \{.\stackrel{?}{.}. \}1 REFERENCE
2 TRUE
3 FALSE
\doifrightpagefloatelse {.<sup>1</sup>.} {.<sup>2</sup>.}
1 TRUE
2 FALSE
\doifrighttoleftinboxelse ... {...} {...}
1 CSNAME NUMMER
2 TRUE
3 FALSE
\setminusdoifsamelinereferenceelse \{.\cdot\cdot\} \{.\cdot\cdot\} \{.\cdot\cdot\}1 REFERENCE
2 TRUE
3 FALSE
\setminus doifsamestring \{.\cdot.\cdot\} \{.\cdot.\cdot\} \{.\cdot.\cdot\}1 TEXT
2 TEXT
3 TRUE
\doifsamestringelse {.<sup>1</sup>..} {.<sup>2</sup>..} {.<sup>3</sup>..} {.<sup>4</sup>..}
1 TEXT
2 TEXT
3 TRUE
4 FALSE
\setminus doifsetups \{.\cdot\cdot\} \{.\cdot\cdot\}1 NAME
2 TRUE
\setminus doifsetupselse \{.\cdot\cdot\} \{.\cdot\cdot\} \{.\cdot\cdot\}1 NAME
2 TRUE
3 FALSE
\setminusdoifsomebackground \{.\cdot.\cdot\} \{.\cdot.\cdot\} \{.\cdot.\cdot\}1 NAME
    2 TRUE
3 FALSE
```

```
\setminusdoifsomebackgroundelse \{.\n,.\n,.\n,.\n,.\n,1 NAME
2 TRUE
3 FALSE
\setminus doif somespaceelse \{.\cdot\cdot\} \{.\cdot\cdot\} \{.\cdot\cdot\} \{.\cdot\cdot\}1 TEXT
2 TRUE
3 FALSE
\setminus doif something \{.\cdot.\cdot\} \{.\cdot.\cdot\}1 TEXT
2 TRUE
\setminus doifsomethingelse \{.\cdot.\cdot\} \{.\cdot.\cdot\} \{.\cdot.\cdot\}1 TEXT
2 TRUE
3 FALSE
\setminusdoifsometoks \setminus... \{.\n^{2}.\}1 CSNAME
2 TRUE
\setminusdoifsometokselse \setminus... \{.\niota\} \{.\niota\}1 CSNAME
2 TRUE
3 FALSE
\doifstringinstringelse {.<sup>1</sup>.} {.<sup>2</sup>.} {.<sup>3</sup>.} {.<sup>4</sup>.}
1 TEXT
2 TEXT
3 TRUE
4 FALSE
\setminusdoifstructurelisthasnumberelse \{.\stackrel{?}{.}. \} \{.\stackrel{?}{.}. \}1 TRUE
2 FALSE
\doifstructurelisthaspageelse {.<sup>1</sup>..} {.<sup>2</sup>..}
1 TRUE
2 FALSE
\setminusdoifsymboldefinedelse \{.\cdot.\cdot\} \{.\cdot.\cdot\} \{.\cdot.\cdot\}1 NAME
2 TRUE
3 FALSE
\setminusdoifsymbolsetelse \{.\cdot\cdot\} \{.\cdot\cdot\} \{.\cdot\cdot\}1 NAME
2 TRUE
3 FALSE
\{ \phi \} \{ .1.1, 1.2, 1.3.1 \}1 TEXT
2 TRUE
3 FALSE
\setminus doiftextelse \{.\cdot.\cdot\} \{.\cdot.\cdot\} \{.\cdot.\cdot\}1 TEXT
2 TRUE
3 FALSE
```

```
\setminusdoiftextflowcollectorelse \{.\cdot\cdot\} \{.\cdot\cdot\} \{.\cdot\cdot\} \{.\cdot\cdot\}1 NAME
2 TRUE
3 FALSE
\{ \phi\} \{ . . . \} \{ . . . \} \{ . . . \}1 NAME
2 TRUE
3 FALSE
\setminusdoiftopofpageelse \{.\stackrel{?}{.}. \} \{.\stackrel{?}{.}. \}1 TRUE
2 FALSE
\setminusdoiftypingfileelse \{.\cdot.\cdot\} \{.\cdot.\cdot\} \{.\cdot.\cdot\}1 FILE
2 TRUE
3 FALSE
\setminus doifundefined \{.\cdot.\cdot\} \{.\cdot.\cdot\}1 NAME
2 TRUE
\setminus doifundefined counter \{.\cdot\cdot\} \{.\cdot\cdot\}1 NAME
2 TRUE
\setminusdoifundefinedelse \{.\stackrel{1}{\ldots}\} \{.\stackrel{2}{\ldots}\}1 NAME
2 TRUE
3 FALSE
\setminus doifunknownfontfeature \{.\cdot.\cdot\} \{.\cdot.\cdot\} \{.\cdot.\cdot\}1 NAME
2 TRUE
3 FALSE
\setminusdoifurldefinedelse \{.\cdot\cdot\} \{.\cdot\cdot\} \{.\cdot\cdot\}1 NAME
2 TRUE
3 FALSE
\delta \doifvalue \{.\,.\,.\} \{.\,.\,.\} \{.\,.\,.\}1 NAME
2 TEXT
3 TRUE
\setminus doifvalueelse \{.\,.\,.\, \} \{.\,.\,.\, \} \{.\,.\,.\, \}1 NAME
2 TEXT
3 TRUE
4 FALSE
\setminus doif valuenothing \{.\cdot.\cdot\} \{.\cdot.\cdot\}1 NAME
2 TRUE
\setminusdoifvaluenothingelse \{.\cdot.\cdot\} \{.\cdot.\cdot\} \{.\cdot.\cdot\}1 NAME
2 TRUE
3 FALSE
```

```
\setminus doifvalues omething \{.\cdot.\cdot\} \{.\cdot.\cdot\}1 NAME
2 TRUE
\{ \phi and \{ \ldots \} \{ \ldots \} \{ \ldots \}1 NAME
2 KEY
3 TRUE
\setminusdoifvariableelse \{.\,.\,.\} \{.\,.\,.\} \{.\,.\,.\} \{.\,.\,.\}1 NAME
2 KEY
3 TRUE
4 FALSE
\doindentation
\dollar
\doloop {...}
* BEFEHL
\delta \doloopoverlist \{ \ldots, \ldots \} \{ \ldots \}}
1 TEXT
2 BEFEHL
\donothing
\dontconvertfont
\dontleavehmode
\dontpermitspacesbetweengroups
\dopositionaction {...}
* NAME
\doprocesslocalsetups {...,<sup>*</sup>...}
* NAME
\lambdadoquadrupleargument \lambda... [...] [...] [...] [...]
1 CSNAME
2 TEXT
3 TEXT
4 TEXT
5 TEXT
\lambdadoquadrupleempty \lambda... [L^2.] \lambda...] \lambda...] \lambda...] \lambda...
1 CSNAME OPT OPT OPT OPT
2 TEXT
3 TEXT
4 TEXT
5 TEXT
\lambdadoquadruplegroupempty \lambda... \{.\n,.\n,.\n,.\n,.\n,.\n,.\n,1 CSNAME OPT OPT OPT OPT
1 CSNAME<br>2 TEXT
3 TEXT
4 TEXT
5 TEXT
```

```
\doquintupleargument \.<sup>1</sup>.. [...] [...3] [...<sup>4</sup>..] [...5. [.....5] [.....5. ]
1 CSNAME
2 TEXT
3 TEXT
4 TEXT
5 TEXT
6 TEXT
\lambdadoquintupleempty \lambda... [\cdot...] [\cdot...] [\cdot...] [\cdot...] [\cdot...] [\cdot]...]<br>1 CSNAME
1 CSNAME 1 OPT OPT OPT OPT OPT OPT
2 TEXT
3 TEXT
4 TEXT
5 TEXT
6 TEXT
\lambdadoquintuplegroupempty \lambda^1.. \{.\stackrel{?}{\ldots} \{.\stackrel{?}{\ldots} \} \{.\stackrel{?}{\ldots} \} \{.\stackrel{6}{\ldots} \}1 CSNAME OPT OPT OPT OPT OPT OPT
2 TEXT
3 TEXT
4 TEXT
5 TEXT
6 TEXT
\text{Moreover } \{.\n<sup>1</sup>\n<sup>2</sup>\n<sup>3</sup>\n<sup>4</sup>\n<sup>2</sup>\n<sup>3</sup>\n<sup>4</sup>\n<sup>5</sup>\n<sup>6</sup>\n<sup>7</sup>\n<sup>8</sup>\n<sup>9</sup>\n<sup>10</sup>\n<sup>11</sup>\n<sup>12</sup>\n<sup>13</sup>\n<sup>14</sup>\n<sup>15</sup>\n<sup>16</sup>\n<sup>16</sup>\n<sup>17</sup>\n<sup>18</sup>\n<sup>19</sup>\n<sup>19</sup>\n<sup>10</sup1 NUMMER
2 BEFEHL
\dorechecknextindentation
\setminus dore peatwith command [ .^1 . ] \setminus .^2.
1 TEXT NUMMER*TEXT
2 CSNAME
\doreplacefeature {...,*...}
* NAME
\doresetandafffeature \{ \ldots, \ldots \}* NAME
\doresetattribute {...}
* NAME
\text{Corotatebox } \{.\,.\,.\, \}\ \setminus\ldots\ \{.\,.\,.\, \}1 NUMMER
2 CSNAME
3 CONTENT
\text{dosetattribute} \{.\n<sup>1</sup>\n<sub>1</sub>\n<sub>2</sub>\n<sub>3</sub>\n1 NAME
2 NUMMER
\dosetleftskipadaption {...}
* ano ne standardni DIMENSION
\dosetrightskipadaption {...}
* ano ne standardni DIMENSION
\dosetupcheckedinterlinespace {..,..=..,..} *
* inherits: \nastavmeziradkovoumezeru
\dosetupcheckedinterlinespace {...,<sup>*</sup>...}
* zap vyp reset auto male stredni velke NUMMER DIMENSION
```

```
\dosetupcheckedinterlinespace {...}
* NAME
\lambdadoseventupleargument \lambda... [...] [., .] [., .] [., .] [., .] [., .] [., .] [., .] [., .]1 CSNAME
2 TEXT
3 TEXT
4 TEXT
5 TEXT
   6 TEXT
7 TEXT
8 TEXT
\lambdadoseventupleempty \lambda... [...] [...] [...] [...] [...] [...] [...] [...]
                              OPT
OPT
OPT
OPT
OPT
OPT 1 CSNAME
                                                                 OPT
1 CSNAME<br>2 TEXT
3 TEXT
4 TEXT
5 TEXT
6 TEXT
7 TEXT
8 TEXT
\lambdadosingleargument \lambda... [...]
1 CSNAME
2 TEXT
\lambdadosingleempty \lambda... [...]
1 CSNAME<sup>OPT</sup>
2 TEXT
\lambda dosinglegroupempty \lambda... \{\ldots\}1 CSNAME OPT
2 TEXT
\lambdadosixtupleargument \lambda... [..^2], [..^3], [..^4], [..^5], [..^6], [..^7]1 CSNAME
2 TEXT
3 TEXT
4 TEXT
5 TEXT
6 TEXT
7 TEXT
\lambdadosixtupleempty \lambda... [...] [...] [...] [...] [...] [...] [...]
OPT
OPT
OPT
OPT
OPT
OPT 1 CSNAME
2 TEXT
3 TEXT
4 TEXT
   5 TEXT
6 TEXT
7 TEXT
\dostarttagged {.<sup>1</sup>.} {.<sup>2</sup>.} ... \dostoptagged
1 NAME
2 NAME
\setminus dostepwiserecurse \{.\stackrel{1}{\ldots}\} \{.\stackrel{2}{\ldots}\} \{.\stackrel{3}{\ldots}\}1 NUMMER
2 NUMMER
3 [-+]NUMMER
4 BEFEHL
\dosubtractfeature {...,*...}
* NAME
```
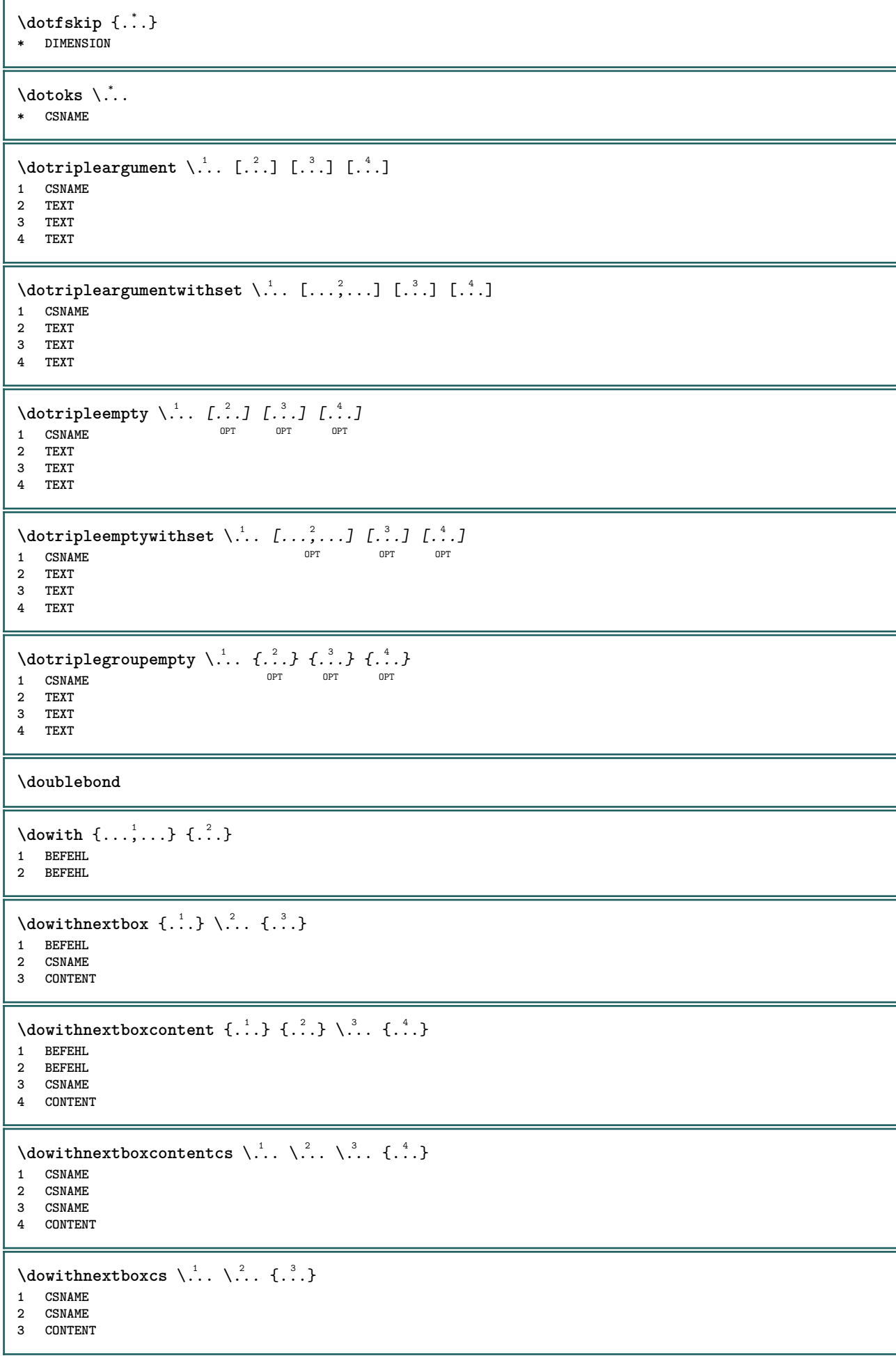

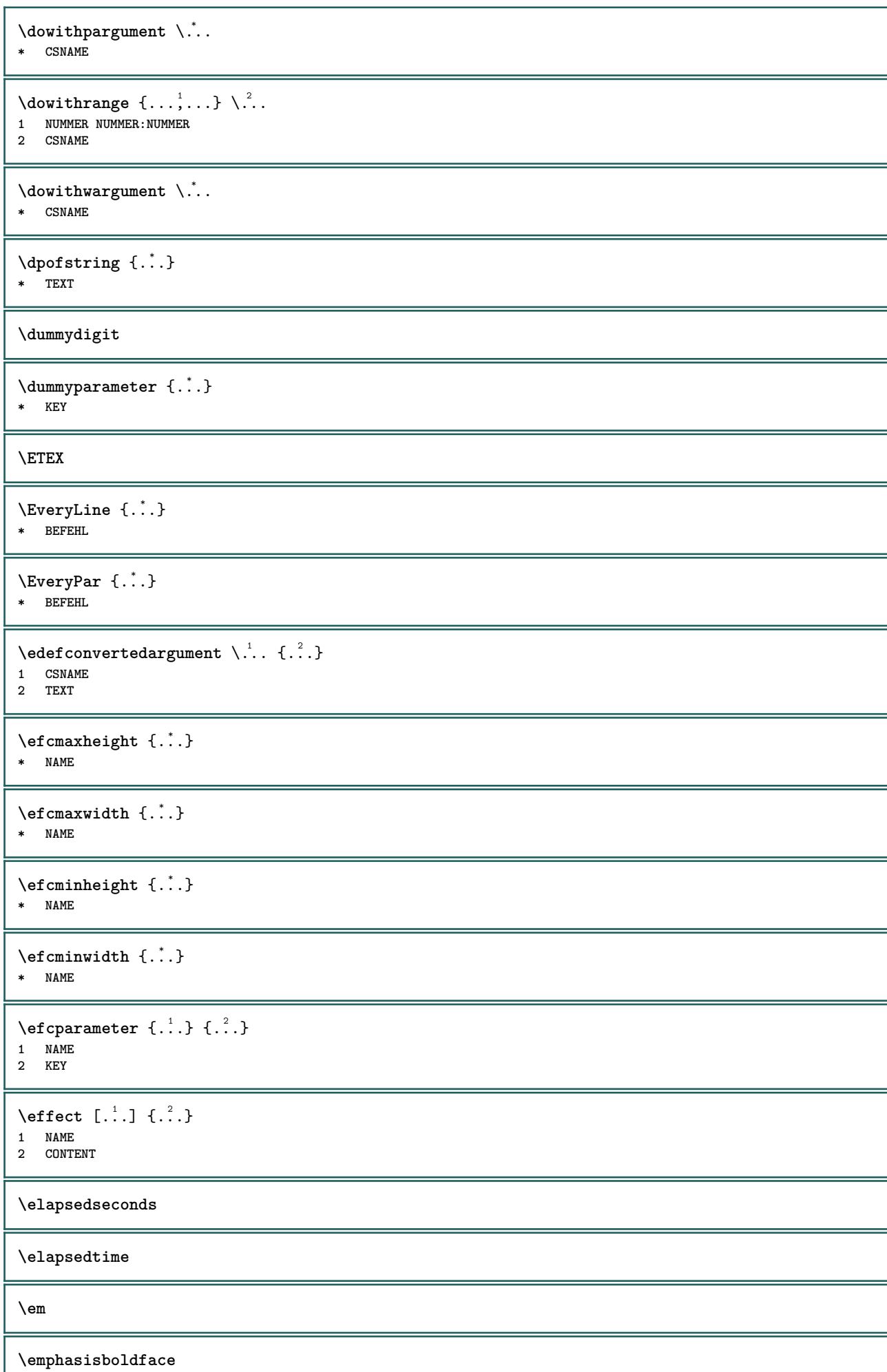

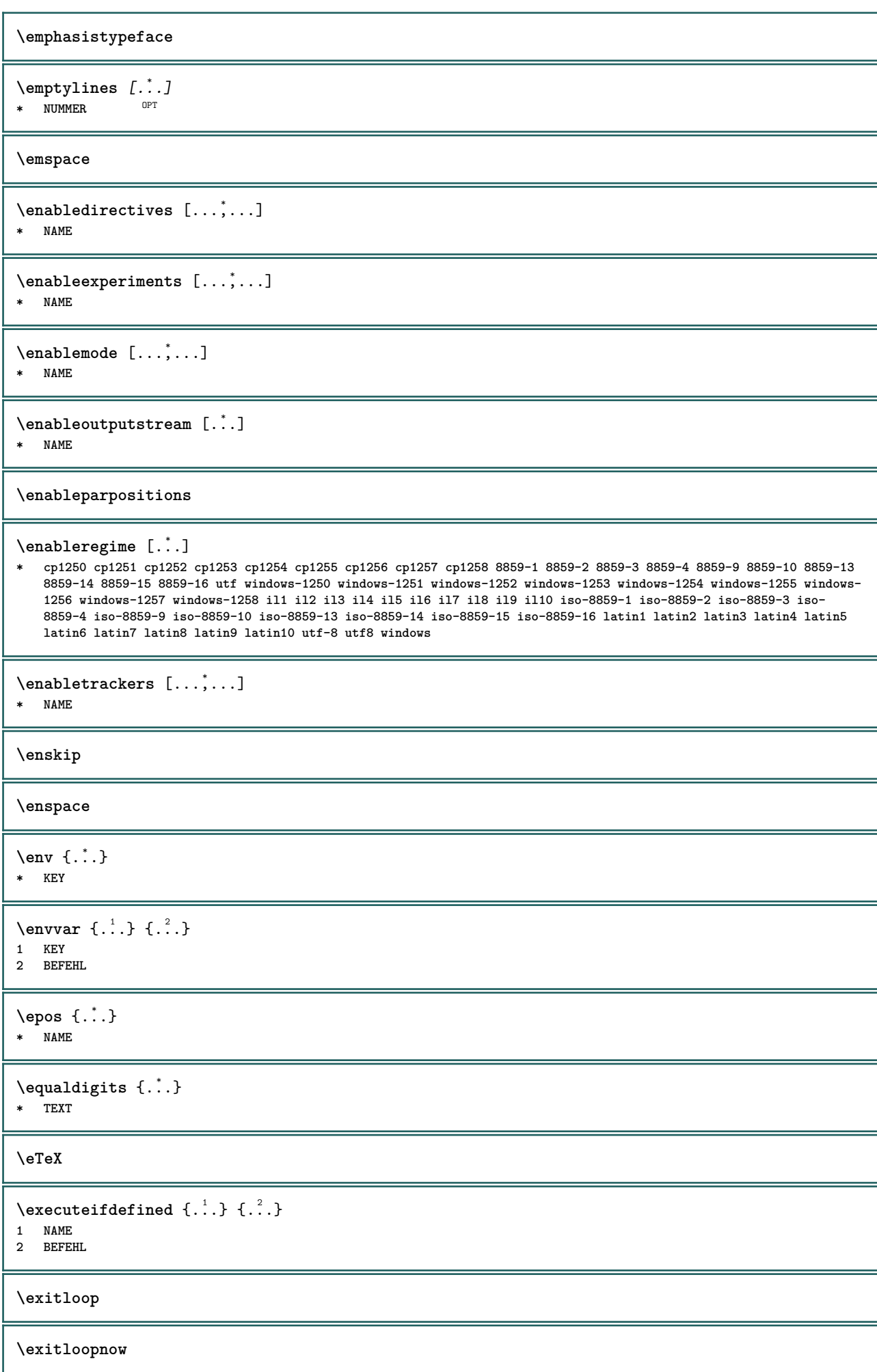

```
\text{Perpanded } \{.\n.
* CONTENT
\text{Vexpandeddoif } \{.\cdot.\cdot\} \{.\cdot.\cdot\} \{.\cdot.\cdot\}1 CONTENT
2 CONTENT
3 TRUE
\text{Vexpandeddoifelse} \{.\n^1.\n} \{.\n^2.\n} \{.\n^3.\n} \{.\n^4.\n}1 CONTENT
2 CONTENT
3 TRUE
4 FALSE
\text{Vexpandeddoifnot } \{.\n^1.\n} \{.\n^2.\n} \{.\n^3.\n}1 CONTENT
2 CONTENT
3 TRUE
\expandfontsynonym \.<sup>1</sup>.. {.<sup>2</sup>.}
1 CSNAME
2 NAME
\text{Vexpandcheckedcsname} \...{1, 2, 3, 4, 3, 5}1 CSNAME
2 KEY
3 TEXT
\expdoif {.<sup>1</sup>.} {.<sup>2</sup>.} {.<sup>3</sup>.}
1 CONTENT
2 CONTENT
3 TRUE
\text{Vexpdoifcommonelse } \{ \ldots, \ldots \} \{ \ldots, \ldots \} \{ \ldots \} \{ \ldots \} \{ \ldots \}1 TEXT
2 TEXT
3 TRUE
4 FALSE
\expdoifelse {.<sup>1</sup>..} {.<sup>2</sup>..} {.<sup>3</sup>..} {.<sup>4</sup>..}
1 CONTENT
2 CONTENT
3 TRUE
4 FALSE
\text{Vexpdoifelsecommon } \{ \ldots \} \{ \ldots \} \{ \ldots \} \{ \ldots \} \{ \ldots \} \{ \ldots \}1 TEXT
2 TEXT
3 TRUE
4 FALSE
\text{Vexpdoifelseinset } \{.\,.\,.\} \{.\,.\,.\,.\} \{.\,.\,.\} \{.\,.\,.\}1 TEXT
2 TEXT
3 TRUE
4 FALSE
\text{Vexpolointinsetelse} \{.\,.\,.\} \{.\,.\,.\,.\} \{.\,.\,.\} \{.\,.\,.\}1 TEXT
2 TEXT
3 TRUE
4 FALSE
```

```
\text{Vexpdoifnot } \{.\,.\,.\, \} \{.\,.\,.\, \} \{.\,.\,.\, \}1 CONTENT
2 CONTENT
3 TRUE
\externalfigurecollectionmaxheight {...} *
* NAME
\externalfigurecollectionmaxwidth {...} *
* NAME
\externalfigurecollectionminheight {...} *
* NAME
\verb+\text+知1+ if gurecollection minwidth {.\,. }* NAME
\text{Vexternalfigure}collectionparameter \{.\overset{1}{\ldots}\} \{.\overset{2}{\ldots}\}1 NAME
2 KEY
\externiobraz [...] 1
[...] 2
[..,..=..,..] 3
1 FILE OPT OPT
2 NAME
3 inherits: \setupexternalfigure
\fakebox .<sup>*</sup>.
* CSNAME NUMMER
\fastdecrement \.<sup>*</sup>..
* CSNAME
\text{X}fastincrement \Lambda...
* CSNAME
\texttt{Xfastlocalframed} [..] [..,..]^2...,..] \{.^3..\}1 NAME
2 inherits: \nastavoramovani
3 CONTENT
\fastloopfinal
\fastloopindex
\text{Ytastscale} \{.\cdot.\} \{.\cdot.\}1 NUMMER
2 CONTENT
\fastsetup {...}
* NAME
\{ \text{fastsetupwidth}1 NAME
2 CONTENT
\texttt{Xfasterupwithouthargumentswapped} \{.\n<sup>1</sup>.\n<sup>2</sup>.\n1 CONTENT
2 NAME
```

```
\fastswitchtobodyfont {...}
* x xx male velke script scriptscript
\fastsxsy \{.\cdot.\cdot\} \{.\cdot.\cdot\} \{.\cdot.\cdot\}1 NUMMER
2 NUMMER
3 CONTENT
\setminusfeature [ \dots ] [ \dots ]1 + - = ! > < more less novy reset implicitni old lokalne
2 NAME
\{feature \{.\cdot.\cdot\} \{.\cdot.\cdot,\cdot.\cdot\}1 + - = ! > < more less novy reset implicitni old lokalne
2 NAME
\fence
\fenced [...<sup>1</sup> [...<sup>2</sup>...}
1 NAME
2 CONTENT
\{FENCE \{.\}^*\}* CONTENT
\fetchallmarkings [.<sup>1</sup>..] [.<sup>2</sup>..]
1 BESCHRIFTUNG
2 stranka NAME
\fetchallmarks [...]
* BESCHRIFTUNG
\setminusfetchmark [...] [...]1 BESCHRIFTUNG OPT
2 prvni posledni aktualni predchozi dalsi vrsek spodek implicitni obe vse first:nocheck last:nocheck previous:nocheck
   next:nocheck top:nocheck bottom:nocheck
\left\{ \text{fetchmarking } [\dots] , [\dots] , [\dots] \right\}1 BESCHRIFTUNG
2 stranka NAME
3 prvni posledni aktualni predchozi dalsi vrsek spodek implicitni obe vse first:nocheck last:nocheck previous:nocheck
   next:nocheck top:nocheck bottom:nocheck
\setminusfetchonemark [.\cdot .] [.\cdot .]1 BESCHRIFTUNG <sup>OPT</sup>
2 prvni posledni aktualni predchozi dalsi vrsek spodek implicitni obe vse first:nocheck last:nocheck previous:nocheck
   next:nocheck top:nocheck bottom:nocheck
\setminus fetchonemarking [.\cdot..] [.\cdot...<sup>3</sup>...]
1 BESCHRIFTUNG
2 stranka NAME
3 prvni posledni aktualni predchozi dalsi vrsek spodek implicitni obe vse first:nocheck last:nocheck previous:nocheck
   next:nocheck top:nocheck bottom:nocheck
\setminus fetchruntine command \setminus \cdot^1. \{ \cdot, \cdot^2, \cdot \}1 CSNAME
2 FILE
\fetchtwomarkings [.<sup>1</sup>..] [.<sup>2</sup>..]
1 BESCHRIFTUNG
2 stranka NAME
```

```
\fetchtwomarks [...]
* BESCHRIFTUNG
\left\{ \Delta \right\} \left[ .^{1} . 1 \right] \left[ . . , . , ^{2} . . , . . ]1 NAME OPT
2 inherits: \setupfieldbody
\fifthoffivearguments \{.\cdot\cdot\} \{.\cdot\cdot\} \{.\cdot\cdot\} \{.\cdot\cdot\} \{.\cdot\cdot\} \{.\cdot\cdot\}1 TEXT
2 TEXT
3 TEXT
4 TEXT
5 TEXT
\fifthofsixarguments {...} {...} {...} {...} {...} {...} {...}
1 TEXT
2 TEXT
3 TEXT
4 TEXT
5 TEXT
6 TEXT
\figurefilename
\figurefilepath
\figurefiletype
\figurefullname
\figureheight
\figurenaturalheight
\figurenaturalwidth
\figuresymbol [.<sup>1</sup>..] [..,..<sup>2</sup>..,..]
1 FILE NAME
2 inherits: \externiobraz
\figurewidth
\tilde{\ldots}* FILE
\left\{ \text{filledhboxb} \right\}...\left\{ \ldots \right\}OPT
1 TEXT
2 CONTENT
\left\{ \text{filledhboxc }.}, \left\{ .^{2} \right\} \right\}OPT
1 TEXT
2 CONTENT
\left\{ \text{11} \right\} \ldots \left\{ \ldots \right\}OPT
1 TEXT
2 CONTENT
\left\{ \text{filledhboxk} \right\}. \left\{ \ldots \right\}OPT
1 TEXT
2 CONTENT
```

```
\left\{ \text{filledhboxm } \right\}. \left\{ \ldots \right\}OPT
1 TEXT
2 CONTENT
\left\{ \text{filledhboxr }.}, \{ .^{2} \} \right\}OPT
1 TEXT
2 CONTENT
\left\{ \text{filledhboxy }.}: \{ .^{2}. \} \right\}OPT
1 TEXT
2 CONTENT
\tilde{...}* sym symbol linka sirka mezera NAME
\text{fillupto} [ .^1 . ] \{ .^2 . \}1 sym symbol linka sirka mezera NAME
2 TEXT
\filterfromnext {.<sup>1</sup>.} {.<sup>2</sup>.} {.<sup>3</sup>.} {.<sup>4</sup>.} {.<sup>5</sup>.} {.<sup>6</sup>.} {.<sup>7</sup>.}
1 NUMMER OPT OPT OPT OPT OPT
1 NUMMER<br>2 NUMMER
3 CONTENT
4 CONTENT
5 CONTENT
6 CONTENT
7 CONTENT
\left\{ \text{if different formula} \right\} { ...} { ...} { ...}
1 NAME
2 NUMMER
3 NUMMER
\filterpages [.<sup>1</sup>..] [...,<sup>2</sup>...] [..,..<sup>2</sup>...,..]
1 FILE OPT
2 sude liche NUMMER NUMMER:NUMMER
3 sirka = DIMENSION
    n = NUMMER
    category = NAME
\filterreference {...}
* implicitni text titul cislo stranka realpage
\left\{ \text{indtwo} \right\} \left\{ \ldots \right\} \left\{ \ldots \right\}1 NAME
2 NAME
\finishregisterentry [.<sup>1</sup>..] [..,..<sup>2</sup>..,..] [..,..<sup>2</sup>..,..]
1 NAME<br>2 popisek = NAME
2 popisek
    keys = TEXT PROCESSOR->TEXT
    entries = TEXT PROCESSOR->TEXT
    alternativa = TEXT
3 KEY = VALUE
\left\{ \text{firstcounter } [\dots], [\dots] \right\}1 NAME<sup>OPT</sup>
2 NUMMER
\firstcountervalue [...]
* NAME
\firstcharacter
```

```
\left\{ \text{first} \ldots, \ldots \right\}* BEFEHL
\firstoffivearguments \{.\cdot.\cdot\} \{.\cdot.\cdot\} \{.\cdot.\cdot\} \{.\cdot.\cdot\} \{.\cdot.\cdot\}1 TEXT
2 TEXT
3 TEXT
4 TEXT
5 TEXT
\firstoffourarguments \{.\cdot.\cdot\} \{.\cdot.\cdot\} \{.\cdot.\cdot\} \{.\cdot.\cdot\}1 TEXT
    2 TEXT
3 TEXT
4 TEXT
\left\{ \right. \right. \left\{ \right. \right. \left\{ \right. \right.* TEXT
\firstofoneunexpanded {...}
* TEXT
\firstofsixarguments \{.\cdot.\cdot\} \{.\cdot.\cdot\} \{.\cdot.\cdot\} \{.\cdot.\cdot\} \{.\cdot.\cdot\} \{.\cdot.\cdot\}1 TEXT
2 TEXT
3 TEXT
4 TEXT
5 TEXT
6 TEXT
\firstofthreearguments \{\ldots\} \{\ldots\} \{\ldots\}1 TEXT
2 TEXT
3 TEXT
\firstofthreeunexpanded \{.\n,.\n\} \{.\n,.\n\} \{.\n,.\n\}1 TEXT
2 TEXT
3 TEXT
\left\{ \right. \left\{ \right. \left. \right\} \left\{ \right. \left. \right\} \left\{ \right. \left. \right\}1 TEXT
2 TEXT
\{1 TEXT
2 TEXT
\firstrealpage
\firstrealpagenumber
\left\{ \text{firstsubcountervalue } [\dots] [\dots] \right\}1 NAME
2 NUMMER
\firstsubpagenumber
\firstuserpage
\firstuserpagenumber
```
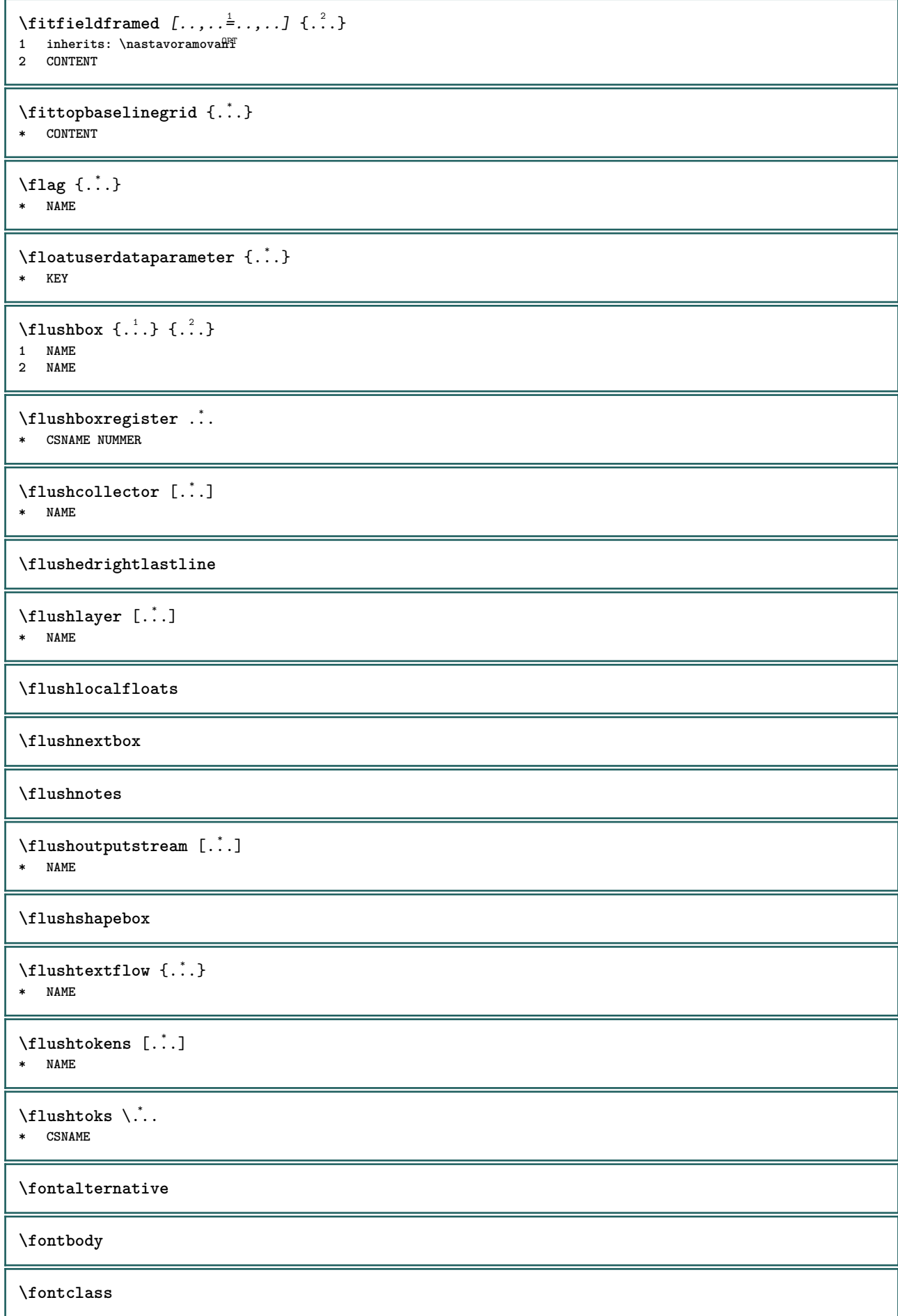

 $\setminus$  fontclassname  $\{.\cdot\cdot\}$   $\{.\cdot\cdot\}$ **1 NAME 2 FONT \fontface**  $\setminus$  fontfeaturelist  $[$ ...]  $[$ ...<sup>2</sup>..] **1 NAME 2 TEXT**  $\setminus$  fontchar  $\{.\dot{.\}$ **\* NAME** \fontcharbyindex {...} **\* NUMMER \fontsize \fontstyle**  $\setminus$ **footnotetext**  $[\ldots, \ldots, \ldots]$   $\{.\cdot, \cdot\}$ OPT **1 REFERENCE 2 TEXT** \footnotetext  $[\ldots, \ldots \stackrel{*}{\dots}, \ldots]$ **\* titul = TEXT zalozka = TEXT seznam = TEXT** = REFERENCE **\forcecharacterstripping \forcelocalfloats \forgeteverypar**  $\{\text{forgetparameters} \, [\, .^1 . \, ] \, [\, .\, .\, , \, . \, . \, . \, . \, . \, . \, . \, ]\}$ **1 TEXT 2 KEY = VALUE \forgetparskip \forgetragged**  $\{\text{foundbox } \{.\cdot.\cdot\} \{.\cdot.\cdot\}$ **1 NAME 2 NAME** \fourthoffivearguments  $\{.\cdot.\cdot\}$   $\{.\cdot.\cdot\}$   $\{.\cdot.\cdot\}$   $\{.\cdot.\cdot\}$   $\{.\cdot.\cdot\}$ **1 TEXT 2 TEXT 3 TEXT 4 TEXT 5 TEXT**  $\forall$  fourthoffourarguments  $\{.\n,.\n\}$   $\{.\n,.\n\}$   $\{.\n,.\n\}$   $\{.\n,.\n\}$ **1 TEXT 2 TEXT 3 TEXT 4 TEXT**

```
\fourthofsixarguments \{.\cdot.\cdot\} \{.\cdot.\cdot\} \{.\cdot.\cdot\} \{.\cdot.\cdot\} \{.\cdot.\cdot\} \{.\cdot.\cdot\}1 TEXT
2 TEXT
3 TEXT
4 TEXT
5 TEXT
6 TEXT
\frameddimension {...}
* KEY
\framedparameter {...}
* KEY
\langlefreezedimenmacro \langle \cdot, \cdot \rangle...
1 CSNAME
2 CSNAME
\{ \text{freezemeasure } [\dots] [\dots]1 NAME
2 DIMENSION
\frenchspacing
\{1 REFERENCE
2 TEXT
\frozenhbox {...} *
* CONTENT
\frule .. .<sup>*</sup>. .. \relax
* width␣DIMENSION height␣DIMENSION depth␣DIMENSION radius␣DIMENSION line␣DIMENSION type␣TEXT data␣TEXT name␣TEXT
\GetPar
\GotoPar
\Greeknumerals {...}
* NUMMER
\gdefconvertedargument \.<sup>1</sup>.. {.<sup>2</sup>.}
1 CSNAME
2 TEXT
\setminusgdefconvertedcommand \setminus \cdot^1.. \setminus \cdot^2..
1 CSNAME
2 CSNAME
\setminusgetboxfromcache \{.\cdot.\cdot\} \{.\cdot.\cdot\} .\cdot.\cdot1 NAME
2 NUMMER TEXT
3 CSNAME NUMMER
\getboxllx .<sup>*</sup>.
* CSNAME NUMMER
\getboxlly .<sup>*</sup>.
* CSNAME NUMMER
```

```
\getbufferdata [...]
OPT * BUFFER
\getcommacommandsize [\ldots, \ldots]* BEFEHL
\getcommalistsize [\ldots,\ldots]* BEFEHL
\setminusgetdayoftheweek \{.\cdot\cdot\} \{.\cdot\cdot\} \{.\cdot\cdot\}1 NUMMER
2 NUMMER
3 NUMMER
\setminusgetdayspermonth \{.\cdot\cdot\} \{.\cdot\cdot\}1 NUMMER
2 NUMMER
\getdefinedbuffer [...]
* BUFFER
\getdocumentargument {...}
* NAME
\setminusgetdocumentargumentdefault \{.\n,.\n,.\n,.\n,1 NAME
2 TEXT
\getdocumentfilename {...}
* NUMMER
\getdummyparameters [\ldots, \ldots^*], \ldots]* KEY = VALUE
\setminusgetemptyparameters [ .^1 . ] [ . . , . , .^2 . . , . . ]1 TEXT
2 KEY = VALUE
\setminusgeteparameters [\cdot \cdot \cdot] [\cdot \cdot \cdot, \cdot \cdot \cdot]1 TEXT
2 KEY = VALUE
\setminusgetexpandedparameters [.\cdot^\frac{1}{2}.\cdot,\cdot,\cdot^\frac{2}{2}.\cdot,\cdot,\cdot]1 TEXT
2 KEY = VALUE
\getfiguredimensions [.<sup>1</sup>.] [..,..<sup>2</sup>..,..]
1 FILE OPT
2 inherits: \setupexternalfigure
\getfirstcharacter {...}
* TEXT
\getfirsttwopassdata {...}
* NAME
\setminusgetfromcommacommand [\ldots, \ldots] [\ldots, \ldots]1 BEFEHL
2 NUMMER
```

```
\setminusgetfromcommalist [\ldots, \ldots] [\ldots^2]1 BEFEHL
2 NUMMER
\setminusgetfromtwopassdata \{.\cdot.\cdot\} \{.\cdot.\cdot\}1 NAME
2 NAME
\setminusgetglyphdirect \{.\cdot\cdot\} \{.\cdot\cdot\}1 FONT
2 NUMMER CHARACTER
\setminusgetglyphstyled \{.\cdot\cdot\} \{.\cdot\cdot\}1 FONT
2 NUMMER CHARACTER
\setminusgetgparameters [\cdot \cdot \cdot] [\cdot \cdot \cdot, \cdot \cdot \cdot]1 TEXT
2 KEY = VALUE
\getlasttwopassdata {...}
* NAME
\getlocalfloat {...}
* NUMMER
\getlocalfloats
\getMPdrawing
\getMPlayer [.<sup>1</sup>.] [..,..<sup>2</sup>..,..] {.<sup>3</sup>..}
                                    OPT
1 NAME
2 inherits: \nastavoramovani
3 CONTENT
\setminusgetmessage \{.\cdot\cdot\} \{.\cdot\cdot\}1 NAME
2 NAME NUMMER
\setminusgetnamedglyphdirect \{.\cdot\cdot\cdot\} \{.\cdot\cdot\}1 FONT
2 NAME
\getnamedglyphstyled {.<sup>1</sup>..} {.<sup>2</sup>..}
1 FONT
2 NAME
\setminusgetnamedtwopassdatalist \setminus... \{.\n^2.\}1 CSNAME
2 NAME
\getnaturaldimensions .<sup>*</sup>.
* CSNAME NUMMER
\getnoflines {...}
* DIMENSION
\setminusgetobject \{\ldots\} \{\ldots\}1 NAME
2 NAME
```

```
\setminusgetobjectdimensions \{.\cdot\cdot\cdot\} \{.\cdot\cdot\}1 NAME
2 NAME
\getpaletsize [...]
* NAME
\setminusgetparameters [.\cdot..] [.\cdot, \cdot, \frac{2}{7} \ldots, \cdot, \cdot]1 TEXT
2 KEY = VALUE
\getprivatechar {...}
* NAME
\getprivateslot {...}
* NAME
\setminusgetrandomcount \setminus<sup>1</sup>... \{.\n^{2}.\} \{.\n^{3}.\}1 CSNAME
2 NUMMER
3 NUMMER
\setminusgetrandomdimen \setminus<sup>1</sup>... {\ldots<sup>2</sup>..} {\ldots<sup>3</sup>..}
1 CSNAME
2 DIMENSION
3 DIMENSION
\setminusgetrandomfloat \setminus<sup>1</sup>... \{.\n^{2}.\} \{.\n^{3}.\}1 CSNAME
2 NUMMER
3 NUMMER
\setminusgetrandomnumber \setminus<sup>1</sup>... {\cdot<sup>2</sup>..} {\cdot<sup>3</sup>..}
1 CSNAME
2 NUMMER
3 NUMMER
\setminusgetrandomseed \setminus \cdot..
* CSNAME
\setminusgetraweparameters [ .^1 . ] [ . . , . , .^2 . . , . . ]1 TEXT
2 KEY = VALUE
\setminusgetrawgparameters [ .^1 . ] [ . . , . , .^2 . . , . . ]1 TEXT
2 KEY = VALUE
\getrawnoflines {...}
* DIMENSION
\setminusgetrawparameters [.\cdot..] [.,.,.\cdot^2...,..]
1 TEXT
2 KEY = VALUE
\setminusgetrawxparameters [ .^1 . ] [ . . , . , .^2 . . , . . ]1 TEXT
2 KEY = VALUE
```
 $\setminus$ getreference  $[ .^1 . ] [ .^2 . ]$ **1 implicitni text titul cislo stranka realpage 2 REFERENCE** \getreferenceentry {...} **\* implicitni text titul cislo stranka realpage** \getroundednoflines {...} **\* DIMENSION** \getsubstring  $\{.\n,.\n\}$   $\{.\n,.\n\}$   $\{.\n,.\n\}$ **1 NUMMER 2 NUMMER 3 TEXT** \gettwopassdata {...} **\* NAME** \gettwopassdatalist {.<sup>\*</sup>.} **\* NAME** \getuvalue {...} **\* NAME**  $\setminus$ getvalue  $\{\ldots\}$ **\* NAME**  $\setminus$ getvariable  $\{.\cdot\cdot\}$   $\{.\cdot\cdot\}$ **1 NAME 2 KEY**  $\setminus$ getvariabledefault  $\{.\cdot\cdot\}$   $\{.\cdot\cdot\}$   $\{.\cdot\cdot\}$ **1 NAME 2 KEY 3 BEFEHL**  $\setminus$ getxparameters  $[\cdot \cdot \cdot]$   $[\cdot \cdot \cdot, \cdot \cdot \cdot]$ **1 TEXT 2 KEY = VALUE**  $\lambda$ globaldisablemode  $[\ldots, \ldots]$ **\* NAME** \globalenablemode  $[\dots,\dots]$ **\* NAME**  $\lambda$ globalletempty  $\lambda$ ... **\* CSNAME** \globalpopbox .<sup>\*</sup>. **\* CSNAME NUMMER**  $\lambda$ globalpopmacro  $\lambda$ ... **\* CSNAME** \globalpreventmode  $[\ldots, \ldots]$ **\* NAME**

```
\lambdaglobalprocesscommalist [ .^1 . ] \lambda^2.
1 BEFEHL
2 CSNAME
\globalpushbox .<sup>*</sup>.
* CSNAME NUMMER
\lambdaglobalpushmacro \lambda...
* CSNAME
\globalpushreferenceprefix {.<sup>*</sup>.} ... \globalpopreferenceprefix
* + - TEXT
\lambdaglobalswapcounts \lambda... \lambda..
1 CSNAME
2 CSNAME
\lambdaglobalswapdimens \lambda... \lambda..
1 CSNAME
2 CSNAME
\lambdaglobalswapmacros \lambda... \lambda..
1 CSNAME
2 CSNAME
\globalundefine {...}
* NAME
\glyphfontfile {...}
* FONT
\setminusgobbledoubleempty [.\,].\,] [.\,].\,]OPT
1 TEXT OPT OPT
2 TEXT
\gobbleeightarguments {.<sup>1</sup>..} {.<sup>2</sup>..} {.<sup>3</sup>..} {.<sup>4</sup>..} {.<sup>5</sup>..} {.<sup>6</sup>..} {.<sup>7</sup>..} {.<sup>8</sup>..}
1 CONTENT
2 CONTENT
3 CONTENT
4 CONTENT
5 CONTENT
6 CONTENT
7 CONTENT
8 CONTENT
\gobblefivearguments \{.\cdot\cdot\} \{.\cdot\cdot\} \{.\cdot\cdot\} \{.\cdot\cdot\} \{.\cdot\cdot\} \{.\cdot\cdot\}1 CONTENT
2 CONTENT
3 CONTENT
4 CONTENT
5 CONTENT
\setminusgobblefiveoptionals [.\cdot^\frac{1}{2}.] [.\cdot^\frac{2}{3}.] [.\cdot^\frac{4}{3}.] [.\cdot^\frac{5}{3}.]
1 TEXT
2 TEXT
3 TEXT
4 TEXT
5 TEXT
\emptyset gobblefourarguments \{.\n\} \{.\n\} \{.\n\} \{.\n\} \{.\n\} \{.\n\}1 CONTENT
2 CONTENT
3 CONTENT
4 CONTENT
```

```
\setminusgobblefouroptionals [...] [...] [...] [...] [...]1 TEXT
2 TEXT
3 TEXT
4 TEXT
\gobbleninearguments {.<sup>1</sup>.} {.<sup>2</sup>.} {.<sup>3</sup>.} {.<sup>4</sup>.} {.<sup>5</sup>.} {.<sup>5</sup>.} {.<sup>7</sup>.} {.<sup>8</sup>.} {.<sup>8</sup>.}
1 CONTENT
2 CONTENT
    3 CONTENT
4 CONTENT
5 CONTENT
6 CONTENT
7 CONTENT
    8 CONTENT
9 CONTENT
\gobbleoneargument {.<sup>*</sup>.}
* CONTENT
\gobbleoneoptional [...]
* TEXT
\gobblesevenarguments {.<sup>1</sup>.} {.<sup>2</sup>.} {.<sup>3</sup>.} {.<sup>3</sup>.} {.<sup>4</sup>.} {.<sup>5</sup>.} {.<sup>6</sup>.} {.<sup>7</sup>.}
1 CONTENT
2 CONTENT
3 CONTENT
4 CONTENT
    5 CONTENT
6 CONTENT
7 CONTENT
\gobblesingleempty [...]
OPT * TEXT
\gobblesixarguments {.<sup>1</sup>.} {.<sup>2</sup>.} {.<sup>3</sup>.} {.<sup>4</sup>.} {.<sup>5</sup>.} {.<sup>6</sup>.}
1 CONTENT
2 CONTENT
3 CONTENT
4 CONTENT
5 CONTENT
6 CONTENT
\gobblespacetokens
\gobbletenarguments {.<sup>1</sup>.} {.<sup>2</sup>.} {.<sup>3</sup>.} {.<sup>4</sup>.} {.<sup>5</sup>.} {.<sup>6</sup>.} {.<sup>7</sup>.} {.<sup>8</sup>.} {.<sup>8</sup>.} {.<sup>10</sup>.}
1 CONTENT
2 CONTENT
3 CONTENT
    4 CONTENT
5 CONTENT
6 CONTENT
7 CONTENT
8 CONTENT
9 CONTENT
10 CONTENT
\emptyset gobblethreearguments \{.\n\ldots\} \{.\n\ldots\} \{.\n\ldots\}1 CONTENT
2 CONTENT
3 CONTENT
\gobblethreeoptionals [.<sup>1</sup>..] [.<sup>2</sup>..] [.<sup>3</sup>..]
1 TEXT
2 TEXT
    3 TEXT
```

```
\setminusgobbletwoarguments \{.\cdot.\cdot\} \{.\cdot.\cdot\}1 CONTENT
2 CONTENT
\setminusgobbletwooptionals [.\cdot..] [.\cdot..]
1 TEXT
2 TEXT
\gobbleuntil \.<sup>*</sup>..
* CSNAME
\gobbleuntilrelax .<sup>*</sup>. \relax
* CONTENT
\sqrt{\text{graph}(f_{\text{1}}\text{grad} f_{\text{2}}\text{grad} f_{\text{3}}\text{grad} f_{\text{4}}\text{grad} f_{\text{5}}\text{grad} f_{\text{6}}\text{grad} f_{\text{7}}\text{grad} f_{\text{8}}\text{grad} f_{\text{8}}\text{grad} f_{\text{9}}\text{grad} f_{\text{1}}\text{grad} f_{\text{1}}\text{grad} f_{\text{1}}\text{grad} f_{\text{1}}\text{grad} f_{\text{1}}\text{grad} f_{\text{1}}\text{grad} f_{\text{1}}\text{grad} f_{\text{1}}\textOPT
1 CATEGORY
2 NAME
3 NAME
4 NAME
\sqrt{grabbuffer data direct {\dots} {\dots} {\dots} {\dots}1 NAME
2 NAME
3 NAME
\sqrt{grabuntil} \{.\cdot.\cdot\} \{.\cdot.\cdot.\cdot\}1 NAME
2 CSNAME
\grave {...<sup>*</sup>..}
* CHARACTER
\grayvalue {...}
* COLOR
\gamma... \alpha \in \mathbb{R}^2. \alpha \in \mathbb{R}^2. \alpha \in \mathbb{R}^2.
1 TEXT
2 TEXT
3 CSNAME
4 CSNAME
\verb|\greeknumerals {.\,.}* NUMMER
\gamma \groupedcommand \{.\cdot\cdot\} \{.\cdot\cdot\}1 BEFEHL
2 BEFEHL
\gsetboxllx .<sup>1</sup>. {.<sup>2</sup>.}
1 CSNAME NUMMER
2 DIMENSION
\gsetboxlly .<sup>1</sup>. {.<sup>2</sup>.}
1 CSNAME NUMMER
2 DIMENSION
\gujaratinumerals {...}
* NUMMER
\gurmurkhinumerals {...}
* NUMMER
```
**\hairspace \halflinestrut \halfstrut**  $\hbox{\texttt{waybox}}$  {...} **\* CONTENT**  $\lambda$ **)**  $\lambda$ ...  $\lambda$   $\lambda$ ... **1 TEXT 2 CSNAME \hash**  $\hat{\ldots}$ **\* CHARACTER** \hboxofvbox .<sup>\*</sup>. **\* CSNAME NUMMER**  $\hbox{\tt \hbox{hbox} term} \in [-1,1,\ldots]$   $\{.\stackrel{?}{.}.$ **1 REFERENCE 2 CONTENT**  $\hbar$ boxBOX  $\{.\,.\,.\,\}$ **\* CONTENT**  $\hbox{\scriptsize \AA}\$ **\* TEXT**  $\headhbox .<sup>1</sup>. _{1.1}$ OPT **1 TEXT 2 CONTENT \headnumbercontent \headnumberdistance \headnumberwidth \headreferenceattributes \headsetupspacing \headtextcontent \headtextdistance \headtextwidth**  $\headvbox .: {'.}.$ OPT **1 TEXT 2 CONTENT \headwidth**

```
\heightanddepthofstring {...}
* TEXT
\heightofstring {...}
* TEXT
\heightspanningtext {...} 1
{...} 2
{...} 3
1 TEXT
2 DIMENSION
3 FONT
\HELP [\, \ldots \,] \, {\ldots} \, {\ldots} \, {\ldots}1 REFERENCE
2 TEXT
3 TEXT
instances: helptext
\helptext [...] 1
{...} 2
{...} 3
1 REFERENCE <sup>OPT</sup>
2 TEXT
3 TEXT
\hglue .<sup>*</sup>.
* DIMENSION
\label{thm:1} $$\hiddenciation [\ .\ .]* REFERENCE
\hiddencite [...]
* REFERENCE
\hbox{\it highlight} [\hbox{\it .}] \hbox{\it .}^2.
1 NAME
2 TEXT
\H\HIGHLIGHT \{.\,. \}* TEXT
\highordinalstr {...}
* TEXT
\hilo [ .^1 .] \{ .^2 .\} \{ .^3 .\}1 vlevo Ppravo
2 CONTENT
3 CONTENT
\himilo \{.\cdot.\} \{.\cdot.\} \{.\cdot.\}1 CONTENT
2 CONTENT
3 CONTENT
\hbox{h1 } \hbox{f.} \hbox{.}OPT * NUMMER
\hlavnijazyk [...]
* SPRACHE
\hbox{\scriptsize\char'4} . \hbox{\scriptsize\char'4}* COLOR
```
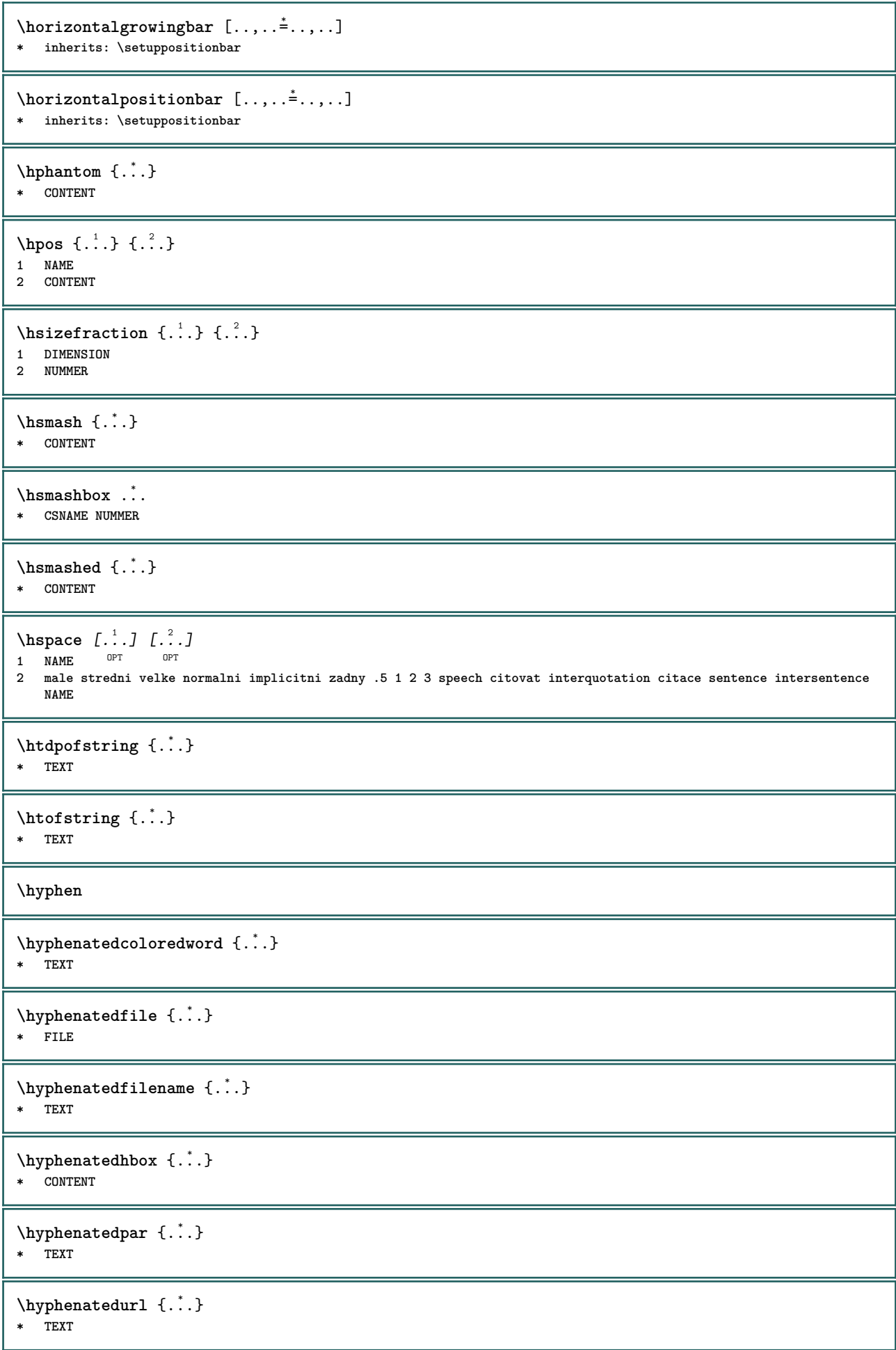

```
\hyphenatedword {...}
* TEXT
\CHARACTERKERNING [...] { ...}
                       OPT
1 NUMMER
2 TEXT
\chardescription {...}
* NUMMER
\charwidthlanguage
\text{check } \{.\, .\, .\}* CHARACTER
\label{eq:chm:conv}* inherits: \preskoc
\label{checkedfiller} {\ldots}
* sym symbol linka sirka mezera NAME BEFEHL
\{ \text{checkedchar } \{.\cdot.\cdot\} \{.\cdot.\cdot\}1 NUMMER
2 CHARACTER
\checkedstrippedcsname \.<sup>*</sup>..
* CSNAME
\checkedstrippedcsname ...
* TEXT
\checkcharacteralign {...}
* CONTENT
\checkinjector [...]
* NAME
\checknextindentation [...]
* ano ne auto
\checknextinjector [...]
* NAME
\text{checkpage} [\dots] [\dots, \dots \xrightarrow{2} \dots \dots]1 NAME<sup>OPT</sup>
2 inherits: \setuppagechecker
\checkparameters [...]
* TEXT
\checkpreviousinjector [...]
* NAME
\checksoundtrack {...}
* NAME
\checktwopassdata {...}
* NAME
```
```
\checkvariables [...] 1
[..,..=..,..] 2
1 NAME
2 set = BEFEHL
   reset = BEFEHL
   KEY = VALUE
\chem \{.\n,.\n\} \{.\n,.\n\} \{.\n,.\n\}1 TEXT
2 TEXT
3 TEXT
\texttt{\char'{134} \texttt{Chemical} \ \texttt{[} \dots \overset{2}{\underset{\texttt{OPT}}{\dots}, \dots ]} \ \texttt{[} \dots \overset{3}{\underset{\texttt{OPT}}{\dots}, \dots ]} }1 NAME OPT OPT
2 TEXT
3 TEXT
\lambdachemicalbottext \{\ldots\}* TEXT
\lambdachemicalmidtext \{.\dot{.\}* TEXT
\chemicalsymbol [...]
* NAME
\chemicaltext {...}
* TEXT
\chemicaltoptext {...}
* TEXT
\chineseallnumerals {...}
* NUMMER
\chichinesecapnumerals \{.\dot{.\}* NUMMER
\chinesenumerals {...}
* NUMMER
\INRSTEX
\iotaibox \{.\cdot\}* CONTENT
\ifassignment .<sup>1</sup>. \else .<sup>2</sup>. \fi
1 TRUE
2 FALSE
\iff
\ifinobject .<sup>1</sup>. \else .<sup>2</sup>. \fi
1 TRUE
2 FALSE
\ifinoutputstream .<sup>1</sup>. \else .<sup>2</sup>. \fi
1 TRUE
2 FALSE
```

```
\ifparameters .<sup>1</sup>. \else .<sup>2</sup>. \fi
1 TRUE
2 FALSE
\iftrialtypesetting .<sup>1</sup>. \else .<sup>2</sup>. \fi
1 TRUE
2 FALSE
\ignoreimplicitspaces
\{ \sigma, \sigma \}* NAME
\ignorevalue {.<sup>*</sup>..}
* NAME
\{ \cdot \text{ 1} \text{ } \ldots \} \{ \cdot \text{ 2} \} \{ \cdot \text{ 3} \}1 NAME
2 NUMMER
3 CONTENT
\impliedby
\implies
\includemenu [...]
* NAME
\in \{.\,. \}* NAME
\infty \in [...<sup>2</sup> .1 [...<sup>2</sup> .1
1 NAME OPT
2 NUMMER
\in \{.\,. \}* NAME
\incrementpagenumber
\incrementsubpagenumber
\in \{.\n \}* NAME
\indentation
\infofont
\infofontbold
\infty \infty \left[\ldots\right] \left[\dots\right] \left[\dots\right]1 TEXT
2 TEXT
3 KEY
\inhibitblank
```

```
\ininitializeboxstack \{.\dot{.\}* NAME
\infty \inlinebuffer [\ldots, \ldots]<br>* RUEEER
OPT * BUFFER
\in \{.\n \}* CONTENT
\in \{.\n \}* CONTENT
\in \{.\,.\,.\}* CONTENT
\inlinemessage {...}
* TEXT
\inlineordisplaymath {...} 1
{...} 2
1 CONTENT
2 CONTENT
\inlineprettyprintbuffer {.<sup>1</sup>.} {.<sup>2</sup>.}
1 BUFFER
2 mp lua xml parsed-xml nested tex context zadny NAME
\inlinerange [...]
* REFERENCE
\innerflushshapebox
\input {...}
* FILE
\inputfilebarename
\inputfilename
\inputfilerealsuffix
\inputfilesuffix
\inputgivenfile {...}
* FILE
\input .<sup>*</sup>.
* FILE
\insertpages [.\cdot .]\quad [\ldots ,\cdot .]\quad [\ldots ,\cdot .\frac{3}{2}\ldots ]1 FILE OPT OPT OPT
2 NUMMER
3 sirka = DIMENSION
    n = NUMMER
   category = NAME
\inftyinstalacejazyka [.\cdot .]\quad [.\,.\,,.\cdot .^{\frac{2}{3}}.\,.\,,.\,.]1 NAME
2 inherits: \nastavjazyk
```

```
\inftyinstalacejazyka [.\cdot .] [.\cdot .]1 NAME
2 SPRACHE
\installactionhandler {...}
* NAME
\installactivecharacter .<sup>*</sup>..
* CHARACTER
\installanddefineactivecharacter .<sup>1</sup>. {.<sup>2</sup>.}
1 CHARACTER
2 BEFEHL
\verb|\'installattributestack|\;\verb|\|.".* CSNAME
\installautocommandhandler \.<sup>1</sup>.. \{.\stackrel{?}{.}. \} \.<sup>3</sup>..
1 CSNAME
2 NAME
3 CSNAME
\infty \{ .^1, .^2, . \}1 CSNAME
2 NAME
\installbasicautosetuphandler \.<sup>1</sup>.. \{.\stackrel{?}{.}..\} \.<sup>3</sup>..
1 CSNAME
2 NAME
3 CSNAME
\installbasicparameterhandler \... 1
{...} 2
1 CSNAME
2 NAME
\infty \{ . . . . \}1 NAME
2 BEFEHL
\installcommandhandler \.<sup>1</sup>.. {...} \.<sup>3</sup>..
1 CSNAME
2 NAME
3 CSNAME
\installcorenamespace {...}
* NAME
\installdefinehandler \.<sup>1</sup>.. \{.\cdot.\} \.<sup>3</sup>..
1 CSNAME
2 NAME
3 CSNAME
\in \{ .^2, . \}1 CSNAME
2 NAME
\installdefinitionsetmember \.<sup>1</sup>.. \{.\stackrel{?}{.}\} \.<sup>3</sup>.. \{.\stackrel{4}{.}\}1 CSNAME
2 NAME
3 CSNAME
4 NAME
```

```
\installdirectcommandhandler \... \{.\,. \}1 CSNAME
2 NAME
\texttt{\{installdivectparameterhandler} \,. \,. \, \{.\,.\,. \} }1 CSNAME
2 NAME
\verb|\instantalldirectparameterseth andler |\,. . . . . . .|.1 CSNAME
2 NAME
\installdirectsetuphandler \.<sup>1</sup>.. \{.\n^2.\}1 CSNAME
2 NAME
\verb|\installdirectstyle| and color handler |\n... |\n... |\n1 CSNAME
2 NAME
\installframedautocommandhandler \.<sup>1</sup>.. {.<sup>2</sup>.} \.<sup>3</sup>..
1 CSNAME
2 NAME
3 CSNAME
\installframedcommandhandler \.<sup>1</sup>.. \{.\stackrel{?}{.}..\} \.<sup>3</sup>..
1 CSNAME
2 NAME
3 CSNAME
\verb|\'installglobalmacrostack|\.\,.* CSNAME
\in \{ . . . , . . \}1 NAME
2 BEFEHL
\installmacrostack \.<sup>*</sup>..
* CSNAME
\installnamespace {...}
* NAME
\installoutputroutine \... 1
{...} 2
1 CSNAME
2 BEFEHL
\installpagearrangement .<sup>1</sup>. {.<sup>2</sup>.}
1 NAME
2 BEFEHL
\infty \{ .^1, .^2, . \}1 CSNAME
2 NAME
\infty \{ . . . , \{ . . . \}1 CSNAME
2 NAME
```
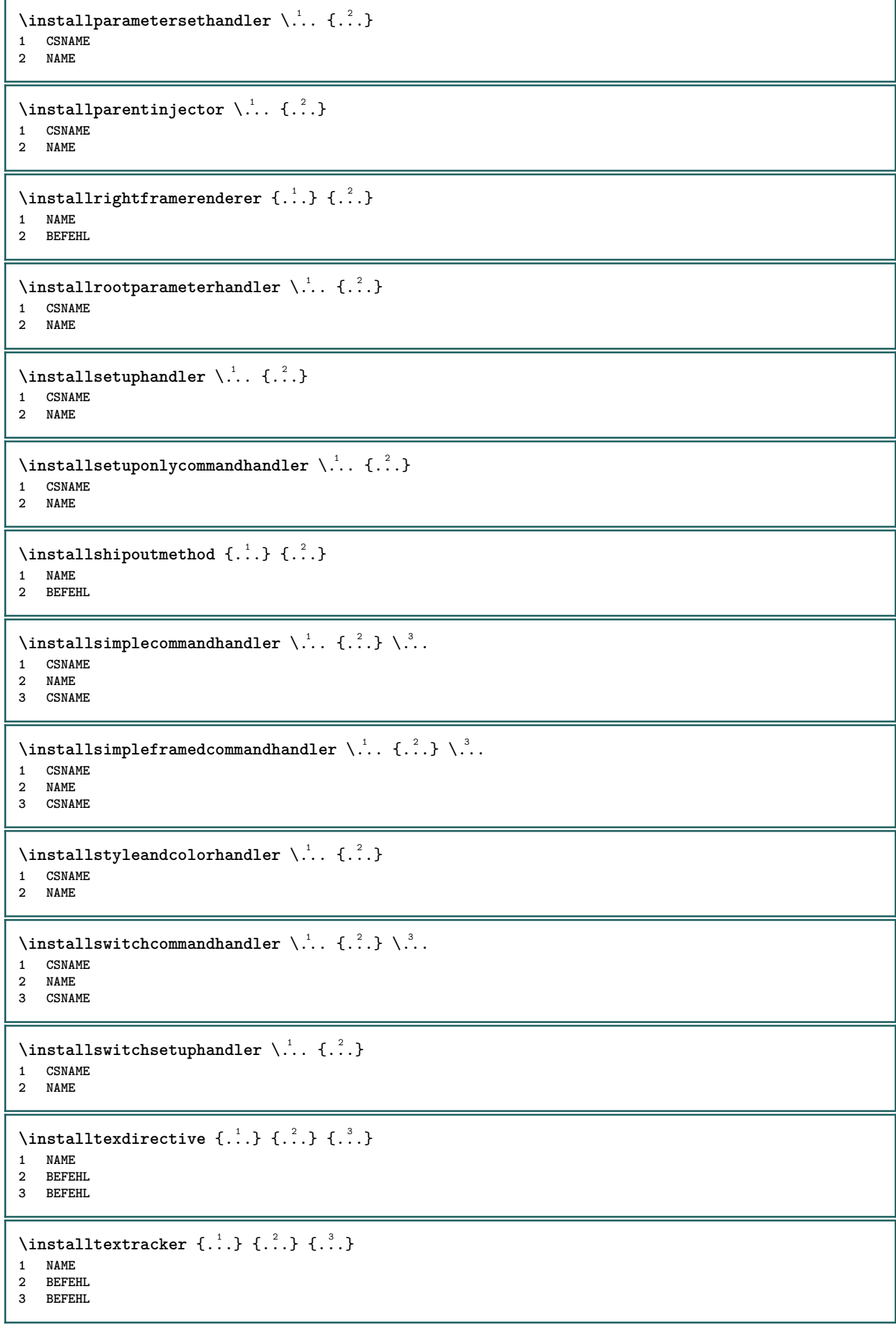

```
\infty \{ . . . . \}1 NAME
2 BEFEHL
\infty \{.\n \{.\n \} \{.\n \} \{.\n \}1 NAME
2 BEFEHL
\in \{1, \ldots, n\}1 NAME
2 BEFEHL
\installversioninfo {...} 1
{...} 2
1 NAME
2 BEFEHL
\integerrounding {...}
* NUMMER
\left\{ \times \right\} \left[ . . . , . . ^{2} . . , . . ]1 NAME OPT OPT OPT
2 inherits: \nastavinterakcnilistu
\{\text{interakcniltlacitka } [\ldots, \ldots^{\frac{1}{2}}, \ldots] [\ldots, \ldots] \}1 inherits: \nastavinterakcnilistu
2 stranka podstranka REFERENCE
\setminusinteraktivnimenu [\cdot^1, 1] [\cdot, \cdot, \cdot^{\frac{2}{n}}, \cdot, \cdot]1 NAME OPT
2 inherits: \nastavinterakcnimenu
\int \int f(x) dx* TEXT
\{ \infty \} \{ . . . . \}1 normalni zadny NAME
2 CONTENT
\istltdir .<sup>*</sup>.
* TLT TRT
\istrtdir .<sup>*</sup>.
* TLT TRT
\italiccorrection
\italicface
\setminusitemtag [\ldots, \ldots]* REFERENCE <sup>OPT</sup>
\iotajazyk [.\,.]* SPRACHE
\LANGUAGE
\jdidolu [...]
* DIMENSION
```
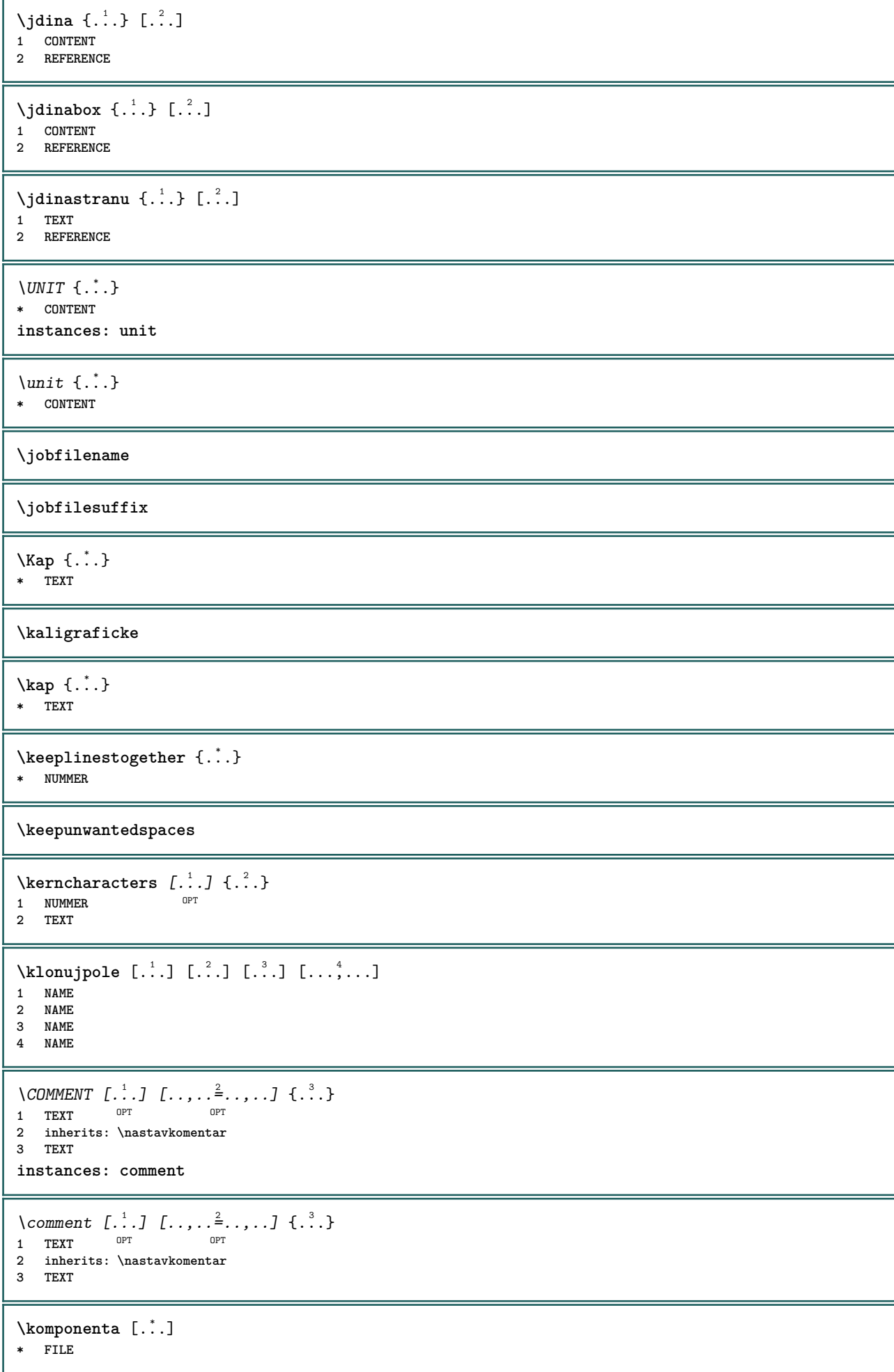

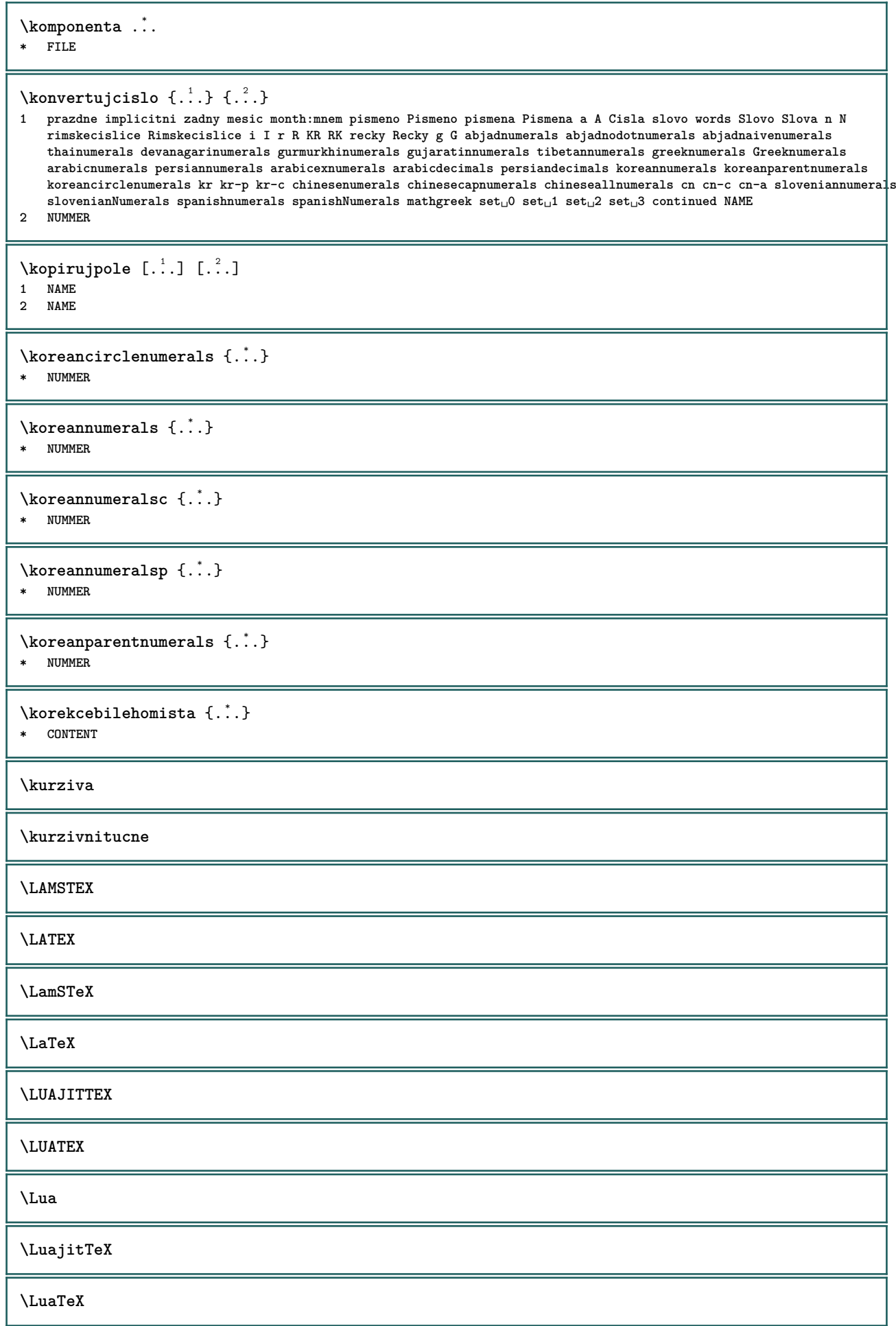

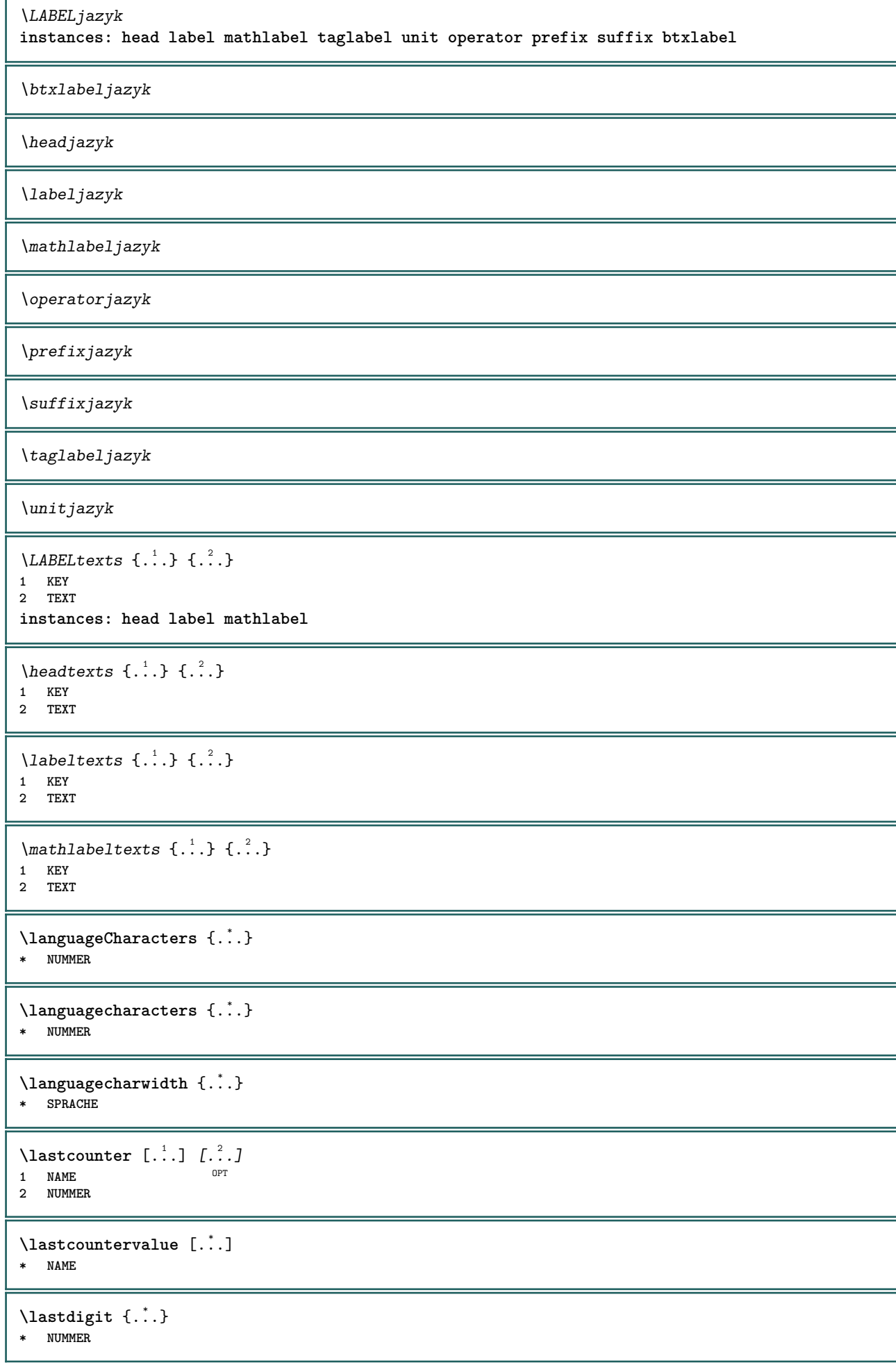

f

**\lastlinewidth \lastnaturalboxdp \lastnaturalboxht \lastnaturalboxwd \lastpredefinedsymbol \lastrealpage \lastrealpagenumber**  $\lambda$ lastsubcountervalue  $[.\cdot^1.]$   $[.\cdot^2.]$ **1 NAME 2 NUMMER \lastsubpagenumber** \lasttwodigits {...} **\* NUMMER \lastuserpage \lastuserpagenumber** \lateluacode {...} **\* BEFEHL** \layeredtext [..,..<sup>1</sup>..,..] [..,..<sup>2</sup>..,..] {.<sup>3</sup>.} {.<sup>4</sup>..} 1 inherits: \setuplaye<sup>pPT</sup> OPT **2 inherits: \setuplayeredtext 3 TEXT 4 CONTENT \layerheight \layerwidth**  $\lambda$ lazysavetaggedtwopassdata  $\{.\cdot\cdot\}$   $\{.\cdot\cdot\}$   $\{.\cdot\cdot\}$   $\{.\cdot\cdot\}$   $\{.\cdot\cdot\}$ **1 NAME 2 NUMMER 3 NAME 4 CONTENT**  $\lambda$ lazysavetwopassdata  $\{.\cdot\cdot\}$   $\{.\cdot\cdot\}$   $\{.\cdot\cdot\}$ **1 NAME 2 NUMMER 3 CONTENT** \lbox  $\ldots$  { $\ldots$ } 1 TEXT<sup>OPT</sup> **2 CONTENT** \leftbottombox {...} **\* CONTENT**

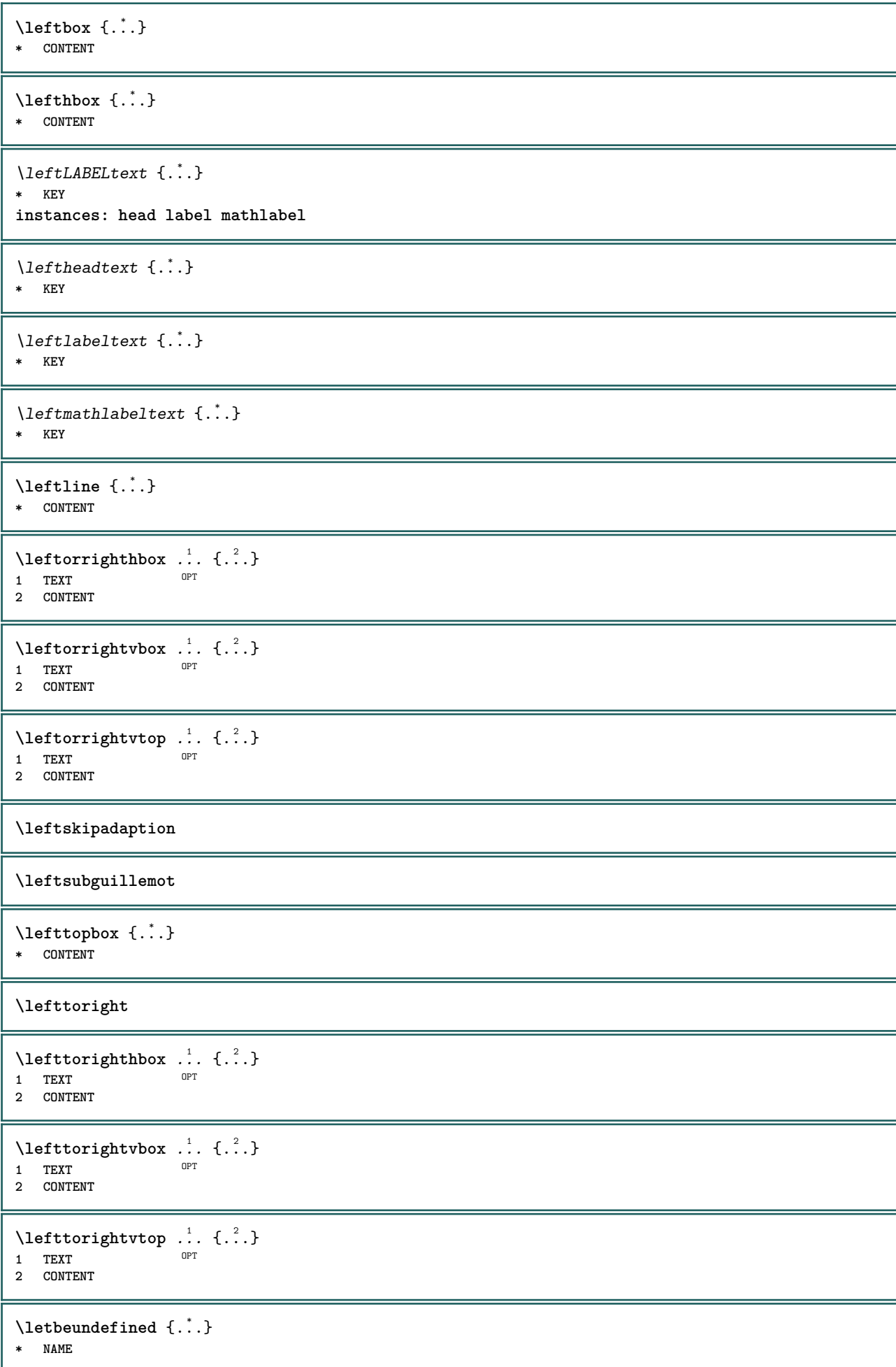

```
\lambdaletcatcodecommand \lambda...<sup>2</sup>. \lambda...
1 CSNAME
2 CHARACTER NUMMER
3 CSNAME
\letcscsname \.<sup>1</sup>... \csname .<sup>2</sup>. \endcsname
1 CSNAME
2 NAME
\lvert \text{ } \cdot \cdot \cdot \rvert. \endcsname \...<sup>2</sup>.
1 NAME
2 CSNAME
\letcsnamecsname \csname .<sup>1</sup>. \endcsname \csname .<sup>2</sup>. \endcsname
1 NAME
2 NAME
\lambdaletdummyparameter \{\ldots\}1 KEY
2 CSNAME
\text{letempty} \, \ldots* CSNAME
\left\{ \text{letgvalue } \{.\cdot\cdot\} \right\}.
1 NAME
2 CSNAME
\letgvalueempty {...}
* NAME
\letgvalurelax {...}
* NAME
\letterampersand
\letterat
\letterbackslash
\letterbar
\letterbgroup
\letterclosebrace
\lettercolon
\letterdollar
\letterdoublequote
\letteregroup
\letterescape
\letterexclamationmark
```
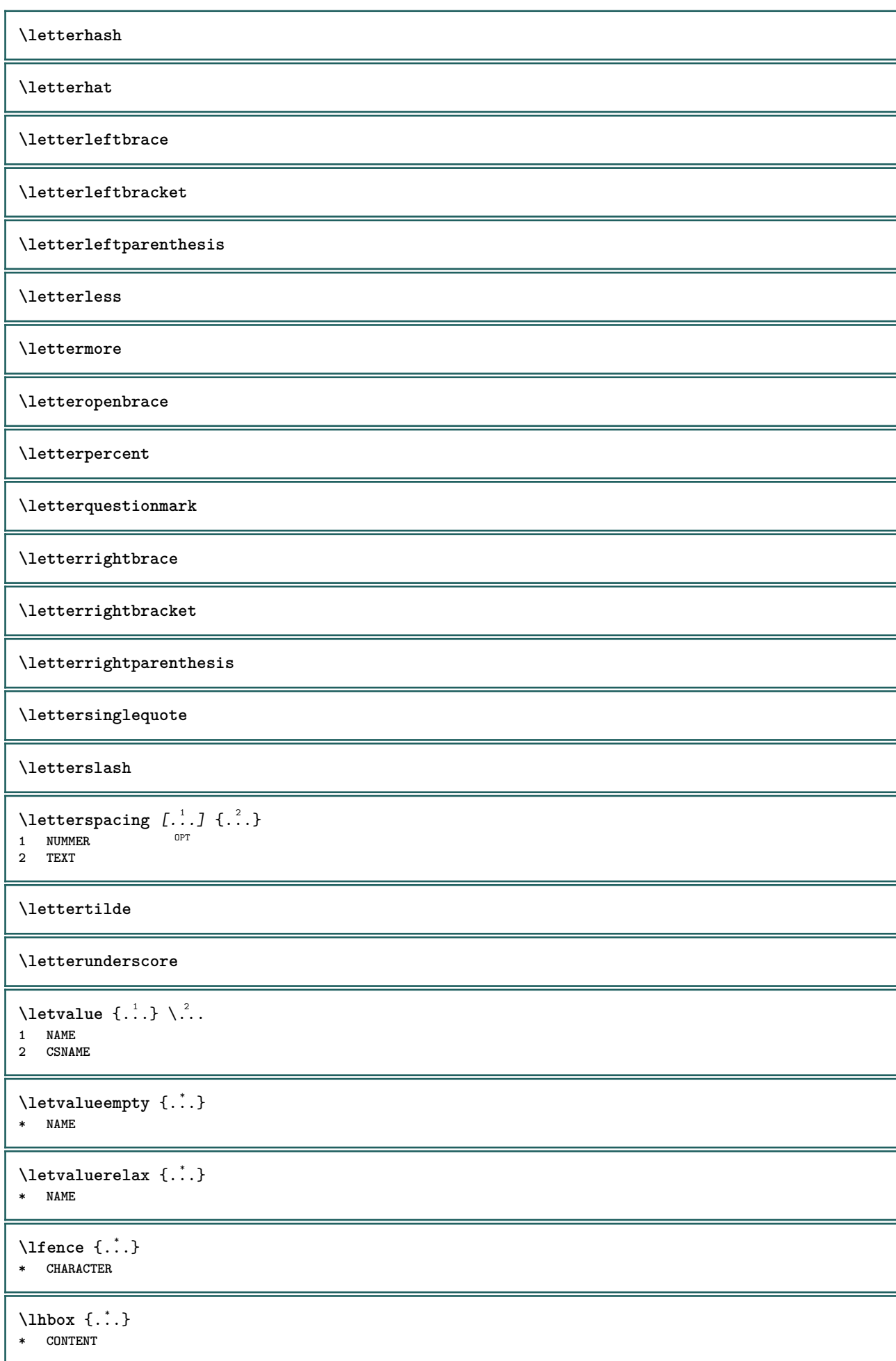

```
\lambdalimitatefirstline \{.\cdot.\cdot\} \{.\cdot.\cdot\} \{.\cdot.\cdot\}1 TEXT
2 DIMENSION
3 BEFEHL
\{1 NUMMER
2 BEFEHL
3 TEXT
\{1 TEXT<br>2 [-+]2 [-+]DIMENSION
3 BEFEHL
\{1 TEXT
2 [-+]DIMENSION
3 BEFEHL
\L{INENOTE} {\ldots}
* TEXT
instances: linenote
\{* TEXT
\linespanningtext {...} 1
{...} 2
{...} 3
1 TEXT
2 DIMENSION
3 FONT
\text{Histor} [...,-\frac{1}{2},...] [...^2,]1 odkaz = REFERENCE
   alternativa = implicitni category entry short stranka num textnum rok rejstrik tag keywords autor authoryears
                 authornum authoryear
   pred = BEFEHL<br>po = BEFEHL
   po = BEFEHL<br>vlevo = BEFEHL
   vlevo = BEFEHL<br>vpravo = BEFEHL
               vpravo = BEFEHL
   inherits: \setupbtx
2 REFERENCE
\lambdalistcitation [\cdot \cdot \cdot \cdot] [\cdot \cdot \cdot \cdot \cdot]1 implicitni catego<sup>pr</sup>y entry short stranka num textnum rok rejstrik tag keywords autor authoryears authornum authoryear
2 REFERENCE
\text{Histor} [.,.,.\frac{1}{2},.,.]\ [.,.,.\frac{2}{2},.,.]\1 odkaz = REFERENCE
   alternativa = implicitni category entry short stranka num textnum rok rejstrik tag keywords autor authoryears
                 authornum authoryear
   pred = BEFEHL
   po = BEFEHL
   vlevo = BEFEHL
   vpravo = BEFEHL
   inherits: \setupbtx
2 KEY = VALUE
\text{listcite [} \ldots, \ldots^{\frac{1}{n}}, \ldots] [ \ldots ]1 odkaz = REFERENCE
   alternativa = implicitni category entry short stranka num textnum rok rejstrik tag keywords autor authoryears
                 authornum authoryear
   pred = BEFEHL<br>po = BEFEHL
   po = BEFEHL<br>vlevo = BEFEHL
               vlevo = BEFEHL
   vpravo = BEFEHL
   inherits: \setupbtx
2 REFERENCE
```
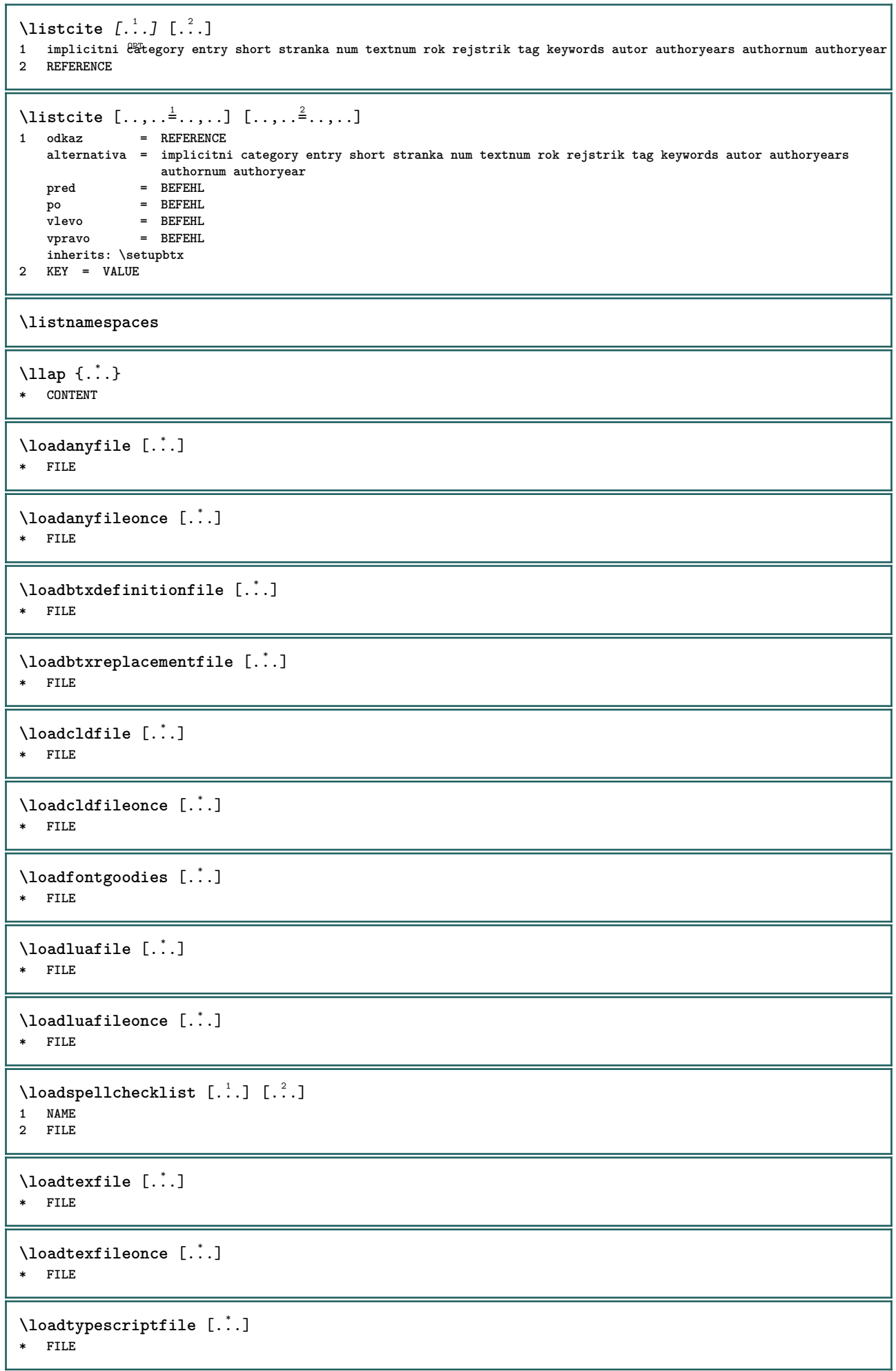

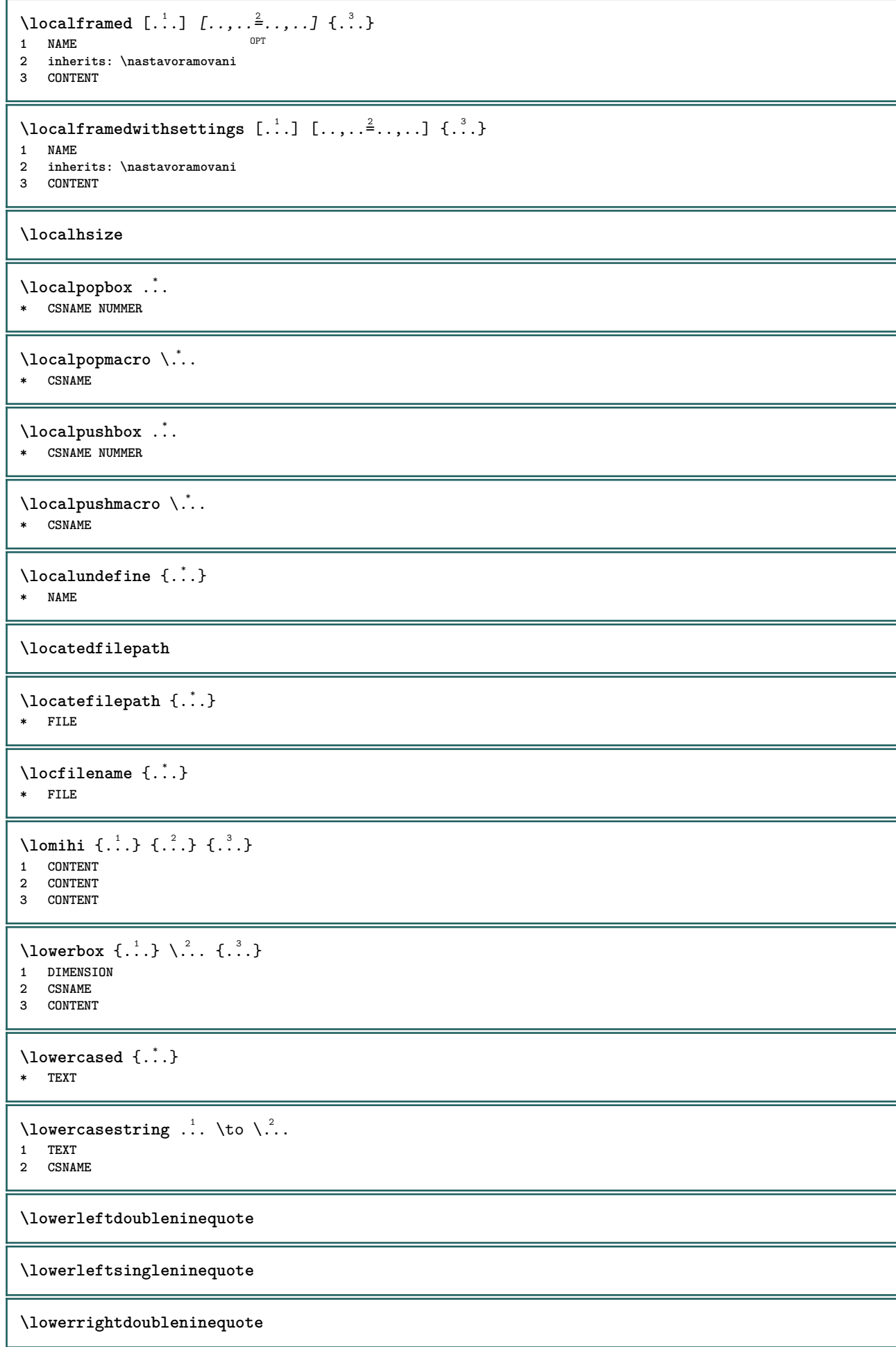

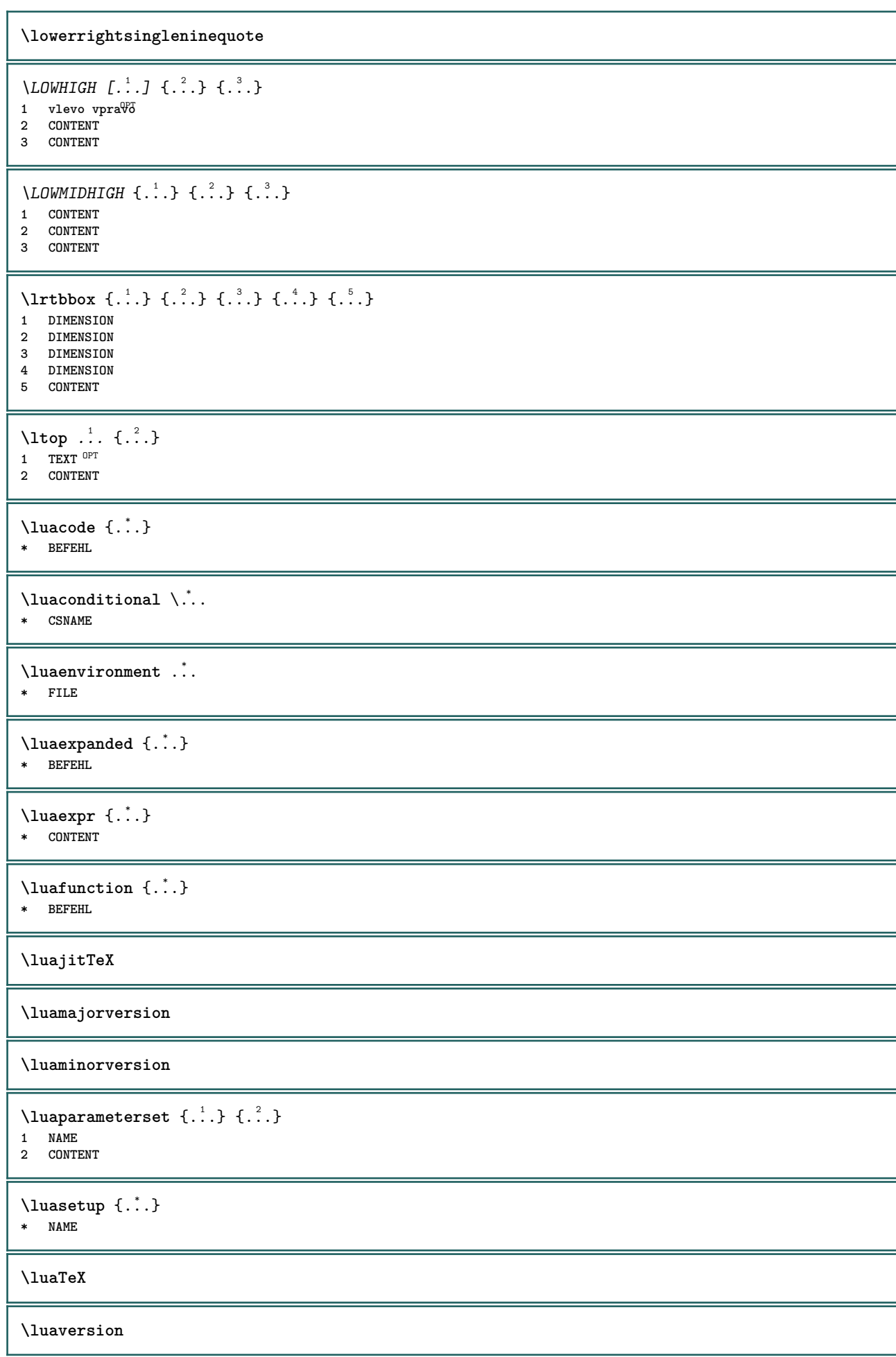

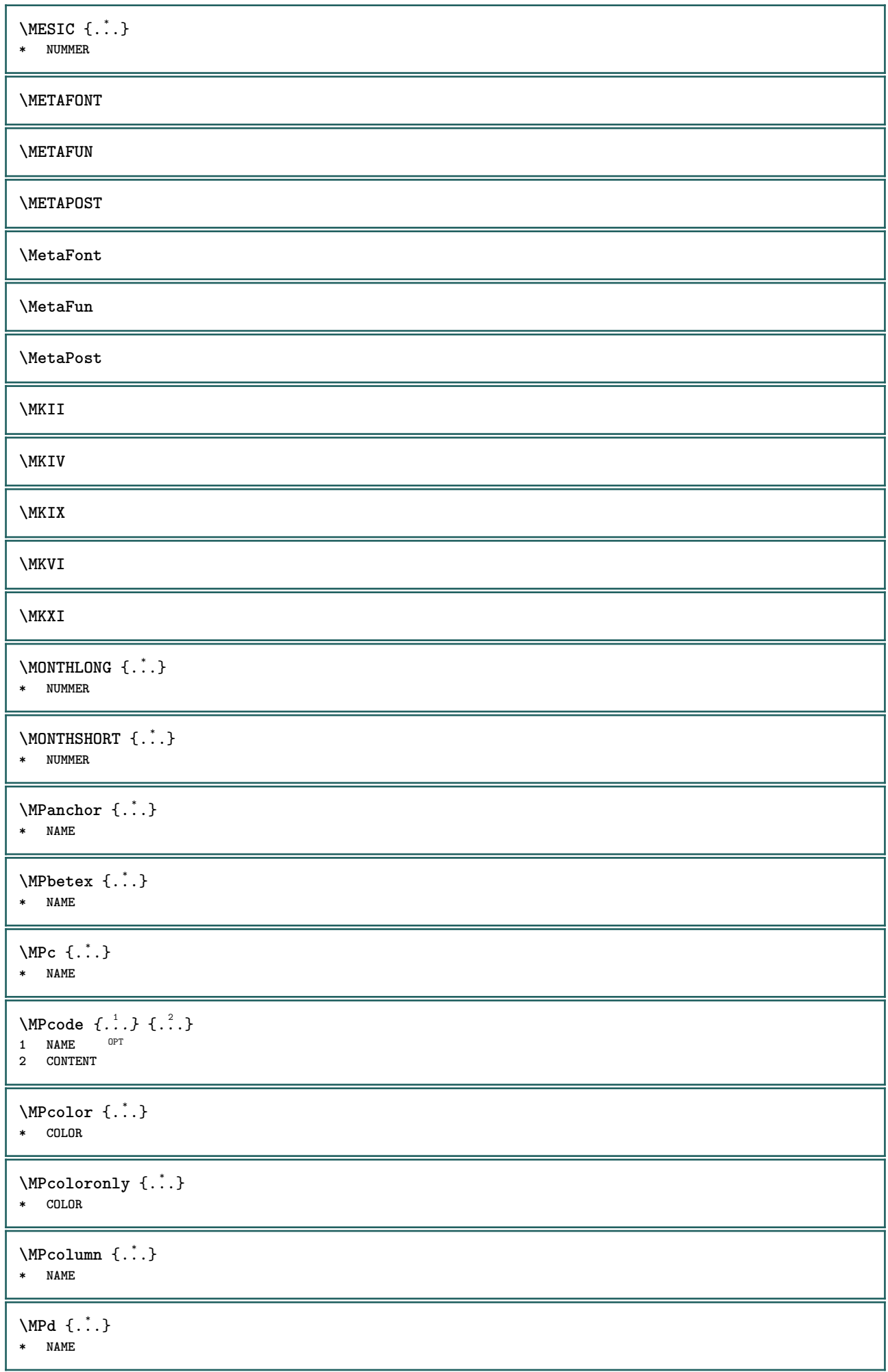

```
\MPdrawing \{.\n . }
* CONTENT
\MPfontsizehskip {...}
* FONT
\M{Pgetmultipars} \{.\n: \} \{.\n: \}1 NAME
2 NAME
\M{Pgetmultipshape} \{.\n{}^{1}\n{}^{1}\n{}^{2}\n{}^{3}\n1 NAME
2 NAME
\M{Pgetposboxes } \{ \ldots, \ldots \} \{ \ldots \}1 NAME
2 NAME
\MPh {...} *
* NAME
\MPII
\MPIV
\text{MP}inclusions [...] { ...} { ...}
                   OPT
                          OPT
1 +
2 NAME
3 CONTENT
\MPleftskip {...} *
* NAME
\MPll {...} *
* NAME
\MPlr {...} *
* NAME
\MPLs \{.\n:
* NAME
\MPmenubuttons \{\cdot, \cdot\}* NAME
\MPn {...} *
* NAME
\MPoptions \{\ldots\}* COLOR
\MPoverlayanchor \{\ldots\}* NAME
\MPp {...} *
* NAME
```
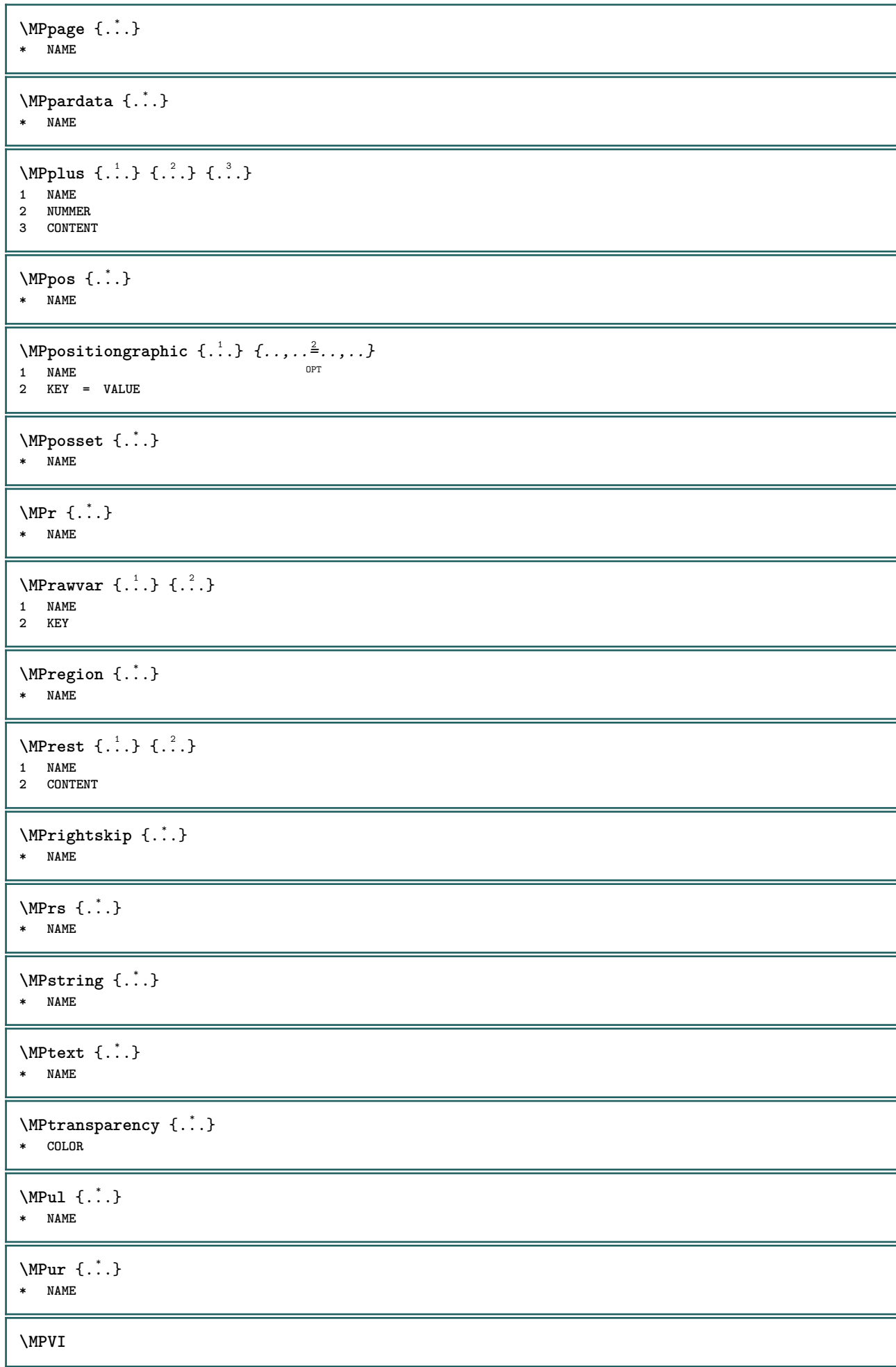

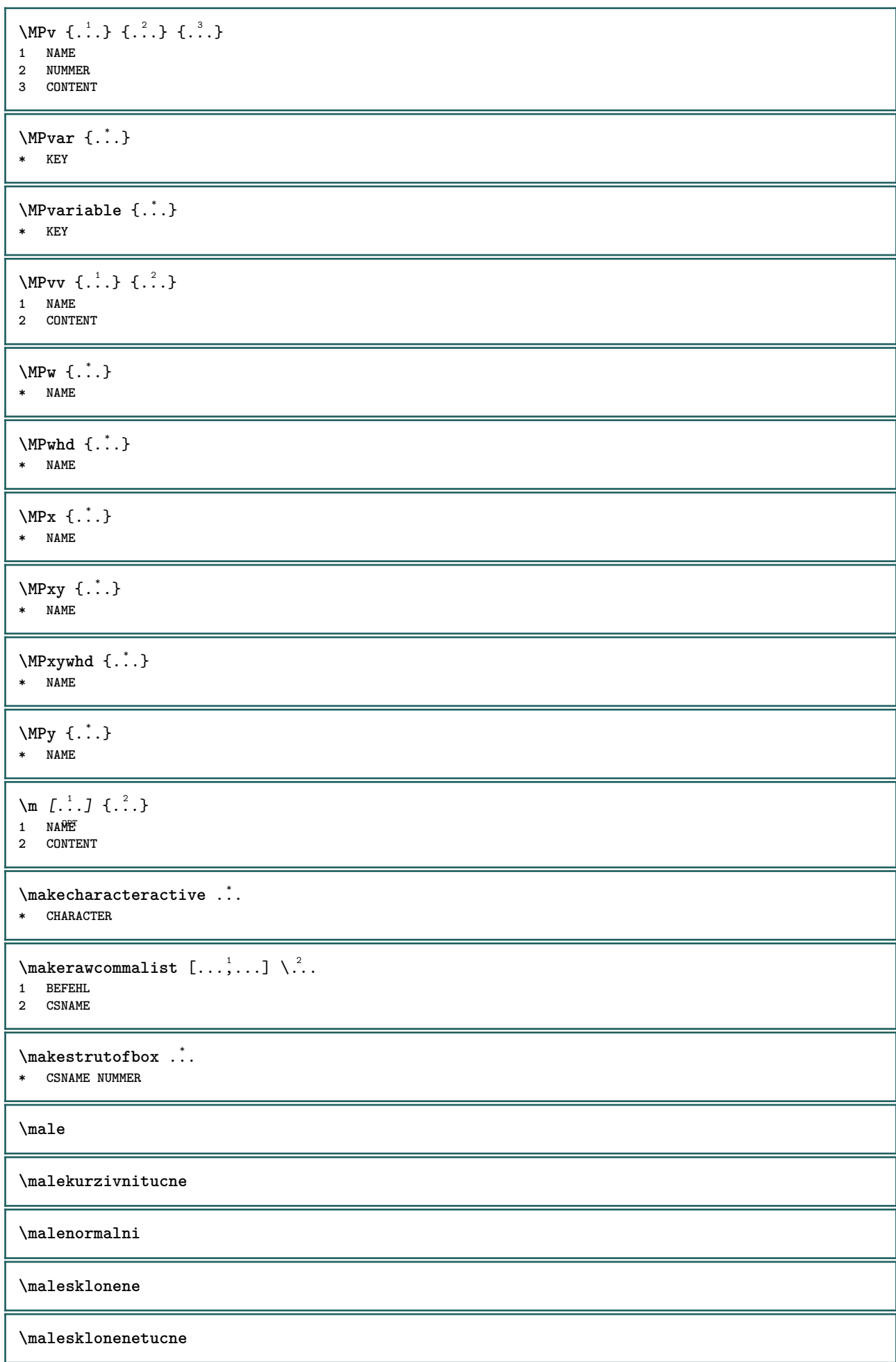

**\maletucne**

**\maletucnekurzivni**

**\maletucnesklonene**

```
\maletype
\text{mapfontsize} [.\cdot...] [.\cdot...]
1 DIMENSION
2 DIMENSION
\{\text{margindata} \;\; [\; .^1, 1 \; \; [\; .\; .\; ,\; .\; \frac{2}{3}, \; .\; ,\; .\; J \; \; [\; .\; .\; ,\; .\; ]\; \; \{ \; .^4, .\; \}1 NAME
2 odkaz = REFERENCE
    inherits: \setupmargindata
3 inherits: \setupmarginframed
4 CONTENT
\MARGINDATA [\dots, \dots \frac{1}{2}, \dots] [\dots, \dots \frac{2}{7}, \dots] \{\dots\}1 odkaz = REFERENCE<sup>OPT</sup>
                                                  OPT
   inherits: \setupmargindata
2 inherits: \setupmarginframed
3 CONTENT
instances: inleftmargin inrightmargin inoutermargin ininnermargin inleftedge inrightedge
inouteredge ininneredge atleftmargin atrightmargin inleft inright inouter ininner inmargin
inother margintext
\atleftmargin [\ldots, \ldots] [\ldots, \ldots] [\ldots, \ldots] \{.\cdot\}<br>1 odkaz = BEFERENCE OPT OPT
1 odkaz = REFERENCE
   inherits: \setupmargindata
2 inherits: \setupmarginframed
3 CONTENT
\atrightmargin [\dots, \dots] [\dots, \dots] \{.\dots\} \{.\dots\}<br>1 odkaz = REERENCE OPT
1 odkaz = REFERENCE <sup>OPT</sup>
   inherits: \setupmargindata
2 inherits: \setupmarginframed
3 CONTENT
\ininner [\ldots, \ldots \frac{1}{2}, \ldots, \ldots] [\ldots, \ldots \frac{2}{3}, \ldots, \ldots] \{\ldots \}1 odkaz = REFERENCE
                                             OPT
    inherits: \setupmargindata
2 inherits: \setupmarginframed
3 CONTENT
\ininneredge [\dots, \dots \frac{1}{2}, \dots, \dots] [\dots, \dots \frac{2}{7}, \dots, \dots] \{\dots\}1 odkaz = REFERENCE <sup>OPT</sup>
                                                    OPT
    inherits: \setupmargindata
2 inherits: \setupmarginframed
3 CONTENT
\ininnermargin [\dots, \dots] [\dots, \dots] \{.\dots\} \{.\dots\}<br>1 odkaz = REFERENCE OPT OPT
1 odkaz = REFERENCE
    inherits: \setupmargindata
2 inherits: \setupmarginframed
3 CONTENT
\inleft [\ldots, \ldots \stackrel{1}{\vdots} \ldots, \ldots] [\ldots, \ldots \stackrel{2}{\vdots} \ldots, \ldots] \{ \ldots \stackrel{3}{\vdots} \}1 odkaz = REFERENCE
                                           OPT
   inherits: \setupmargindata
2 inherits: \setupmarginframed
3 CONTENT
```
\inleftedge  $[\ldots, \ldots \frac{1}{2}, \ldots, \ldots]$   $[\ldots, \ldots \frac{2}{7}, \ldots, \ldots]$   $\{\ldots\}$ 1 odkaz = REFERENCE<sup>OPT</sup> OPT **inherits: \setupmargindata 2 inherits: \setupmarginframed 3 CONTENT**  $\infty$  \inleftmargin  $[...,...\frac{1}{2},...,...]$   $[...,...\frac{2}{2},...,...]$   $\{...^{3},...$ } 1 odkaz = REFERENCE <sup>OPT</sup> OPT **inherits: \setupmargindata 2** inherits: \setupmarginframed **3 CONTENT** \inmargin  $[...,...^{\frac{1}{n}}...]$   $[...,...^{\frac{2}{n}}...]$   $\{...^{\frac{3}{n}}\}$ 1 odkaz = REFERENCE OPT **inherits: \setupmargindata 2 inherits: \setupmarginframed 3 CONTENT** \inother  $[\ldots, \ldots \frac{1}{2}, \ldots]$   $[\ldots, \ldots \frac{2}{2}, \ldots]$   $\{\ldots \}$ 1 odkaz = REFERENCE O<sub>p</sub> **inherits: \setupmargindata 2 inherits: \setupmarginframed 3 CONTENT** \inouter  $[\ldots, \ldots \frac{1}{2}, \ldots]$   $[\ldots, \ldots \frac{2}{3}, \ldots]$   $\{.\overset{3}{\ldots}\}$ 1 odkaz = REFERENCE <sub>በ</sub><br>መ **inherits: \setupmargindata 2 inherits: \setupmarginframed 3 CONTENT** \inouteredge  $[\dots, \dots \frac{1}{2}, \dots, \dots]$   $[\dots, \dots \frac{2}{7}, \dots, \dots]$   $\{\dots\}$ 1 odkaz = REFERENCE <sup>OPT</sup> OPT **inherits: \setupmargindata 2 inherits: \setupmarginframed 3 CONTENT**  $\infty$  \inoutermargin  $[...,...^{\frac{1}{n}},...]$   $[...,...^{\frac{2}{n}},...]$   $\{...^{3}...\}$ 1 odkaz = REFERENCE <sup>OPT</sup> OPT **inherits: \setupmargindata 2 inherits: \setupmarginframed 3 CONTENT** \inright  $[\ldots, \ldots \stackrel{1}{\vdots} \ldots, \ldots]$   $[\ldots, \ldots \stackrel{2}{\vdots} \ldots, \ldots]$   $\{ \ldots \stackrel{3}{\vdots} \}$ 1 odkaz = REFERENCE OPT **inherits: \setupmargindata 2 inherits: \setupmarginframed 3 CONTENT** \inrightedge  $[\ldots, \ldots \stackrel{1}{\vdots} \ldots, \ldots]$   $[\ldots, \ldots \stackrel{2}{\vdots} \ldots, \ldots]$   $\{ \ldots \stackrel{3}{\vdots} \}$ 1 odkaz = REFERENCE <sup>OPT</sup> OPT **inherits: \setupmargindata 2 inherits: \setupmarginframed 3 CONTENT**  $\{\text{inrifathmargin } [\dots, \frac{1}{2}, \dots] \quad [\dots, \frac{2}{2}, \dots] \quad \{.\}. \}$ **1 odkaz = REFERENCE inherits: \setupmargindata 2 inherits: \setupmarginframed 3 CONTENT**  $\text{Nargintext } [...,...^{\frac{1}{2}}...,...]$   $[...,...^{\frac{2}{2}}...,...]$   $\{...^3...\}$ 1 odkaz = REFERENCE<sup>OPT</sup> OPT **inherits: \setupmargindata 2 inherits: \setupmarginframed 3 CONTENT**

```
\mathcal{L} \left\{ \ldots \right\}1 reset vse NAME OPT
2 CONTENT
\markedpages [...]
* NAME
\markinjector [...]
* NAME
\text{Nmax}} [..., \ldots, ...]
1 NAME OPT
2 [-+]NUMMER
\hat{\ldots}* CONTENT
\mathcal{L} \{.\cdot\} \{.\cdot\}OPT
1 NAME
2 CONTENT
\math \left[ .^1 \cdot . \right] \left\{ .^2 \cdot . \right\}1 NAME <sup>OPT</sup>
2 CONTENT
\mathbf
\mathbi
\mathblackboard
\mathbs
\text{MATHCOMMAND} \{.\cdot\} \{.\cdot\} \{.\cdot\}OPT
1 TEXT OPT OPT
2 TEXT
\mathdefault
\mathcal{L} \{ .^{1} \}, \{ .^{3} \}, \{ .^{4} \}1 obe vfenced <sup>OPT</sup>
2 NUMMER
3 TEXT
4 TEXT
\text{MATHDOUBLEEXTENSIBLE } \{.\cdot\cdot\} \{.\cdot\}1 TEXT
2 TEXT
instances: doublebar doublebrace doubleparent doublebracket overbarunderbar overbraceunderbrace
overparentunderparent overbracketunderbracket
\delta \doublebar \{.\cdot.\cdot\} \{.\cdot.\cdot\}1 TEXT
2 TEXT
\doublebrace \{\ldots\} \{\ldots\}1 TEXT
2 TEXT
```

```
\{doublebracket \{.\cdot.\cdot.\} \{.\cdot.\cdot.\}1 TEXT
2 TEXT
\doubleparent \{\ldots\} \{\ldots\}1 TEXT
2 TEXT
\overline{\text{overbarrunderbar}} \{.\cdot.\cdot\} \{.\cdot.\cdot\}1 TEXT
2 TEXT
\overbraceunderbrace \{.\cdot\cdot\cdot\} \{.\cdot\cdot\cdot\}1 TEXT
2 TEXT
\overbrace{\cdots}1 TEXT
2 TEXT
\overparentunderparent \{\ldots\} \{\ldots\}1 TEXT
2 TEXT
\text{MATHEXTENSIBLE } \{.\,.\,.\, \} \{.\,.\,.\, \}OPT
1 TEXT
2 TEXT
instances: xrel xequal xleftarrow xrightarrow xleftrightarrow xLeftarrow xRightarrow
xLeftrightarrow xtwoheadleftarrow xtwoheadrightarrow xmapsto xhookleftarrow xhookrightarrow
xleftharpoondown xleftharpoonup xrightharpoondown xrightharpoonup xrightoverleftarrow
xleftrightharpoons xrightleftharpoons xtriplerel mrel mequal mleftarrow mrightarrow mleftrightarrow
mLeftarrow mRightarrow mLeftrightarrow mtwoheadleftarrow mtwoheadrightarrow mmapsto mhookleftarrow
mhookrightarrow mleftharpoondown mleftharpoonup mrightharpoondown mrightharpoonup mrightoverleftarrow
mleftrightharpoons mrightleftharpoons mtriplerel eleftarrowfill erightarrowfill eleftrightarrowfill
etwoheadrightarrowfill eleftharpoondownfill eleftharpoonupfill erightharpoondownfill
erightharpoonupfill eoverbarfill eunderbarfill eoverbracefill eunderbracefill eoverparentfill
eunderparentfill eoverbracketfill eunderbracketfill trel tequal tmapsto tleftarrow trightarrow
tleftrightarrow tLeftarrow tRightarrow tLeftrightarrow ttwoheadleftarrow ttwoheadrightarrow
thookleftarrow thookrightarrow tleftharpoondown tleftharpoonup trightharpoondown trightharpoonup
trightoverleftarrow tleftrightharpoons trightleftharpoons ttriplerel cleftarrow crightarrow
crightoverleftarrow
\cleftarrow \{\ldots\} \{\ldots\}OPT
1 TEXT OPT OPT
2 TEXT
\crightarrow \{\ldots\} \{\ldots\}OPT
1 TEXT OPT OPT
2 TEXT
\crightoverleftarrow \{\ldots\} \{\ldots\}OPT
1 TEXT OPT OPT
2 TEXT
\eleftarrowfill \{\ldots\} \{\ldots\}OPT
1 TEXT OPT OPT
2 TEXT
\eleftharpoondownfill \{\ldots\} \{\ldots\}OPT
1 TEXT
2 TEXT
```

```
\eleftharpoonupfill \{\ldots\} \{\ldots\}\overline{\phantom{0}} opt
1 TEXT OPT OPT
2 TEXT
\eleftrightarrowfill \{\ldots\} \{\ldots\}OPT
1 TEXT OPT OPT
2 TEXT
\eoverbarfill \{\ldots\} \{\ldots\}1 TEXT OPT OPT
2 TEXT
\eoverbracefill \{\ldots\} \{\ldots\}1 TEXT OPT OPT
2 TEXT
\eoverbracketfill \{\ldots\} \{\ldots\}OPT
1 TEXT OPT OPT
2 TEXT
\eoverparentfill \{\ldots\} \{\ldots\}1 TEXT OPT OPT
1 TEXT<br>2 TEXT
\text{Perightarrowfill} \{.\n<sup>1</sup>.} \{.\n<sup>2</sup>.}1 TEXT OPT OPT
1 TEXT<br>2 TEXT
\erightharpoondownfill \{\ldots\} \{\ldots\}OPT
1 TEXT OPT OPT
2 TEXT
\erightharpoonupfill \{\ldots\} \{\ldots\}OPT
1 TEXT OPT OPT
2 TEXT
\etwoheadrightarrowfill \{\ldots\} \{\ldots\}OPT OPT
1 TEXT OPT OPT
2 TEXT
\eunderbarfill \{\ldots\} \{\ldots\}1 TEXT OPT OPT
2 TEXT
\eunderbracefill \{\ldots\} \{\ldots\}OPT
1 TEXT OPT OPT
2 TEXT
\eunderbracketfill \{\ldots\} \{\ldots\}OPT
1 TEXT OPT OPT
2 TEXT
\eunderparentfill \{\ldots\} \{\ldots\}1 TEXT OPT OPT
1 TEXT<br>2 TEXT
\text{Imequal } \{.\,.\,.\,.\} \{.\,.\,.\}1 TEXT OPT OPT
2 TEXT
```

```
\mbox{\scriptsize\rm\,mhookleftarrow} {...} {...}
                           OPT
1 TEXT OPT OPT
2 TEXT
\mbox{\scriptsize\rm\,mhookrightarrow} {...} {...}
1 TEXT OPT OPT
2 TEXT
\{\text{mLeftarrow } \{.\cdot.\cdot\} \{.\cdot.\cdot\}1 TEXT OPT OPT
2 TEXT
\in \{ . . . , . \}1 TEXT OPT OPT
1 TEXT<br>2 TEXT
\{\text{interior } \{.\cdot.\} \{.\cdot.\}1 TEXT OPT OPT
1 TEXT<br>2 TEXT
\mleftharpoondown {...} 1
{...} 2
1 TEXT OPT OPT
1 TEXT<br>2 TEXT
\{\text{Interbaryo} \in \{1, 2, 3, 4, 5, 6, 7, 8\}1 TEXT OPT OPT
1 TEXT<br>2 TEXT
\mleftrightarrow {...} 1
{...} 2
                            OPT
1 TEXT OPT OPT
2 TEXT
\{\text{Interright}OPT
1 TEXT OPT OPT
2 TEXT
\mmapsto \{.\cdot.\} \{.\cdot.\}1 TEXT OPT OPT
2 TEXT
\forall mRightarrow \{\ldots\} \{\ldots\}1 TEXT OPT OPT
2 TEXT
\text{Im} z = \{ .^1 ., . \}1 TEXT OPT OPT
2 TEXT
\{ \text{array } \{.\text{ }.\text{ }.\text{ }.\text{ }.\text{ }.\text{ }.\text{ }.\}1 TEXT OPT OPT
1 TEXT<br>2 TEXT
\matrix \mu : \mathbb{R}^2 \to \mathbb{R}^2 \times \mathbb{R}^2 \times \mathbb{R1 TEXT OPT OPT
1 TEXT<br>2 TEXT
\{m \in \mathbb{Z} \mid \{1,2,3,4,5\}OPT
1 TEXT <sup>1</sup>
2 TEXT
```

```
\{mrightleftharpoons \{.\cdot.\cdot\} \{.\cdot.\cdot\}\overline{\phantom{0}} opt
1 TEXT OPT OPT
2 TEXT
\{mrightoverleftarrow{tarrow} \{.\n}. \{.\n}OPT
1 TEXT OPT OPT
2 TEXT
\mtriplerel {...} 1
{...} 2
1 TEXT OPT OPT
1 TEXT<br>2 TEXT
\{\text{mtwoheadleftarrow } \{.\cdot.\cdot\} \{.\cdot.\cdot\}1 TEXT OPT OPT
2 TEXT
\{\text{mtwoheadrightarrow } \{.\cdot.\} \{.\cdot.\}OPT
1 TEXT OPT OPT
2 TEXT
\tequal \{.\,.\,.\} \{.\,.\,.}
1 TEXT OPT OPT
2 TEXT
\thookleftarrow \{\ldots\} \{\ldots\}1 TEXT OPT OPT
1 TEXT<br>2 TEXT
\thookrightarrow \{\ldots\} \{\ldots\}OPT
1 TEXT OPT OPT
2 TEXT
\tLeftarrow \{\ldots\} \{\ldots\}1 TEXT OPT OPT
2 TEXT
\tLeftrightarrow \{\ldots\} \{\ldots\}1 TEXT OPT OPT
2 TEXT
\tleftarrow \{\ldots\} \{\ldots\}1 TEXT OPT OPT
2 TEXT
\tleftharpoondown \{\ldots\} \{\ldots\}OPT
1 TEXT OPT OPT
2 TEXT
\tleftharpoonup \{\ldots\} \{\ldots\}OPT
1 TEXT OPT OPT
2 TEXT
\tleftrightarrow \{\ldots\} \{\ldots\}1 TEXT OPT OPT
1 TEXT<br>2 TEXT
\tleftrightharpoons \{\ldots\} \{\ldots\}1 TEXT OPT OPT
2 TEXT
```

```
\tmapsto \{\ldots\} \{\ldots\}OPT OPT
1 TEXT OPT OPT
2 TEXT
\text{tr} \{1, \dots, 1, \dots, 2, \dots\}1 TEXT OPT OPT
2 TEXT
\trel \{\ldots\} \{\ldots\}<br>1 TEXT OPT OPT
1 TEXT <sup>OPT</sup> OPT
2 TEXT
\trightarrow \{\ldots\} \{\ldots\}1 TEXT OPT OPT
1 TEXT<br>2 TEXT
\trightharpoondown \{\cdot, \cdot\} \{\cdot, \cdot\}OPT
1 TEXT OPT OPT
2 TEXT
\trightharpoonup \{\ldots\} \{\ldots\}1 TEXT OPT OPT
1 TEXT<br>2 TEXT
\trightleftharpoons \{\ldots\} \{\ldots\}1 TEXT OPT OPT
1 TEXT<br>2 TEXT
\trightoverleftarrow \{\ldots\} \{\ldots\}OPT
1 TEXT OPT OPT
2 TEXT
\ttriplerel \{\ldots\} \{\ldots\}1 TEXT OPT OPT
1 TEXT<br>2 TEXT
\ttwoheadleftarrow \{\ldots\} \{\ldots\}OPT
1 TEXT OPT OPT
2 TEXT
\ttwoheadrightarrow \{\ldots\} \{\ldots\}1 TEXT OPT OPT
2 TEXT
\xequal \{.\,.\,.\} \{.\,.\,.}
          OPT
1 TEXT OPT OPT
2 TEXT
\kappahookleftarrow \{.\cdot.\cdot\} \{.\cdot.\cdot\}OPT
1 TEXT OPT OPT
2 TEXT
\kappahookrightarrow \{.\cdot.\cdot\} \{.\cdot.\cdot\}1 TEXT OPT OPT
1 TEXT<br>2 TEXT
\{x \in \text{tarrow } \{.\cdot.\} \{.\cdot.\}1 TEXT OPT OPT
2 TEXT
```

```
\kappa = \frac{1}{2}OPT
1 TEXT OPT OPT
2 TEXT
\setminusxleftarrow \{\ldots\} \{\ldots\}1 TEXT OPT OPT
2 TEXT
\xleftharpoondown \{\ldots\} \{\ldots\}1 TEXT OPT OPT
2 TEXT
\setminusxleftharpoonup \{\cdot, \cdot\} \{\cdot, \cdot\}1 TEXT OPT OPT
1 TEXT<br>2 TEXT
\setminusxleftrightarrow \{\ldots\} \{\ldots\}OPT
1 TEXT OPT OPT
2 TEXT
\xleftrightharpoons \{\ldots\} \{\ldots\}1 TEXT OPT OPT
1 TEXT<br>2 TEXT
\langle \text{Xmapsto } \{.\cdot.\cdot\} \{.\cdot.\cdot\}1 TEXT OPT OPT
2 TEXT
\xkightarrow \{\ldots\} \{\ldots\}1 TEXT OPT OPT
2 TEXT
\xrel \{.\,.\,.\} \{.\,.\,.}
1 TEXT OPT OPT
2 TEXT
\{xrightarrow \{.\cdot.\cdot\} \{.\cdot.\cdot.\}1 TEXT OPT OPT
2 TEXT
\{xrightharpoondown f.\n\} \{.\n \}OPT
1 TEXT OPT OPT
2 TEXT
\{xrightharpoonup \{.\cdot.\cdot\} \{.\cdot.\cdot\}OPT
1 TEXT OPT OPT
2 TEXT
\{xrightleftharpoons \{.\cdot.\cdot\} \{.\cdot.\cdot\}OPT
1 TEXT OPT OPT
2 TEXT
\xrightoverleftarrow \{\ldots\} \{\ldots\}OPT
1 TEXT OPT OPT
2 TEXT
\xtriplerel \{\ldots\} \{\ldots\}1 TEXT OPT OPT
2 TEXT
```

```
\xtwoheadleftarrow \{\ldots\} \{\ldots\}OPT
1 TEXT OPT OPT
2 TEXT
\xtwoheadrightarrow \{\ldots\} \{\ldots\}OPT
1 TEXT OPT OPT
2 TEXT
\mathfraktur
\text{MATHFRAMED} [\ldots, \ldots \stackrel{1}{=} \ldots, \ldots] \{ \ldots \}1 inherits: \setupmat<sup>p</sup>framed
2 CONTENT
instances: mframed inmframed mcframed
\inmframed [\ldots, \ldots^{\frac{1}{m}} \ldots, \ldots] {...}
1 inherits: \setupmathframed
2 CONTENT
\mcframed [\ldots, \ldots^{\frac{1}{n}} \ldots] {\ldots}
1 inherits: \setupmathframed
2 CONTENT
\mframed [\ldots, \ldots^{\frac{1}{2}}, \ldots] {...}
1 inherits: \setupmathframed
2 CONTENT
\mathcal{L}.)
* CONTENT
\mathit
\mathitalic
\M{ATHMATRIX} \{.\n* CONTENT
\mathcal{L}...}
* CONTENT
\MATHORNAMENT {...}
* CONTENT
\{\text{mathover } [...], {1,2,3,4,3,5}\}1 vrsek vfence<del>d</del>
2 NUMMER
3 TEXT
\MATHOVEREXTENSIBLE \{\cdot,\cdot\}* TEXT
\text{MATHOVERTEXTEXTENSIBLE } \{.\,<sup>1</sup>..} \{.\,<sup>2</sup>..}
1 TEXT
2 TEXT
instances:
\text{MATHRADICAL} [...] {...}
                   OPT
1 TEXT
2 CONTENT
```
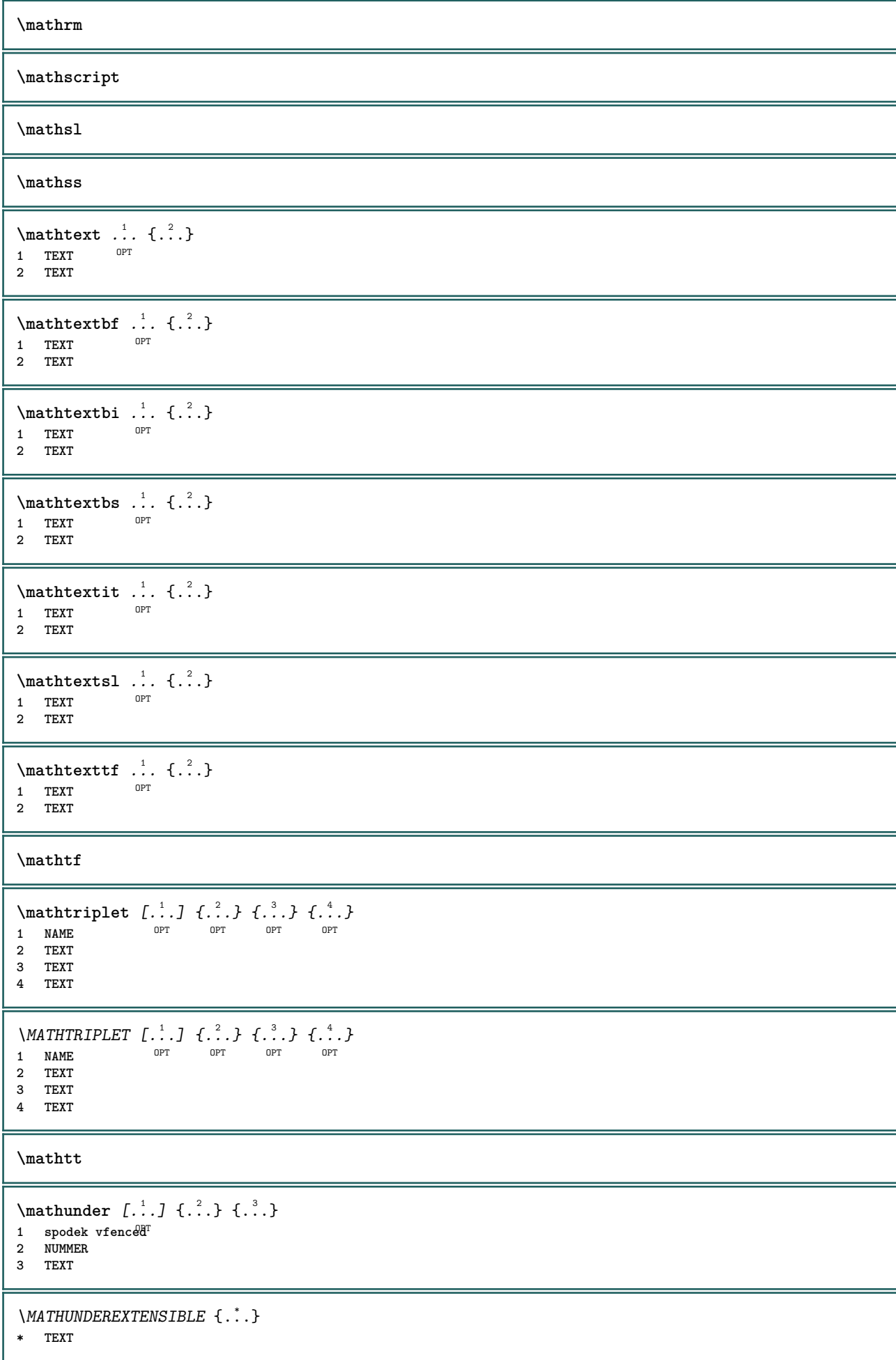

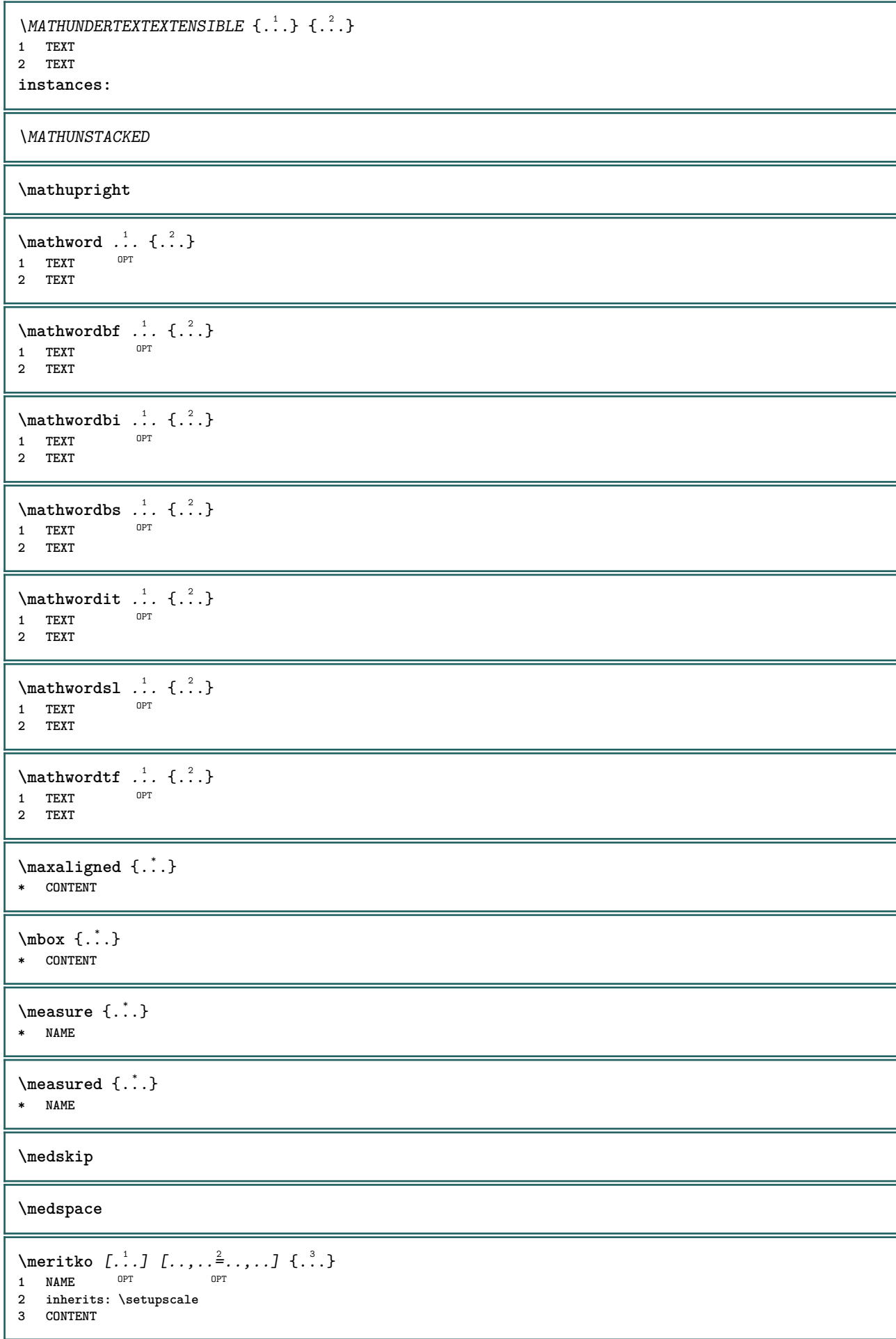

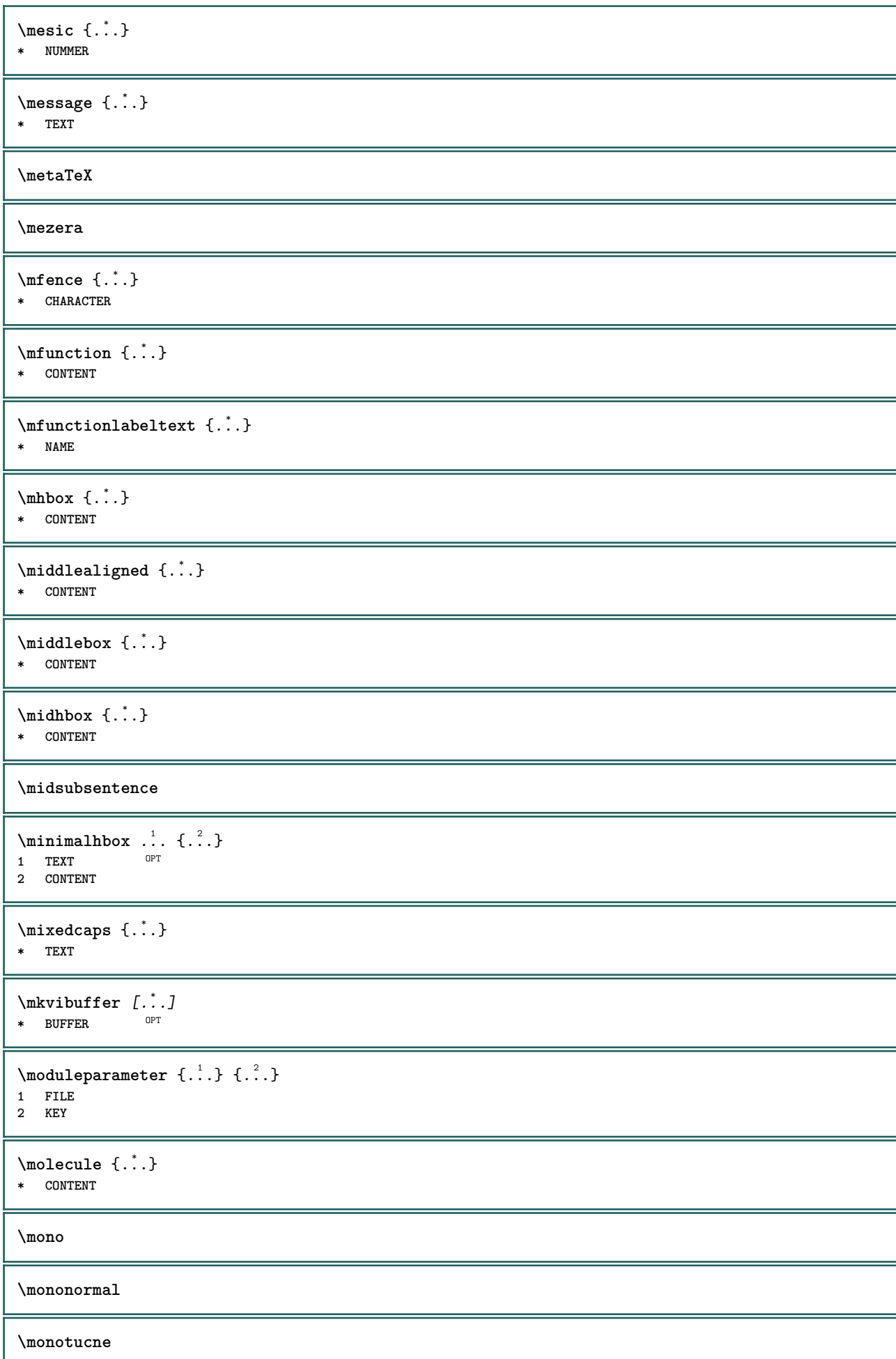

```
\mathcal{L} \{.\cdot\}* NUMMER
\mathcal{L} \{.\n \}* NUMMER
\mprandomnumber
\mrizka [\ldots, \ldots^*], \ldots]* inherits: \bas<sup>@P</sup>grid
\mtext {...}
* CONTENT
\text{NormalizeFontHeight} \ \ldots \ \{.\overset{?}{.}\} \ \{.\overset{3}{.}\} \ \{.\overset{4}{.}\}.1 CSNAME
2 TEXT
3 DIMENSION
4 FONT
\text{NormalizeFontWidth} \, \ldots \, \{.\,^2..\} \, \{.\,^3..\} \, \{.\,^4..\}1 CSNAME
2 TEXT
3 DIMENSION
4 FONT
\text{NormalizeTextHeight } \{.\cdot\cdot\cdot\} \{.\cdot\cdot\cdot\} \{.\cdot\cdot\cdot\}1 FONT
2 DIMENSION
3 TEXT
\NormalizeTextWidth \{.\cdot\cdot\} \{.\cdot\cdot\} \{.\cdot\cdot\}, \{.\cdot\cdot\}1 FONT
2 DIMENSION
3 TEXT
\mathcal{L}...}
* ABSCHNITT
\namedstructureheadlocation {...}
* ABSCHNITT
\lambda \lambda \{.\n,.\n,.\n,1 ABSCHNITT
2 KEY
\namedstructurevariable {...} 1
{...} 2
1 ABSCHNITT
2 KEY
\lambdanamedtaggedlabeltexts {...} {...} {...} {...} {...} {...}
1 NAME
2 NAME
3 NAME
4 NAME
5 CONTENT
\nastavbarvu [...]
* FILE
```
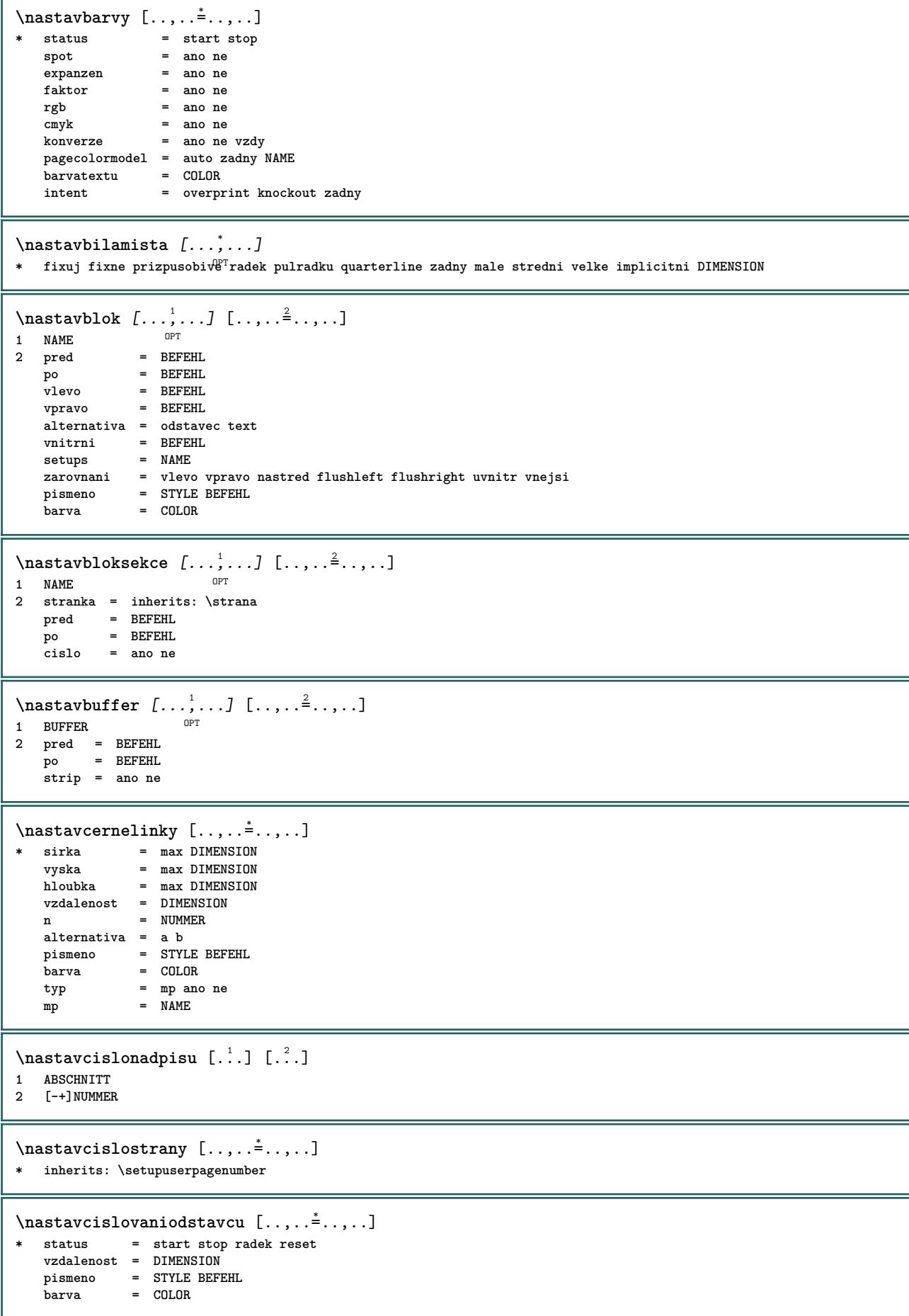

 $\texttt{\texttt{max}}$  ...,  $[...], ...]$   $[...], ...$ OPT **1 NAME 2 start = NUMMER krok = NUMMER metoda = stranka prvni dalsi konverze = NAME pokracovat = ano ne misto = text begin end implicitni vlevo vpravo uvnitr vnejsi ivlevo ivpravo marginalie naokraji vzdalenost = DIMENSION zarovnani = uvnitr vnejsi flushleft flushright vlevo vpravo nastred auto prikaz = \...##1 vlevo = BEFEHL vpravo = BEFEHL marginalie = DIMENSION sirka = marginalie DIMENSION** pismeno = STYLE BEFEHL<br>barva = COLOR **barva = COLOR** \nastavcislovanistran [..,..=<sup>\*</sup>.....] **\* alternativa = jednostranne dvoustranny stranka = inherits: \strana** strut = ano ne<br>prikaz = \...## **prikaz** = \...##1<br>vlevo = BEFEHL **vlevo = BEFEHL vpravo = BEFEHL status = start stop sirka = DIMENSION misto = zahlavi upati vlevo nastred vpravo ivlevo ivpravo marginalie naokraji naokraji textovahrana** pismeno = STYLE BEFEHL<br>barva = COLOR  $=$  COLOR **\nastavcitaci** [..,..=..,..] \* **\* inherits: \setupdelimitedtext** \nastavdeleniplvoucichobjektu [..,..=<sup>\*</sup>...,..] **\* pred = BEFEHL po = BEFEHL** mezi = BEFEHL<br>radky = auto N  $=$  auto NUMMER **konverze = NAME** \nastavdelitko [..,..=<sup>\*</sup>.....] **\* znak = normalni siroce**  $\lambda$ nastavdolnitexty [ $\cdot$ ..] [ $\cdot$ ..]  $\cdot$ ..]  $\cdot$ .............................. 1 text marginalie hrana<sup>OPT</sup> OPT OPT OPT OPT **2 datum cislostranky BESCHRIFTUNG TEXT BEFEHL 3 datum cislostranky BESCHRIFTUNG TEXT BEFEHL 4 datum cislostranky BESCHRIFTUNG TEXT BEFEHL 5 datum cislostranky BESCHRIFTUNG TEXT BEFEHL** \nastaveni [...] **\* NAME**  $\n\lambda_{i}$ . **\* NAME**  $\n\text{Nastavhorejsek } [.1.1] [\ldots, .1]$ 1 text marginalie hrana **2 inherits: \setuplayouttext**  $\lambda$ nastavhornitexty [ $\cdot$ ..] [ $\cdot$ ..]  $\cdot$ ..]  $\cdot$ .............................. 1 text marginalie hrana<sup>OPT</sup> OPT OPT OPT OPT **2 datum cislostranky BESCHRIFTUNG TEXT BEFEHL 3 datum cislostranky BESCHRIFTUNG TEXT BEFEHL 4 datum cislostranky BESCHRIFTUNG TEXT BEFEHL 5 datum cislostranky BESCHRIFTUNG TEXT BEFEHL**

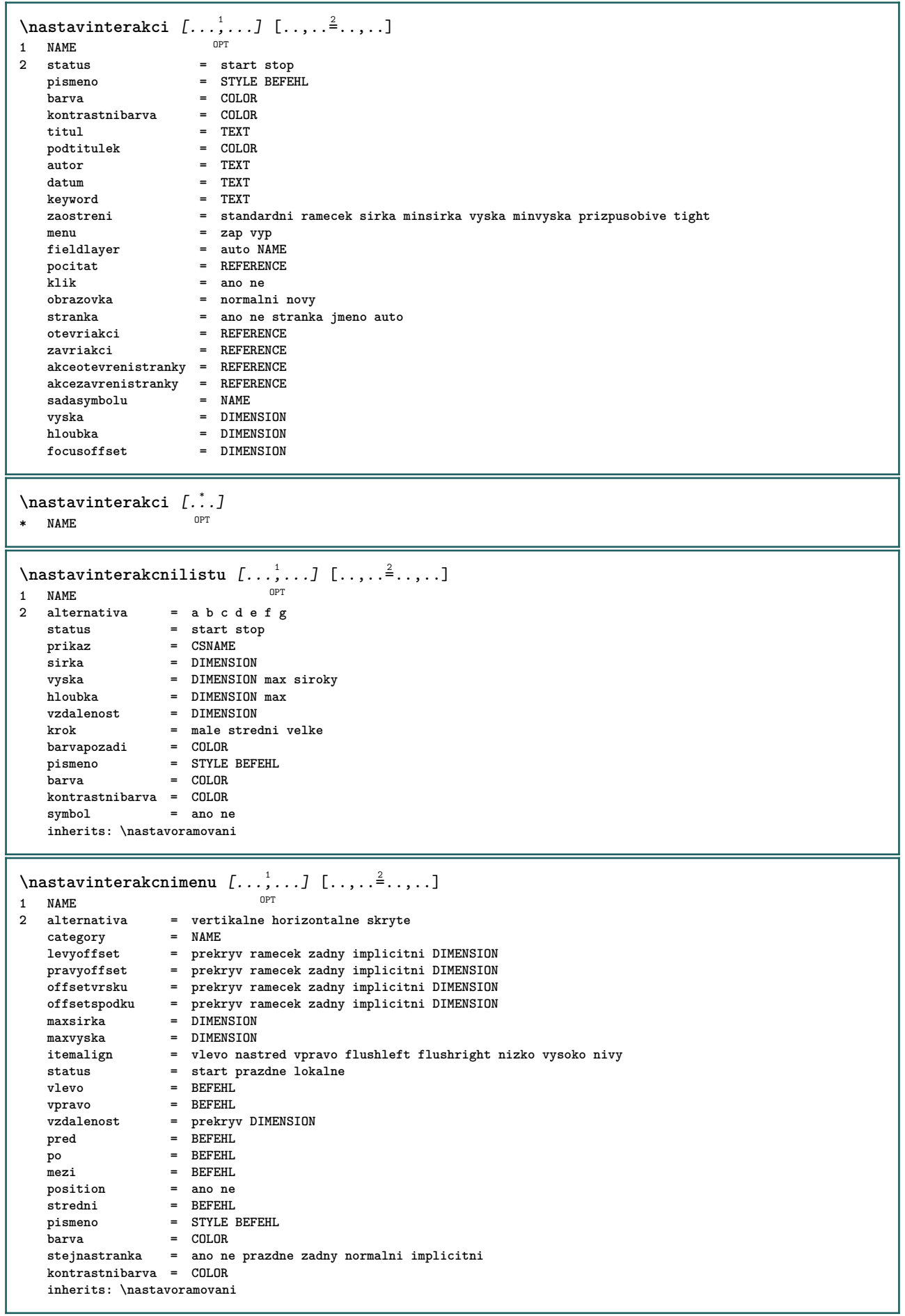

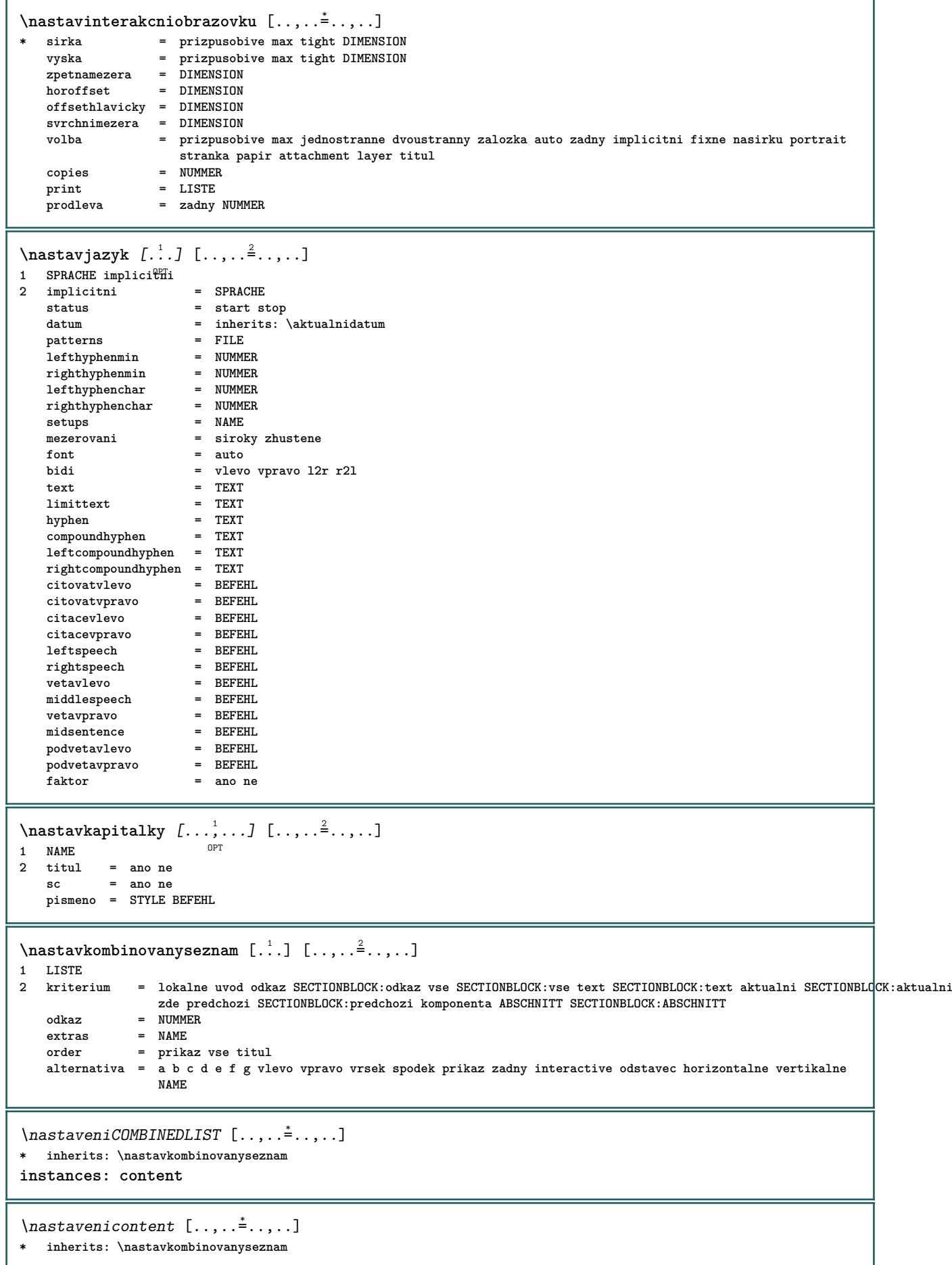

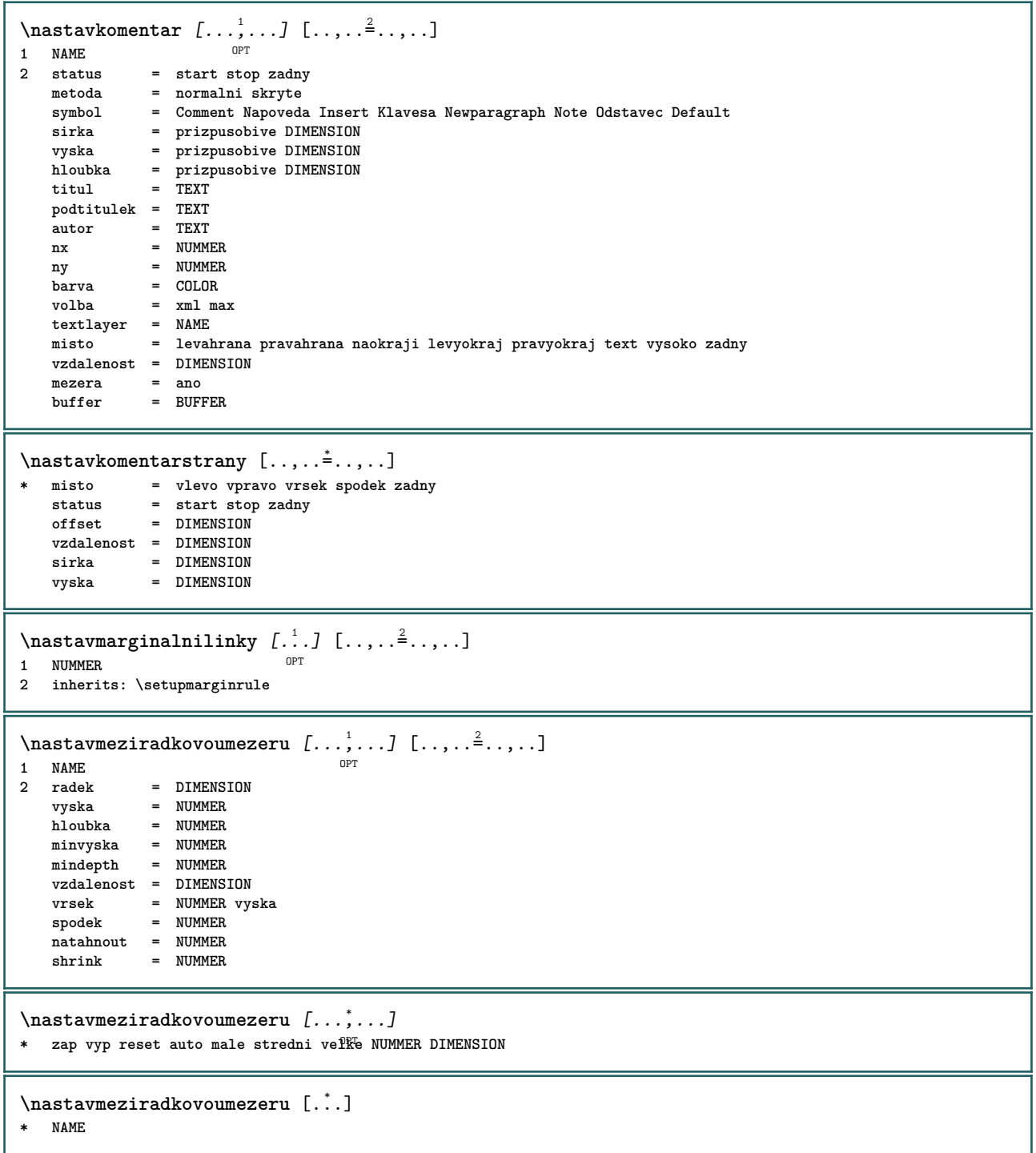

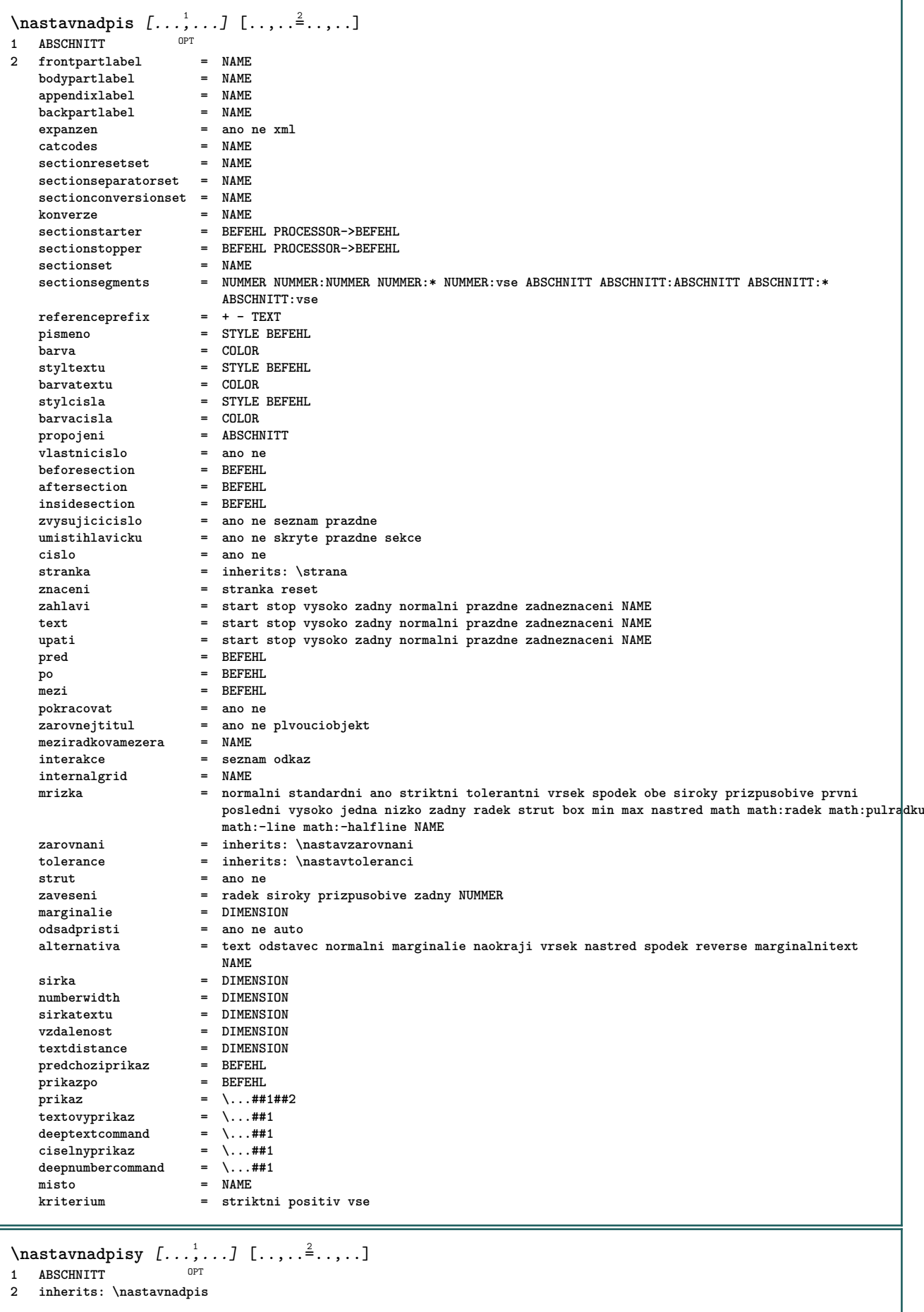

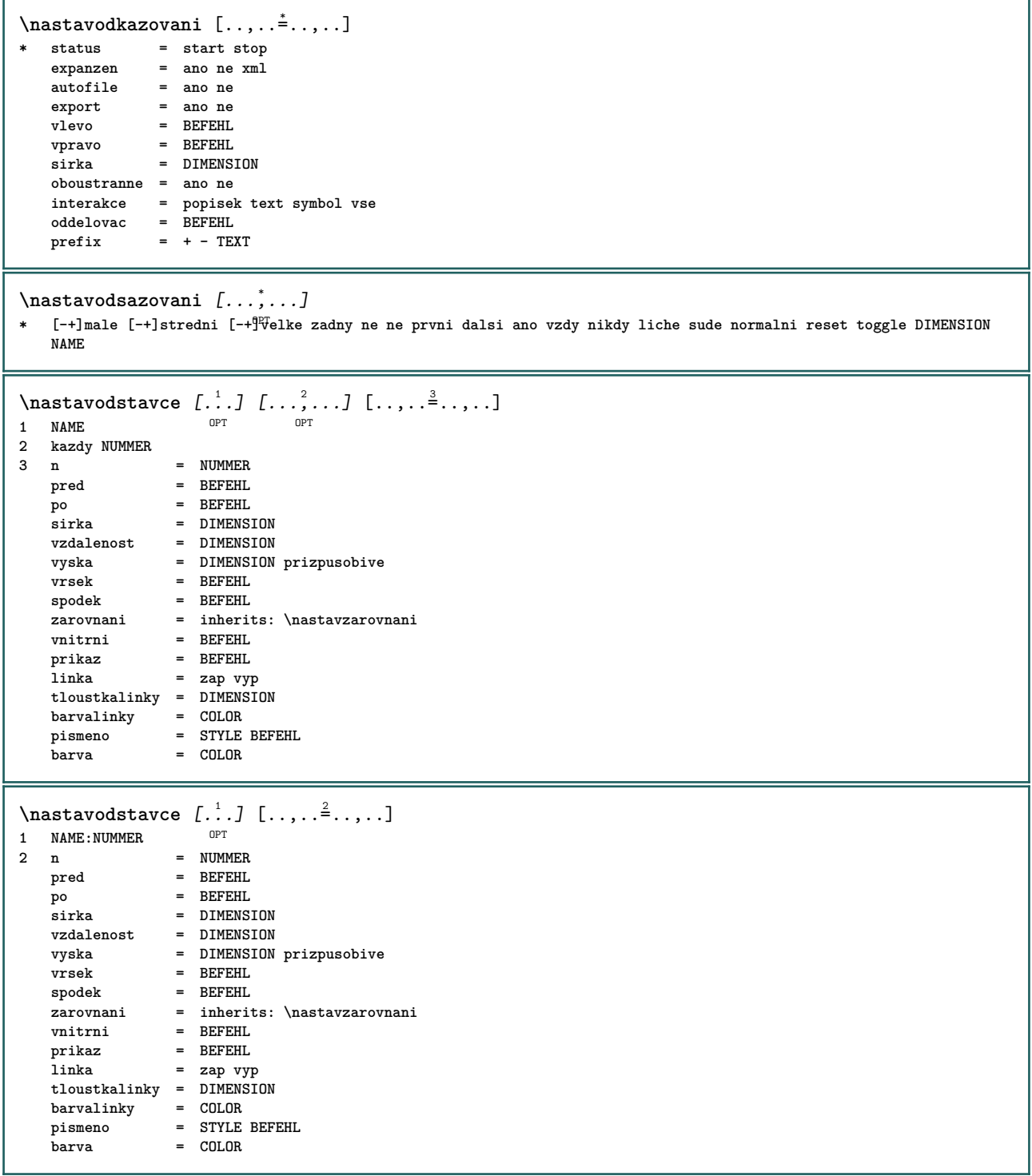

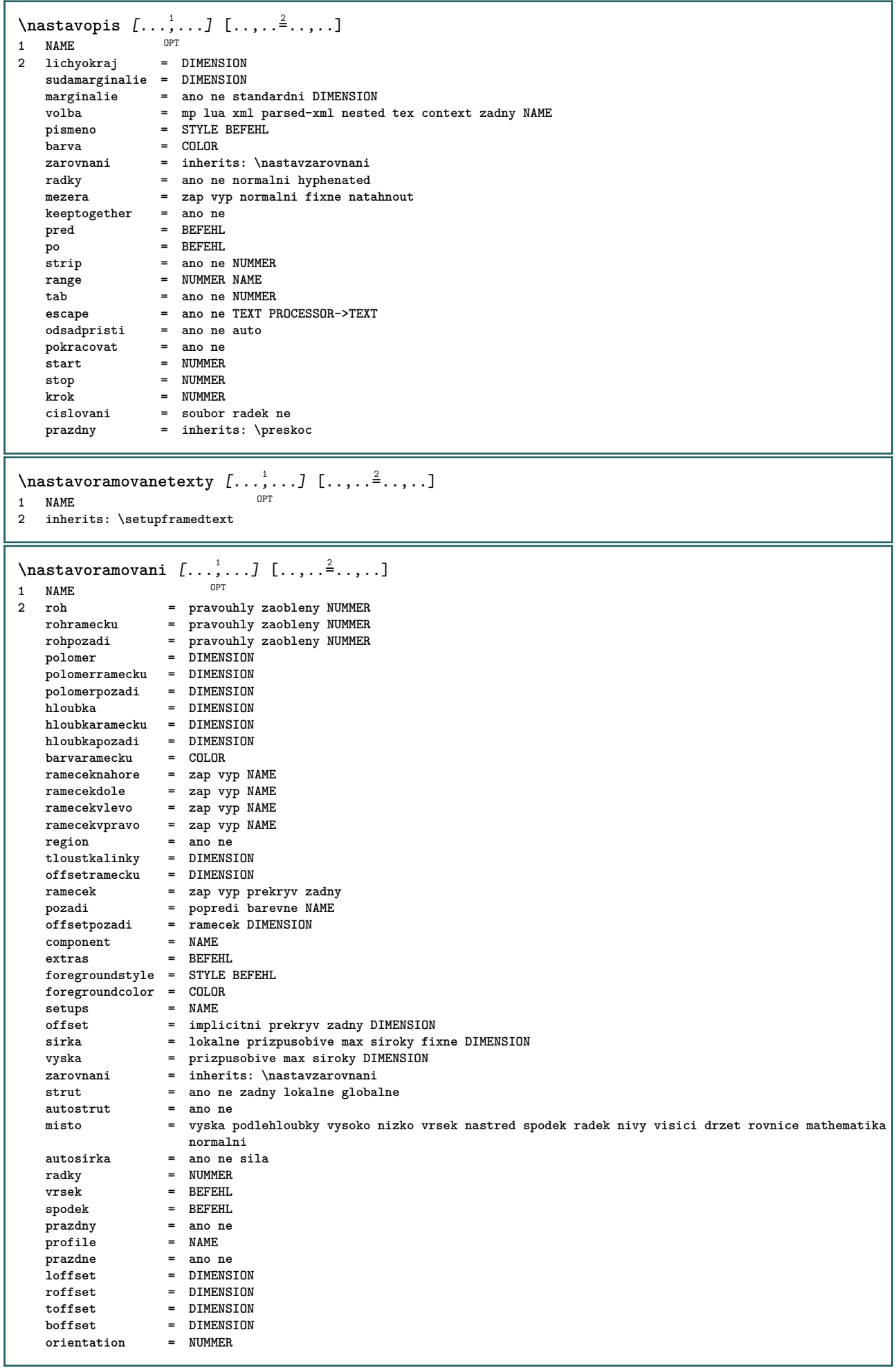

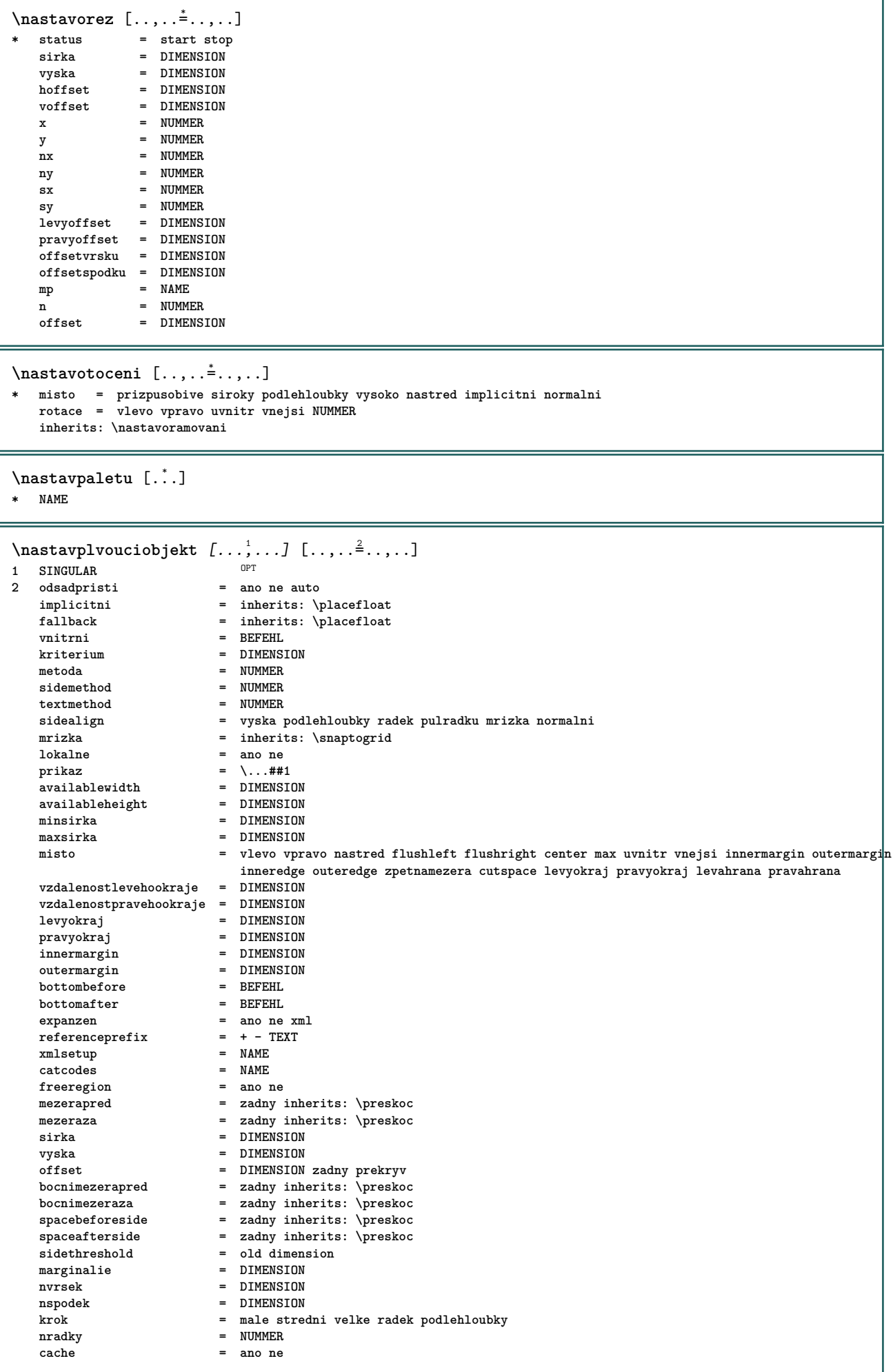

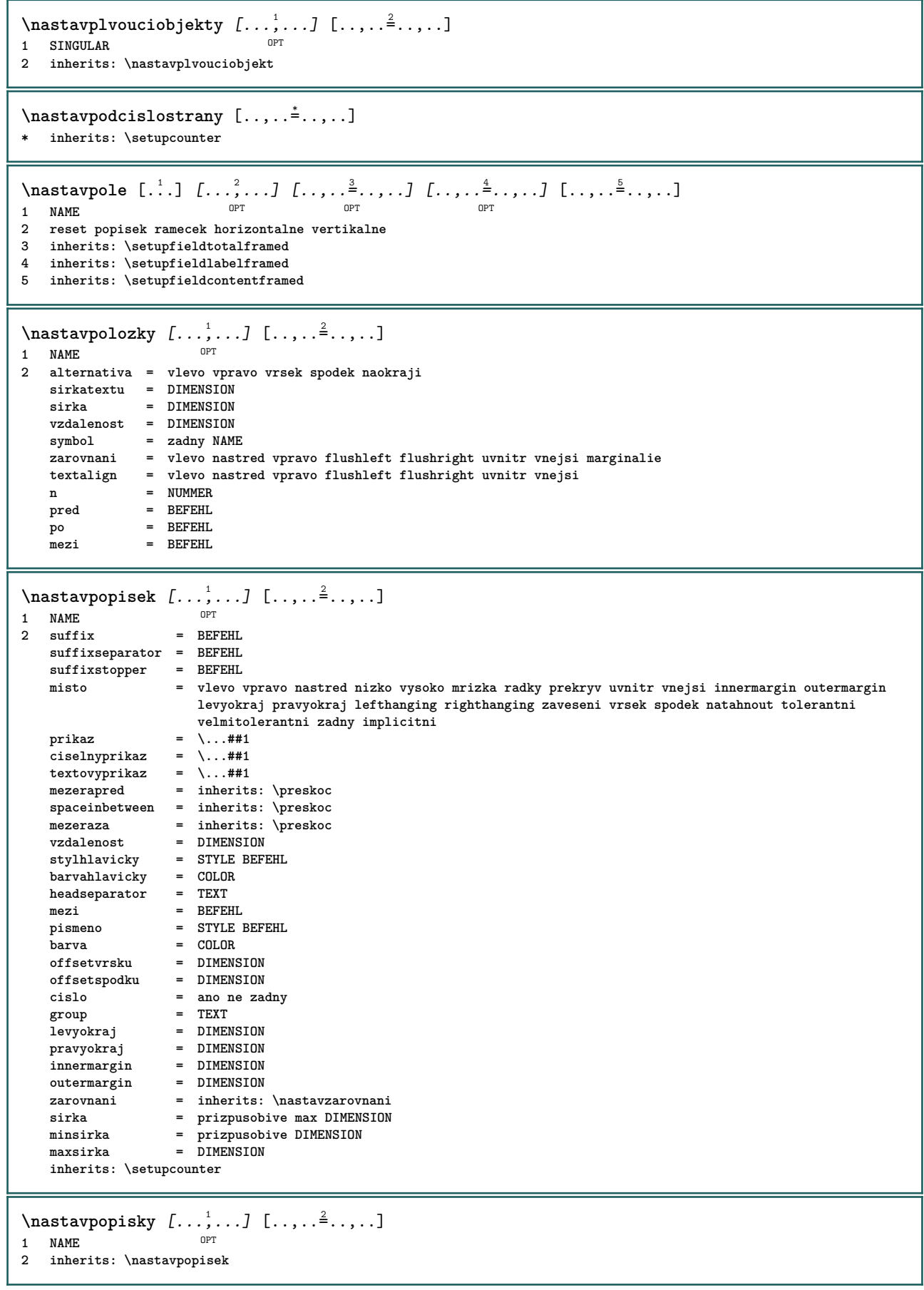

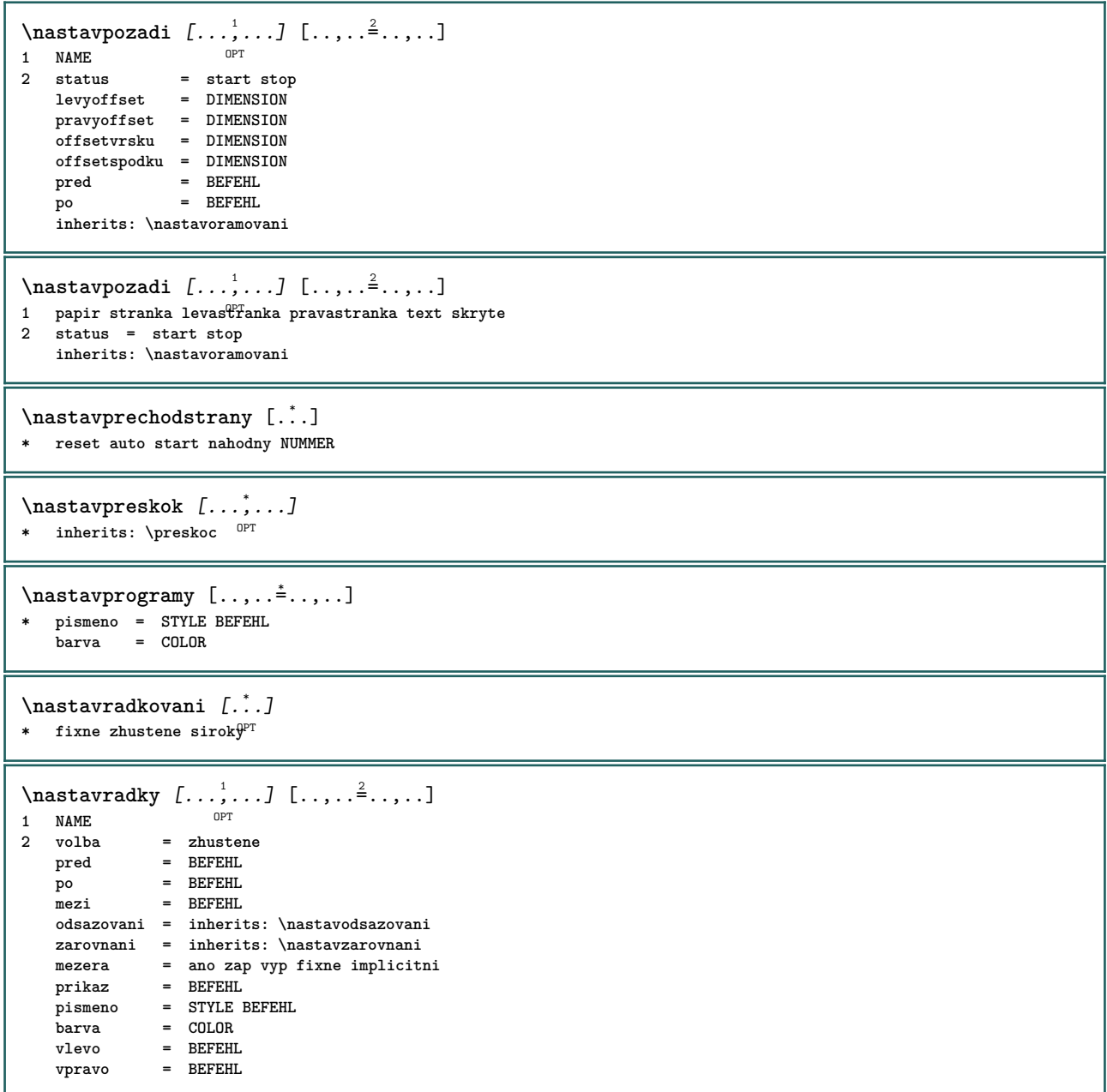

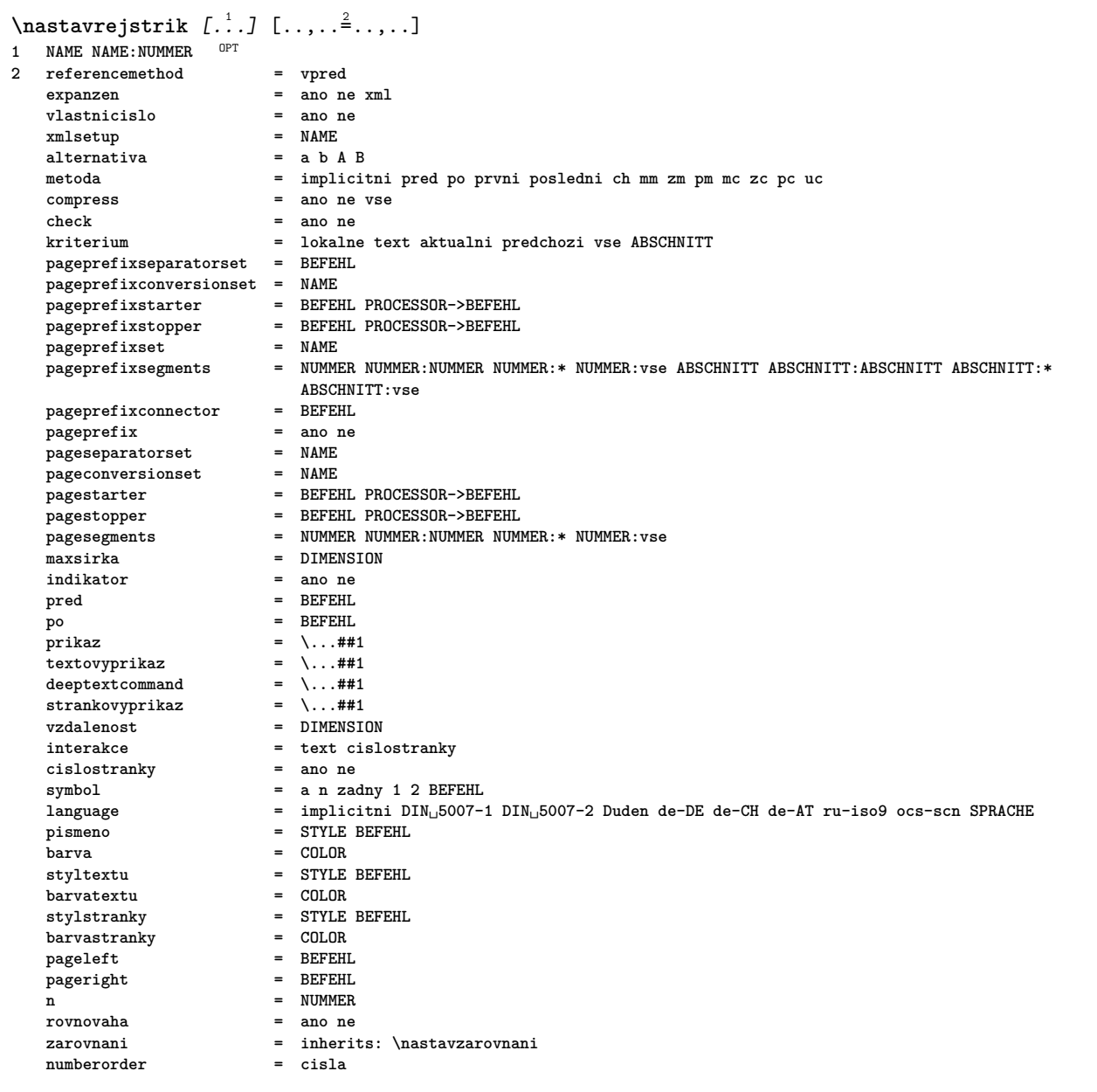

```
\nastavrejstrik [...,,..] [...,..] [..,..<sup>3</sup>...,.]<br>1 NAME
1 NAME
2 NUMMER
3 referencemethod = vpred
   expanzen = ano ne xml<br>vlastnicislo = ano ne
   vlastnicislo = ano ne
   xmlsetup = NAME<br>alternativa = a b A B
   alternativa
   metoda = implicitni pred po prvni posledni ch mm zm pm mc zc pc uc
   compress = ano ne vse zhustene<br>
check = ano ne
   check = ano ne<br>
kriterium = lokalne
                         kriterium = lokalne text aktualni predchozi vse ABSCHNITT
   pageprefixseparatorset = BEFEHL
   pageprefixconversionset = NAME
   pageprefixstarter = BEFEHL PROCESSOR->BEFEHL
   pageprefixstopper = BEFEHL PROCESSOR->BEFEHL
   pageprefixset = NAME
                        pageprefixsegments = NUMMER NUMMER:NUMMER NUMMER:* NUMMER:vse ABSCHNITT ABSCHNITT:ABSCHNITT ABSCHNITT:*
                        ABSCHNITT:vse
   pageprefixconnector = BEFEHL<br>pageprefix = ano ne
   pageprefix = ano ne
   pageseparatorset = NAME
   pageconversionset = NAME
   pagestarter = BEFEHL PROCESSOR->BEFEHL
   pagestopper = BEFEHL PROCESSOR->BEFEHL
   pagesegments = NUMMER NUMMER:NUMMER NUMMER:* NUMMER:vse
   maxsirka = DIMENSION
   indikator = ano ne
   pred = BEFEHL
   po = BEFEHL
   prikaz = \...##1<br>textovyprikaz = \...##1
   textovyprikaz = \...##1
   deeptextcommand = \...##1
   strankovyprikaz = \...##1
   vzdalenost = DIMENSION
   interakce = text cislostranky
   cislostranky = ano ne
   symbol = a n zadny 1 2 BEFEHL<br>
language = implicitni DIN<sub>1</sub>5007-
                        language = implicitni DIN␣5007-1 DIN␣5007-2 Duden de-DE de-CH de-AT ru-iso9 ocs-scn SPRACHE
   pismeno = STYLE BEFEHL
   barva = COLOR
   \begin{array}{lcl} \texttt{style} & = & \texttt{STYLE} \texttt{BEFEHL} \\ \texttt{barv} & = & \texttt{COLOR} \end{array}bar{v}stylstranky = STYLE BEFEHL
   barvarvastranky
   pageleft = BEFEHL
   pageright = BEFEHL
   n = NUMMER
   rovnovaha = ano ne
   zarovnani = inherits: \nastavzarovnani
   numberorder\text{Nastaveni}\REGISTER [\ldots, \ldots] [\ldots, \ldots]OPT
1 NUMMER
2 inherits: \nastavrejstrik
instances: index
\text{Nastaveni index } [\dots, \dots, \dots] [\dots, \dots, \frac{2}{3}, \dots]OPT
1 NUMMER
2 inherits: \nastavrejstrik
\text{Nastavroutine } [...], ...] [...], ...^2.....]
1 NAME<sup>OPT</sup>
2 inherits: \setupformula
\nastavsadusymbolu [.\,.]* NAME
```
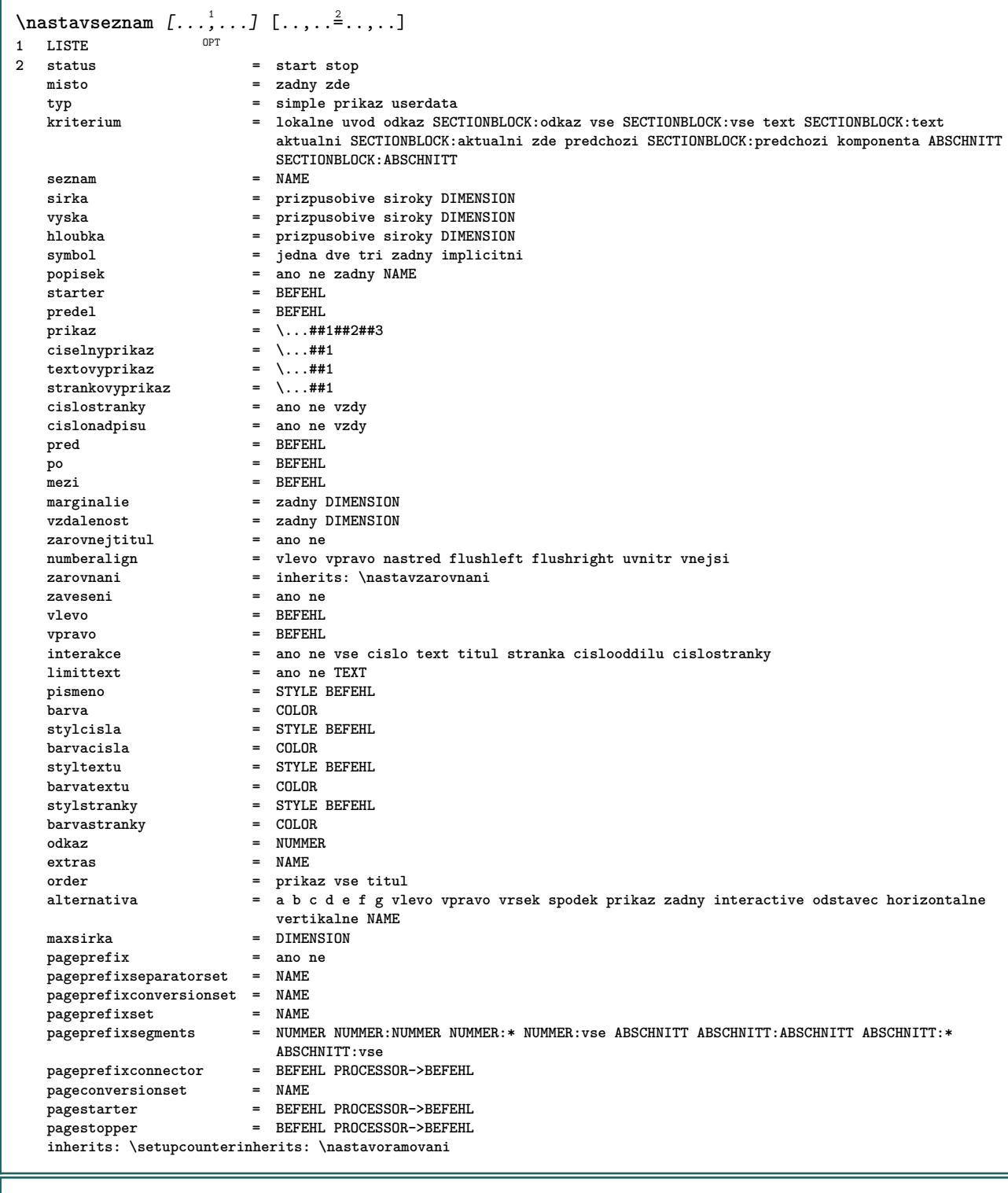

## \nastavsirkucary [...]

**\* male stredni velke DIMENSION**

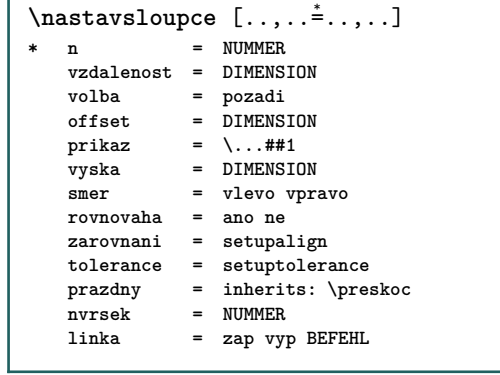

 $\n\text{Nastavspodek } [..].] [..,..^2...,.]$ 1 text marginalie hrana **2 inherits: \setuplayouttext**  $\n\text{Nastavsynonyma } [...], ...]$   $[...], ...^2,...]$ OPT **1 SINGULAR 2 expanzen = ano ne xml alternativa = prvni posledni normalni NAME dalsi = BEFEHL prikaz = \...##1##2##3 textovyprikaz = \...##1 synonymcommand = \...##1 language = implicitni DIN␣5007-1 DIN␣5007-2 Duden de-DE de-CH de-AT ru-iso9 ocs-scn SPRACHE metoda = implicitni pred po prvni posledni ch mm zm pm mc zc pc uc kriterium = aktualni predchozi lokalne text vse ABSCHNITT pismeno = STYLE BEFEHL barva = COLOR styltextu = STYLE BEFEHL barvatextu = COLOR stylsynonyma = STYLE BEFEHL barvasynonyma = COLOR**  $\texttt{\&hastavtabelaci} \begin{bmatrix} .1 & .3 & .3. \end{bmatrix} \begin{bmatrix} .2 & .3 & .3. \end{bmatrix}$ OPT OPT **1 NAME 2 NAME 3 inherits: \setuptabulation**  $\n\text{maxtabulky}$   $[\ldots, \ldots, \ldots]$ \* text = DIMENSION max<br>split = ano ne opakova **split** = ano ne opakovat auto<br>ramecek = zap vyp **ramecek = zap vyp NL = inherits: \preskoc VL = male stredni velke zadny NUMMER HL = male stredni velke zadny NUMMER vzdalenost = male stredni velke zadny zarovnani = vlevo nastred vpravo prikazy = BEFEHL zakladnifont = inherits: \nastavzakladnifont tloustkalinky = DIMENSION vyska = strut NUMMER hloubka = strut NUMMER openup = DIMENSION** \nastavtenkelinky  $[\ldots, \ldots]$ **\* vyska = max DIMENSION hloubka = max DIMENSION pozadi = barevne ramecek = zap vyp tloustkalinky = DIMENSION** alternativa = a b c zadny<br>barvapozadi = COLOR aiternativa<br>barvapozadi<br>barva **barva = COLOR meziradkovamezera = male stredni velke NUMMER** pred **pred po = BEFEHL mezi = BEFEHL n = NUMMER**  $\n\text{Nastavtext}$   $[..]$   $[..,..]$ 1 text marginali<sup>g</sup>Thrana **2 inherits: \setuplayouttext**

\nastavtextovelinky  $[\ldots, \ldots^*],$ **\* pred = BEFEHL po = BEFEHL mezi = BEFEHL tloustkalinky = DIMENSION misto = vlevo naokraji pismeno = STYLE BEFEHL barva = COLOR barvalinky = COLOR sirka = DIMENSION vyska = DIMENSION vzdalenost = DIMENSION korekcehloubky = zap vyp zakladnifont = inherits: \nastavzakladnifont**  $\text{NastaveniLABEltext}$   $[..]$   $[...,...^2...]$ OPT **1 SPRACHE 2 KEY = VALUE instances: head label mathlabel taglabel unit operator prefix suffix btxlabel**  $\n\text{Maxtavenibtxlabeltext } [\dots, \dots]$ OPT **1 SPRACHE 2 KEY = VALUE**  $\text{Nastaveni} \neq \text{l} \quad \text{l} \quad \text{l} \quad \text{l} \quad \text{m} \quad \text{l} \quad \text{l$ OPT **1 SPRACHE 2 KEY = VALUE**  $\n\text{Nastavenilabeltext}$   $[..]$   $[..,..\overset{2}{\dots},..]$ OPT **1 SPRACHE 2 KEY = VALUE**  $\n\text{Maxtavenimathlabeltext } [.1.1] [\ldots, .1]$ OPT **1 SPRACHE 2 KEY = VALUE**  $\text{Nastaveni operatortext } [\dots] [\dots, \dots]$ OPT **1 SPRACHE 2 KEY = VALUE**  $\text{Nastaveniprefixtext } [..].$   $[..,.^2...,...]$ OPT **1 SPRACHE 2 KEY = VALUE**  $\text{Nastavenisufficient}$   $[..]$   $[..,..]^2$ .....] OPT **1 SPRACHE 2 KEY = VALUE**  $\n\text{Nastavenitaglabeltext} [\n\ldots, \ldots]$ OPT **1 SPRACHE 2 KEY = VALUE**  $\text{Nastaveniunittext}$   $[..]$   $[...,...^2...]$ OPT **1 SPRACHE 2 KEY = VALUE** \nastavtexttexty  $\begin{bmatrix} 1 \\ 1 \end{bmatrix}$ ,  $\begin{bmatrix} 2 \\ 1 \end{bmatrix}$ ,  $\begin{bmatrix} 3 \\ 1 \end{bmatrix}$ ,  $\begin{bmatrix} 4 \\ 1 \end{bmatrix}$ ,  $\begin{bmatrix} 5 \\ 1 \end{bmatrix}$ ,  $\begin{bmatrix} 5 \\ 1 \end{bmatrix}$ 1 text marginalie hrana<sup>pt OPT</sup> OPT OPT OPT **2 datum cislostranky BESCHRIFTUNG TEXT BEFEHL 3 datum cislostranky BESCHRIFTUNG TEXT BEFEHL 4 datum cislostranky BESCHRIFTUNG TEXT BEFEHL 5 datum cislostranky BESCHRIFTUNG TEXT BEFEHL**

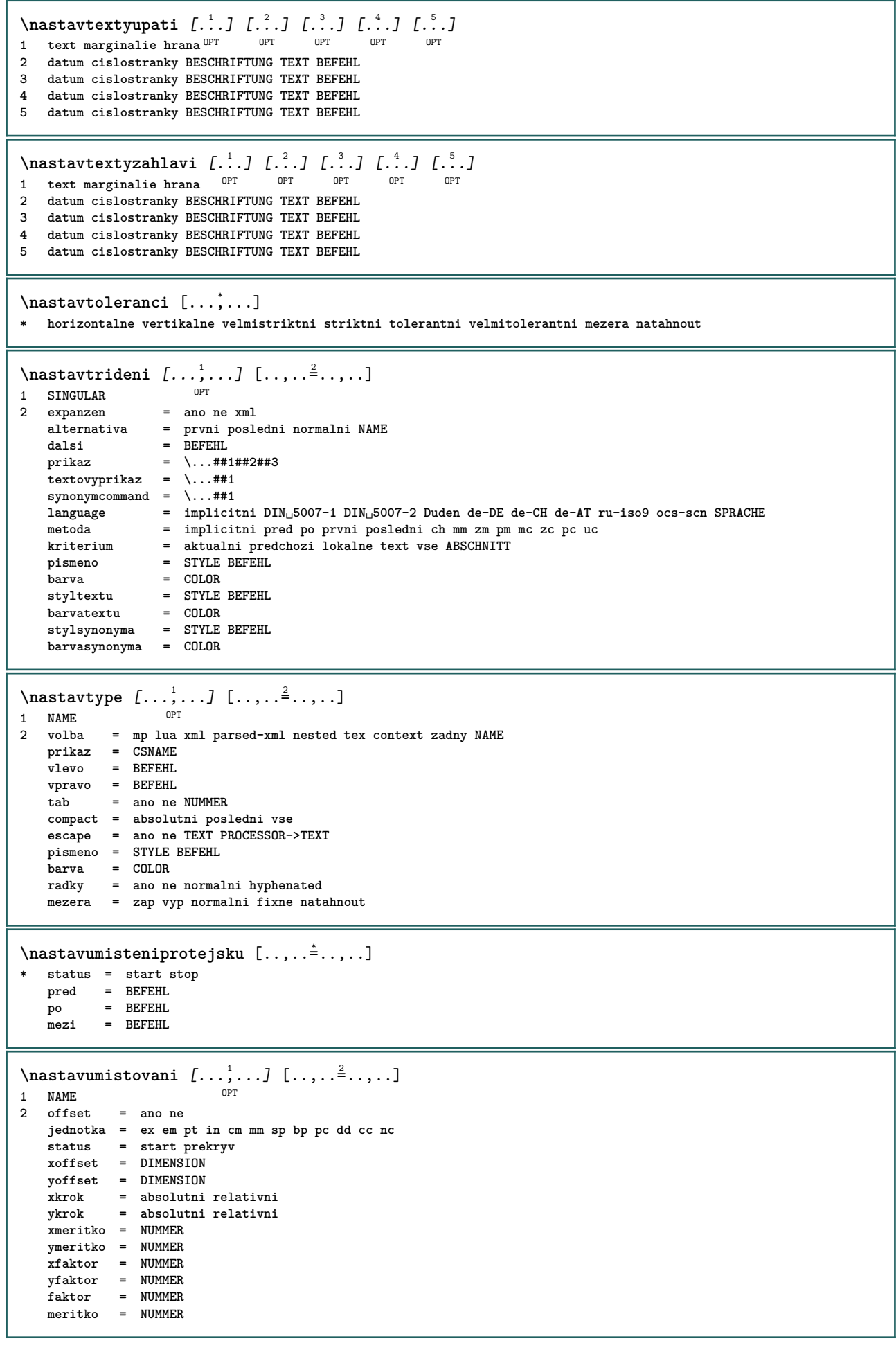

 $\n\text{Nastavupati } [\dots] [\dots, \dots]$ 1 text marginalie<sup>0</sup>ffrana **2 inherits: \setuplayouttext**  $\n\text{Nastavupravu } [\dots, \dots] [\dots, \dots^2, \dots]$ OPT **1 NAME 2 inherits: \strana**<br>= REFEHL **prikaz<br>sirka sirka = DIMENSION vyska = DIMENSION zarovnani = inherits: \nastavzarovnani**  $setups$ **vrsek = BEFEHL spodek = BEFEHL pred = BEFEHL** po = BEFEHL<br>misto = vrsek **misto = vrsek odkaz = REFERENCE pagestate = start stop statuszahlavi = start stop vysoko prazdne zadny normalni statusupati = start stop vysoko prazdne zadny normalni statusvrsku = start stop vysoko prazdne zadny normalni statusspodku = start stop vysoko prazdne zadny normalni statustextu = start stop vysoko prazdne zadny normalni oboustranne = ano ne prazdne pismeno = STYLE BEFEHL barva = COLOR** \nastavurl  $[\ldots, \ldots \stackrel{1}{\cdot}, \ldots]$ **\* pismeno = STYLE BEFEHL barva = COLOR** \nastavusporadani [..., \*...] **\* zablokovat zrcadleno dvoustranny negativ 90 180 270 reset pozadi normalni 2\*16 2\*8 2\*4 2\*2 2\*\*2 2SIDE 2TOP 2UP 2DOWN 2\*4\*2 2\*2\*4 2TOPSIDE 2\*8\*Z 2\*6\*Z 1\*8 1\*4 3SIDE TRYPTICHON ZFLYER-8 ZFLYER-10 ZFLYER-12 MAPFLYER-12 DOUBLEWINDOW 1\*2-Conference 1\*4-Conference 2\*2\*2 2\*2\*3 XY NAME**  $\n\texttt{nastavvelikostpapiru} \[\n... \]\n$ OPT **1 NAME 2 vrsek = BEFEHL spodek** = BEFEHL<br>vlevo = BEFEHL vlevo = BEFEHL<br>
vpravo = BEFEHL **vpravo = BEFEHL metoda = normalni zadny NAME** meritko = NUMMER<br>nx = NUMMER **nx = NUMMER ny = NUMMER dx = DIMENSION dy = DIMENSION sirka = DIMENSION vyska = DIMENSION svrchnimezera = DIMENSION zpetnamezera = DIMENSION offset = DIMENSION stranka = reset nasirku zrcadleno negativ otoceno 90 180 270 NAME papir = reset nasirku zrcadleno negativ otoceno 90 180 270 NAME volba = prizpusobive max vzdalenost = DIMENSION**  $\lambda$ **nastavvelikostpapiru**  $[\ldots, \ldots]$   $[\ldots, \ldots]$ 1 reset nasirku zrcadleno negativ otoceno 90<sup>0P</sup>T80 270 NAME **2 reset nasirku zrcadleno negativ otoceno 90 180 270 NAME** \nastavvsechnapole  $[\ldots, \ldots]$   $[\ldots, \ldots^{\frac{2}{m}}, \ldots]$   $[\ldots, \ldots^{\frac{3}{m}}, \ldots]$   $[\ldots, \ldots^{\frac{4}{m}}, \ldots]$ 1 reset popisek ramecek horf<sup>pr</sup>ontalne vertikalne OPT **2 inherits: \setupfieldtotalframed 3 inherits: \setupfieldlabelframed 4 inherits: \setupfieldcontentframed**  $\text{Nastavvycty}$   $\left[\ldots, \ldots \right]$   $\left[\ldots, \ldots \right]$ <br>1 NAME **1 NAME 2 inherits: \setupenumeration**

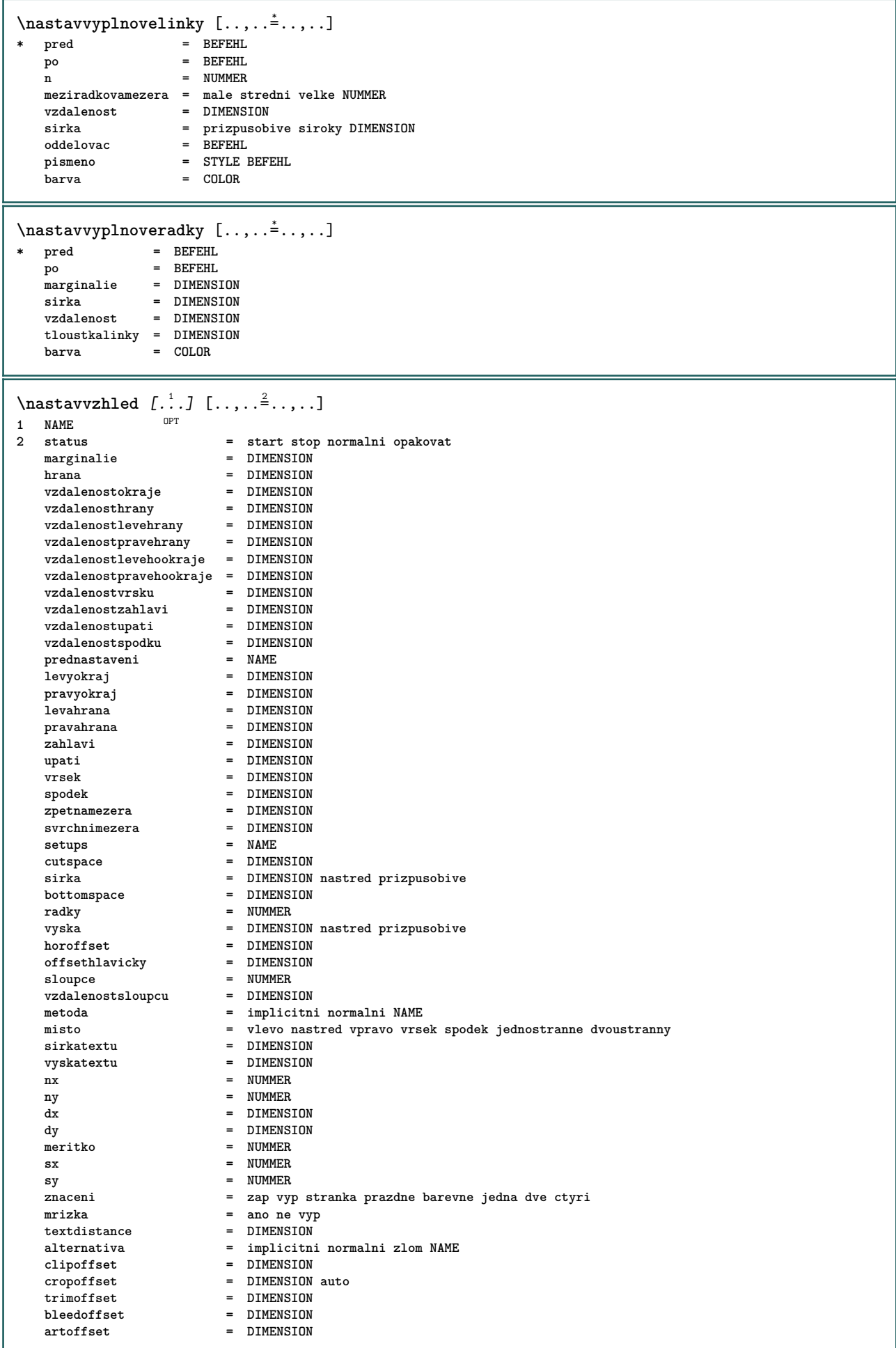

**\nastavvzhled**  $\lceil .^* . \rceil$ **\* reset NAME**  $\n\texttt{max}$ ahlavi  $\left[ .^1 \ldots, .^2 \ldots, . \right]$ 1 text marginalie hrana **2 inherits: \setuplayouttext** \nastavzakladnifont  $[\ldots, \ldots]$ \* DIMENSION NAME globalne res at xx male velke script scriptscript rm ss tt hw cg antikva serif pravidelne sans **bezserifu podpora opis strojopis mono rukopisne kaligraficke**  $\n\$ rastavzarovnani $[\ldots,\ldots]$ **\* siroky siroce spodek vyska radek vysoko nizko nivy flushright flushleft nastred ano ne sirka normalni reset uvnitr vnejsi flushinner flushouter vlevo vpravo center zablokovat posledni end odstavec lefttoright righttoleft l2r r2l tabulka lesshyphenation morehyphenation visici nothanging hz fullhz nohz hyphenated nothyphenated tolerantni velmitolerantni natahnout extremestretch finalni 1\*final 2\*final 3\*final 4\*final more 1\*more 2\*more**  $\n\texttt{nastavznaceni} \n... \n... \n... \n... \n... \n... \n...$ OPT **1 BESCHRIFTUNG 2 status = start stop expanzen = ano ne oddelovac = BEFEHL filtercommand = \...##1**  $\n\texttt{nastavzuzeni}$   $[\ldots, \ldots]$   $[\ldots, \ldots]$ OPT **1 NAME 2 vlevo = DIMENSION stredni = DIMENSION vpravo = DIMENSION implicitni = [-+]vlevo [-+]nastred [-+]vpravo NUMMER\*vlevo NUMMER\*nastred NUMMER\*vpravo reset** pred = BEFEHL **po = BEFEHL** \nastrane [...] **\* REFERENCE** \nastred .<sup>\*</sup>. **\* CHARACTER**  $\hat{...}$   $\{.\n}$ O<sub>DT</sub> **1 TEXT 2 CONTENT**  $\hat{...}$   $\{.\}$ OPT **1 TEXT 2 CONTENT \naturalvbox** ... 1 {...} <sup>2</sup> OPT **1 TEXT 2 CONTENT**  $\lambda$ **)** \naturalvcenter  $\ldots$  { $\ldots$ } OPT **1 TEXT 2 CONTENT**  $\hat{...}$   $\{.\n$ OPT **1 TEXT 2 CONTENT**  $\lambda : \{.\n$  .  $\ldots$  } OPT **1 TEXT 2 CONTENT**

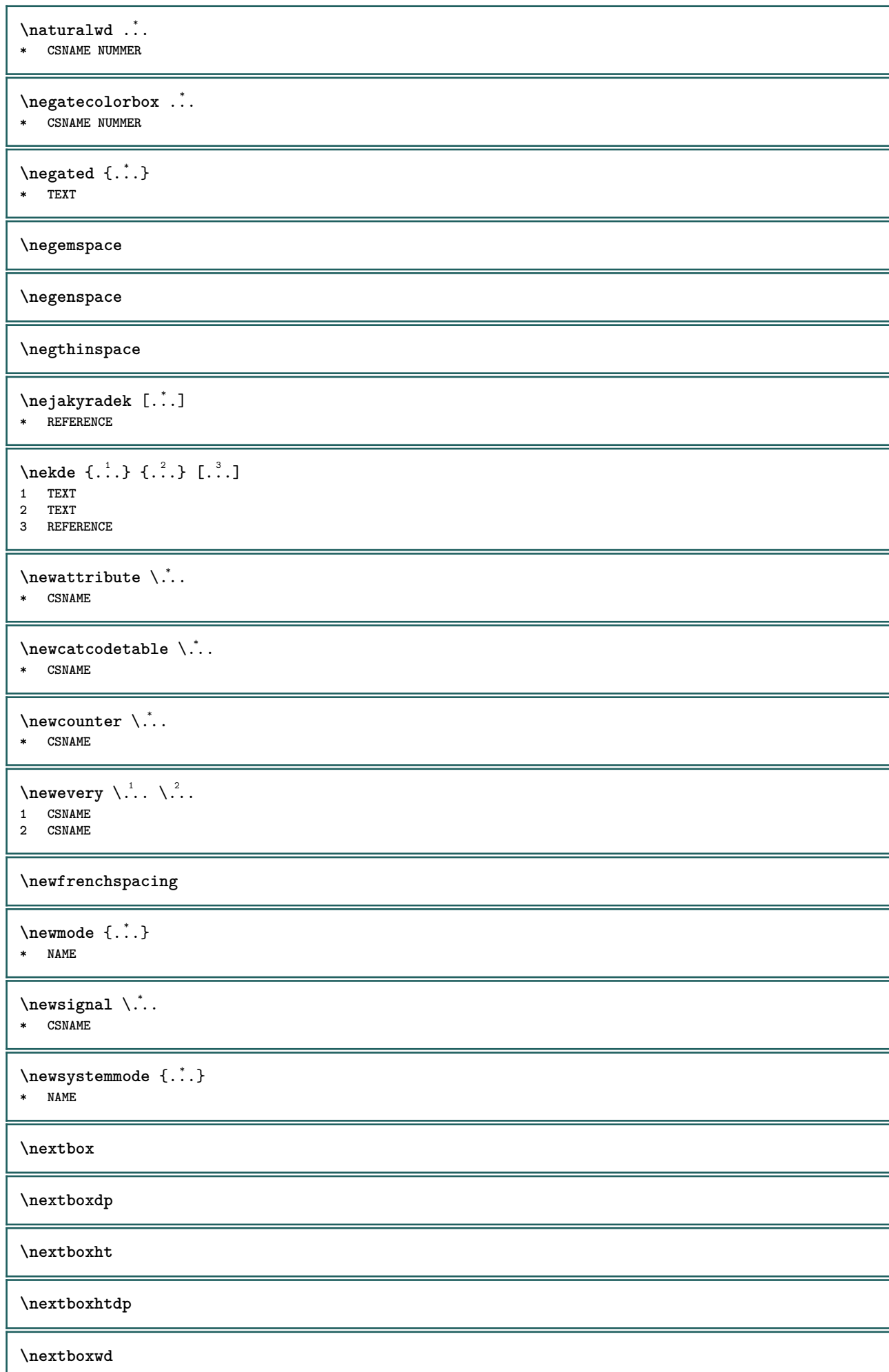

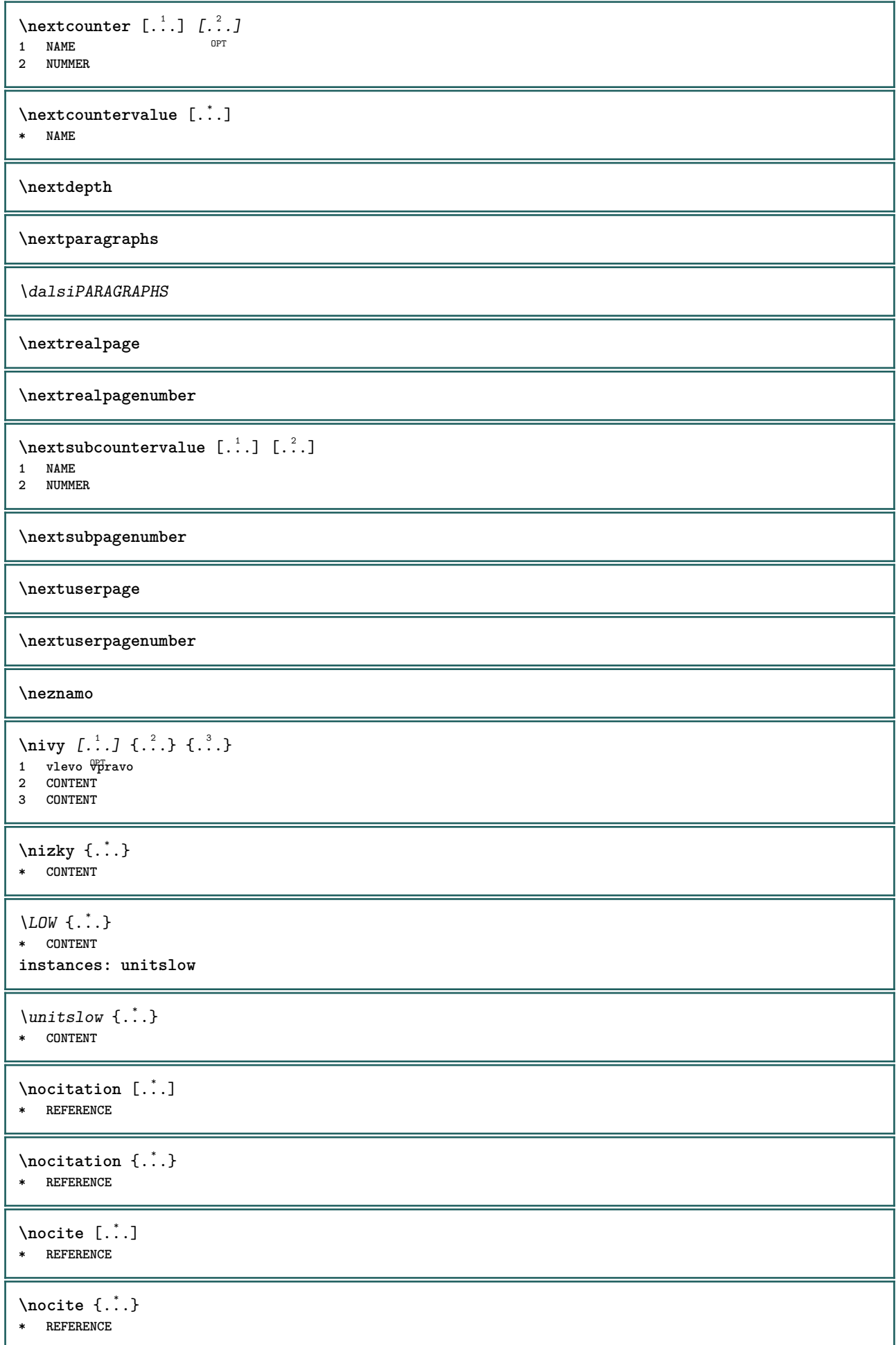

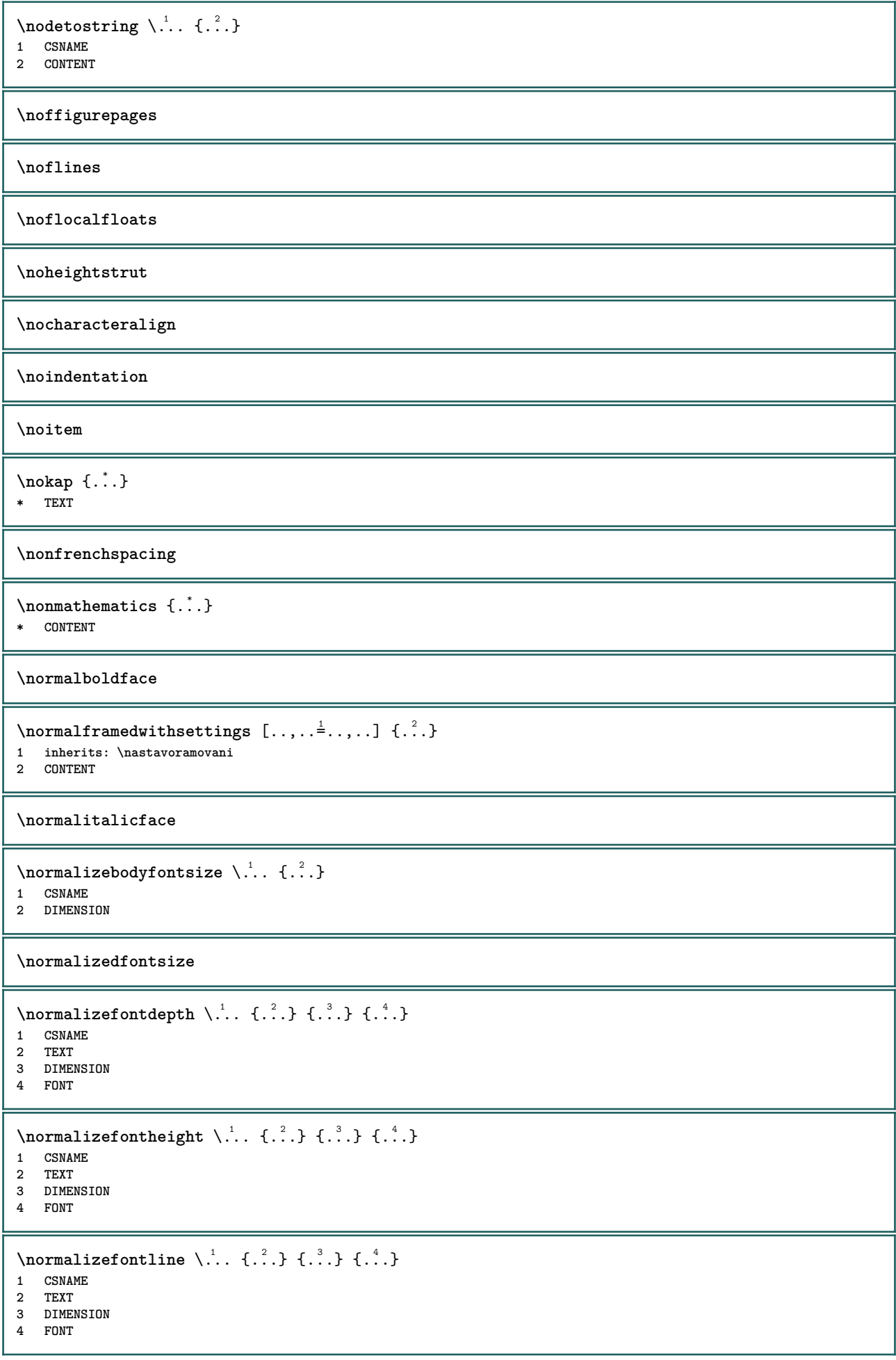

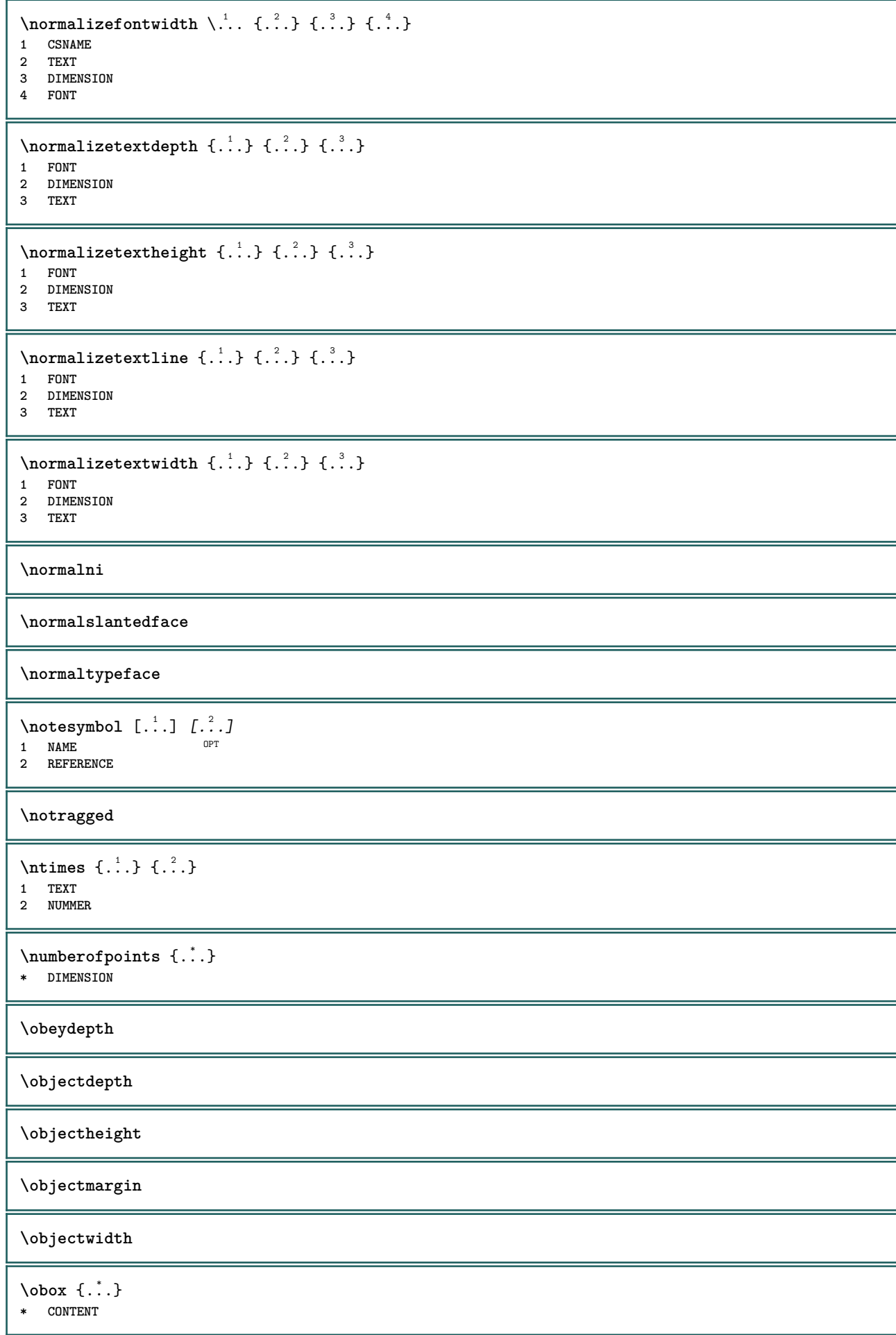

```
\lambdaobrazovka [\ldots, \ldots]* inherits: \strana<sup>p</sup>a<sup>r</sup>
\odotdkaz [...,...] \{... \}1 REFERENCE
2 TEXT
\odotdkaznastranu [\ldots, \ldots]* REFERENCE
\odotdkaznatext [\ldots, \ldots] \{.\cdot, \cdot\}1 REFERENCE
2 TEXT
\odkazujici (\ldots, \ldots) (\ldots, \ldots) [\ldots, \ldots]1 POSITION
2 POSITION
3 REFERENCE
\setminusoffset [\ldots, \ldots \stackrel{1}{\dots}, \ldots] \{.\stackrel{2}{\dots}\}1 inherits: \set<sup>p</sup>poffset
2 CONTENT
\setminusoffsetbox [\ldots, \ldots \stackrel{1}{\vdots} \ldots] \setminus \stackrel{2}{\ldots} \setminus \stackrel{3}{\ldots}1 inherits: \setupoffsetbox
2 CSNAME
3 CONTENT
\onedigitrounding {...}
* NUMMER
\text{opis } [...,...] \in ...] \{ .^{2} \}1 inherits: \flastavtype
2 CONTENT
\opissoubor [...] 1
[..,..=..,..] 2
{...} 3
1 NAME OPT
                                    OPT
2 inherits: \nastavopis
3 FILE
\opis [..,..<sup>1</sup>...,..] <<...>>
1 inherits: \flatstavtype
2 ANGLES
\OPIS [\dots, \dots \frac{1}{2}, \dots] { \{.\n{}^{2}.\n}}
1 inherits: \flatstavtype
2 CONTENT
\Omega PIS [...,-\frac{1}{2},...] <<...>>
1 inherits: \flastavtype
2 ANGLES
\oramovani [..,..= <sup>1</sup>...,..] {.<sup>2</sup>..}
1 inherits: \nastavoramovani
2 CONTENT
\text{YFRAMED} [...,...^{\frac{1}{2}}...,...] \{...^2...\}1 inherits: \nastavoramovani
2 CONTENT
instances: unframed fitfieldframed
```

```
\fitfieldframed [\ldots, \ldots \stackrel{1}{\vdots} \ldots, \ldots] \{ \ldots \}1 inherits: \nastavoramovan<sup>er</sup>
2 CONTENT
\unframed [\ldots, \ldots^{\frac{1}{n}}, \ldots] {\ldots}
1 inherits: \nasta<sup>$6</sup>ramovani
2 CONTENT
\text{FRAMEDTEXT} [\ldots, \ldots^{\pm}, \ldots] \{ \ldots^2, \ldots \}1 inherits: \setupframedtext
2 CONTENT
instances: framedtext
\framedtext [\ldots, \ldots^{\frac{1}{2}}, \ldots] {\ldots}
1 inherits: \setupframedtext
2 CONTENT
\ordinaldaynumber {...}
* NUMMER
\forallordinalstr \{\ldots\}* TEXT
\setminusoref [...]
* REFERENCE
\orez [\ldots, \ldots \frac{1}{2}, \ldots, \ldots] {\ldots }
1 inherits: \flatstavorez
2 CONTENT
\ornamenttext [\ldots, \ldots \stackrel{1}{\vdots} \ldots, \ldots] [\ldots, \ldots \stackrel{2}{\vdots} \ldots, \ldots] \{ \ldots \stackrel{3}{\vdots} \} \{ \ldots \stackrel{4}{\vdots} \}OPT
1 alternativa = a b
     inherits: \setupcollector
2 pismeno = STYLE BEFEHL
     barva = COLOR
    inherits: \nastavoramovani
3 TEXT
4 CONTENT
\Gamma \{ . . . . \}1 NAME
2 TEXT
3 CONTENT
\ornamenttext [\ldots, \ldots \stackrel{1}{\vdots} \ldots] [\ldots, \ldots \stackrel{2}{\vdots} \ldots, \ldots] \{ \ldots \stackrel{3}{\vdots} \} \{ \ldots \stackrel{4}{\vdots}OPT
1 alternativa = a b
    inherits: \setuplayer
2 inherits: \setuplayeredtext
3 TEXT
4 CONTENT
\OmegaRNAMENT \{.\,.\,.\,.\} \{.\,.\,.\}1 TEXT
2 CONTENT
\setminusotocit [\ldots, \ldots \stackrel{1}{\dots}, \ldots] \{.\stackrel{2}{\dots}\}1 inherits: \nastavotoceni
2 CONTENT
\outputfilename
```
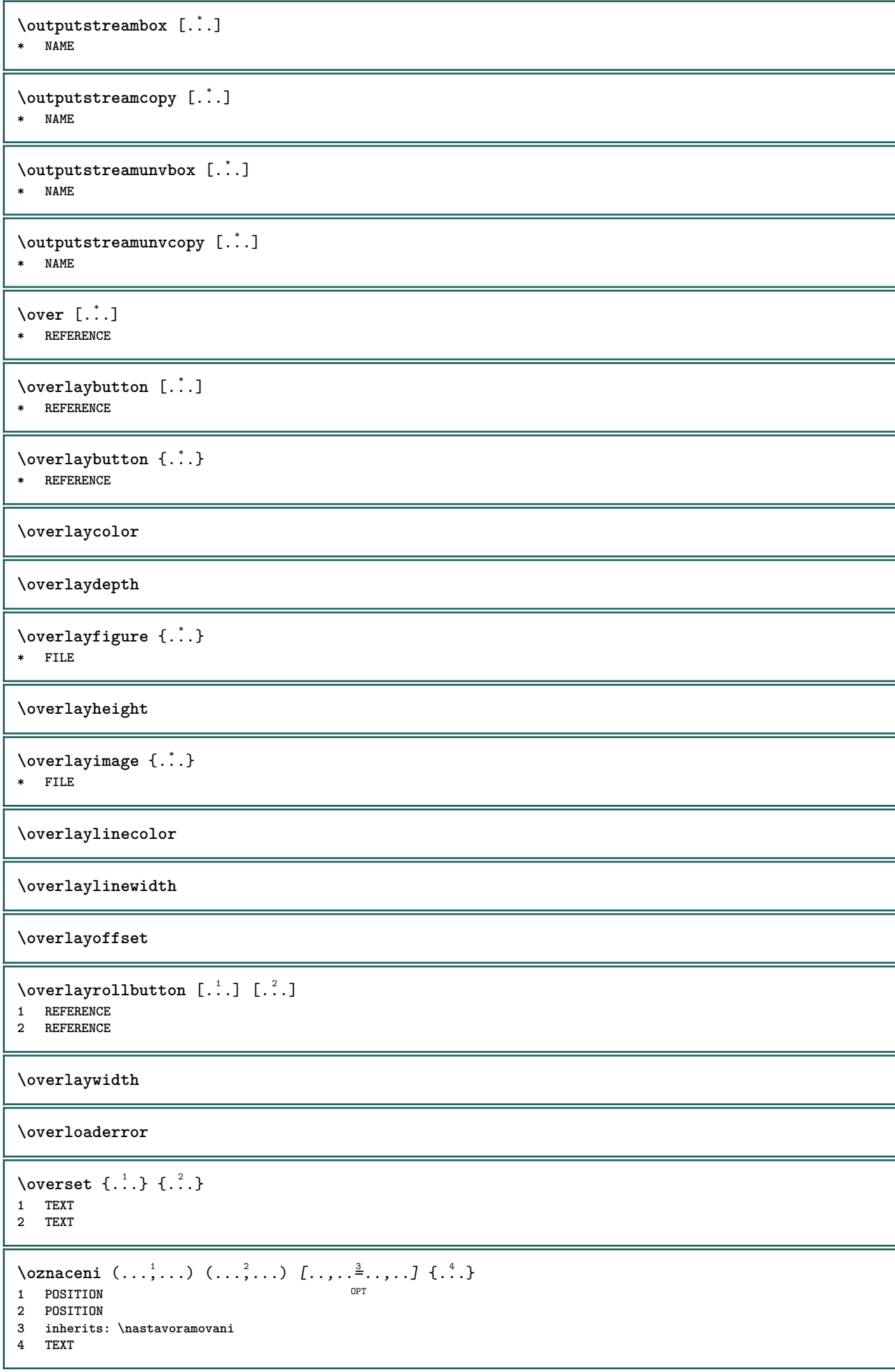

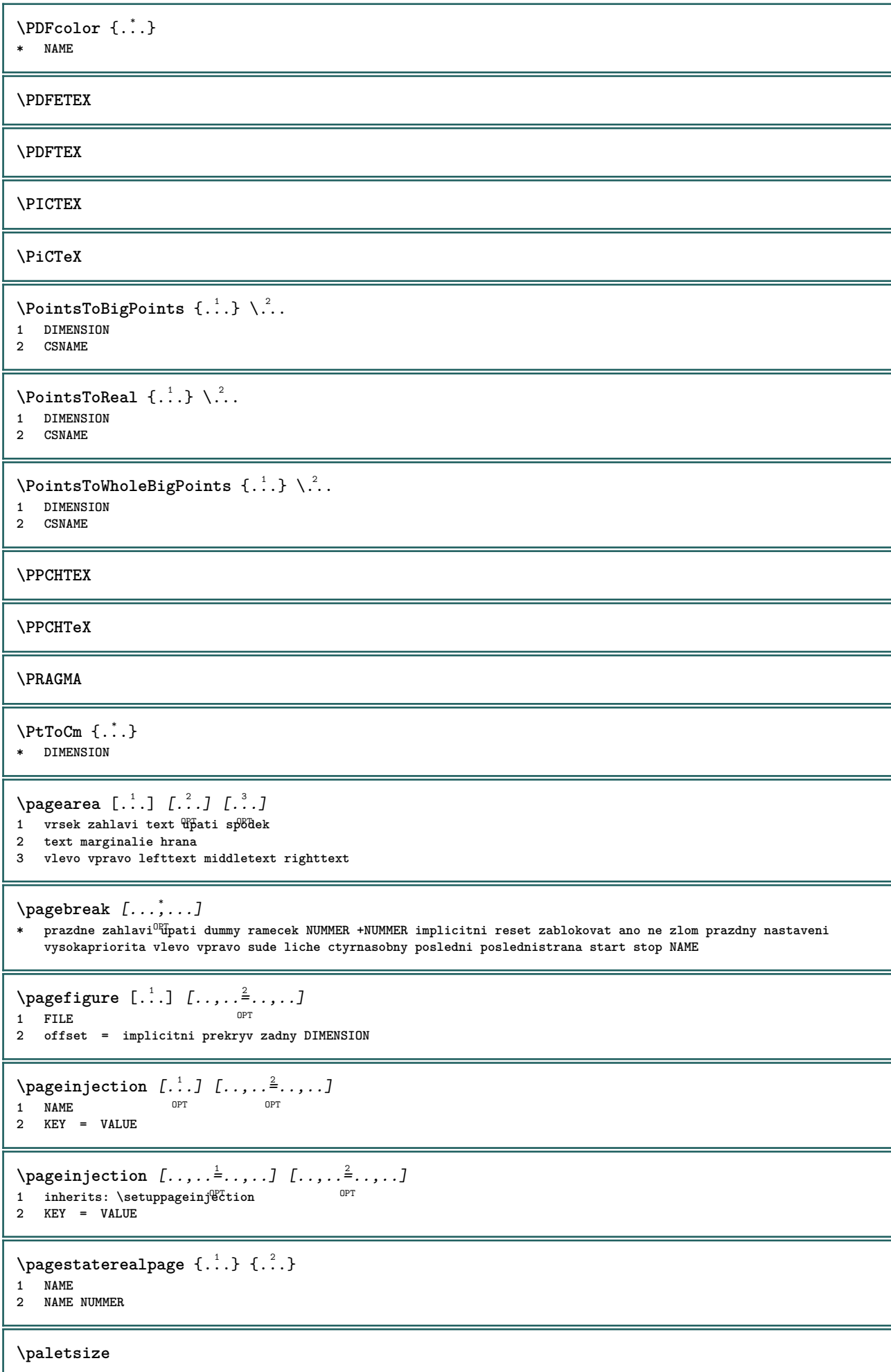

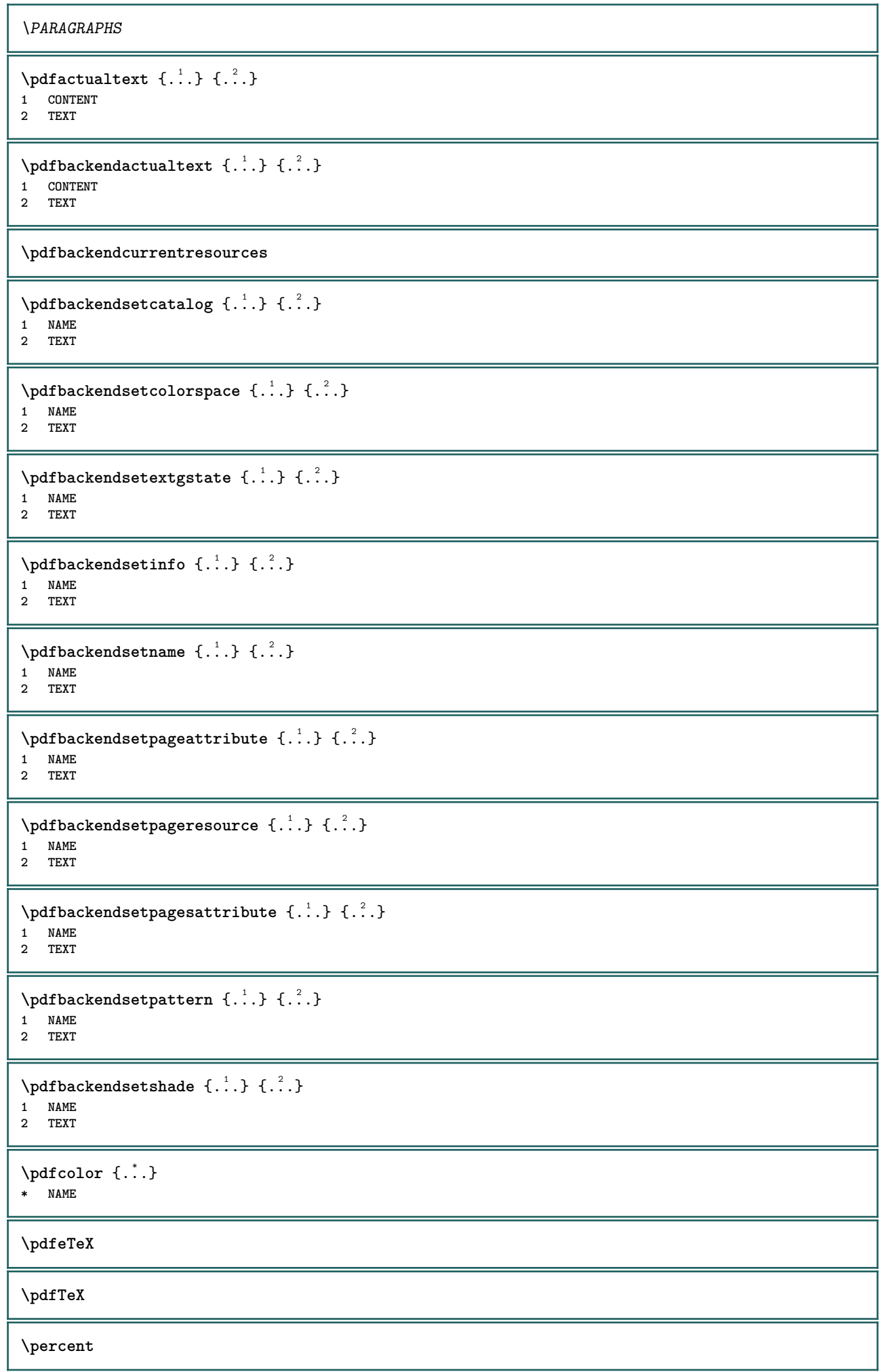

```
\perp \{ . . . . \}1 DIMENSION CSNAME
2 DIMENSION NUMMER
\permitcaretescape
\permitcircumflexescape
\permitspacesbetweengroups
\persiandecimals {...}
* NUMMER
\persiannumerals {...}
* NUMMER
\phi_{\text{th}} {...}
* CONTENT
\phi [..,..<sup>\pm</sup>.....]
* sirka = DIMENSION
    vyska = DIMENSION
    hloubka = DIMENSION
\pi \pickupgroupedcommand {.<sup>1</sup>..} {.<sup>2</sup>..} {.<sup>3</sup>..}
1 BEFEHL
2 BEFEHL
3 BEFEHL
\pis [..,..\frac{1}{2}..,..] {...}
1 inherits: \nastavtype
2 CONTENT
\pis [...,...^{\frac{1}{m}},...] <<...>>
1 inherits: \nastavtype
2 ANGLES
\placeattachments
\Deltaplacebtxrendering [ .^1 . ] [ . . , . , .^2 . . , . . ]1 NAME OPT OPT OPT
2 inherits: \setupbtxrendering
\DeltaPlacecitation [ . . . ]* REFERENCE
\placecomments
\placecurrentformulanumber
\Delta\placedbox {\ldots}
* CONTENT
```
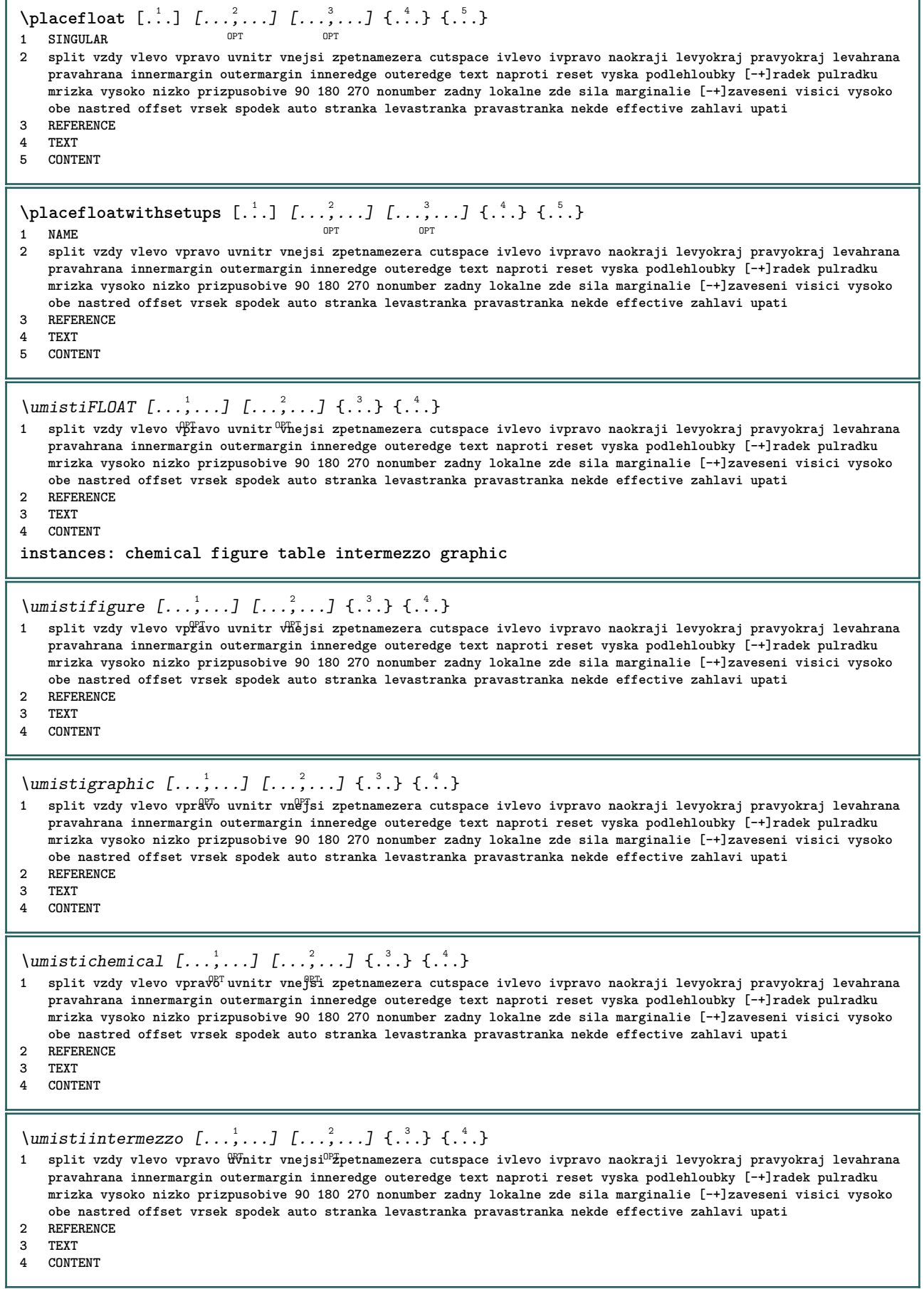

\umistitable  $[\ldots, \ldots]$   $[\ldots, \ldots]$   $\{.\overset{3}{\ldots}\}$   $\{.\overset{4}{\ldots}\}$ 1 split vzdy vlevo v<sup>p</sup>favo uvnitr <sup>og</sup>hejsi zpetnamezera cutspace ivlevo ivpravo naokraji levyokraj pravyokraj levahrana **pravahrana innermargin outermargin inneredge outeredge text naproti reset vyska podlehloubky [-+]radek pulradku mrizka vysoko nizko prizpusobive 90 180 270 nonumber zadny lokalne zde sila marginalie [-+]zaveseni visici vysoko obe nastred offset vrsek spodek auto stranka levastranka pravastranka nekde effective zahlavi upati 2 REFERENCE 3 TEXT 4 CONTENT**  $\Delta$ **placeframed**  $[ .^1 . ] [ . . , . , .^2 . . , . . ] { .^3 .}$ **OPT 1 NAME 2 inherits: \nastavoramovani 3 CONTENT** \placeheadnumber [...] **\* ABSCHNITT** \placeheadtext [...] **\* ABSCHNITT \placehelp** \placeinitial [...] OPT **\* NAME** \placelayer [...] **\* NAME** \placelayeredtext [.<sup>1</sup>.] [..,..<sup>2</sup>..,..] [..,..<sup>2</sup>...,..] {.<sup>4</sup>..} {.<sup>5</sup>..} OPT OPT **1 NAME 2 inherits: \setuplayer 3 inherits: \setuplayeredtext 4 TEXT 5 CONTENT** \placelistofFLOATS [..,..= ..,..] OPT **\* inherits: \nastavseznam instances: chemicals figures tables intermezzi graphics**  $\Delta$  \placelistoffigures  $[\ldots, \ldots]$ OPT **\* inherits: \nastavseznam**  $\Delta$  \placelistofgraphics  $[\ldots, \ldots]$ OPT **\* inherits: \nastavseznam**  $\Delta$  \placelistofchemicals  $[\ldots, \ldots]$ \* inherits: \nastavseznam  $\Delta$  \placelistofintermezzi  $[\ldots, \ldots]$ <br>\* inherits: \pastawscrpare \* inherits: \nastavseznam  $\Delta$ blacelistoftables  $[\ldots, \ldots]$ OPT **\* inherits: \nastavseznam**  $\Delta$ **)**  $\Delta$ [...,...] OPT **1 NAME** OPT OPT OPT **2 inherits: \setupbtxrendering**  $\Delta$ **placelistofsorts**  $[\cdot \cdot \cdot]$   $[\cdot \cdot \cdot \cdot \cdot \cdot]$ 1 SINGULAR OPT **2 inherits: \nastavtrideni**

```
\DeltablacelistofSORTS [\ldots, \ldots]OPT * inherits: \nastavtrideni
instances: logos
\Deltablacelistoflogos [\ldots, \ldots]* inherits: \nastavtrideni <sup>OPT</sup>
\placelistofsynonyms [.<sup>1</sup>.] [..,..<sup>2</sup>..,..]
1 SINGULAR OPT
2 inherits: \nastavsynonyma
\Delta \placelistofSYNONYMS [\dots, \dots]* inherits: \nastavsynonyma
instances: abbreviations
\placelistofabbreviations [\dots, \dots]* inherits: \nastavsynonyma
\Deltaplacelocalnotes [\cdot, \cdot, \cdot, \cdot] [\cdot, \cdot, \cdot, \cdot]1 NAME OPT
2 inherits: \setupnote
\Deltaplacement [.<sup>1</sup>..] [..,..<sup>2</sup>..,..] {.<sup>3</sup>..}
                             OPT
1 NAME
2 inherits: \setupplacement
3 CONTENT
\text{VPLACEMENT } [\dots, \dots \stackrel{1}{\dots}, \dots] \in \dots1 inherits: \setupplacement
2 CONTENT
\Deltaplacenamedfloat [ . . . ] [ . . . ]1 NAME
2 REFERENCE
\placenamedformula [\ldots], \ldots] \{.\ldots\} \{.\ldots\}<br>1 + - REFERENCE
1 + - REFERENCE OPT OPT
2 TEXT
3 TEXT
\DeltaPlacenotes [\ldots, \ldots] [\ldots, \ldots]^21 NAME OPT
2 inherits: \setupnote
\placepagenumber
\placepairedbox [.<sup>1</sup>..] [..,...<sup>2</sup>..,...] {.<sup>3</sup>..} {.<sup>4</sup>..}<br>1 NAME
1 NAME
2 inherits: \setuppairedbox
3 CONTENT
4 TEXT
\umistiPAIREDBOX [\ldots, \ldots \stackrel{1}{\vdots}, \ldots] {\ldots} {\ldots}
1 inherits: \setuppairedbox<sup>0PT</sup>
2 CONTENT
3 TEXT
instances: legend
\umistilegend [\ldots, \ldots^{\frac{1}{2}}, \ldots] {...} {...}
1 inherits: \setuppairedbox
2 CONTENT
3 TEXT
```
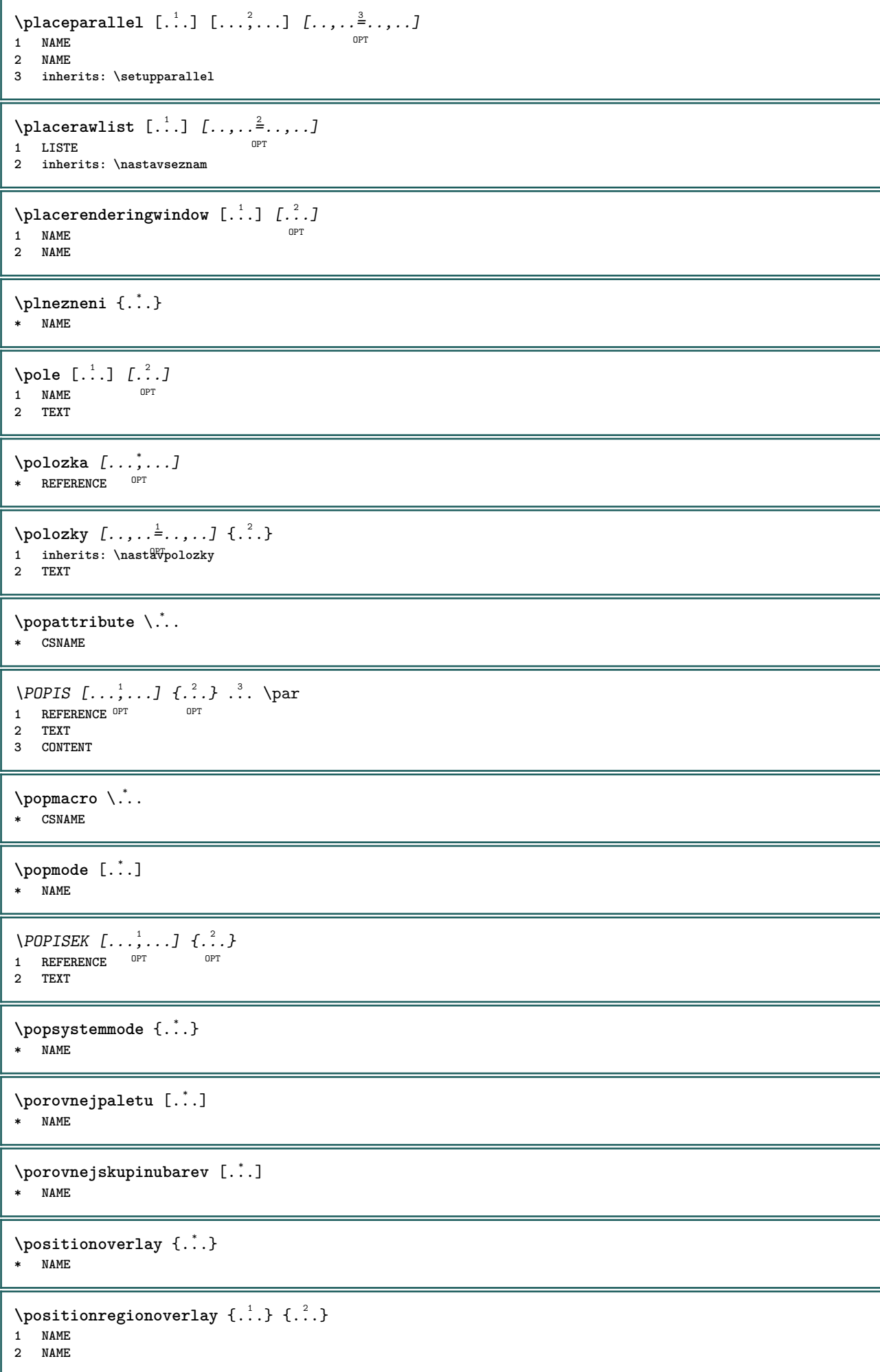

```
\poslaednipodstranka
\postponenotes
\pozadi {...}
* CONTENT
\angle POZADI \...}
* CONTENT
instances: pozadi
\pozice [..,..=<sup>1</sup>...,..] (...,^2...) {.<sup>3</sup>..}
1 inherits: \nastavumistovani
2 POSITION
3 CONTENT
\poznamka [...] 1
[...] 2
                  OPT
1 NAME
2 REFERENCE
\NOTE [\ldots, \ldots, \ldots] {\ldots}
1 REFERENCE<sup>PT</sup>
2 TEXT
instances: footnote endnote
\bigwedge MOTE \quad [\ldots, \ldots \stackrel{*}{\cdot} \ldots, \ldots]* titul = TEXT
      zalozka = TEXT
      seznam = TEXT
      odkaz = REFERENCE
instances: footnote endnote
\end{math} \ldots, \ldots, \ldots, \ldots* titul = TEXT
      zalozka = TEXT
      seznam = TEXT
      odkaz = REFERENCE
\setminusfootnote [\ldots, \ldots \stackrel{*}{\ldots}, \ldots]* titul = TEXT
      zalozka = TEXT
      seznam = TEXT
      odkaz = REFERENCE
\endnote [\ldots, \ldots, \ldots] \{.\cdot, \cdot\}1 REFERENCE OPT
2 TEXT
\footnote [\ldots, \ldots, \ldots] {\ldots}
1 REFERENCE OPT
2 TEXT
\pravidelne
\predefinedfont [...]
* FONT
\left[\right] \left[\right] \left[\right1 NAME
2 FONT
```
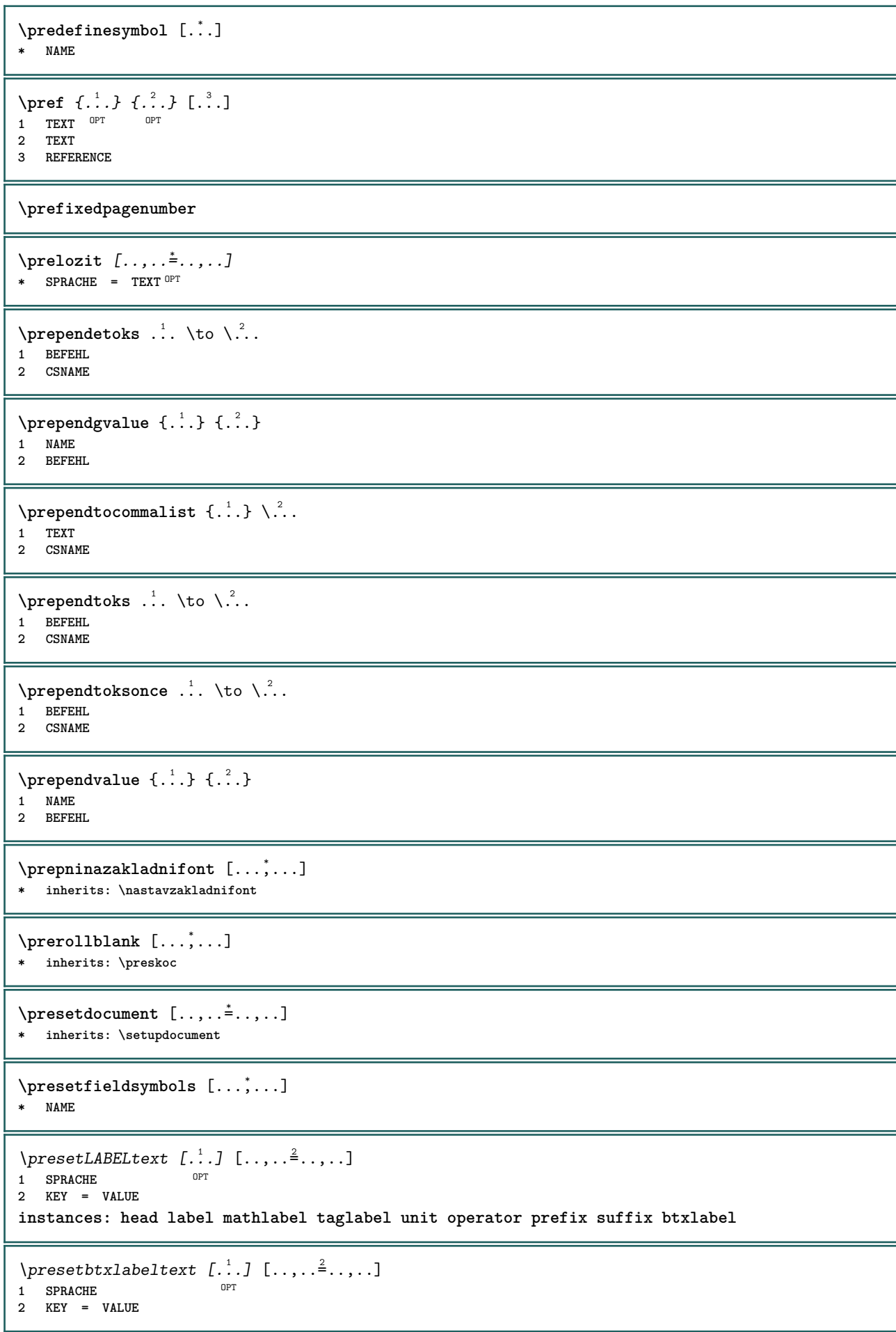
```
\presetheadtext [\cdot \cdot \cdot \cdot] [\cdot \cdot \cdot \cdot \cdot \cdot \cdot \cdot \cdot]OPT
1 SPRACHE
2 KEY = VALUE
\presetlabeltext [\cdot \cdot \cdot \cdot \cdot \cdot \cdot \cdot \cdot \cdot \cdot \cdot \cdot \cdot]OPT
1 SPRACHE
2 KEY = VALUE
\text{N}\text{presentable} [...] [.,.,.]OPT
1 SPRACHE
2 KEY = VALUE
\text{{}{}{presetoperatortext{}}\left[ .,. \right] [.,.,. \frac{2}{7},.,.]OPT
1 SPRACHE
2 KEY = VALUE
\presetprefixtext [\cdot \cdot \cdot] [\cdot \cdot \cdot \cdot \cdot \cdot \cdot...]
                             OPT
1 SPRACHE
2 KEY = VALUE
\presetsuffixtext [...] 1
[..,..=..,..] 2
                             O<sub>p</sub>T
1 SPRACHE
2 KEY = VALUE
\presettaglabeltext [\cdot \cdot \cdot \cdot] [\cdot \cdot \cdot \cdot \cdot \cdot \cdot ....]
                                O<sub>p</sub>T
1 SPRACHE
2 KEY = VALUE
\presetunittext [\cdot \cdot \cdot \cdot] [\cdot \cdot \cdot \cdot \cdot \cdot \cdot \cdot]OPT
1 SPRACHE
2 KEY = VALUE
\preskoc [...,*...]
* nastaveni ste<sup>g</sup>nastranka max sila enable zablokovat zadnabila zhustene zpet prekryv vzdy weak strong implicitni
    pred mezi po fixne prizpusobive zadny male stredni velke radek pulradku quarterline rovnice bily vyska podlehloubky
    standardni NUMMER*male NUMMER*stredni NUMMER*velke NUMMER*radek NUMMER*pulradku NUMMER*quarterline NUMMER*rovnice
    NUMMER*bily NUMMER*vyska NUMMER*podlehloubky category:NUMMER order:NUMMER penalty:NUMMER DIMENSION NAME
\text{pretocommandist } \{.\cdot.\cdot\} \setminus \dots1 TEXT
2 CSNAME
\prettyprintbuffer {.<sup>1</sup>..} {.<sup>2</sup>..}
1 BUFFER
2 mp lua xml parsed-xml nested tex context zadny NAME
\text{Prevcounter} [\ldots] [\ldots]
1 NAME OPT
2 NUMMER
\prevcountervalue [...]
* NAME
\preceq [..., \ldots]
* NAME
\prevrealpage
\prevrealpagenumber
```

```
\prevsubcountervalue [.<sup>1</sup>.] [.<sup>2</sup>.]
1 NAME
2 NUMMER
\prevsubpage
\prevsubpagenumber
\prevuserpage
\prevuserpagenumber
\prizpusobivepole [\cdot \cdot \cdot] [\cdot \cdot \cdot \cdot \cdot \cdot \cdot]1 NAME OPT
2 inherits: \setupfieldbody
\piizpusobvzhled [...,...] [...,...^2...]OPT
1 NUMMER
2 vyska = max DIMENSION
   radky = NUMMER
\procent
\preccurlyeq \processaction [\cdot \cdot \cdot] [\cdot \cdot \cdot \cdot \cdot \cdot \cdot \cdot]1 BEFEHL
2 APPLY
\preccurlyeq \processallactionsinset [ \dots, \dots]1 BEFEHL
2 APPLY
\preccurlyeq \processassignlist [\ldots, \ldots] \setminus \ldots1 TEXT
2 CSNAME
\preccurlyeq \preccurlyeq \preccurlyeq . \preccurlyeq1 KEY = VALUE
2 CSNAME
\preccurlyeq \preccurlyeq \preccurlyeq . \preccurlyeq1 KEY = VALUE
2 CSNAME
\preccurlyeq \preccurlyeq \preccurlyeq \preccurlyeq1 NAME
2 CSNAME
\processbodyfontenvironmentlist \.<sup>*</sup>..
* CSNAME
\processcolorcomponents {...}
* COLOR
\preccurlyeq \preccurlyeq \preccurlyeq1 BEFEHL
2 CSNAME
\preccurlyeq \preccurlyeq \preccurlyeq \preccurlyeq1 BEFEHL
2 CSNAME
```

```
\text{Nprocesscommandistwith}Processcommalistwithparameters [\ldots, \ldots] \setminus \ldots1 BEFEHL
2 CSNAME
\text{1} \{.\cdot\} \setminus\cdot\cdot .
1 NAME
2 CSNAME
\processfile {.<sup>*</sup>.}
* FILE
\processfilemany {...}
* FILE
\preccurlyeq \{.\,. \}* FILE
\processfileonce {...}
* FILE
\text{Nprocessing} \left[ . . . , . , . , . , \frac{3}{2}, . . , . , . \right]1 BEFEHL
2 APPLY
\text{oprocess}isolatedchars \{\ldots\} \ldots1 TEXT
2 CSNAME
\text{opocess}isolatedwords \{\ldots\} \ldots1 TEXT
2 CSNAME
\processlinetablebuffer [...]
OPT * BUFFER
\processlinetablefile {...}
* FILE
\text{processlist } \{.\,. \} \{.\,. \} \{.\,. \} \ \text{...}1 CHARACTER
2 CHARACTER
3 TEXT
4 CSNAME
\processMPbuffer [\dots, \dots]<br>* NAME
* NAME
\processMPfigurefile {...}
* FILE
\preccurlyeq \preccurlyeq \{1, 2, 3, 4, 3, 5\}1 NUMMER
2 NUMMER
3 BEFEHL
\preccurlyeq \preccurlyeq \{ \ldots, \ldots \}1 NUMMER NUMMER:NUMMER
2 CSNAME
```

```
\text{oprocessseparatedlist } [.1.1] [1.1] [1.2] [1.3].
1 TEXT
2 TEXT
3 CSNAME BEFEHL
\processTEXbuffer [...]
OPT * BUFFER
\text{Nprocess} \{.\n\}, \{.\n\}, \{.\n\}, \{.\n\}, \{.\n\}, \{.\n\}, \{.\n\}, \{.\n\}1 BEFEHL
2 BEFEHL
3 BEFEHL
4 BEFEHL
5 TEXT
\preccurlyeq* CSNAME
\processxtablebuffer [...]
* NAME
\processyear {.<sup>1</sup>..} {.<sup>2</sup>..} {.<sup>3</sup>..} {.<sup>4</sup>..}
1 NUMMER
2 BEFEHL
3 BEFEHL
4 BEFEHL
\prod_{i=1}^{\infty}* FILE
\produkt .<sup>*</sup>.
* FILE
\piofiledbox [\cdot, \cdot, \cdot, \cdot] ..., ...<sup>2</sup>...,...] \{\cdot, \cdot, \cdot\}1 zadny fixne str<sup>ik</sup>tni halffixed quarterfixed eightsfixed NAME
2 inherits: \setupprofile
3 CONTENT
\sqrt{p}rofilegivenbox \{\cdot, \cdot\}.
1 zadny fixne striktni<sup>0</sup> Halffixed quarterfixed eightsfixed NAME
2 CSNAME NUMMER
\program [...]
* NAME
\projekt [...]
* FILE
\projekt .<sup>*</sup>.
* FILE
\prostredi [...]
* FILE
\prostredi .<sup>*</sup>.
* FILE
\prvnipodstranka
```
\pseudoMixedCapped {...} **\* TEXT** \pseudoSmallCapped {...} **\* TEXT** \pseudoSmallcapped {...} **\* TEXT** \pseudosmallcapped {...} **\* TEXT**  $\label{lem:main} $$\pure number {\dots, \mu} $$$ **\* NUMMER \pusharrangedpages ... \poparrangedpages**  $\in$   $\lambda$ ... **\* CSNAME** \pushbar [.<sup>\*</sup>..] ... \popbar **\* NAME** \pushbarva [.<sup>\*</sup>..] ... \popbarva **\* COLOR**  $\psi$   $\begin{bmatrix} 1 & 1 \\ 1 & 2 \end{bmatrix}$ **1 NAME 2 REFERENCE \pushcatcodetable ... \popcatcodetable \pushendofline ... \popendofline \pushindentation ... \popindentation \pushMPdrawing ... \popMPdrawing** \pushmacro \.<sup>\*</sup>.. **\* CSNAME \pushmathstyle ... \popmathstyle** \pushmode [...] **\* NAME \pushoutputstream**  $[\cdot, \cdot]$ \* NAME \pushpath [...] ... \poppath **\* PATH \pushpozadi** [...] \* **... \poppozadi \* NAME \pushpunctuation ... \poppunctuation**

**\pushrandomseed ... \poprandomseed \pushreferenceprefix** {...} \* **... \popreferenceprefix \* + - TEXT** \pushsystemmode {...} **\* NAME \putboxincache** {...} <sup>1</sup> {...} <sup>2</sup> ... 3 **1 NAME 2 NUMMER TEXT 3 CSNAME NUMMER**  $\{\text{putnextbox}$  incache  $\{.\cdot.\}$   $\{.\cdot.\}$   $\{.\cdot.\cdot\}$   $\{.\cdot.\cdot\}$ **1 NAME 2 NUMMER TEXT 3 CSNAME 4 CONTENT \qquad \quad**  $\qquad \qquad$ \* **NUMMER** OPT **\quarterstrut \quitcommalist \quitprevcommalist \quittypescriptscanning**  $\lambda$ **ReadFile**  $\{\ldots\}$ **\* FILE** \Rimskecislice {...} **\* NUMMER** \radek {...} **\* CONTENT \raggedbottom \raggedcenter \raggedleft \raggedright \raggedwidecenter**  $\text{Yraisebox } \{.\,. \} \setminus \{.\,. \}$ **1 DIMENSION 2 CSNAME 3 CONTENT**

```
\mathcal{S} \{.\n \}* TEXT
\mathcal{S} \{ \ldots \}1 NUMMER
2 NUMMER
\text{Vrawcounter} [\ldots] [\ldots]
1 NAME OPT
2 NUMMER
\rawcountervalue [...]
* NAME
\text{wdate} [\ldots, \ldots]* inherits: \aktualnidatum
\text{Yrawdoifelseinset} \{.\,..\} \{.\,..\} \{.\,..\} \{.\,..\}1 TEXT
2 TEXT
3 TRUE
4 FALSE
\text{Vrawdoifinset } \{.\,.\,.\} \{.\,.\,.\,.\} \{.\,.\,.\}1 TEXT
2 TEXT
3 TRUE
\text{Yrawdoifinsetelse} \{.\,..\} \{.\,..\} \{.\,..\} \{.\,..\}1 TEXT
2 TEXT
3 TRUE
4 FALSE
\text{Yrawgetparameters} [..] [..,..]^2....]
1 TEXT
2 KEY = VALUE
\text{Yawprocession} [..] [..,..^2,....]
1 BEFEHL
2 APPLY
\text{Yrawprocesscommacommand } [\dots, \dots, \dots] \setminus \dots1 BEFEHL
2 CSNAME
\text{Vrawprocesscommandist } [\dots, \dots] \setminus \overset{?}{\ldots}1 BEFEHL
2 CSNAME
\rawstructurelistuservariable {...} *
* KEY
\text{Yrawsubcountervalue} [...] [...]
1 NAME
2 NUMMER
\rbox \ldots {\ldots}
1 TEXT<sup>OPT</sup>
2 CONTENT
```
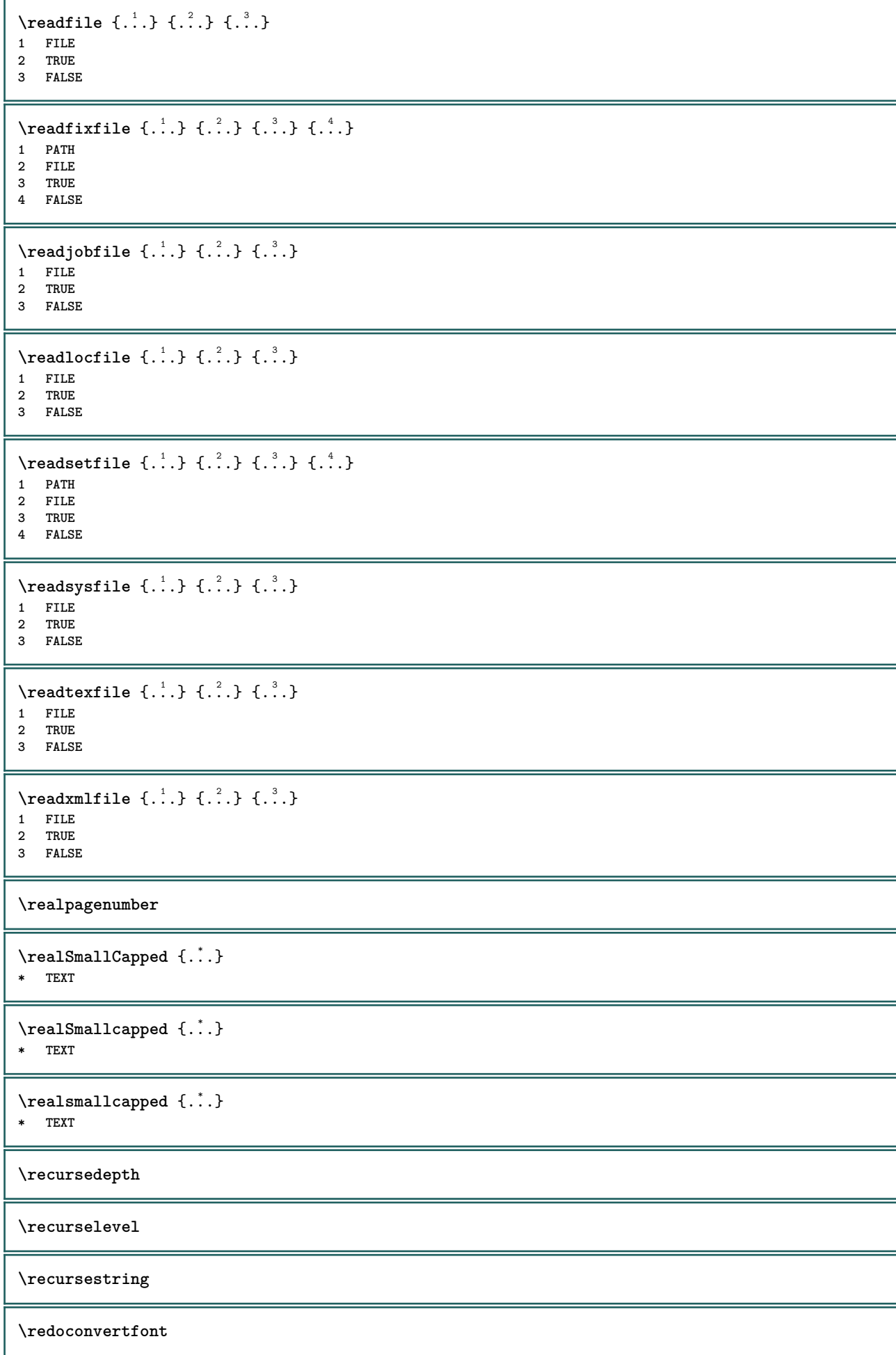

```
\ref [ \dots ] [ \dots ]1 implicitni text titul cislo stranka realpage
2 REFERENCE
\{REFERENCEFORMAT \{.\}, \{.\}. \{.\}. \}OPT
                               OPT
1 TEXT
2 TEXT
3 REFERENCE
\referenceprefix
\text{Vregister} [..., \frac{2}{3} ..., ...]
1 NAME
2 inherits: \setupattachment
\text{registerctxluafile } \{.\cdot.\} \{.\cdot.\}1 FILE
2 NUMMER
\registerexternalfigure [.<sup>1</sup>..] [.<sup>2</sup>..] [..,..<sup>3</sup>..,..]
                                         OPT
1 FILE OPT OPT OPT
2 NAME
3 inherits: \setupexternalfigure
\registerfontclass {...}
* NAME
\registerhyphenationexception [.<sup>1</sup>..] [.<sup>2</sup>..]
                                         OPT
1 SPRACHE
2 TEXT
\registerhyphenationpattern [.<sup>1</sup>..] [.<sup>2</sup>..]
                                      OPT
1 SPRACHE
2 TEXT
\text{registermenubuttons } [\dots] [\dots]1 NAME
2 TEXT
\text{registersort} [ .^1 . ] [ .^2 . ]1 SINGULAR
2 NAME
\registersynonym [.<sup>1</sup>.] [.<sup>2</sup>.]
1 SINGULAR
2 NAME
\text{registerunit} [..] [..,..\overset{2}{\dots}...]1 prefix jednotka operator suffixe symbol packaged
2 KEY = VALUE
\{REGISTER [\dots] \{............... \}1 TEXT PROCESSOR->TEXT
2 INDEX
instances: index
\index [...] 1
{..+...+..} 2
1 TEXT PROCESSOR->TEXT
2 INDEX
```

```
\REGISTER [...] \cup \{ .^2 \} \{ . + .^3 + . . \}1 TEXT PROCESSOR->TEXT
2 TEXT
3 INDEX
instances: index
\index [...] 1
{...} 2
{..+...+..} 3
1 TEXT PROCESSOR->TEXT
2 TEXT
3 INDEX
\lceil \text{relaternarking } [..]. ] [..]. ]1 BESCHRIFTUNG
2 BESCHRIFTUNG
\{ \text{relateparameterhandlers } \{.\cdot.\cdot\} \{.\cdot.\cdot\} \{.\cdot.\cdot\} \{.\cdot.\cdot\}1 NAME
2 NAME
3 NAME
4 NAME
\relax{valueifundefined} {...}
* NAME
\remainingcharacters
\removebottomthings
\removedepth
\text{remove from commandist } \ldots \} \ \ldots1 TEXT
2 CSNAME
\removelastskip
\removelastspace
\text{Xremovemarkedcontent} [...]
* NAME
\removepunctuation
\text{Xremovesubstring} ... \text{from} ...<sup>2</sup> . \to \.<sup>3</sup>..
1 TEXT
2 TEXT
3 CSNAME
\text{removes} ... \from \.<sup>2</sup>..
1 BEFEHL
2 CSNAME
\removeunwantedspaces
\replacefeature [...]
* NAME
\replacefeature {...}
* NAME
```

```
\text{replace} incommalist \lambda^1... \{\ldots\}1 CSNAME
2 NUMMER
\text{Preplacement} [\ldots] [\ldots] [\ldots]
1 NAME
2 TEXT
3 TEXT
\text{rescan } \{.\,.\,.\,\}* CONTENT
\text{Yes} (\ldots) \{.\cdot\} \{.\cdot\}1 NAME
2 CONTENT
\resetallattributes
\resetandaddfeature [\cdot \cdot \cdot]* NAME
\resetandaddfeature {...}
* NAME
\resetbar
\text{V}{\text{resetboxesincache } \dots \}* NAME
\resetbreakpoints
\resetbuffer [...]
* BUFFER
\resetcollector [\cdot,\cdot,\cdot]* NAME
\text{Vresetcounter} [.\cdot]. [.\cdot].1 NAME<sup>OPT</sup>
2 NUMMER
\resetdigitsmanipulation
\resetdirection
\resetfeature
\text{Testflag} \{.\n* NAME
\resetfontcolorsheme
\text{Testfontfallback } [\dots] [\dots]1 NAME OPT
2 FONT
\resetfontsolution
```
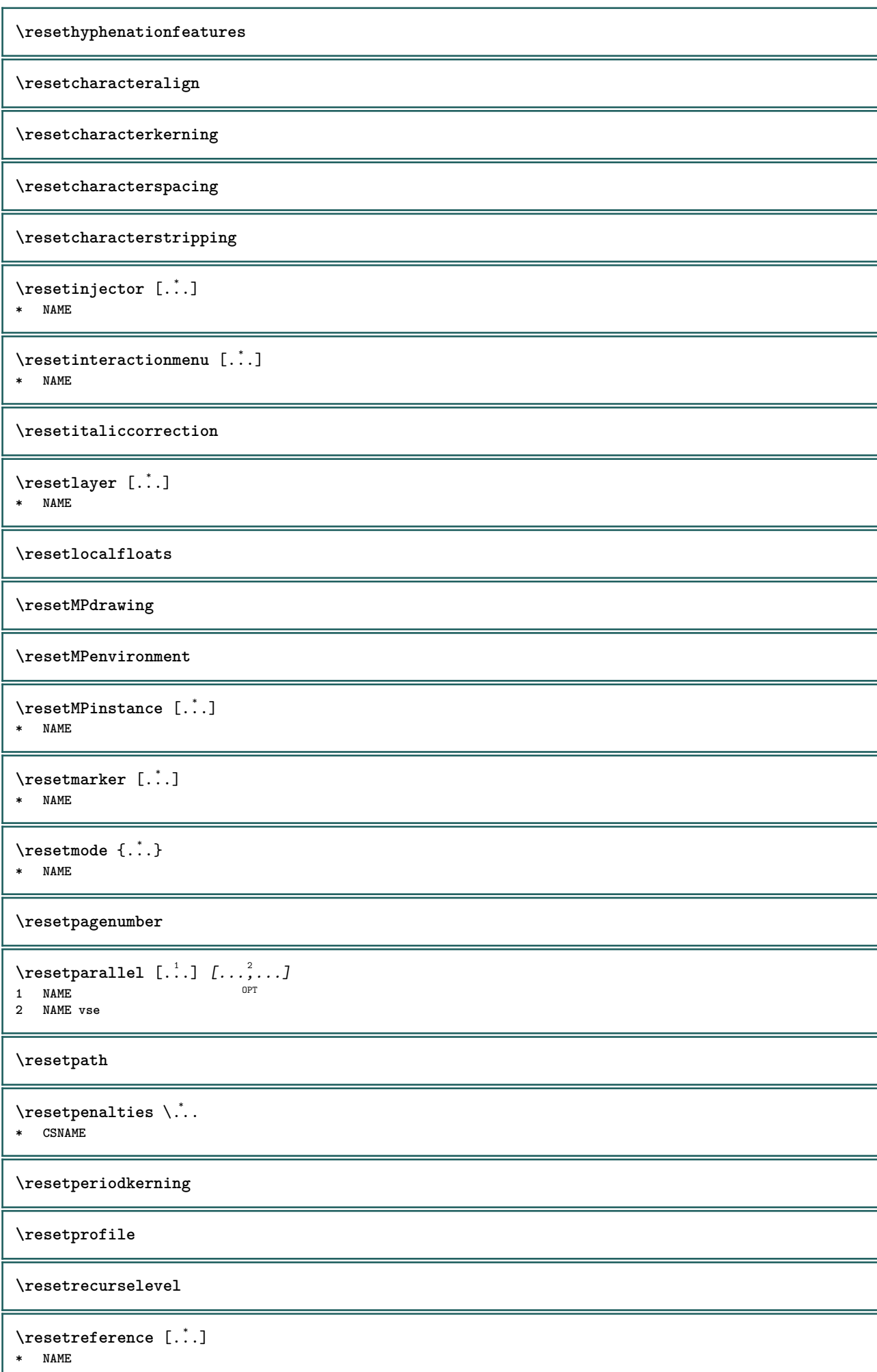

```
\resetreplacement
\resetscript
\resetsetups [...<sup>*</sup>..]
* NAME
\resetshownsynonyms [...]
* SINGULAR
\resetsubpagenumber
\resetsymbolset
\texttt{\textbf{new}} {...}
* NAME
\resettimer
\resettrackers
\resettrialtypesetting
\resetusedsortings [.\,].* SINGULAR
\resetusedsynonyms [...]
* SINGULAR
\resetuserpagenumber
\text{resetvalue } \{.\cdot\}* NAME
\resetvisualizers
\resetznaceni [...]
* BESCHRIFTUNG
\text{reshapebox } \{.\,. \}* BEFEHL
\text{Yresolved} [ \text{F} and \text{F} and \text{F} and \text{F} and \text{F} and \text{F} and \text{F} and \text{F} and \text{F} and \text{F} and \text{F} and \text{F} and \text{F} and \text{F} and \text{F} and \text{F} and \text{F} and \text{F1 FONT
2 e:NAME x:NUMMER d:NUMMER s:NUMMER i:NUMMER n:NAME c:NAME u:NAME a:NAME
\text{Vresolved} [ \text{F} and \{.\cdot\} \{.\cdot\} \{.\cdot\}1 FONT
2 e:NAME x:NUMMER d:NUMMER s:NUMMER i:NUMMER n:NAME c:NAME u:NAME a:NAME
\text{Testartcounter} [.\cdot...] [.\cdot...<sup>3</sup>...]
                                     OPT
1 NAME
2 NUMMER
3 NUMMER
```
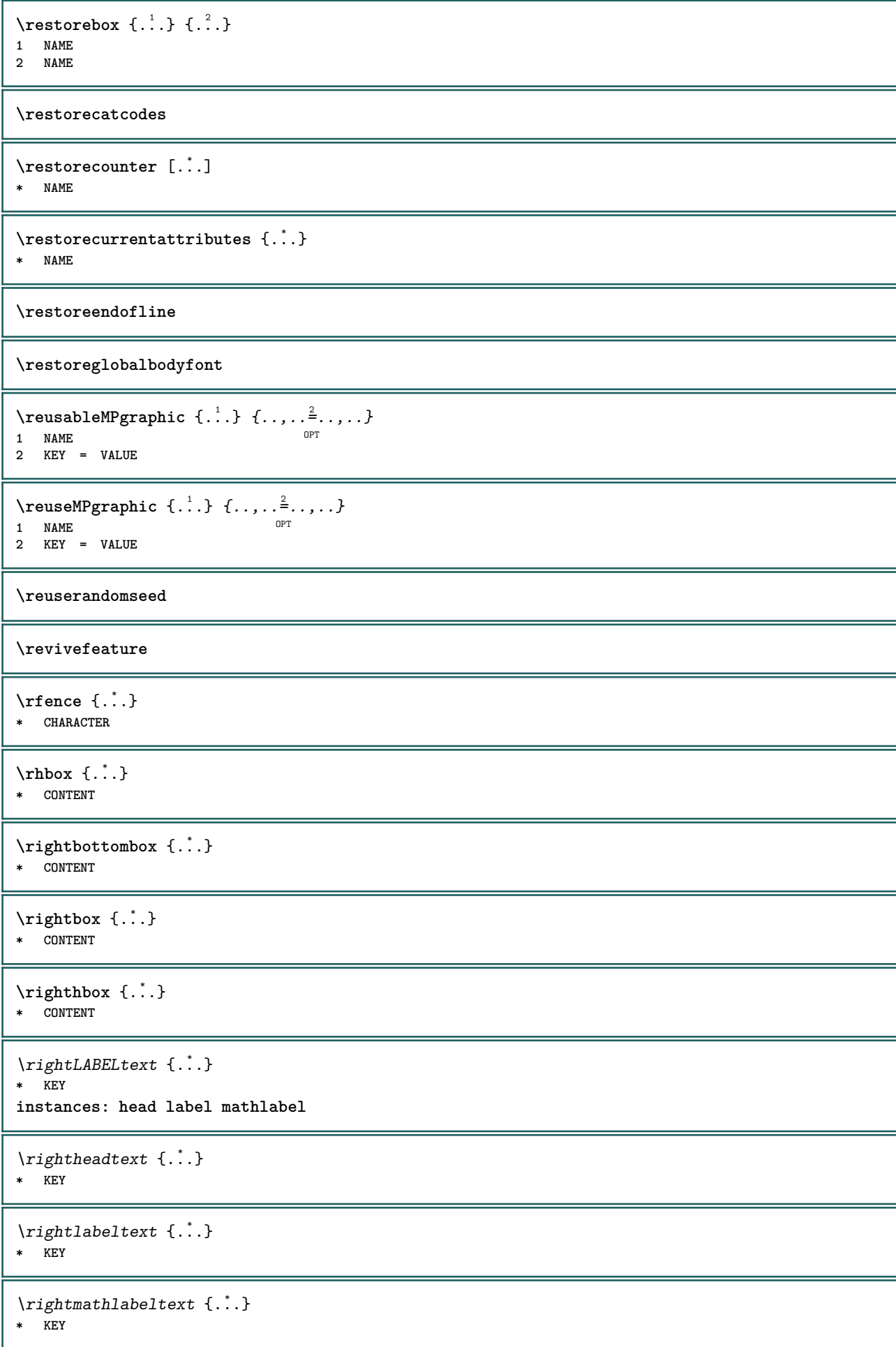

```
\right| \{.\n \}* CONTENT
\left\{ \right. \cdot \left\{ \right\} \left\{ \right. \cdot \left. \cdot \right\}1 BEFEHL
2 BEFEHL
\rightskipadaption
\rightsubguillemot
\righttoleft
\righttolefthbox .<sup>1</sup>. {.<sup>2</sup>.}
                            OPT
1 TEXT
2 CONTENT
\righttoleftvbox .<sup>1</sup>. {.<sup>2</sup>.}
                            OPT
1 TEXT
2 CONTENT
\righttoleftvtop .<sup>1</sup>. {.<sup>2</sup>.}
                            OPT
1 TEXT
2 CONTENT
\righttopbox {...}
* CONTENT
\rimskecislice {.<sup>*</sup>..}
* NUMMER
\langle \text{ring} \, {\ldots} \rangle* CHARACTER
\lceil \frac{1}{n} \rceil* CONTENT
\backslashrobustaddtocommalist \{.\cdot.\cdot\} \backslash.\cdot.
1 TEXT
2 CSNAME
\{\text{robustdoifelseinset } \{.\,. \} \ \{.\,. \} \ \{.\,. \} \ \{.\,. \} \ \{.\,. \}1 TEXT
2 TEXT
3 TRUE
4 FALSE
\{\text{robustdoifinsetelse} \{.\,. \} \{.\,. ,\} \{.\,. \} \{.\,. \}1 TEXT
2 TEXT
3 TRUE
4 FALSE
\setminusrobustpretocommalist \{.\cdot.\cdot\} \setminus\cdot.\cdot.
1 TEXT
2 CSNAME
\Delta \text{1}\,\text{button} \left[\ldots, \ldots \frac{1}{2}, \ldots \right] \ldots \ldots \ldots \ldots1 inherits: \setupbutton
2 TEXT
3 REFERENCE
```

```
\Delta \rollbutton [ .^1 . ] [ . . , . , ^2 . . , . ] ...<sup>3</sup>. [....]
                     -<br>OPT
                                       OPT
1 NAME
2 inherits: \nastavinterakcnimenu
3 TEXT
4 REFERENCE
\rovnice [\ldots, \ldots, \ldots] {\ldots}
1 zhustene tigh<sup>er</sup> nastred ramecek podlehloubky radek pulradku -radek -pulradku inherits: \nastavzakladnifont
2 CONTENT
\rozdelplvouciobjekt [..,..=..,..] 1
{...} 2
{...} 3
1 inherits: \nastavdeleniplvoucichobjektu
2 BEFEHL
3 CONTENT
\roztazene [..,..<sup>1</sup>...,..] {.<sup>2</sup>..}
1 inherits: \setupst<sup>P</sup>etched
2 TEXT
\rtop .<sup>1</sup>. {.<sup>2</sup>.}
1 TEXT<sup>OPT</sup>
2 CONTENT
\ruby [\, \cdot \, \cdot \, ] \, {\; \cdot \, \cdot \, \cdot \, } \, {\; \cdot \, \cdot \, \cdot \, } \, {\; \cdot \, \cdot \, \cdot \, }1 NAME <sup>OPT</sup>
2 TEXT
3 TEXT
\rukopisne
\text{ruledhbox} \ldots {\ldots}
1 TEXT <sup>OPT</sup>
2 CONTENT
\text{hpack} ... {..}OPT
1 TEXT
2 CONTENT
\lvert \nvert \lvert \nvert \lvert \nvert \lvert \nvert* CONTENT
\ruledtopv .<sup>1</sup>. {.<sup>2</sup>.}
                  OPT
1 TEXT
2 CONTENT
\ruledtpack .<sup>1</sup>. {.<sup>2</sup>.}
                   OPT
1 TEXT
2 CONTENT
\text{ruledvbox} \ldots {\ldots}
                  OPT
1 TEXT
2 CONTENT
\text{1: } \{ .^2, . \}OPT
1 TEXT
2 CONTENT
\ruledvtop .<sup>1</sup>. {.<sup>2</sup>.}
                  OPT
1 TEXT
2 CONTENT
```

```
\text{NPbuffer} [...,...]OPT * NAME
\runninghbox {...}
* CONTENT
\Set{ScaledPointsToBigPoints \{.\cdot.\cdot\} \setminus \cdot.\cdot1 DIMENSION
2 CSNAME
\text{ScaledPoints} ToWholeBigPoints \{.\cdot\,,\} \setminus\cdot\,.1 DIMENSION
2 CSNAME
\SLOVA {...}
* TEXT
\SLOVO {...}
* TEXT
\Slova {...} *
* TEXT
\Slovo {...} *
* TEXT
\Smallcapped {...}
* TEXT
\setminus safechar \{.\cdot\}* NUMMER
\sum_{i=1}^{\infty}* FILE
\sans
\sansnormal
\sanstucne
\savebarva ... \restorebarva
\savebox \{.\,.\,.\} \{.\,.\,.\} \{.\,.\,.\}1 NAME
2 NAME
3 CONTENT
\setminussavebtxdataset [\cdot \cdot \cdot] [\cdot \cdot \cdot \cdot] [\cdot \cdot \cdot \cdot \cdot \cdot \cdot]_{\text{OPT}}^{\circ} OPT
1 NAME OPT OPT OPT OPT
2 FILE
3 dataset = NAME
    typ = bib lua xml
    soubor = FILE
    kriterium = vse text uvod odkaz aktualni zde predchozi lokalne komponenta SECTIONBLOCK:vse SECTIONBLOCK:odkaz
                  SECTIONBLOCK:aktualni SECTIONBLOCK:predchozi
```
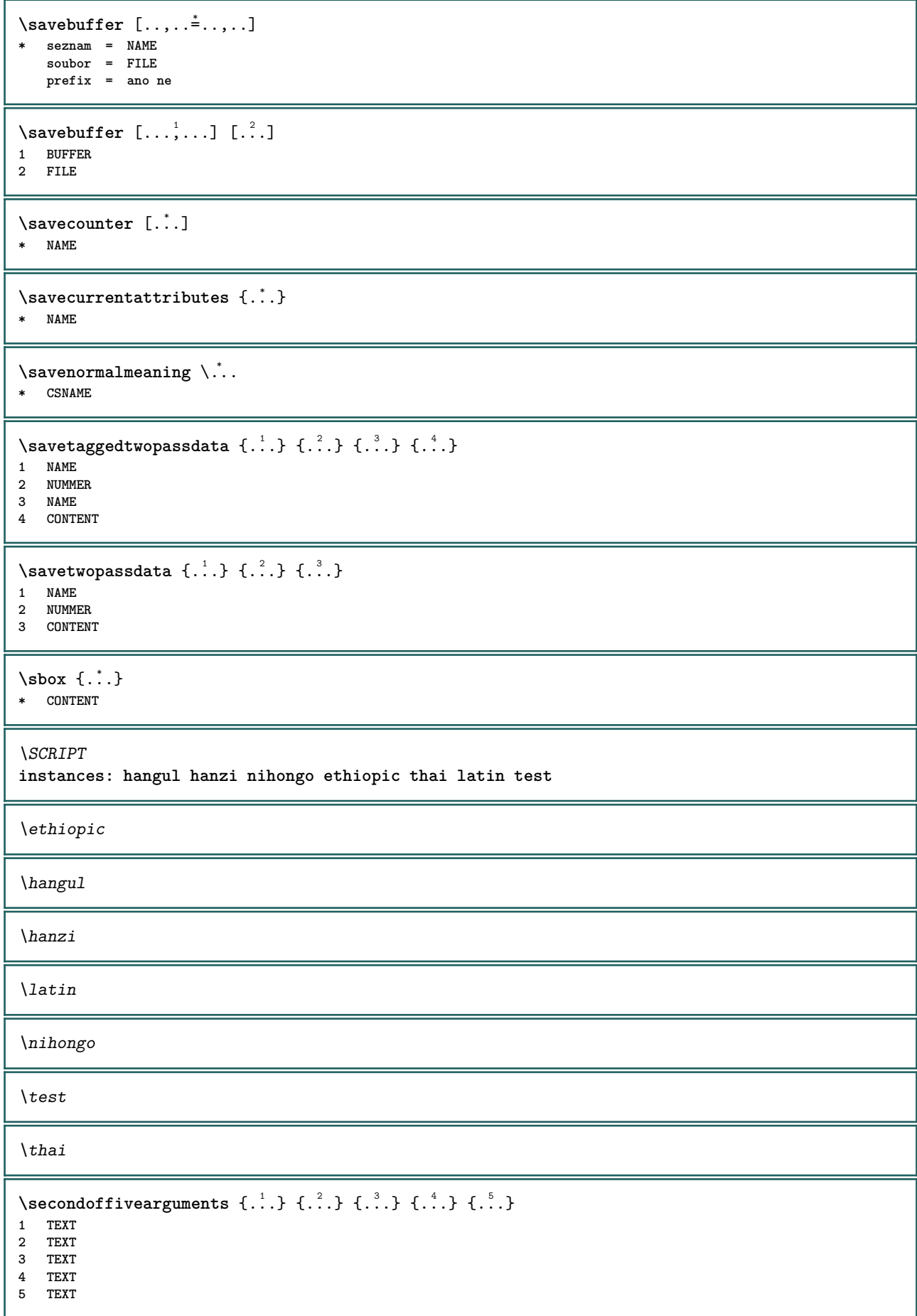

```
\secondoffourarguments \{.\n,.\n\} \{.\n,.\n\} \{.\n,.\n\} \{.\n,.\n\}1 TEXT
2 TEXT
3 TEXT
4 TEXT
\secondofsixarguments \{.\cdot\cdot\} \{.\cdot\cdot\} \{.\cdot\cdot\} \{.\cdot\cdot\} \{.\cdot\cdot\} \{.\cdot\cdot\} \{.\cdot\cdot\}1 TEXT
2 TEXT
   3 TEXT
4 TEXT
5 TEXT
6 TEXT
\setminus secondof three arguments \{.\n,.\n,.\n,.\n,.\n,.\n,1 TEXT
2 TEXT
3 TEXT
\secondofthreeunexpanded \{.\n,.\n\} \{.\n,.\n\} \{.\n,.\n\}1 TEXT
2 TEXT
3 TEXT
\setminussecondoftwoarguments \{.\cdot\cdot\cdot\} \{.\cdot\cdot\}1 TEXT
2 TEXT
\setminussecondoftwounexpanded \{.\cdot\cdot\} \{.\cdot\cdot\}1 TEXT
2 TEXT
\setminussedabarva [.\cdot .]\ \{.\cdot .\}1 COLOR
2 CONTENT
\vizREGISTER [ .^1 .] {..+...+...} {...}
1 TEXT PROCESSOR-<sup>9</sup>FEXT
2 INDEX
3 TEXT PROCESSOR->TEXT
instances: index
\vizindex [\cdot \cdot \cdot] {....<sup>2</sup>....} {...<sup>3</sup>.}
1 TEXT PROCESSOR->TEXT
2 INDEX
3 TEXT PROCESSOR->TEXT
\SECTION [\ldots, \ldots, \ldots] {\ldots}
1 REFERENCE OPT
2 TEXT
instances: part chapter section subsection subsubsection subsubsubsection subsubsubsubsection
title subject subsubject subsubsubject subsubsubsubject subsubsubsubsubject
\setminusSECTION [\ldots, \ldots^*]* titul = TEXT
                 zalozka = TEXT
   znaceni = TEXT
   seznam = TEXT
   odkaz = REFERENCE
   vlastnicislo = TEXT
instances: part chapter section subsection subsubsection subsubsubsection subsubsubsubsection
title subject subsubject subsubsubject subsubsubsubject subsubsubsubsubject
```
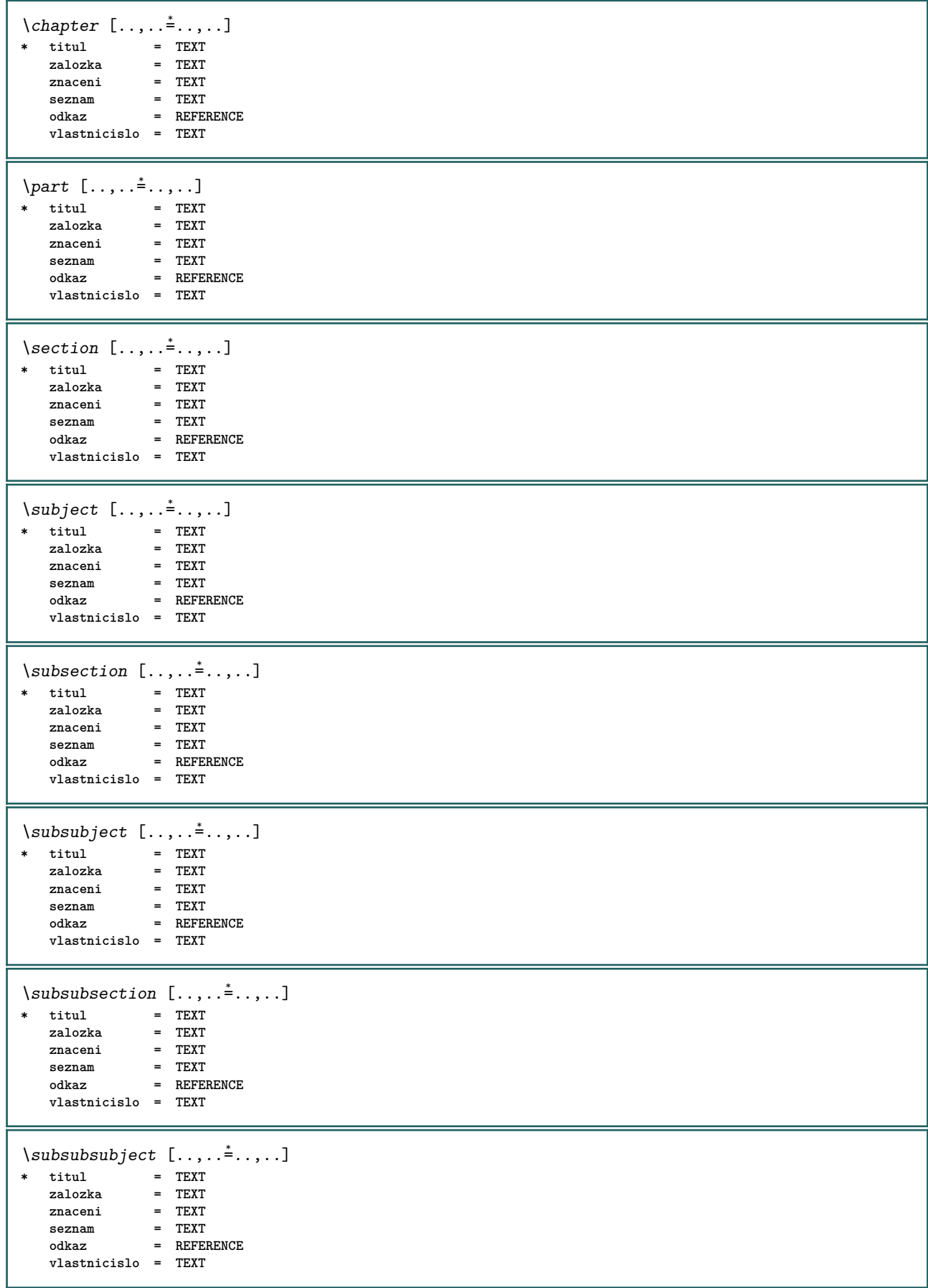

```
\square* titul = TEXT
    zalozka = TEXT
    znaceni = TEXT
    seznam = TEXT
    odkaz = REFERENCE
   vlastnicislo = TEXT
\squaresubsubsubject [\ldots, \ldots^*], \ldots]* titul = TEXT
    zalozka = TEXT
    znaceni = TEXT
    seznam = TEXT
    odkaz = REFERENCE
   vlastnicislo = TEXT
\simeq \subsubsubsubsection [\ldots,\ldots]^** titul = TEXT
    zalozka = TEXT
    znaceni = TEXT
    seznam = TEXT
    odkaz = REFERENCE
   vlastnicislo = TEXT
\simeq \subsubsubsubject [\ldots,\ldots^*],\ldots]* titul = TEXT
    zalozka = TEXT
    znaceni = TEXT
    seznam = TEXT
    odkaz = REFERENCE
   vlastnicislo = TEXT
\setminustitle [\ldots, \ldots \stackrel{*}{\dots}, \ldots]* titul = TEXT
    zalozka = TEXT
    znaceni = TEXT
    seznam = TEXT
    odkaz = REFERENCE
   vlastnicislo = TEXT
\text{Chapter } [\dots, \dots, \dots] \{.\overset{?}{\dots}\}1 REFERENCE OPT
2 TEXT
\SECTION [...,...] \{...] \{...] \{... \}1 REFERENCE OPT
2 NUMMER
3 TEXT
instances: part chapter section subsection subsubsection subsubsubsection subsubsubsubsection
title subject subsubject subsubsubject subsubsubsubject subsubsubsubsubject
\chapter [\ldots, \ldots, \ldots] \{.\,.\,.\} \{.\,.\,.\}1 REFERENCE OPT
2 NUMMER
3 TEXT
\part [\ldots, \ldots] \{.\overset{?}{\ldots}\} \{.\overset{?}{\ldots}\}1 REFERENCE<sup>PT</sup>
2 NUMMER
3 TEXT
\section [\ldots, \ldots, \ldots] \{.\stackrel{?}{.} \} \{.\stackrel{3}{.}. \}1 REFERENCE OPT
2 NUMMER
3 TEXT
```
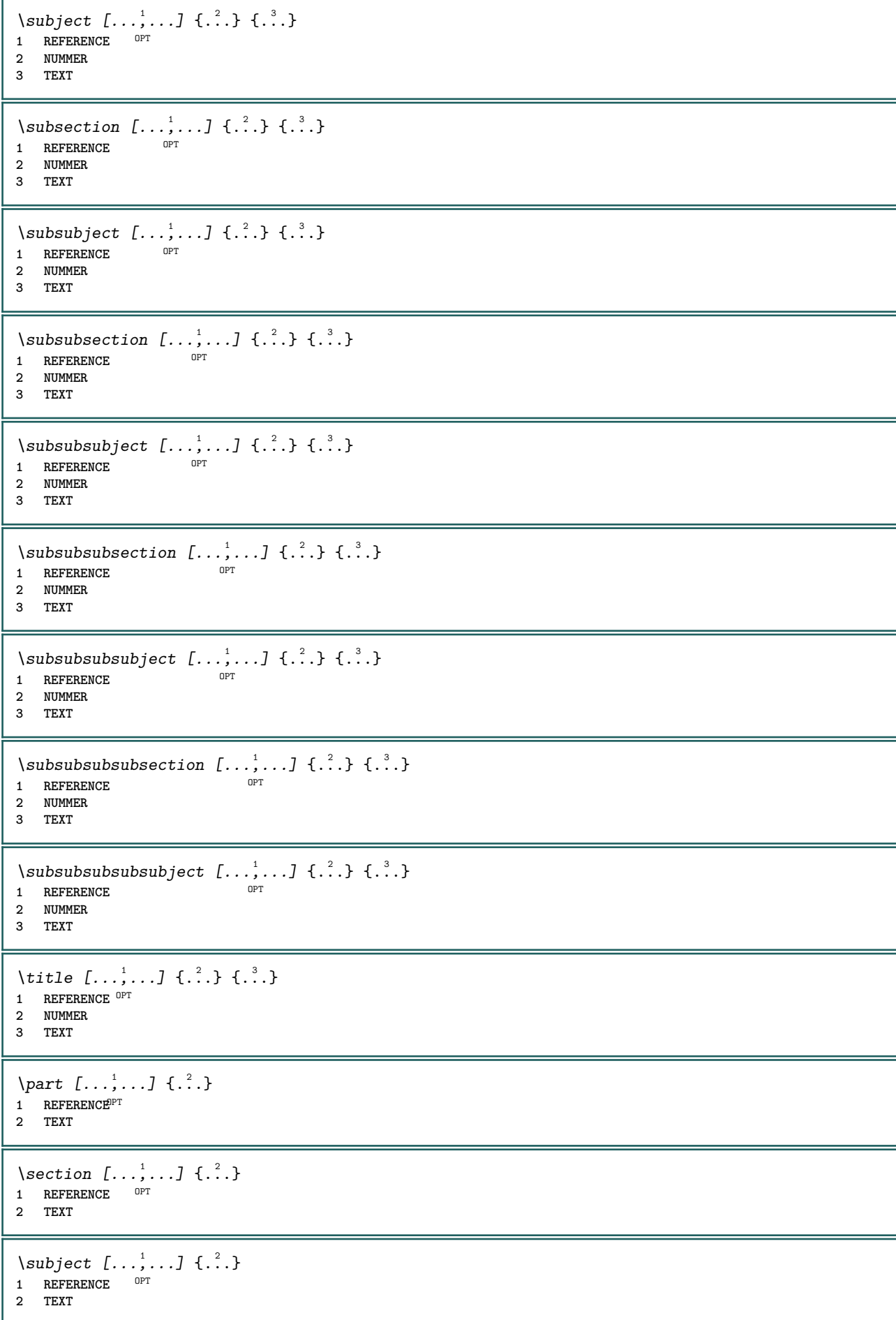

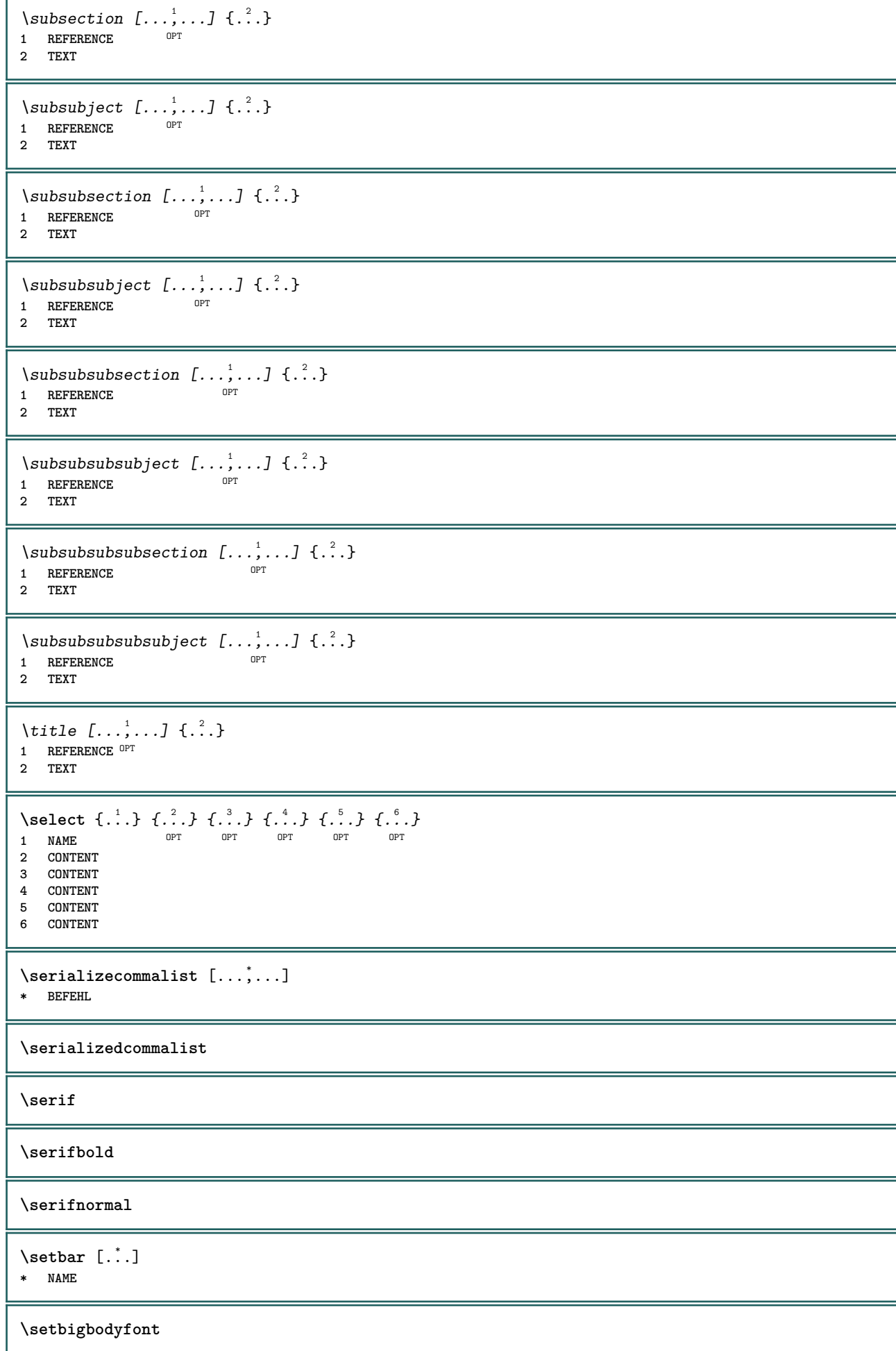

```
\setminussetboxllx \ldots {\ldots}
1 CSNAME NUMMER
2 DIMENSION
\setboxlly .<sup>1</sup>. {.<sup>2</sup>.}
1 CSNAME NUMMER
2 DIMENSION
\setbreakpoints [...]
* reset NAME
\setbuffer [.<sup>*</sup>.] ... \endbuffer
* NAME
\setcapstrut
\verb+\setcatchle+\verb+\++\ldots+* CSNAME
\setminussetcollector [ .^1 . ] [ . . , . , .^2 . . , . . ] \{ .^3 . \}OPT
1 NAME
2 inherits: \setupcollector
3 CONTENT
\setcolormodell [...]
* black bw seda rgb cmyk vse zadny
\setcounter [\cdot \cdot \cdot \cdot] [\cdot \cdot \cdot \cdot] [\cdot \cdot \cdot \cdot]OPT
1 NAME
2 NUMMER
3 NUMMER
\setminussetcounterown [...] [...] [...]OPT
1 NAME
2 NUMMER
3 TEXT
\setcurrentfontclass {...}
* NAME
\setminussetdataset [ .^1 . ] [ .^2 .] [ . . , . , ^3 . . , . ]OPT
1 NAME
2 NAME
3 KEY = VALUE
\setdefaultpenalties
\setdigitsmanipulation [...]
* reset NUMMER
\setdirection [...]
* NUMMER
\setminussetdocumentargument \{.\cdot\cdot\cdot\} \{.\cdot\cdot\}1 NAME
2 TEXT
\setminussetdocumentargumentdefault \{.\n,.\n, \{.\n,.\n, \}1 NAME
2 TEXT
```

```
\setminussetdocumentfilename \{.\cdot\cdot\cdot\} \{.\cdot\cdot\}1 NUMMER
2 TEXT
\setdummyparameter {.<sup>1</sup>..} {.<sup>2</sup>..}
1 KEY
2 BEFEHL
\setelementexporttag [.<sup>1</sup>.] [.<sup>2</sup>..] [.<sup>3</sup>..]<br><sup>1</sup> NAME
1 NAME
2 export nature pdf
3 inline obrazovka mixed
\setminussetemeasure \{.\cdot.\cdot\} \{.\cdot.\cdot\}1 NAME
2 DIMENSION
\setminussetevalue \{.\cdot.\cdot\} \{.\cdot.\cdot\}1 NAME
2 CONTENT
\setevariable \{.\n,.\n\} \{.\n,.\n\} \{.\n,.\n\}1 NAME
2 KEY
3 VALUE
\setminussetevariables [ .^1 . ] [ . . , . .^2 . . , . ]1 NAME
2 set = BEFEHL
    reset = BEFEHL
    KEY = VALUE
\setminussetfirstline [\cdot, \cdot]* NAME
\setfirstpasscharacteralign
\setminus \text{setting } \{.\,. \}* NAME
\setfont .<sup>*</sup>.
* FONT
\setfontcolorsheme [...<sup>*</sup>..]
* NAME
\setfontfeature {...}
* NAME
\setfontsolution [...]
* NAME
\setfontstrut
\setglobalscript [...]
* hangul hanzi nihongo ethiopic thai test NAME
\setminussetgmeasure \{.\cdot\cdot\} \{.\cdot\cdot\}1 NAME
2 DIMENSION
```

```
\setminussetgvalue \{.\cdot.\cdot\} \{.\cdot.\cdot\}1 NAME
2 CONTENT
\setminussetgvariable \{.\cdot.\cdot\} \{.\cdot.\cdot\} \{.\cdot.\cdot\}1 NAME
2 KEY
3 VALUE
\setminussetgvariables [.\cdot .] [.\cdot ,.\cdot .^{\frac{2}{n}} \cdot .\cdot ,.\cdot ]1 NAME
2 set = BEFEHL
    reset = BEFEHL
    KEY = VALUE
\sethboxregister .<sup>1</sup>. {.<sup>2</sup>.}
1 CSNAME NUMMER
2 CONTENT
\sethyphenatedurlafter {...}
* TEXT
\sethyphenatedurlbefore {...}
* TEXT
\sethyphenatedurlnormal {...}
* TEXT
\sethyphenationfeatures [\ldots,\ldots]* NAME reset
\setminussetcharacteralign \{.\cdot.\cdot\} \{.\cdot.\cdot\}1 NUMMER
2 TEXT number->TEXT text->TEXT
\setminussetcharacteraligndetail \{.\cdot\cdot\} \{.\cdot\cdot\} \{.\cdot\cdot\} \{.\cdot\cdot\}1 NUMMER
2 TEXT number->TEXT text->TEXT
3 DIMENSION
4 DIMENSION
\setcharactercasing [...]
* reset SLOVO slovo Slovo Slova kapitalky Kapitalky zadny nahodny mixed camel kap Kap
\setcharactercleaning [...]
* reset 1
\setcharacterkerning [...]
* reset NAME
\setcharacterspacing [...]
* reset NAME
\setcharacterstripping [...<sup>*</sup>..]
* reset 1
\setcharstrut {...}
* TEXT
```

```
\setminussetinitial [\cdot^1 \cdot] [\cdot \cdot \cdot \cdot \cdot \cdot \cdot \cdot]1 NAME
<sup>OPT</sup>
<sup>OPT</sup>
OPT
OPT
1
2 inherits: \setupinitial
\setminussetinjector [\cdot \cdot \cdot] [\cdot \cdot \cdot \cdot, \cdot] [\cdot \cdot \cdot \cdot]1 NAME
2 NUMMER
3 BEFEHL
\setinteraction [...]
* skryte NAME
\setminus setinterface command \{.\cdot\cdot\cdot\} \{.\cdot\cdot\}1 NAME
2 NAME
\setminussetinterfaceconstant \{.\cdot\cdot\} \{.\cdot\cdot\}1 NAME
2 NAME
\setminussetinterfaceelement \{.\cdot.\cdot\} \{.\cdot.\cdot\}1 NAME
2 NAME
\setminussetinterfacemessage \{.\cdot.\cdot\} \{.\cdot.\cdot\} \{.\cdot.\cdot\}1 NAME
2 titul NAME NUMMER
3 TEXT
\setminussetinterfacevariable \{.\cdot\cdot\} \{.\cdot\cdot\}1 NAME
2 NAME
\setminussetinternalrendering [...] [...] [...]1 NAME
2 auto embed
3 CONTENT
\setitaliccorrection [...]
* reset 1 2
\setminussetJSpreamble \{.\cdot.\cdot\} \{.\cdot.\cdot\}1 NAME
2 CONTENT
\setlayer [ .^1 . ] [ .^2 . ] [ . . , . , ^3 . , . , . ] \{ .^4 . \}OPT
                                             OPT
1 NAME
2 vlevo vpravo sude liche
3 inherits: \setuplayer
4 CONTENT
\setlayerframed [.<sup>1</sup>..] [..,..<sup>2</sup>..,...] [..,..<sup>3</sup>..,...] {.<sup>4</sup>..}<br>1 NAME
1 NAME
2 inherits: \setuplayer
3 inherits: \nastavoramovani
4 CONTENT
\setminussetlayerframed [.\cdot\cdot\cdot] [.,.,.\cdot\overset{2}{=}..,.] \{.\cdot\overset{3}{\ldots}\}O<sub>pt</sub>
1 NAME
2 inherits: \setuplayerinherits: \nastavoramovani
3 CONTENT
```
\setlayertext  $[\cdot \cdot \cdot]$   $[\cdot \cdot \cdot, \cdot \cdot \frac{2}{7} \cdot \cdot \cdot, \cdot \cdot]$   $[\cdot \cdot \cdot, \cdot \cdot \frac{3}{7} \cdot \cdot \cdot, \cdot \cdot]$   $\{\cdot \cdot \cdot \cdot\}$  $\mathbb{R}$ OPT **1 NAME 2 inherits: \setuplayer 3 zarovnani = inherits: \nastavzarovnani sirka = DIMENSION pismeno = STYLE BEFEHL**  $=$  COLOR **4 TEXT** \setlinefiller [...] **\* filler NAME** \setlocalhsize [...] OPT **\* [-+]DIMENSION** \setlocalscript [...] **\* hangul hanzi nihongo ethiopic thai test NAME** \setMPlayer [.<sup>1</sup>..] [.<sup>2</sup>..] *[...,..*<sup>3</sup>.*.,..]* {.<sup>4</sup>..}<br>1 NAME **1 NAME 2 NAME 3 inherits: \setuplayer 4 CONTENT**  $\setminus$ setMPpositiongraphic  $\{.\cdot\cdot\}$   $\{.\cdot\,,\cdot\}$   $\{.\cdot\,,\cdot\cdot\}$ ...,..} **1 NAME OPT 2 NAME 3 KEY = VALUE** \setMPpositiongraphicrange {.<sup>1</sup>..} {.<sup>2</sup>..} {.<sup>3</sup>..} {...,..<sup>4</sup>...,..*}* 1 NAME **2 NAME 3 NAME 4 KEY = VALUE** \setMPtext {.<sup>1</sup>..} {.<sup>2</sup>..} **1 NAME 2 TEXT**  $\setminus$ setMPvariable  $[.\cdot .]$   $[.\cdot .^2 ..]$ **1 NAME 2 KEY = VALUE**  $\setminus$ setMPvariables  $[\cdot \cdot \cdot \cdot]$   $[\cdot \cdot \cdot \cdot \cdot \cdot \cdot \cdot]$ OPT **1 NAME 2 KEY = VALUE \setmainbodyfont** \setmainparbuilder [...] **\* implicitni oneline basic NAME**  $\setminus$ setmarker  $[$ .<sup>1</sup>...]  $[$ .<sup>2</sup>...] **1 NAME 2 NUMMER**  $\setminus$ setmarking  $[.\cdot .]\$   $\{.\cdot .\}$ **1 BESCHRIFTUNG 2 TEXT**  $\setminus$ setmathstyle  $\{ \ldots, \ldots \}$ **\* obrazovka text script scriptscript cramped uncramped normalni zhustene male velke NAME**

```
\setminussetmeasure \{.\cdot\cdot\} \{.\cdot\cdot\}1 NAME
2 DIMENSION
\setmessagetext {.<sup>1</sup>..} {.<sup>2</sup>..}
1 NAME
2 NAME NUMMER
\setminus setmode \{.\n . \}* NAME
\setnostrut
\setnote \begin{bmatrix} .^1 \ .1 \end{bmatrix} \begin{bmatrix} . \ . \ . \ . \ . \ \cdot \end{bmatrix} \{ .^3 \ . \}.1 NAME
2 REFERENCE
3 TEXT
\setminussetnotetext [.\,].\,] [.\,.\,.\,]' [.\,.\,.]OPT
1 NAME
2 REFERENCE
3 TEXT
\setminussetnotetext [\cdot \cdot \cdot] [\cdot \cdot \cdot \cdot \cdot \cdot \cdot \cdot \cdot \cdot]1 NAME
2 titul = TEXT
    zalozka = TEXT
     seznam = TEXT
     odkaz = REFERENCE
\setminussetnote [.\cdot.\cdot] [.\cdot,\cdot.\cdot^{\frac{2}{n}}\cdot\cdot,\cdot.]1 NAME
2 titul = TEXT
   zalozka = TEXT
     seznam = TEXT
     odkaz = REFERENCE
\setobject \{.\cdot.\cdot\} \{.\cdot.\cdot\} \.<sup>3</sup>.. \{.\cdot.\cdot\}1 NAME
2 NAME
3 CSNAME
4 CONTENT
\setoldstyle
\setminussetpagereference \{.\cdot\cdot\} \{.\cdot\cdot\}1 NAME
2 REFERENCE
\setminussetpagestate [.\cdot .]\, [.\cdot .]\,1 NAME OPT
2 NAME NUMMER
\setpagestaterealpageno {.<sup>1</sup>..} {.<sup>2</sup>..}
1 NAME
2 NAME NUMMER
\setminus setpenalties \setminus... \{.\n..} \{.\n..}
1 CSNAME
2 NUMMER
3 NUMMER
```

```
\setminussetpercentdimen \{.\cdot\cdot\} \{.\cdot\cdot\}1 DIMENSION CSNAME
2 DIMENSION NUMMER
\setperiodkerning [...]
* reset NAME
\setposition {...} *
* NAME
\setminussetpositionbox \{.\cdot.\cdot\} \setminus\cdot.\cdot \{.\cdot.\cdot\}1 NAME
2 CSNAME
3 CONTENT
\setminussetpositiondata \{.\cdot.\cdot\} \{.\cdot.\cdot\} \{.\cdot.\cdot\} \{.\cdot.\cdot\}1 NAME
2 DIMENSION
3 DIMENSION
4 DIMENSION
\setpositiondataplus {.<sup>1</sup>..} {.<sup>2</sup>.} {.<sup>3</sup>.} {.<sup>4</sup>..} {...,<sup>5</sup>....}
1 NAME
2 DIMENSION
3 DIMENSION
4 DIMENSION
5 TEXT
\setpositiononly {.<sup>*</sup>.}
* NAME
\setminussetpositionplus \{.\cdot.\cdot\} \{.\cdot.\cdot,\cdot.\cdot\} \setminus\cdot.\cdot \{.\cdot.\cdot\}1 NAME
2 TEXT
3 CSNAME
4 CONTENT
\setpositionstrut {...}
* NAME
\setprofile [...]
* zadny fixne striktni halffixed quarterfixed eightsfixed NAME
\setminussetrandomseed \{.\,.\,.\}* NUMMER
\setminussetreference [\ldots, \ldots] [\ldots, \ldots]<sup>2</sup>...,..]
1 REFERENCE
2 KEY = VALUE
\setminussetreferencedobject \{.\cdot.\cdot\} \{.\cdot.\cdot\} \setminus\cdot.\cdot \{.\cdot.\cdot\}1 NAME
2 NAME
3 CSNAME
4 CONTENT
```

```
\setregisterentry [.<sup>1</sup>..] [..,..<sup>2</sup>..,..] [..,..<sup>2</sup>..,..]
1 NAME<br>2 popisek = NAME
2 popisek
   keys = TEXT PROCESSOR->TEXT
   entries = 1001 1002550R->TEXT<br>
entries = TEXT PROCESSOR->TEXT<br>
keys:1 = TEXT
   keys:1 = TEXT<br>keys:2 = TEXT
   keys:2 = TEXT
                keys:3 = TEXT
    entries:1 = TEXT
    entries:2 = TEXT
   entries:3 = TEXT
   alternativa = TEXT
3 KEY = VALUE
\setreplacement [...]
* reset NAME
\setrigidcolumnbalance .<sup>*</sup>.
* CSNAME NUMMER
\setminussetrigidcolumnhsize \{.\cdot.\cdot\} \{.\cdot.\cdot\} \{.\cdot.\cdot\}1 DIMENSION
2 DIMENSION
3 NUMMER
\setscript [.<sup>*</sup>..]
* hangul hanzi nihongo ethiopic thai test NAME
\setsecondpasscharacteralign
\setminussetsectionblock [\cdot, \cdot, \cdot] [\cdot, \cdot, \cdot, \frac{2}{7}, \cdot, \cdot, \cdot]OPT 1 NAME
2 zalozka = TEXT
\setsimplecolumnhsize [..,..=..,..] *
* n = NUMMER
    sirka = DIMENSION
   vzdalenost = DIMENSION
               radky = NUMMER
\setsmallbodyfont
\setsmallcaps
\setminussetstackbox \{.\cdot\,,\} \{.\cdot\,,\} \{.\cdot\,,\}1 NAME
2 NAME
3 CONTENT
\setstructurepageregister [\cdot \overset{1}{\ldots}] [\ldots, \ldots \overset{2}{\ldots} \ldots] [\ldots, \ldots \overset{3}{\ldots} \ldots]1 NAME 0PT
2 popisek = NAME
   keys = TEXT PROCESSOR->TEXT
   entries = TEXT PROCESSOR->TEXT
   keys:1 = TEXTkeys:2 = TEXT
   keys:3 = TEXT
   entries:1 = TEXT<br>entries:2 = TEXT
   entries:2 = TEXT
   entries:3
   alternativa = TEXT
3 KEY = VALUE
\setstrut
```
**\setsuperiors** \setsystemmode {...} **\* NAME \settabular** \settaggedmetadata  $[\ldots, \ldots \stackrel{*}{\dots}, \ldots]$ **\* KEY = VALUE**  $\setminus$ settextcontent  $[ .^1 . ] [ .^2 . ] [ .^3 . ] [ .^4 . ] [ .^5 . ]$ 1 vrsek zahlavi text upati spodek <sup>OPT</sup> 0PT **2 text marginalie hrana 3 vlevo nastred vpravo 4 datum cislostranky BESCHRIFTUNG TEXT BEFEHL 5 datum cislostranky BESCHRIFTUNG TEXT BEFEHL**  $\setminus$ settightobject  $\{.\cdot.\cdot\}$   $\{.\cdot.\cdot\}$   $\setminus\cdot.\cdot$   $\{.\cdot.\cdot\}$ **1 NAME 2 NAME 3 CSNAME 4 CONTENT**  $\setminus$ settightreferencedobject  $\{.\cdot.\cdot\}$   $\{.\cdot.\cdot\}$   $\setminus\cdot.\cdot$   $\{.\cdot.\cdot\}$ **1 NAME 2 NAME 3 CSNAME 4 CONTENT \settightstrut**  $\setminus$ settightunreferencedobject  $\{.\cdot\cdot\}$ ,  $\{.\cdot\cdot\}$ ,  $\setminus\cdot\cdot\cdot$ ,  $\{.\cdot\cdot\}$ ,  $\}$ **1 NAME 2 NAME 3 CSNAME 4 CONTENT \settrialtypesetting**  $\setminus$ setuevalue  $\{.\cdot\cdot\}$   $\{.\cdot\cdot\}$ **1 NAME 2 CONTENT**  $\setminus$ setugvalue  $\{.\cdot\cdot\}$   $\{.\cdot\cdot\}$ **1 NAME 2 CONTENT**  $\setminus$ setunreferencedobject  $\{.\cdot\cdot\}$   $\{.\cdot\cdot\}$   $\setminus\cdot\cdot\cdot$   $\{.\cdot\cdot\}$ **1 NAME 2 NAME 3 CSNAME 4 CONTENT \setupalternativestyles** [..,..=..,..] \* **\* metoda = normalni auto**

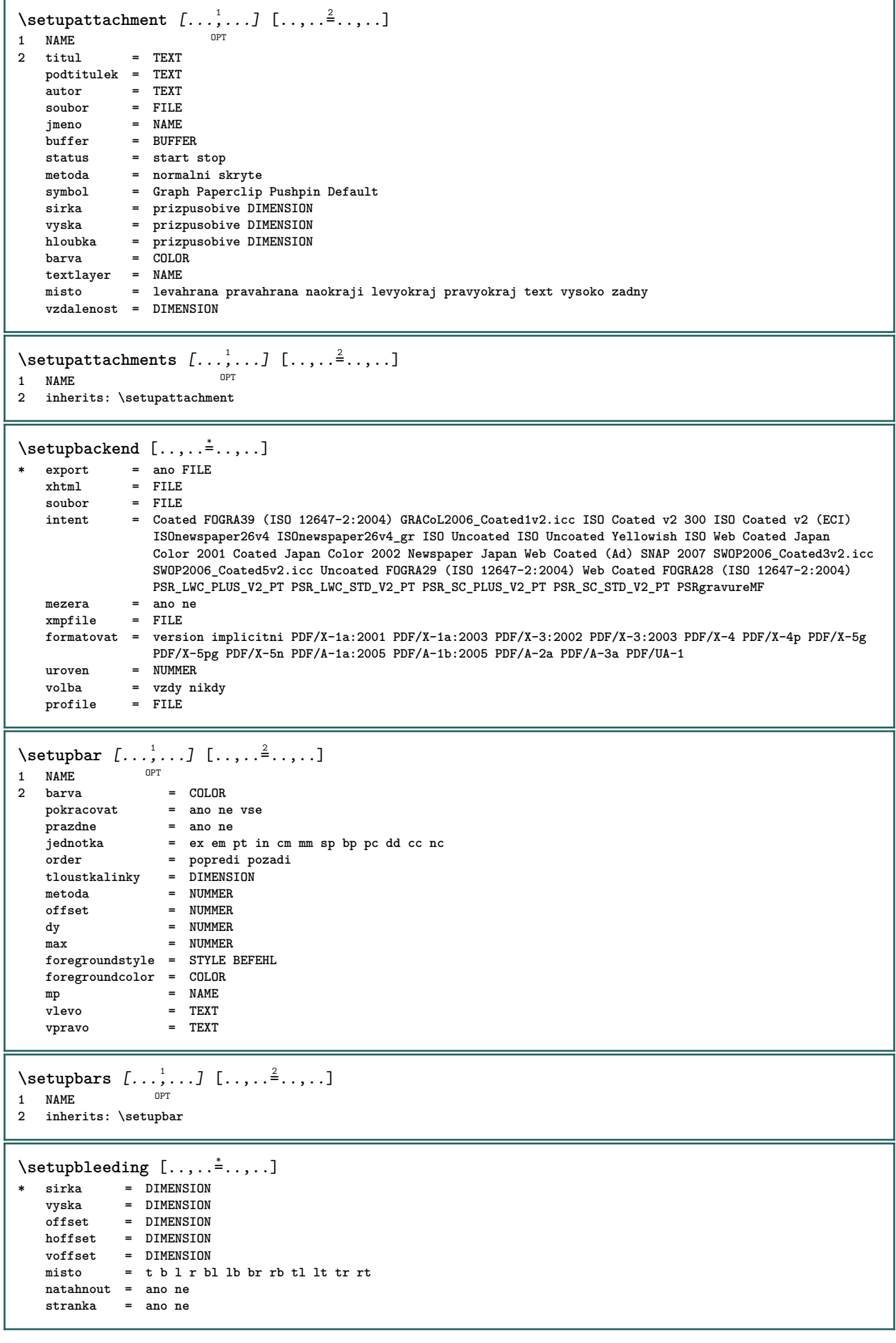

 $\setminus$ setupbookmark  $[\ldots, \ldots \stackrel{*}{\cdot} \ldots]$ **\* sila = ano ne cislo = ano ne numberseparatorset = NAME numberconversionset = NAME numberstarter = BEFEHL numberstopper = BEFEHL numbersegments = NUMMER NUMMER:NUMMER NUMMER:\* NUMMER:vse ABSCHNITT ABSCHNITT:ABSCHNITT ABSCHNITT:\* ABSCHNITT:vse sectionblock = ano ne**  $\setminus$ setupbtx  $[\cdot \cdot \cdot]$   $[\cdot \cdot \cdot, \cdot \cdot \frac{2}{7} \cdot \cdot \cdot, \cdot]$ 1 NAME<sup>OPT</sup> **2 specification = implicitni apa aps NAME dataset = implicitni NAME prikaz = \...##1** vlevo = BEFEHL **vpravo = BEFEHL authorconversion = normalni normalshort normalinverted invertedshort short etallimit = NUMMER etaldisplay = NUMMER etaloption = posledni predel = initials interakce = start stop cislo text stranka vse alternativa = implicitni category entry short stranka num textnum rok rejstrik tag keywords autor authoryears authornum authoryear sorttype = normalni reverse compress** = ano ne<br> **implicitni** = **implici implicitni = implicitni NAME**<br>pismeno = STYLE BEFEHL pismeno = STYLE BEFEHL<br>barva = COLOR **barva = COLOR**  $\setminus$ setupbtxdataset  $[\ldots, \ldots]$   $[\ldots, \ldots]$ <sup>2</sup>...,..] OPT **1 NAME 2 language = SPRACHE**  $\setminus$ setupbtxlist  $[\cdot \cdot \cdot]$   $[\cdot \cdot \cdot \cdot \cdot \cdot \cdot$   $\cdot \cdot \cdot]$ OPT **1 NAME 2 inherits: \nastavseznam**  $\setminus$ setupbtxregister  $[\ldots, \ldots]$   $[\ldots, \ldots]$ <sup>2</sup>...,..] OPT 1 NAME<br>2 status **2 status = start stop** dataset = NAME<br>field = keywo **field = keyword range cislostranky autor register = NAME metoda = once alternativa = normalshort invertedshort** pismeno = STYLE BEFEHL<br>barva = COLOR  $=$  COLOR  $\setminus$ setupbtxrendering  $[\ldots, \ldots]$   $[\ldots, \ldots]$ <sup>2</sup>.....] OPT **1 NAME 2 statustextu = start stop pagestate = start stop oddelovac = BEFEHL kriterium = predchozi cite zde vse zadny filter = TEXT specification = NAME** titul = TEXT<br>pred = BEFE **pred = BEFEHL po** = BEFEHL<br>dataset = NAME **dataset = NAME metoda = dataset sila lokalne globalne zadny sorttype = short dataset seznam odkaz uzito implicitni cite rejstrik opakovat = ano next**<br>group = NAME  $group$ **cislovani = ano ne num rejstrik tag short stranka** \setupbtx [...] **\* NAME**

```
\setminussetupbutton [\ldots, \ldots] [\ldots, \ldots]OPT
1 NAME
                    = start stop
   stejnastranka = ano ne prazdne zadny normalni implicitni
    pismeno = STYLE BEFEHL
    barva = COLOR
   kontrastnibarva = COLOR
   alternativa = skryte
   inherits: \nastavoramovani
\setminussetupcollector [\ldots, \ldots] [\ldots, \ldots]<sup>2</sup>...,..]
OPT
1 NAME
2 rotace = vlevo vpravo uvnitr vnejsi NUMMER
   roh = vlevo nastred vpravo vrsek spodek
   x = DIMENSION
   y = DIMENSION
   hoffset = DIMENSION
   voffset = DIMENSION
   misto = vlevo nastred vpravo vrsek spodek radek l c r m t b g
   status = start stop
\setminussetupcolumnset [\ldots, \ldots] [\ldots, \ldots^{\frac{2}{n}}, \ldots]OPT
1 NAME
   n = NUMMER<br>nvlevo = NUMMER
               = NUMMER
   nvpravo = NUMMER<br>sirka = DIMENS
                sirka = DIMENSION auto
   vzdalenost = DIMENSION
   radky = NUMMER
    maxsirka = DIMENSION
    maxvyska = DIMENSION
    smer = normalni reverse
    stranka = inherits: \strana
   inherits: \nastavoramovani
\setminussetupcolumnsetarea [\ldots, \ldots] [\ldots, \ldots]<sup>2</sup>...,..]
                               O<sub>p</sub>T
1 NAME
2 status = start stop opakovat
   x = NUMMER
   y = NUMMER
   nx = NUMMER
   ny = NUMMER<br>pismeno = STYLE I
                pismeno = STYLE BEFEHL
   barva = COLOR
   clipoffset = DIMENSION
   pravyoffset = DIMENSION
   inherits: \nastavoramovani
\setupcolumnsetareatext [.<sup>1</sup>..] [.<sup>2</sup>..]
1 NAME
2 TEXT
\setminussetupcolumnsetlines [ .^1 . ] [ .^2 . ] [ .^3 . ] [ .^4 . ]1 NAME
2 NUMMER
3 NUMMER
4 NUMMER
\setminussetupcolumnsetspan [\ldots, \ldots] [\ldots, \ldots]<sup>2</sup>...,..]
                                OPT
1 NAME
            2 n = NUMMER
   pismeno = STYLE BEFEHL
   barva = COLOR<br>pred = BEFEH
            pred = BEFEHL
   po = BEFEHL
   inherits: \nastavoramovani
\setminussetupcolumnsetstart [.<sup>1</sup>..] [.<sup>2</sup>..] [.<sup>3</sup>..] [.<sup>4</sup>..]
1 NAME
2 NUMMER
3 NUMMER
4 NUMMER
```
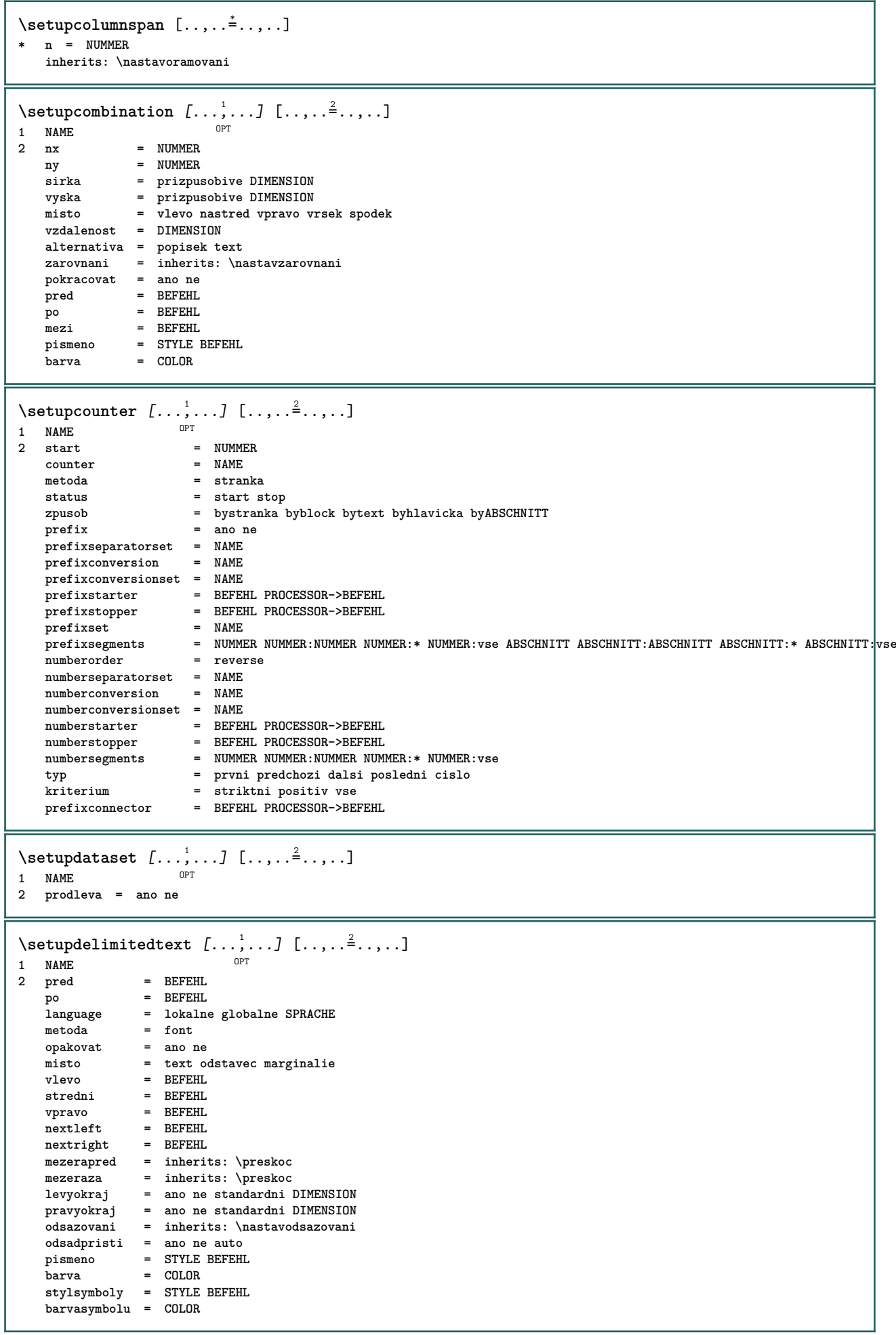
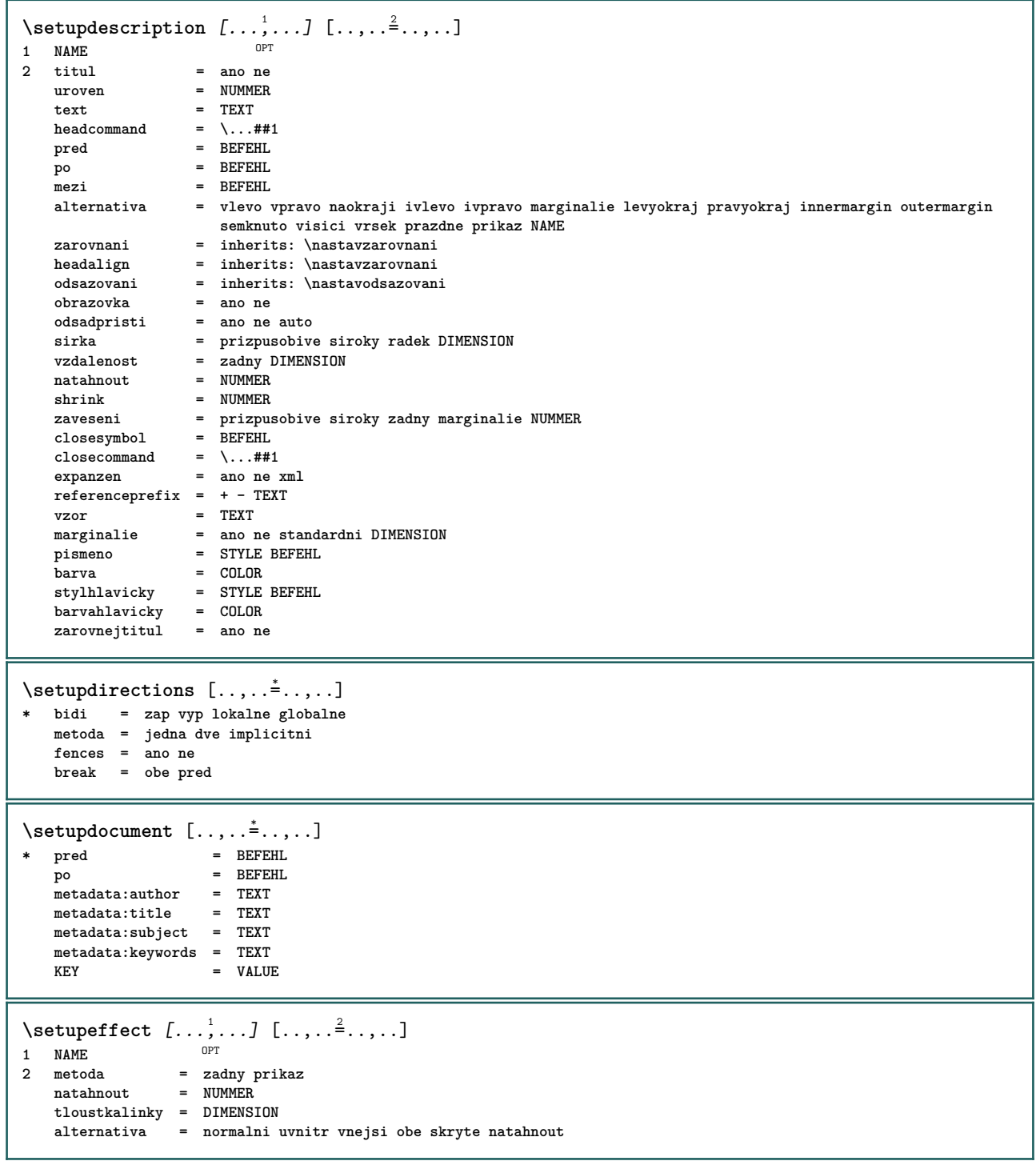

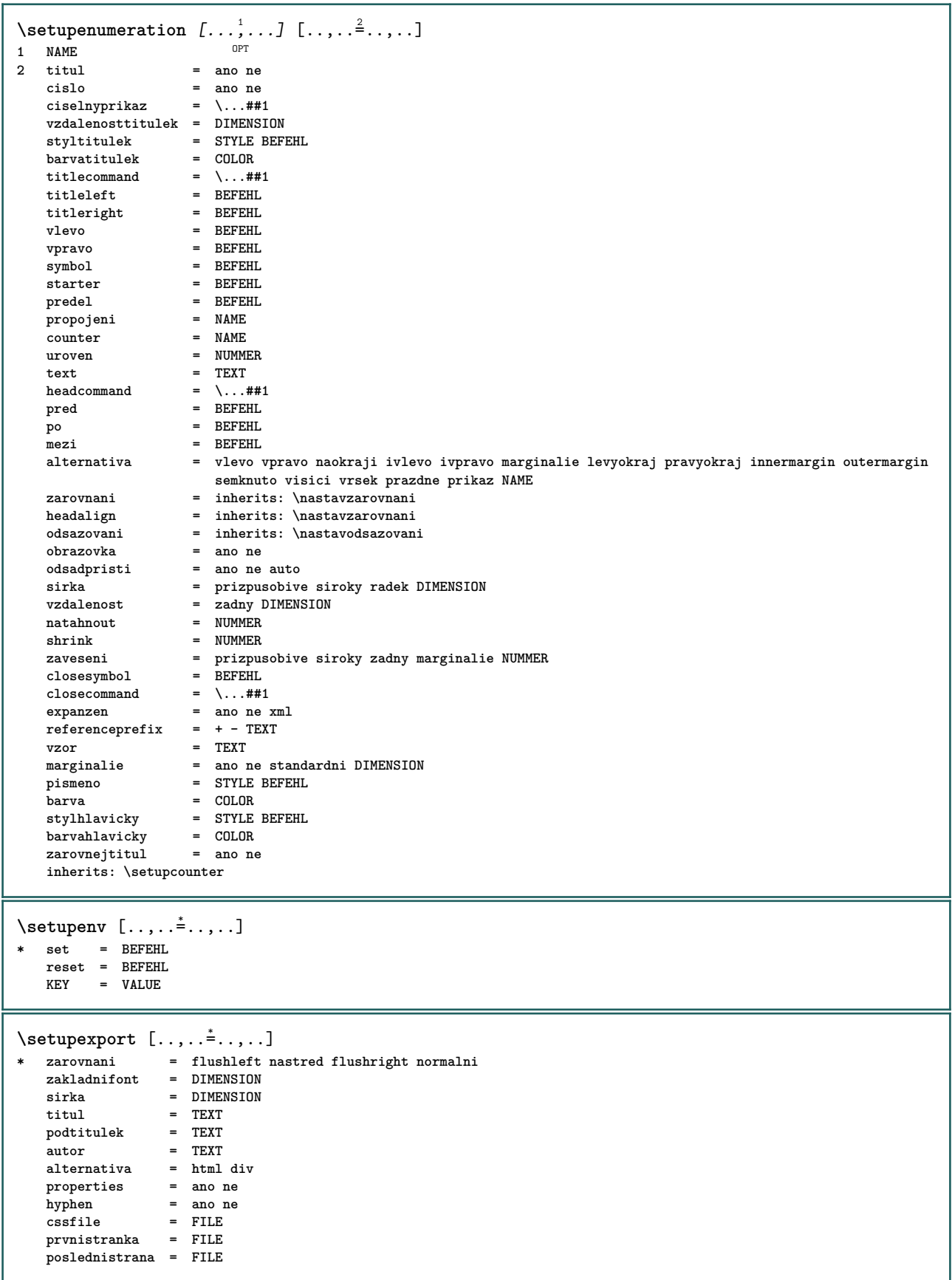

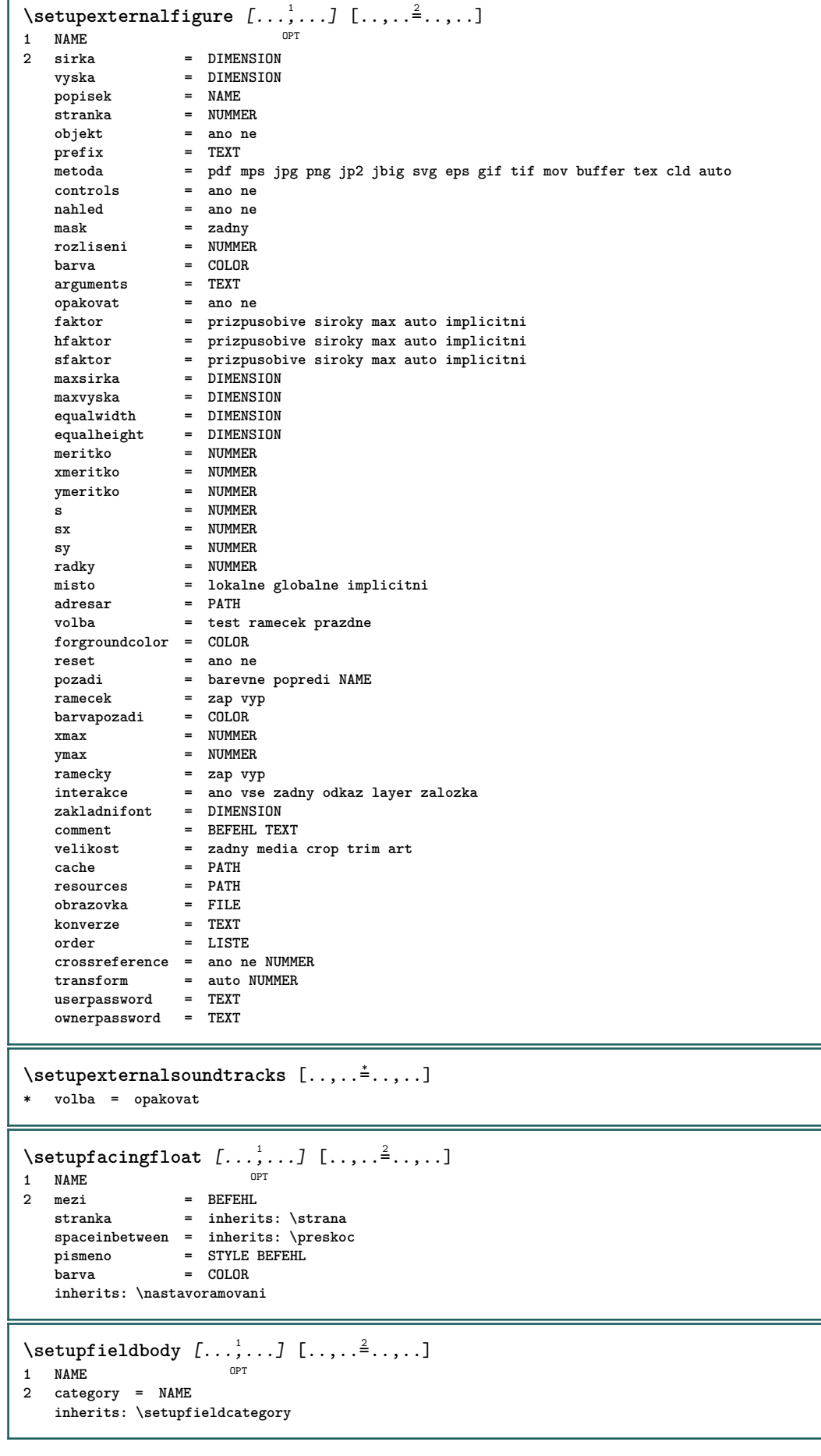

Г

```
\setminussetupfieldcategory [\ldots, \ldots] [\ldots, \ldots]<sup>2</sup>...,..]
                              OPT
1 NAME
   2 start = NUMMER<br>pismeno = STYLE 1
                     pismeno = STYLE BEFEHL
   barva = COLOR
   typ = radio pod text radek push check signature
   values = TEXT<br>implicitni = TEXT
   implicitinibarvarameckupole = COLOR
   barvapozadipole = COLOR
   sirka = DIMENSION
                    = DIMENSION
   hloubka = DIMENSION
   zarovnani = vlevo nastred vpravo flushleft center flushright
                    n = NUMMER
   symbol = NAME
   reldlayer
   volba = pouzeprocteni pozadovane chranene tridene nedostupne nocheck fixne soubor skryte tisknutelne
                        auto
   klikuvnitr = REFERENCE<br>klikvne = REFERENCE
   klikvne = REFERENCE<br>oblastuvnitr = REFERENCE
                    = REFERENCE
   oblastvne = REFERENCE
   klavesapo = REFERENCE
   formatovat = REFERENCE<br>validovat = REFERENCE
   validovat = REFERENCE<br>pocitat = REFERENCE
                    pocitat = REFERENCE
   focusin = REFERENCE<br>focusout = REFERENCE
                    focusout = REFERENCE
   openpage = REFERENCE
   closepage = REFERENCE
\setminussetupfieldcontentframed [\ldots, \ldots] [\ldots, \ldots^{\frac{2}{n}}, \ldots]OPT
1 NAME
2 inherits: \nastavoramovaniinherits: \setupfieldcategory
\setminussetupfieldlabelframed [...,\ldots] [...,\ldots]OPT
1 NAME
2 inherits: \nastavoramovani
\setminussetupfieldtotalframed [...,\ldots] [...,\ldots]OPT
1 NAME
2 pred = BEFEHL
   po = BEFEHL<br>mezi = BEFEHL
               mezi = BEFEHL
   vzdalenost = DIMENSION
   alternativa = reset popisek ramecek horizontalne vertikalne
   inherits: \nastavoramovani
\setminussetupfiller [\ldots, \ldots] [\ldots, \ldots]OPT
1 NAME
2 levyokraj = DIMENSION
   pravyokraj = DIMENSION
   vlevo = BEFEHL
   vpravo = BEFEHL
   alternativa = symbol natahnout linka mezera
   metoda = lokalne globalne nastred siroky
   sirka = DIMENSION
   vyska = DIMENSION
               = DIMENSION
   offset = DIMENSION
   vzdalenost = DIMENSION
   zarovnani = vlevo vpravo nastred flushleft flushright uvnitr vnejsi
   symbol = BEFEHL<br>pismeno = STYLE E
   pismeno = STYLE BEFEHL<br>barva = COLOR
                = COLOR
\setminussetupfirstline [\ldots, \ldots] [\ldots, \ldots^{\frac{2}{n}}, \ldots]OPT
1 NAME
                2 n = NUMMER
   alternativa = implicitni radek slovo
   pismeno = STYLE BEFEHL
   barva = COLOR
```

```
\setupfittingpage [\dots, \dots] [\dots, \dots]<br>1 NAME
1 NAME
2 pagestate = start stop
                primary primary primary primary primary primary primary primary primary primary primary primary primary primary primary primary primary primary primary primary primary 
    marginalie = stranka
     meritko = NUMMER
     papir = auto implicitni NAME
    inherits: \nastavoramovani
\setminussetupfontexpansion [\cdot, \cdot, \cdot] [\cdot, \cdot, \cdot, \frac{2}{7}, \cdot, \cdot, \cdot]1 NAME
2 vector = NAME
    faktor = NUMMER
    natahnout = NUMMER
                shrink = NUMMER
    krok = NUMMER
\setminussetupfontprotrusion [\cdot, \cdot, \cdot] [\cdot, \cdot, \cdot, \frac{2}{3}, \cdot, \cdot, \cdot]1 NAME
2 vector = NAME
    faktor = NUMMER
    vlevo = NUMMER
    vpravo = NUMMER
\setminussetupfonts [\ldots, \ldots^*], \ldots]* language = ne auto
\setminussetupfontsolution [\ldots, \ldots] [\ldots, \ldots]<sup>2</sup>...,..]
                                 OPT
1 NAME
2 goodies = FILE
    solution = NAME
    less = NAME
    more = NAME<br>metoda = prero
               metoda = preroll split normalni reverse nahodny
    kriterium = NUMMER
\setminussetupforms [\ldots, \ldots^*], \ldots]* metoda = XML HTML PDF
    export = ano ne
\setminussetupformula [...,...] [...,-]OPT
1 NAME<br>2 misto
                      2 misto = vlevo vpravo
    zarovnani = vlevo nastred vpravo flushleft center flushright normalni
    split = ano ne stranka
    strut = ano ne
    vzdalenost = DIMENSION
    vlevo = BEFEHL<br>
vpravo = BEFEHL<br>
= BEFEHL
    vpravo = BEFEHL
                      mezerapred = inherits: \preskoc
    mezeraza = inherits: \preskoc
    ciselnyprikaz = \...##1
    barva = COLOR<br>stylcisla = STYLE
                      = STYLE BEFEHL<br>= COLOR
    barvacisla
    volba = zhustene tight nastred ramecek podlehloubky radek pulradku -radek -pulradku inherits: \nastavzakladnifont
                      marginalie = ano ne standardni DIMENSION
    levyokraj = DIMENSION
    pravyokraj = DIMENSION
    alternativa
    odsadpristi = ano ne auto
    mrizka = inherits: \snaptogrid
    ramecek = cislo
    zaveseni = zadny auto
    expanzen = ano ne xml
    referenceprefix = + - TEXT
    xmlsetup = NAME<br>catcodes = NAME
    catcodesinherits: \setupcounter
```
 $\setminus$ setupformulaframed  $[\ldots, \ldots]$   $[\ldots, \ldots]$ <sup>2</sup>...,..] OPT **1 NAME 2 inherits: \nastavoramovani**  $\setminus$ setupframedcontent  $[\ldots, \ldots]$   $[\ldots, \ldots]$ <sup>2</sup>...,..] OPT **1 NAME 2 vlevo = BEFEHL vpravo = BEFEHL leftoffser = DIMENSION pravyoffset = DIMENSION offsetvrsku = DIMENSION offsetspodku = DIMENSION korekceradku = ano ne inherits: \nastavoramovani**  $\setminus$ setupframedtable  $[\cdot \cdot \cdot \cdot]$   $[\cdot \cdot \cdot \cdot \cdot \cdot \cdot \cdot]$ OPT **1 NAME 2 pred = BEFEHL po = BEFEHL mezi = BEFEHL vzdalenost = DIMENSION inherits: \nastavoramovani**  $\setminus$ setupframedtablecolumn  $[.\cdot^1.]$   $[.\cdot^2.]$   $[.\cdot,\cdot,\cdot^{\frac{3}{2}}.\cdot,\cdot.]$ OPT **1 NAME 2 NUMMER kazdy 3 inherits: \nastavoramovani**  $\setminus$ setupframedtablerow  $[\cdot \cdot \cdot \cdot]$   $[\cdot \cdot \cdot \cdot \cdot]$   $[\cdot \cdot \cdot \cdot \cdot \cdot \cdot \cdot]$ OPT **1 NAME 2 NUMMER kazdy 3 inherits: \nastavoramovani**  $\setminus$ setupframedtext  $[\ldots, \ldots]$   $[\ldots, \ldots]$ <sup>2</sup>...,..] OPT **1 NAME 2 vlevo = BEFEHL vpravo = BEFEHL vnitrni = BEFEHL misto = vlevo vpravo nastred zadny korekcehloubky = zap vyp zakladnifont = inherits: \nastavzakladnifont odsazovani = inherits: \nastavodsazovani pismeno = STYLE BEFEHL barva = COLOR inherits: \nastavoramovaniinherits: \setupplacement** \setupglobalreferenceprefix [...] **\* + - TEXT** \setupheadalternative  $[\dots, \dots]$   $[\dots, \dots]$ <br>1 NAME **1 NAME 2 alternativa = horizontalne vertikalne nekde renderingsetup = NAME**  $\setminus$ setuphelp  $[\ldots, \ldots]$   $[\ldots, \ldots]^2$ OPT **1 NAME 2 inherits: \nastavoramovani**  $\setminus$ setuphigh  $[\dots, \dots]$   $[\dots, \dots]$ <br>1 NAME **1 NAME 2 vzdalenost = DIMENSION** up = DIMENSION<br>pismeno = STYLE BEFF **pismeno = STYLE BEFEHL barva = COLOR**

```
\setminus \text{setuphighlight} [\dots, \dots, \dots] [\dots, \dots, \frac{2}{3} \dots, \dots]1 NAME
2 prikaz = ano ne
   pismeno = STYLE BEFEHL
   barva = COLOR
\setuphyphenation [\ldots,\ldots^2,\ldots]* metoda = original tex implicitni hyphenate expanded traditional zadny
\setupcharacteralign [..,..<sup>*</sup>...,..]
* sirkavlevo = DIMENSION
   sirkavpravo = DIMENSION
   leftsample = TEXT
   rightsample = TEXT
   character = TEXT number->TEXT text->TEXT
\setminussetupcharacterkerning [\ldots, \ldots] [\ldots, \ldots]<sup>2</sup>...,..]
                                    OPT
1 NAME<br>2 faktor
              2 faktor = max NUMMER
   sirka = DIMENSION
   features = NAME
    pismeno = STYLE BEFEHL
    barva = COLOR
\setminussetupcharacterspacing [\cdot^1 \cdot] [\cdot^2 \cdot] [\cdot \cdot, \cdot \cdot \frac{3}{7} \cdot \cdot, \cdot \cdot]1 NAME 0PT
2 NUMMER
3 vlevo = NUMMER
                 vpravo = NUMMER
   alternativa = 0 1
\setminussetupchemical [\ldots, \ldots] [\ldots, \ldots]<sup>2</sup>...,..]
                         OPT
1 NAME
                   2 strut = ano ne auto kap prizpusobive radek implicitni CHARACTER
   sirka = prizpusobive zadny NUMMER
   vyska = prizpusobive zadny NUMMER
    vlevo = prizpusobive zadny NUMMER
    vpravo = prizpusobive zadny NUMMER
   vrsek = prizpusobive zadny NUMMER
    spodek = prizpusobive zadny NUMMER
    meritko = male stredni velke normalni NUMMER
   rotace = NUMMER
   symzarovnani = auto
   osa = zap vyp
   barvaramecku = COLOR
   tloustkalinky = DIMENSION
    offset = DIMENSION
    jednotka = DIMENSION
   faktor = NUMMER
    \begin{array}{rcl}\n\texttt{ramecek} & = & \texttt{zap vyp}\n\texttt{barvalinky} & = & \texttt{COLOR}\n\end{array}barvalinky
   zakladnifont = inherits: \nastavzakladnifont<br>velikost = male stredni velke
                   velikost = male stredni velke
    pismeno = STYLE BEFEHL<br>barva = COLOR
                   barva = COLOR
\setminussetupchemicalframed [...,...] [...,-]<sup>2</sup>.....]
                                  OPT
1 NAME
2 inherits: \nastavoramovani
```
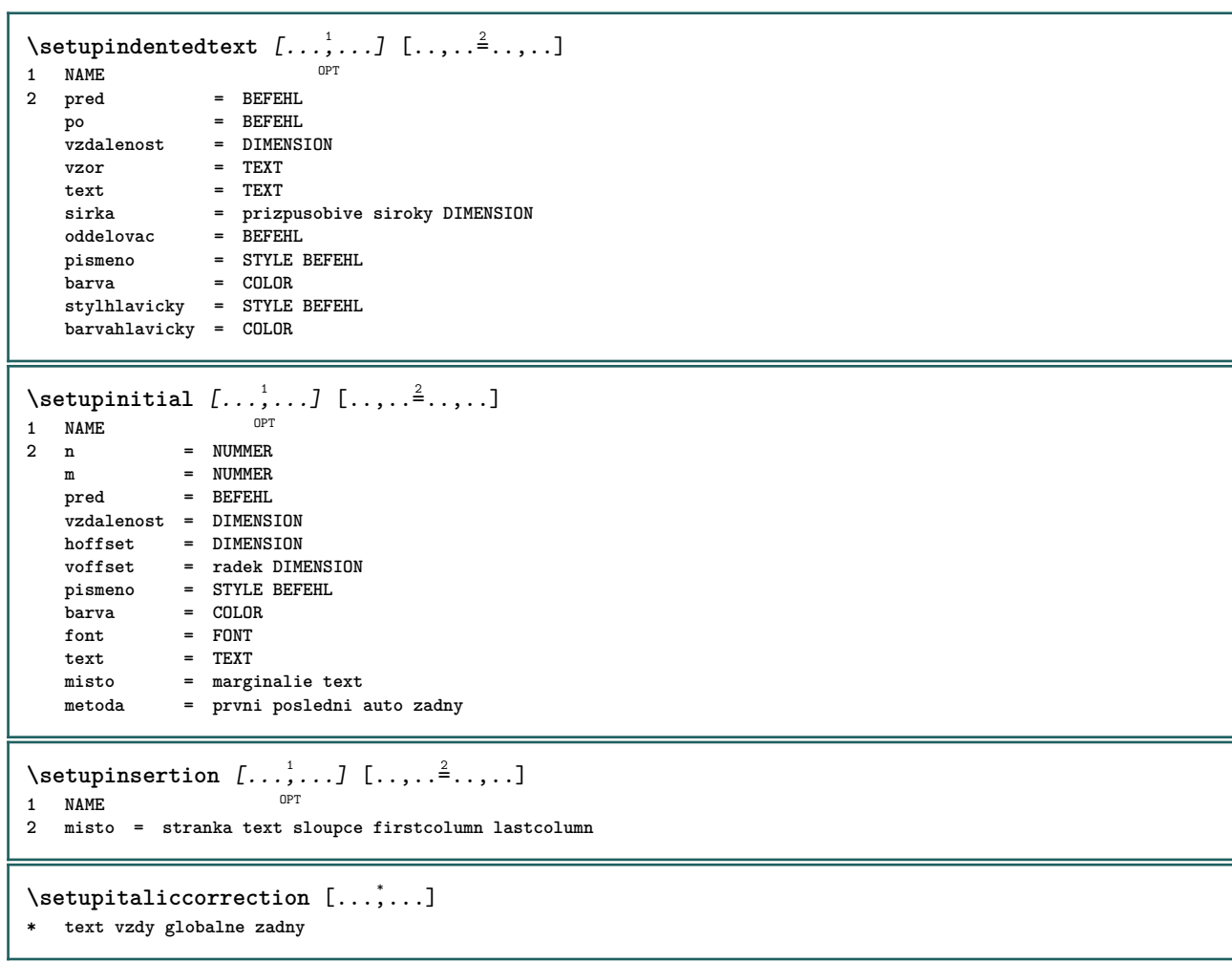

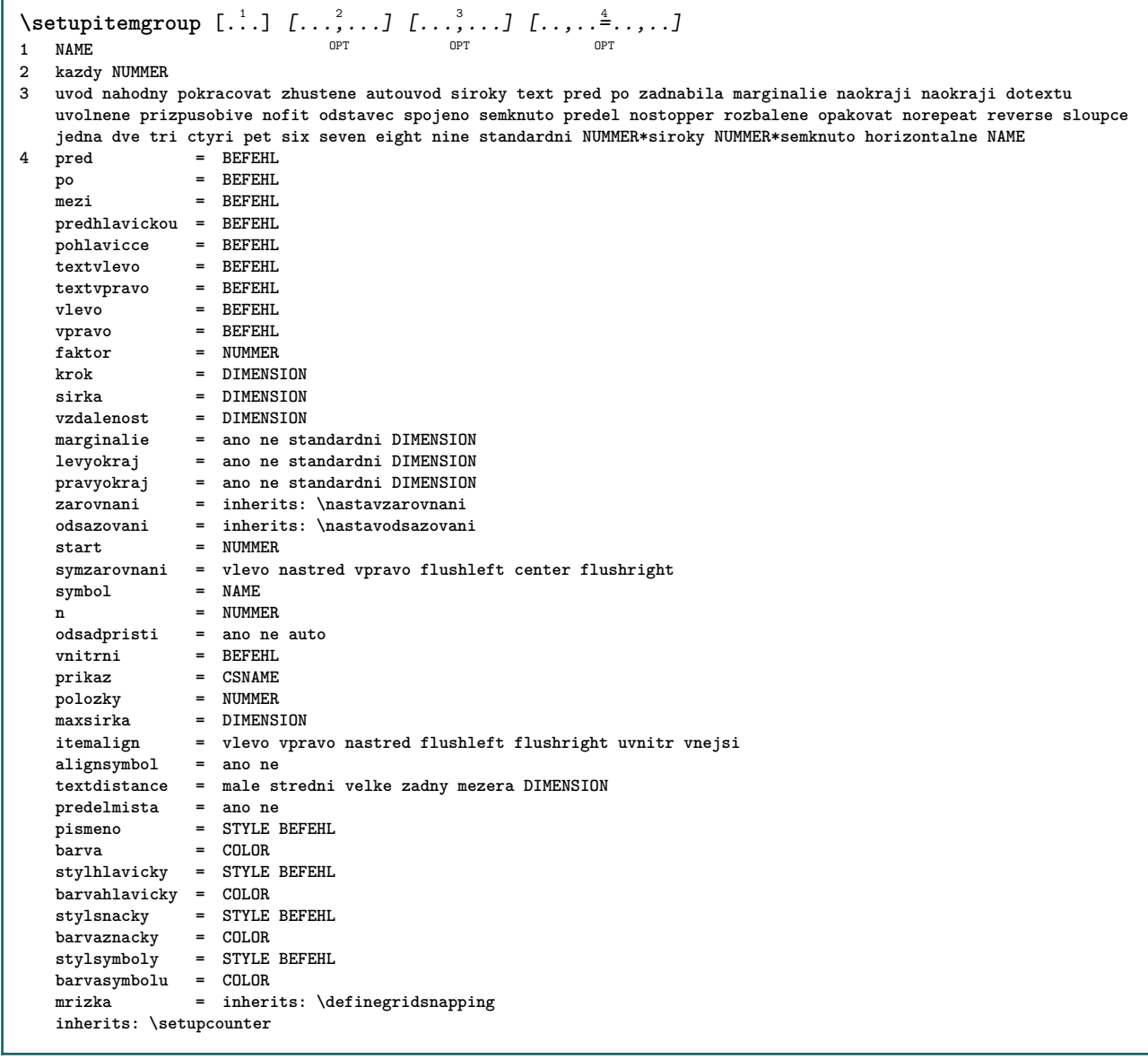

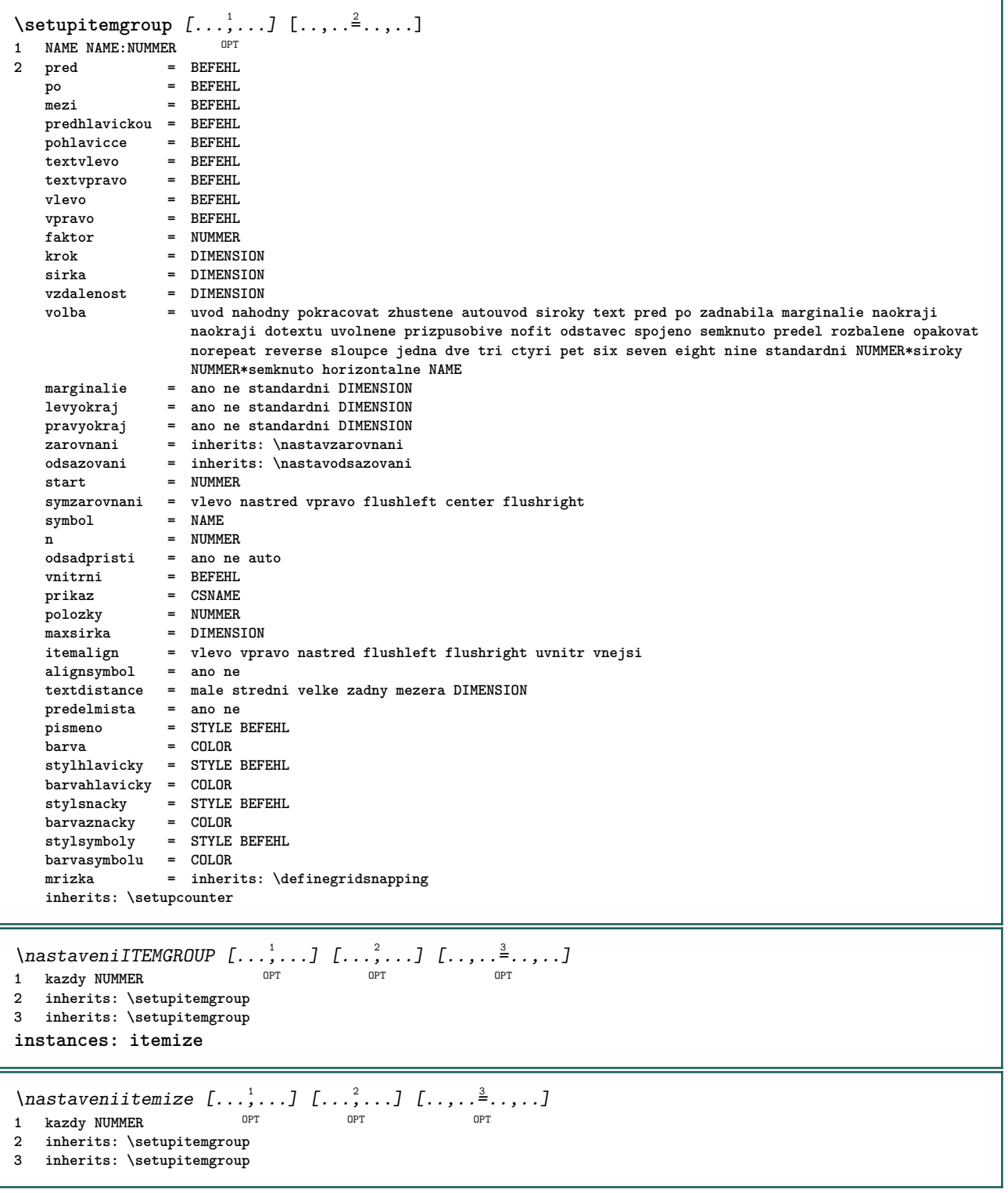

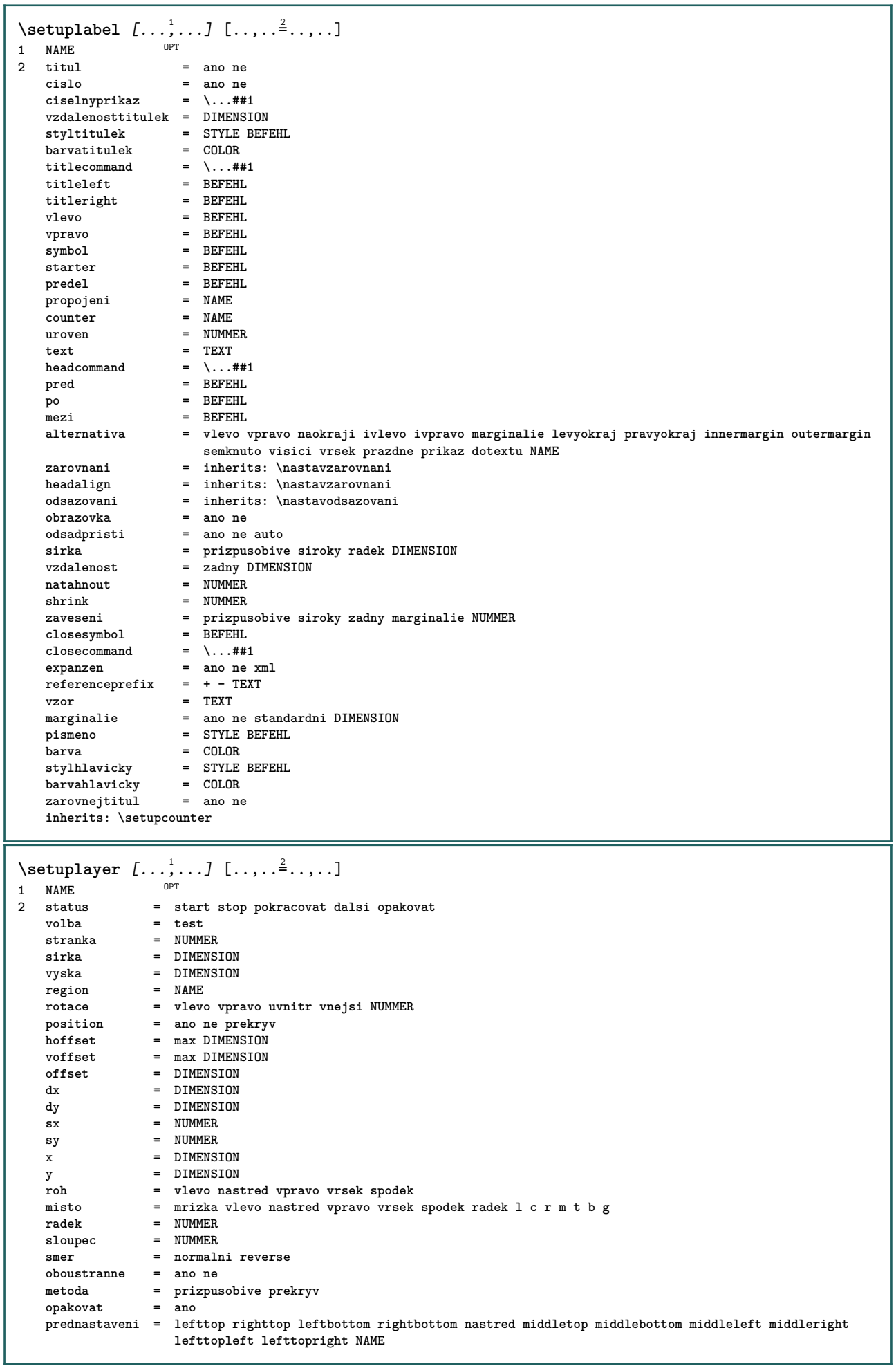

 $\setminus$ setuplayeredtext  $[\ldots, \ldots]$   $[\ldots, \ldots]$ <sup>2</sup>...,..] OPT **1 NAME 2 pismeno = STYLE BEFEHL barva = COLOR inherits: \nastavoramovani \setuplayouttext** [...] <sup>1</sup> [...] <sup>2</sup> [..,..=..,..] <sup>3</sup> 1 vrsek zahlavi text upati spodek **2 text marginalie hrana 3 status = start stop prazdne vysoko zadny normalni zadneznaceni NAME pismeno = STYLE BEFEHL barva = COLOR strut = ano ne** n = NUMMER<br>pred = BEFEHL = BEFEHL<br>= BEFEHL **po = BEFEHL stylvlevo = STYLE BEFEHL stylvpravo = STYLE BEFEHL barvavlevo = COLOR barvavpravo = COLOR sirka = DIMENSION sirkavlevo = DIMENSION sirkavpravo = DIMENSION**  $\setminus$ setuplinefiller  $[\ldots, \ldots]$   $[\ldots, \ldots]$ <sup>2</sup>...,..] OPT **1 NAME** misto = vlevo vpravo obe<br>rozsah = vlevo vpravo lok **rozsah = vlevo vpravo lokalne** mp = NAME<br>vyska = DIMEN **vyska = DIMENSION hloubka = DIMENSION** vzdalenost = DIMENSION<br>threshold = DIMENSION **threshold = DIMENSION tloustkalinky = DIMENSION pred** = BEFEHL<br>= BEFEHL **po = BEFEHL barva** = COLOR<br>styltextu = STYLE BEFEHL **styltextu = STYLE BEFEHL barvatextu = COLOR zarovnani = inherits: \nastavzarovnani** \setuplinefillers  $[\ldots], \ldots]$   $[\ldots, \ldots]$ <sub>0FT</sub> ...,..] **1 NAME 2 inherits: \setuplinefiller**  $\setminus$ setuplinenote  $[\ldots, \ldots]$   $[\ldots, \ldots]$ <sup>2</sup>.....] OPT **1 NAME 2 compress = ano ne compressmethod = separator predel mezera compressseparator = BEFEHL compressdistance = DIMENSION inherits: \setupnote**

 $\setminus$ setuplinetable  $[\cdot \cdot \cdot \cdot]$   $[\cdot \cdot \cdot \cdot \cdot \cdot]$   $[\cdot \cdot \cdot \cdot \cdot \cdot \cdot]$  $\overline{\phantom{0}}$  opt OPT **1 r c 2 liche sude zahlavi NUMMER 3 radky = prizpusobive NUMMER pred and predictions of the BEFEHL**<br> **pred** = BEFEHL<br> **po** = BEFEHL<br> **po** = BEFEHL **po** = BEFEHL<br>mezi = BEFEHL **mezi = BEFEHL natahnout = ano ne DIMENSION maxsirka = prizpusobive DIMENSION nvlevo = NUMMER n** = NUMMER<br>opakovat = ano ne **opakovat = ano ne nx = NUMMER sirka = DIMENSION vyska = prizpusobive radek DIMENSION vzdalenost = DIMENSION levyoffset = DIMENSION pravyoffset = DIMENSION** xarovnani = inherits: \nastavzarovnani<br>pozadi = barevne **pozadi = barevne barvapozadi = COLOR xheight = max DIMENSION** xdepth = max DIMENSION<br>pismeno = STYLE BEFEHL pismeno = STYLE BEFEHL<br>barva = COLOR **barva = COLOR** \setuplistalternative  $[\dots, \dots]$   $[\dots, \dots]$ <br>1 NAME **1 NAME** pred = BEFEHL<br>po = BEFEHL **po = BEFEHL prikaz = \...##1##2##3 renderingsetup = NAME sirka = DIMENSION vzdalenost = DIMENSION natahnout = DIMENSION filler = BEFEHL**  $\setminus$ setuplistextra  $[\ldots, \ldots]$   $[\ldots, \ldots^{\frac{2}{n}}, \ldots]$ OPT **1 NAME 2 pred = BEFEHL po = BEFEHL** \setuplocalfloats  $[\ldots, \ldots \stackrel{*}{\dots}, \ldots]$ **\* pred = BEFEHL po = BEFEHL mezi = BEFEHL** \setuplocalinterlinespace  $[\ldots, \ldots]$   $[\ldots, \ldots]$ <sup>2</sup>.....] O<sub>PT</sub> **1 NAME 2 inherits: \nastavmeziradkovoumezeru** \setuplocalinterlinespace  $[\ldots,\ldots]$ \* zap vyp reset auto male stredni velke NUMMER DIMENSION \setuplocalinterlinespace [...] **\* NAME** \setuplow  $[\ldots, \ldots, \ldots]$   $[\ldots, \ldots]^2$ ...,..] OPT **1 NAME 2 vzdalenost = DIMENSION** down = DIMENSION<br>pismeno = STYLE BEF **pismeno = STYLE BEFEHL barva = COLOR**

```
\setminus \texttt{setuplowhigh} \ \left[ \ldots, \ldots \right] \ \left[ \ldots, \ldots \right] \ \mathbb{P}^1 \ \mathbb{P}^11 NAME
2 vzdalenost = DIMENSION
     up = DIMENSION
     down = DIMENSION
    pismeno = STYLE BEFEHL<br>barva = COLOR
                    barva = COLOR
\setminus \texttt{setuplowmidhigh} \ \left[ \ldots, \ldots \right] \ \left[ \ldots, \ldots \right] \ \, \setminus \ \, \texttt{num} \ \, \texttt{OPT}1 NAME<br>2 up = D1
    2 up = DIMENSION<br>down = DIMENSION
                down = DIMENSION
    pismeno = STYLE BEFEHL
    \frac{1}{2} \frac{1}{2} \frac{1}{2} \frac{1}{2} \frac{1}{2} \frac{1}{2} \frac{1}{2} \frac{1}{2} \frac{1}{2} \frac{1}{2} \frac{1}{2} \frac{1}{2} \frac{1}{2} \frac{1}{2} \frac{1}{2} \frac{1}{2} \frac{1}{2} \frac{1}{2} \frac{1}{2} \frac{1}{2} \frac{1}{2} \frac{1}{2} \setupMPgraphics [..,..=..,..] *
* barva = lokalne globalne
   mpy = FILE
\setminussetup<code>MPinstance</code> [\ldots, \ldots] [\ldots, \ldots]1 NAME<sup>OPT</sup>
2 formatovat = metafun mpost
    initializations = ano ne
    setups = NAME<br>styltextu = STYLE
                           = STYLE BEFEHL<br>= COLOR
    bar{v}extensions = ano ne
    metoda = binary decimal double scaled implicitni
\setupMPpage [..,..=..,..] *
* inherits: \setupfittingpage
\setminussetupMPvariables [\cdot^1 \cdot J \quad [\ldots, \ldots]OPT
1 NAME
2 KEY = VALUE
\setminussetupmarginblock [\ldots, \ldots] [\ldots, \ldots]<sup>2</sup>...,..]
                                      OPT
1 NAME<br>2 status
                   = start stop
    sirka = DIMENSION<br>pred = BEFEHL
    pred = BEFEHL<br>po = BEFEHL
                   po = BEFEHL
    mezi = BEFEHL
     zarovnani = inherits: \nastavzarovnani
    pismeno = STYLE BEFEHL
    barva = COLOR
    vrsek = BEFEHL
     spodek = BEFEHL<br>misto = vlevo v
     misto = vlevo vpravo nastred naokraji
                   vlevo = BEFEHL
     vpravo = BEFEHL
```
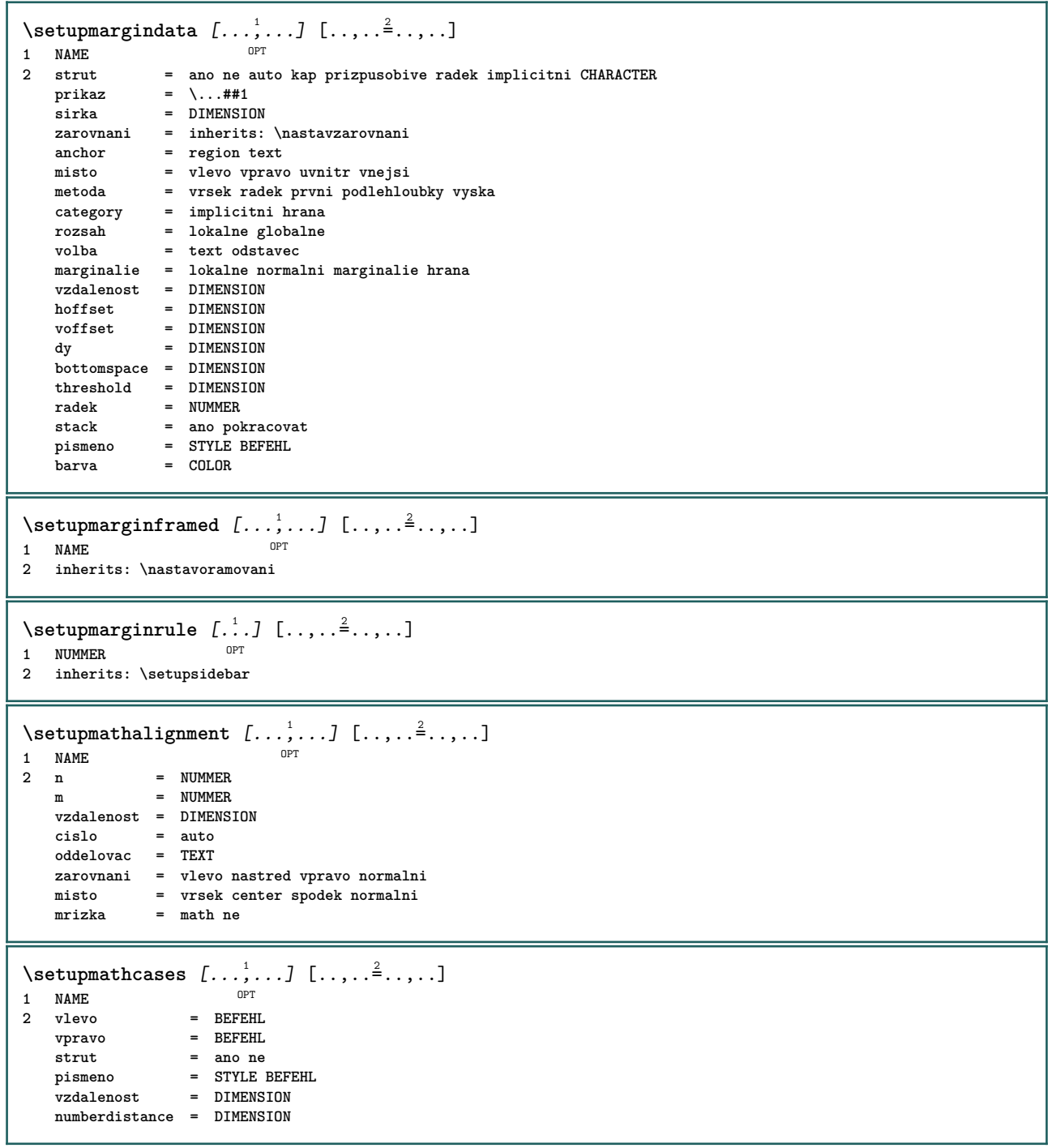

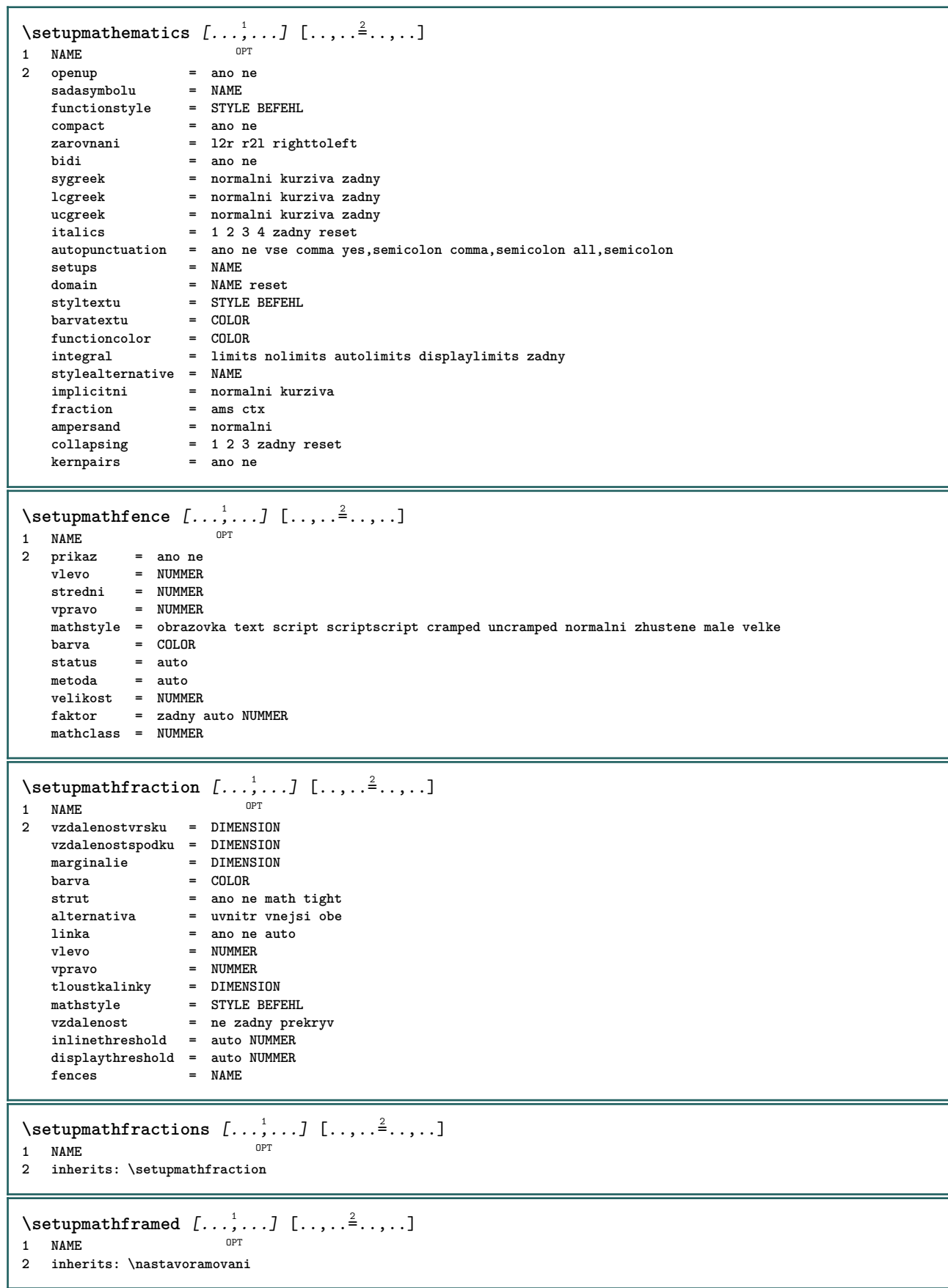

 $\setminus$ setupmathmatrix  $[\ldots, \ldots]$   $[\ldots, \ldots]$ <sup>2</sup>...,..] OPT **1 NAME** vlevo = BEFEHL<br>vpravo = BEFEHL **vpravo = BEFEHL** strut = ano ne NUMMER<br>zarovnani = vlevo nastred **zarovnani = vlevo nastred vpravo normalni** pismeno = STYLE BEFEHL<br>vzdalenost = DIMENSION  $=$  DIMENSION **simplecommand = TEXT misto = vrsek spodek vysoko nizko nivy normalni**  $\setminus$ setupmathornament  $[\ldots, \ldots]$   $[\ldots, \ldots]$  $\overline{0}$ **1 NAME 2 alternativa = mp barva** = COLOR<br>mpoffset = DIMENS  $=$  DIMENSION  $mp$  = NAME  $\setminus$ setupmathradical  $[\ldots, \ldots]$   $[\ldots, \ldots]$ OPT **1 NAME 2 alternativa = implicitni normalni mp barva** = COLOR<br>mpoffset = DIMENS  $=$  DIMENSION  $mp$  =  $mp$  =  $NAME$  $\setminus$ setupmathstackers  $[\ldots, \ldots]$   $[\ldots, \ldots]$ <sup>2</sup>...,..] OPT **1 NAME 2 vlevo = BEFEHL** vpravo = BEFEHL<br>topcommand = \...##1 **topcommand = \...##1**  $bottomcommand = \ldots$ ##1 **middlecommand = \...##1**  $\text{mp}$  = NAME mpheight = DIMENSION<br>mpdepth = DIMENSION mpdepth = DIMENSION<br>
mpdepth = DIMENSION<br>
mpoffset = DIMENSION  $=$  DIMENSION **barva = COLOR hoffset** = DIMENSION<br>voffset = DIMENSION voffset = DIMENSION<br>minvyska = DIMENSION **minvyska = DIMENSION**  $=$  DIMENSION mathclass = rel ord<br>offset = min max offset = min max normalni<br>misto = vrsek spodek vyse **misto = vrsek spodek vysoko nizko nastred NUMMER strut = ano ne alternativa = normalni implicitni mp minsirka = DIMENSION vzdalenost = DIMENSION** moffset = DIMENSION<br>
order = normalni order = normalni reverse<br>mathlimits = ano ne **mathlimits = ano ne** \setupmathstyle  $[\ldots, \ldots]$ **\* obrazovka text script scriptscript cramped uncramped normalni zhustene male velke NAME**

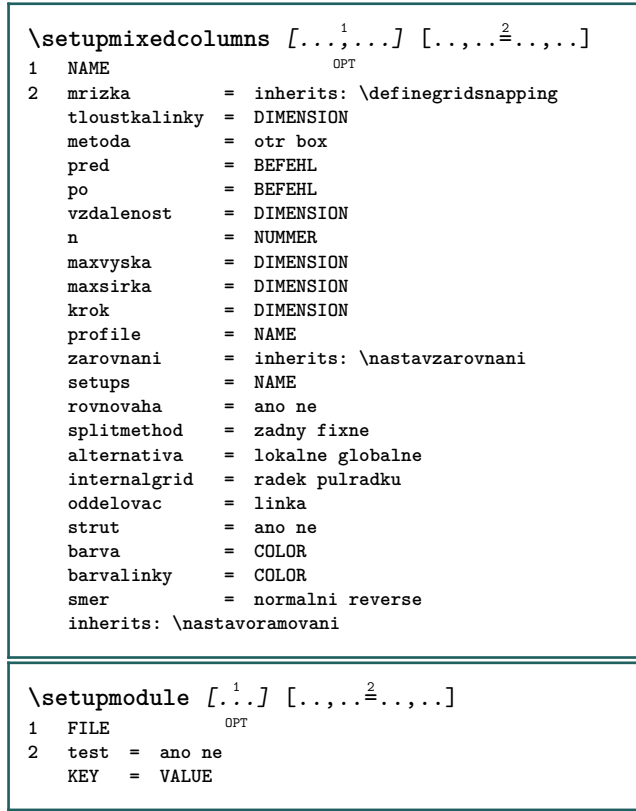

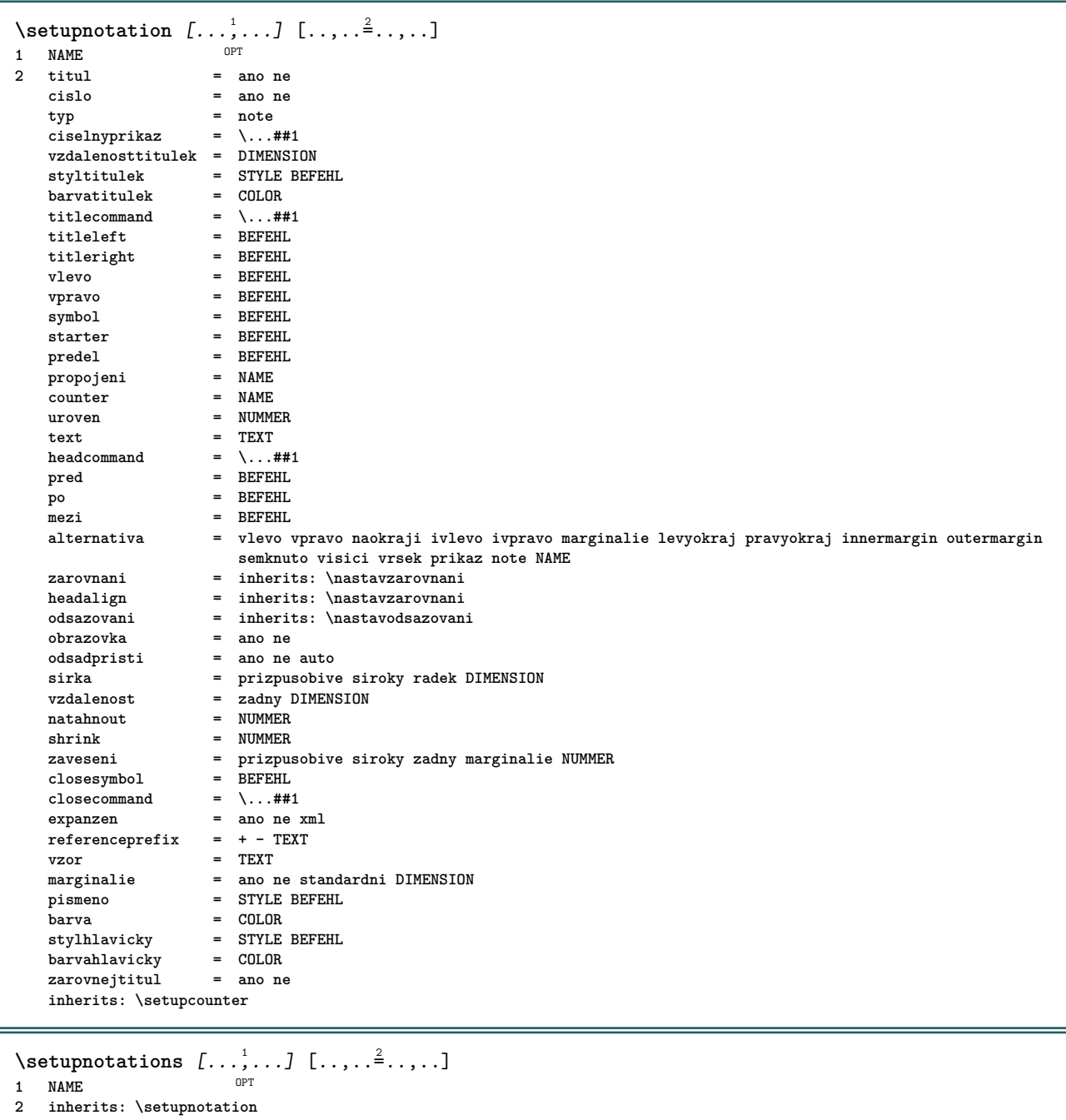

231

 $\setminus$ setupnote  $[\ldots, \ldots]$   $[\ldots, \ldots]$ OPT **1 NAME**  $=$  ano ne cislo text vse<br> $= \ \ldots \# 1$  $symbol{command}$  = \...##1<br>textovyprikaz = \...##1 textovyprikaz = \...##<br>indikator = ano ne indikator = ano ne<br>oddelovactextu = BEFEHL  $odd$ elovactextu **sirka = DIMENSION vyska = DIMENSION vzdalenost = DIMENSION rulecommand = BEFEHL linka = zap vyp normalni vlevo vpravo prikaz odstavec split = tolerantni striktni velmistriktni NUMMER faktor = NUMMER misto = text stranka vysoko spodek zadny sloupce firstcolumn lastcolumn dalsi = BEFEHL** n = NUMMER<br>barvalinky = COLOR **barvalinky** = COLOR<br> **tloustkalinky** = DIMENSION  $t$ loustkalinky **setups = NAME meziradkovamezera = NAME**  $odstavec$ pred = BEFEHL **po** = BEFEHL mezi = BEFEHL<br>rozsah = strank; **rozsah = stranka vzdalenostsloupcu = DIMENSION** pokracovat = ano ne<br>alternativa = mrizka **alternativa = mrizka fixne sloupce note zadny kriterium = stranka zakladnifont = inherits: \nastavzakladnifont zarovnani = inherits: \nastavzarovnani styltextu = STYLE BEFEHL barvatextu**<br>anchor **anchor = dalsi mezerapred = inherits: \preskoc spaceinbetween = inherits: \preskoc inherits: \nastavoramovani**  $\setminus$ setupnotes  $[\ldots, \ldots]$   $[\ldots, \ldots]^2$ OPT **1 NAME 2 inherits: \setupnote**  $\setminus$ setupoffset  $[\ldots, \ldots \stackrel{*}{\cdot} \ldots]$ **\* inherits: \setupoffsetbox**  $\setminus$ setupoffsetbox  $[\ldots, \ldots^*], \ldots]$ **\* x = DIMENSION y = DIMENSION levyoffset = DIMENSION pravyoffset = DIMENSION offsetvrsku = DIMENSION offsetspodku = DIMENSION metoda = fixne sirka = DIMENSION vyska = DIMENSION hloubka = DIMENSION misto = vlevo nastred vpravo vrsek spodek radek l c r m t b g \setupoutputroutine** [...] <sup>1</sup> [..,..=..,..] <sup>2</sup> OPT **1 NAME 2 KEY = CSNAME** \setupoutputroutine  $[$ ...<sup>\*</sup>...] **\* NAME**

```
\setuppagecolumns [\dots], \dots] [\dots, \dots]<br>1 NAME
1 NAME
2 oddelovac = NAME
   smer = normalni reverse
   vzdalenost = DIMENSION
    n = NUMMER
    maxsirka = DIMENSION
   zarovnani = inherits: \nastavzarovnani
    prazdny = inherits: \preskoc
    barva = COLOR
   setups = NAME
   inherits: \nastavoramovani
\setuppagechecker [\dots, \dots] [\dots, \dots]<br>1 NAME
1 NAME
2 radky = NUMMER
   offset = DIMENSION
   metoda = 0 1 2 3
   pred = BEFEHL
    po = BEFEHL
    mezi = BEFEHL
\setminussetuppageinjection [\ldots, \ldots] [\ldots, \ldots]<sup>2</sup>...,..]
                               OPT
1 NAME
                2 status = predchozi dalsi NUMMER
   prodleva = ano ne
   alternativa = obrazek buffer setups zadny NAME
                stranka = inherits: \strana
    pagestate = start stop
    n = NUMMER
   inherits: \nastavoramovani
\setuppageinjectionalternative [\ldots, \ldots] [\ldots, \ldots]<sup>2</sup>.....]
                                              OPT
1 NAME
2 renderingsetup = NAME
\setminussetuppageshift [\cdot \cdot \cdot \cdot] [\cdot \cdot \cdot \cdot \cdot] [\cdot \cdot \cdot \cdot \cdot]OPT
1 stranka papir
2 NAME
3 NAME
\setminussetuppagestate [\ldots, \ldots] [\ldots, \ldots]<sup>2</sup>...,..]
                          OPT
1 NAME
2 prodleva = ano ne
\setminussetuppairedbox [\ldots, \ldots] [\ldots, \ldots^{\frac{2}{n}}, \ldots]OPT
1 NAME<br>2 pred
   pred = BEFEHL<br>po = BEFEHL
   po = BEFEHL<br>mezi = BEFEHL
                 mezi = BEFEHL
   misto = vlevo nastred vpravo vrsek spodek vysoko nizko
    n = NUMMER
    vzdalenost = DIMENSION
   zakladnifont = inherits: \nastavzakladnifont
           = DIMENSION
    vyska = DIMENSION
    maxsirka = DIMENSION
    maxvyska = DIMENSION
   zarovnani = inherits: \nastavzarovnani
    pismeno = STYLE BEFEHL
    barva = COLOR
\n\{nastaveniPAIREDBOX [\ldots, \ldots],\n\}* inherits: \setuppairedbox
instances: legend
\text{hastavenilegend } [\ldots, \ldots \stackrel{*}{\dots}, \ldots]* inherits: \setuppairedbox
```

```
\setminussetuppaper [\ldots, \ldots^*], \ldots]* inherits: \nastavvelikostpapiru
\setminussetupparagraph [...^1,...] [...,-^2...]OPT
1 NAME
2 pismeno = STYLE BEFEHL
               barva = COLOR
   zarovnani = inherits: \nastavzarovnani
   setups = NAME
\setminussetupparagraphintro [\ldots, \ldots] [\ldots^2]1 reset kazdy prvni dalsi
2 BEFEHL
\setminussetupparallel [.\cdot^1.] [.\cdot,\cdot,\cdot^2] [.\cdot,\cdot,\cdot^3]...,..]
1 NAME
2 NAME
3 setups = NAME
   start = NUMMER
   n = NUMMER
   kriterium = vse
\setminussetupperiodkerning [\ldots, \ldots] [\ldots, \ldots]<sup>2</sup>...,..]
                                OPT
1 NAME
2 faktor = NUMMER
\setminussetupperiods [\ldots, \ldots \stackrel{*}{\cdot} \ldots]* n = NUMMER
               sirka = DIMENSION prizpusobive
   vzdalenost = DIMENSION
   symbol = BEFEHL
\setminussetupplacement [\ldots, \ldots] [\ldots, \ldots]<sup>2</sup>.....]
                         OPT
1 NAME<br>2 pred =
2 pred = BEFEHL
    po = BEFEHL
    vlevo = BEFEHL
    vpravo = BEFEHL
    mrizka = inherits: \snaptogrid
    korekceradku = zap vyp
   korekcehloubky = zap vyp<br>marginalie = ano ne :
                   marginalie = ano ne standardni
\setuppositionbar [\ldots,\ldots^{\pm} \ldots]* pismeno = STYLE BEFEHL
   barva = COLOR<br>
n = NUMMEF<br>
min = NUMMEF
            n = NUMMER
   min = NUMMER<br>max = NUMMER
   max = NUMMER<br>text = TEXT
            text = TEXT
   sirka = DIMENSION
   vyska = DIMENSION
   hloubka = DIMENSION
\setminussetupprocessor [\ldots, \ldots] [\ldots, \ldots]<sup>2</sup>.....]
                         OPT
1 NAME
2 status = start stop
    vlevo = BEFEHL
    vpravo = BEFEHL
   \text{prikaz} = \ldots##1
   pismeno = STYLE BEFEHL
   barva = COLOR
```
\setupprofile  $[\dots, \dots]$  [...,..<sup>2</sup>...,..]<br>1 NAME **1 NAME 2 vyska = DIMENSION**  $=$  DIMENSION **vzdalenost = DIMENSION faktor = NUMMER radky = NUMMER metoda = striktni fixne zadny**  $\setminus$ setupquotation  $[\ldots, \ldots^*], \ldots]$ **\* inherits: \setupdelimitedtext** \setuprealpagenumber  $[\ldots, \ldots^*], \ldots]$ **\* inherits: \setupcounter** \setupreferenceformat  $[\dots, \dots]$   $[\dots, \dots]$ <sub>or</sub>  $[\dots, \dots]$ **1 NAME 2 popisek = \* NAME vlevo = BEFEHL vpravo = BEFEHL typ = implicitni text titul cislo stranka realpage setups = NAME autocase = ano ne text = TEXT pismeno = STYLE BEFEHL barva = COLOR** \setupreferenceprefix [...] **\* + - TEXT** \setupreferencestructureprefix [.<sup>1</sup>..] [.<sup>2</sup>..] [..,..<sup>3</sup>..,..] OPT OPT **1 NAME ABSCHNITT 2 implicitni 3 prefix = ano ne prefixseparatorset = NAME prefixconversion = NAME prefixconversionset = NAME prefixstarter = BEFEHL PROCESSOR->BEFEHL prefixstopper = BEFEHL PROCESSOR->BEFEHL prefixset = NAME prefixsegments = NUMMER NUMMER:NUMMER NUMMER:\* NUMMER:vse ABSCHNITT ABSCHNITT:ABSCHNITT ABSCHNITT:\* ABSCHNITT:vse numberconversion = NAME numberconversionset = NAME numberstarter = BEFEHL PROCESSOR->BEFEHL** numberstopper = BEFEHL PROCESSOR->BEFEHL<br>numbersegments = NUMMER NUMMER:NUMMER NUM<br>number = NUMMER NUMMER:NUMMER NUMMER:\* NUMMER:vse **numberseparatorset = NAME prefixconnector = BEFEHL PROCESSOR->BEFEHL**  $\setminus$ setupregisters  $[\cdot \cdot \cdot \cdot]$   $[\cdot \cdot \cdot \cdot \cdot \cdot \cdot \cdot]$ 1 NAME NAME: NUMMER OPT **2 inherits: \nastavrejstrik** \setupregisters [...,<sup>1</sup>...] [...,<sup>2</sup>...] [..,..<sup>3</sup>..,..]<br>1 NAME OPT **1 NAME 2 NUMMER 3 inherits: \nastavrejstrik**  $\setminus$ setuprenderingwindow  $[\ldots, \ldots]$   $[\ldots, \ldots]$ OPT **1 NAME 2 akceotevrenistranky = REFERENCE akcezavrenistranky = REFERENCE inherits: \nastavoramovani**

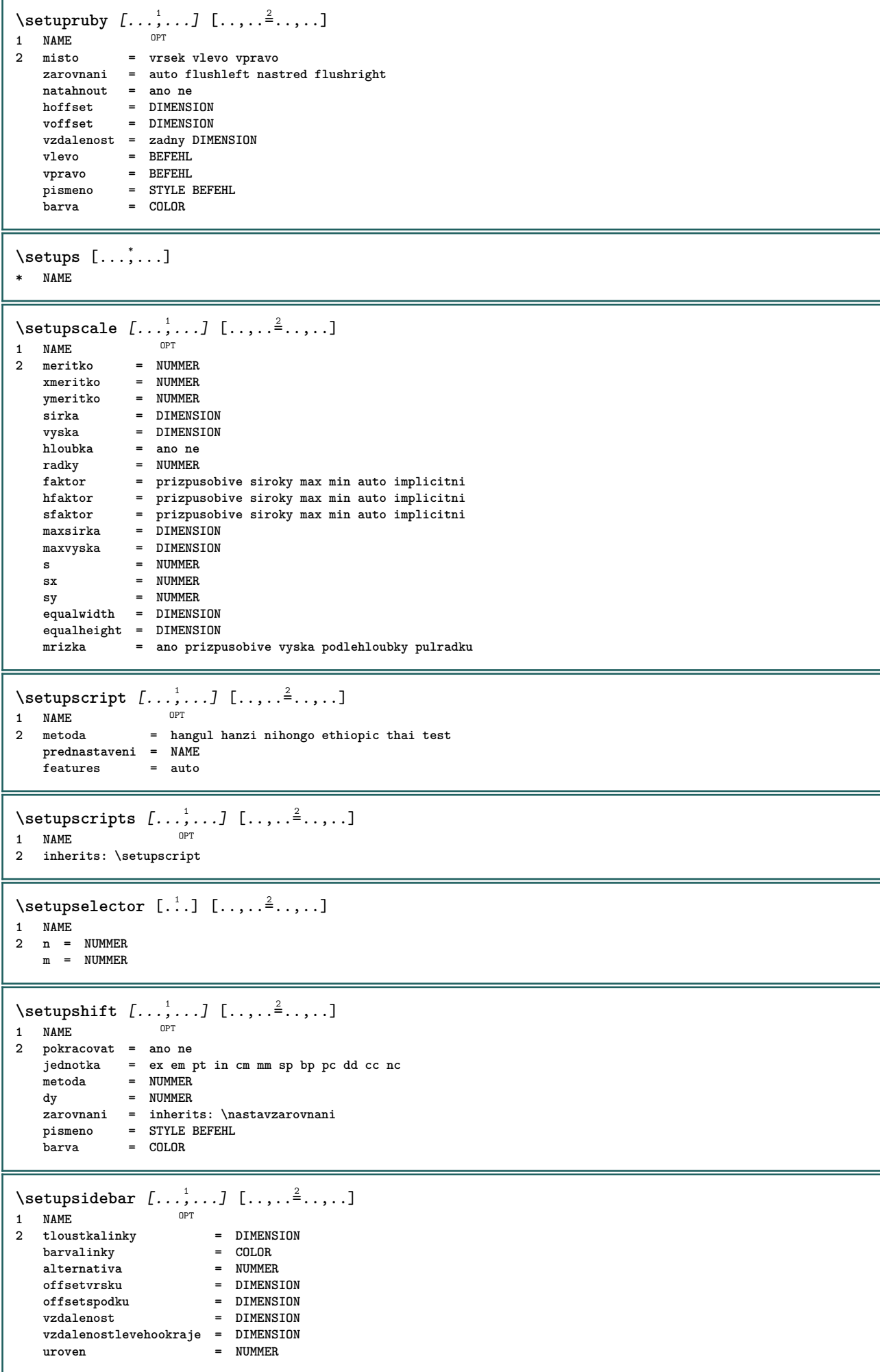

```
\setupspellchecking [\ldots, \ldots^*],* status = start stop
    metoda = 1 2 3
   seznam = NAME
\setminussetupstartstop [\ldots, \ldots] [\ldots, \ldots^{\frac{2}{n}}, \ldots]OPT
1 NAME
2 pred = BEFEHL
   po = BEFEHL<br>mezi = BEFEHL
            mezi = BEFEHL
   setups = NAME
    vlevo = BEFEHL
    vpravo = BEFEHL
   pismeno = STYLE BEFEHL
   barva = COLOR
\setminussetupstretched [\ldots, \ldots^*], \ldots]* inherits: \setupcharacterkerning
\setupstruts [...]
* ano ne auto kap<sup>Op</sup>Trizpusobive radek implicitni CHARACTER
\setminussetupstyle [\ldots, \ldots] [\ldots, \ldots]^21 NAME OPT
2 metoda = prikaz
    pismeno = STYLE BEFEHL
    barva = COLOR
\setminussetupsubformula [...,...] [...,...^{\frac{2}{n}},...]OPT
1 NAME
2 odsadpristi = ano ne auto
\setupsubformulas [\dots, \dots] [\dots, \dots]<br>1 NAME
1 NAME
2 inherits: \setupsubformula
\setupsynctex [\ldots, \ldots \stackrel{*}{\dots}, \ldots]* status = start stop
   metoda = min max
\setups {...,<sup>*</sup>...}
* NAME
```
## $\setlength{\unitlength}{3pt} \setlength{\unitlength}{3pt} \setlength{\unitlength}{3pt}$ **1 r** c x y row columHT prvni posledni start zahlavi kazdy liche sude jedna NUMMER -NUMMER **2 prvni least kazdy dve liche sude NUMMER -NUMMER 3 extras = BEFEHL vlevo = BEFEHL vpravo = BEFEHL barvahlavicky = COLOR stylhlavicky = STYLE BEFEHL vzdalenostlevehookraje = DIMENSION vzdalenostpravehookraje = DIMENSION vzdalenostsloupcu = DIMENSION maxsirka = DIMENSION setups = NAME sirkatextu = DIMENSION lokalne split = ano ne opakovat auto zahlavi = opakovat volba = natahnout tight pred = BEFEHL po = BEFEHL stejnastranka = pred po obe spaceinbetween = inherits: \preskoc splitoffset = DIMENSION aligncharacter = ano ne alignmentcharacter = TEXT number->TEXT text->TEXT vzdalenost = DIMENSION barva = COLOR pismeno = math STYLE BEFEHL inherits: \nastavoramovani \setupTEXpage** [..,..=..,..] \*

**\* inherits: \setupfittingpage**

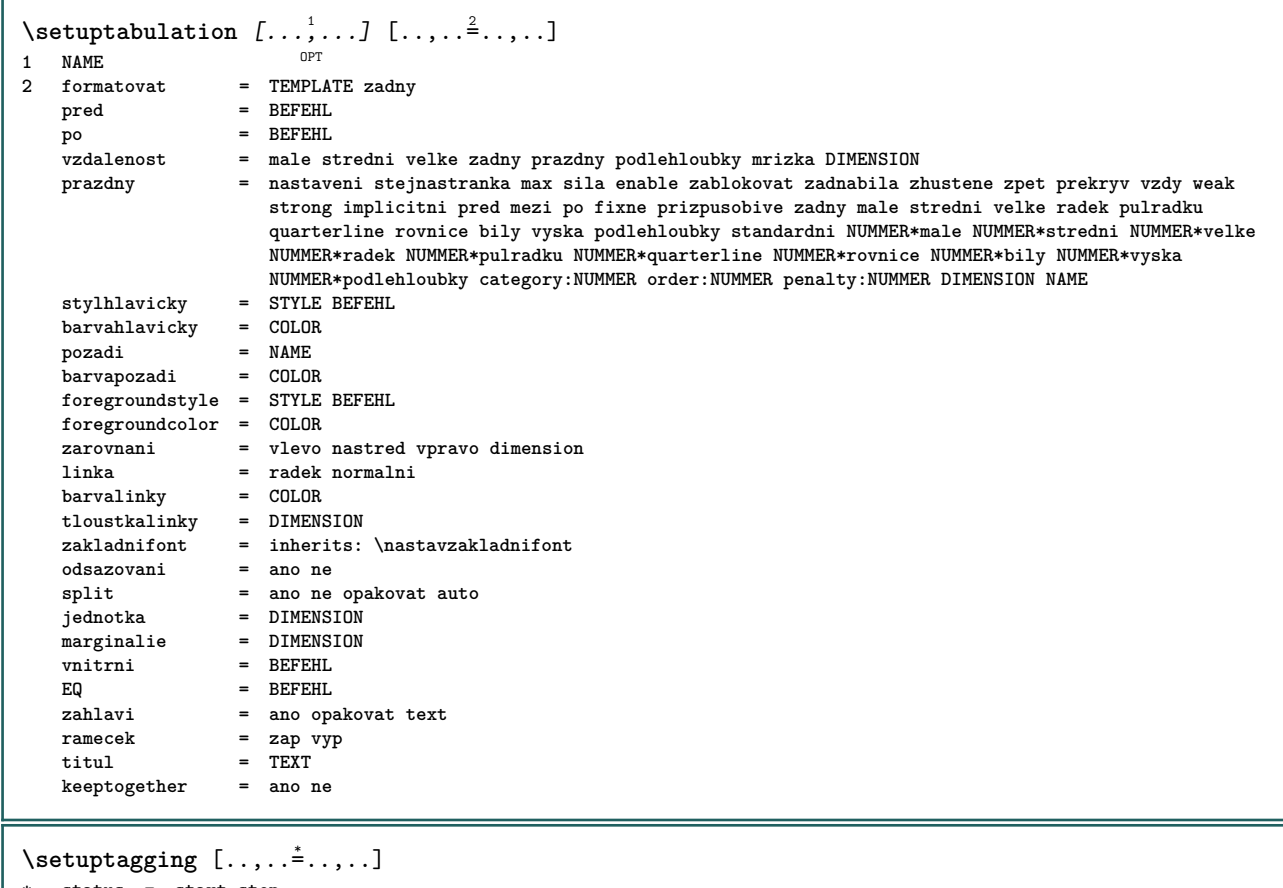

**\* status = start stop**

**metoda = auto**

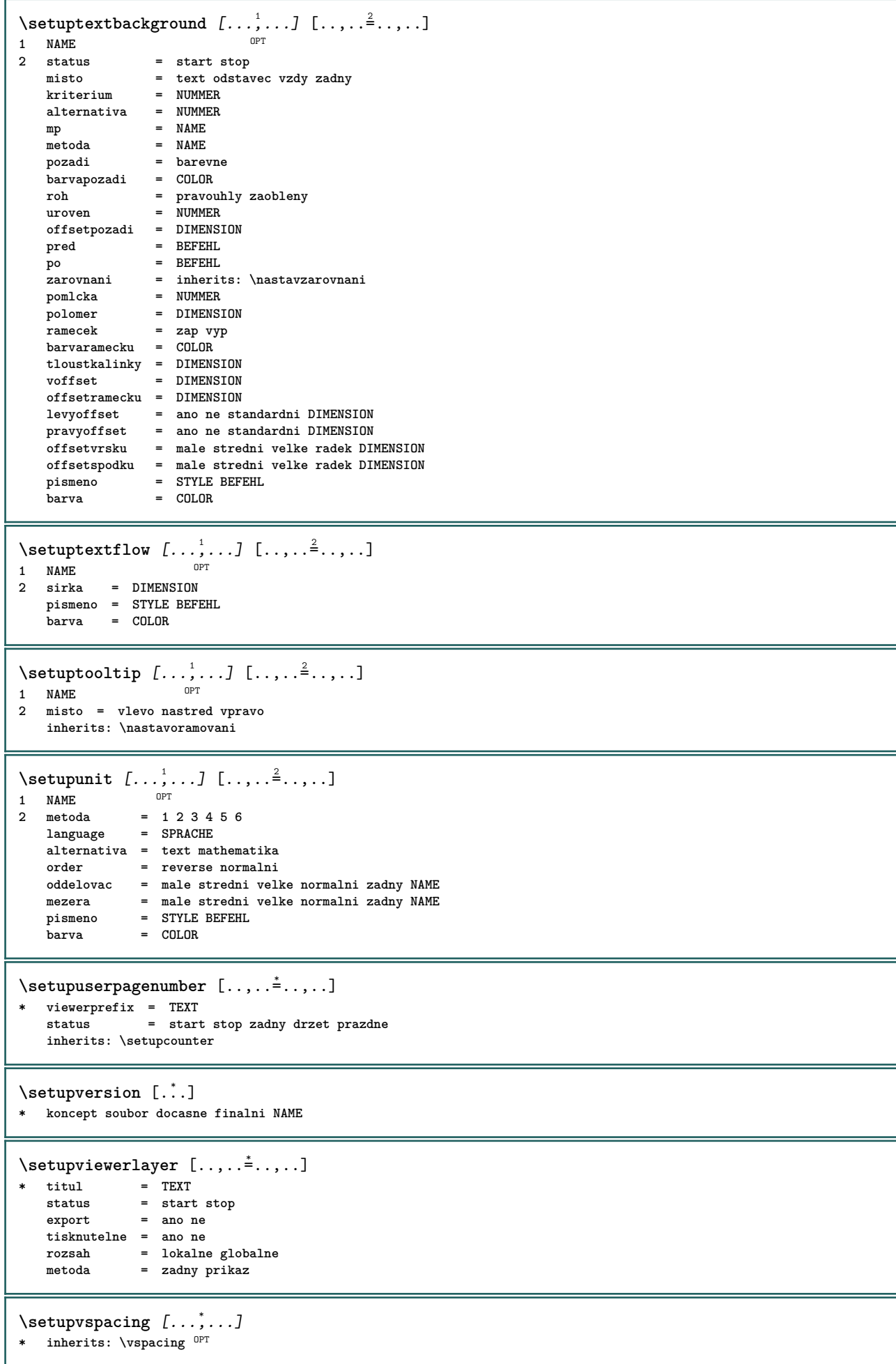

```
\setminus setupwithargument \{.\cdot.\cdot\} \{.\cdot.\cdot\}1 NAME
2 CONTENT
\setminussetupwithargumentswapped \{.\cdot\cdot\} \{.\cdot\cdot\}1 CONTENT
2 NAME
\setupxml [\ldots, \ldots^* \ldots, \ldots]* implicitni = skryte zadny text
    compress = ano ne
\setminussetupxtable [\ldots, \ldots] [\ldots, \ldots]1 NAME<sup>OPT</sup>
2 sirkatextu = DIMENSION lokalne
   zakladnifont = inherits: \nastavzakladnifont<br>spaceinbetween = inherits: \preskoc
   spaceinbetween = inherits: \preskoc<br>volba = tight max natahnou
   volba = tight max natahnout sirka vyska fixne
                            = DIMENSION
   maxsirka = DIMENSION
   vzdalenostsloupcu = DIMENSION
   vzdalenostlevehookraje = DIMENSION
   vzdalenostpravehookraje = DIMENSION
   zahlavi = opakovat
   upati = opakovat<br>tloustkalinky = DIMENSIO
    tloustkalinky = DIMENSION
    split = ano ne opakovat auto
    splitoffset = DIMENSION
    stejnastranka = pred po obe
    vzdalenost = DIMENSION
    aligncharacter = ano ne
   alignmentleftsample = TEXT
   alignmentrightsample = TEXT<br>alignmentleftwidth = DIMENSION
   alignmentleftwidth = DIMENSION
   alignmentrightwidth = DIME<br>alignmentcharacter = TEXT
   alignmentcharacter
   inherits: \nastavoramovani
\setminussetuvalue \{.\cdot\,,\} \{.\cdot\,,\}1 NAME
2 CONTENT
\setminussetuxvalue \{.\cdot.\cdot\} \{.\cdot.\cdot\}1 NAME
2 CONTENT
\setminussetvalue \{.\cdot\cdot\} \{.\cdot\cdot\}1 NAME
2 CONTENT
\setvariable \{.\,.\,.\} \{.\,.\,.\} \{.\,.\,.\}1 NAME
2 KEY
3 VALUE
\setminussetvariables [ \dots ] [ \dots , \dots \xrightarrow{2} \dots ]1 NAME
2 set = BEFEHL
   reset = BEFEHL
   KEY = VALUE
\setvboxregister .<sup>1</sup>. {.<sup>2</sup>.}
1 CSNAME NUMMER
2 CONTENT
\setvisualizerfont [\cdot, \cdot]OPT * FONT
```

```
\setvtopregister .<sup>1</sup>. {.<sup>2</sup>.}
1 CSNAME NUMMER
2 CONTENT
\setminussetwidthof \cdot.. \setminus to \setminus..
1 TEXT
2 CSNAME
\setminussetxmeasure \{.\cdot\cdot\} \{.\cdot\cdot\}1 NAME
2 DIMENSION
\setminussetxvalue \{.\cdot.\cdot\} \{.\cdot.\cdot\}1 NAME
2 CONTENT
\setminussetxvariable \{.\cdot.\cdot\} \{.\cdot.\cdot\} \{.\cdot.\cdot\}1 NAME
2 KEY
3 VALUE
\setminussetxvariables [.\cdot] [.\cdot, \cdot.\frac{2}{7} \ldots]1 NAME
2 set = BEFEHL
   reset = BEFEHL
   KEY = VALUE
\hbox{\scriptsize\char'42} \shapedhbox \{.\,. \}* CONTENT
\SigmaFIFT \{.\,.\,.\}* CONTENT
instances: shiftup shiftdown
\lambdashiftdown \{.\n.
* CONTENT
\lambdashiftup \{\ldots\}* CONTENT
\showallmakeup
\showattributes
\showboxes
\showbtxdatasetauthors [\dots, \dots]* specification = NAME
    dataset = NAME
   field = address assignee autor booktitle kapitola den dayfiled edition editor howpublished institution
                      journal language mesic monthfiled nationality note cislo jedna dve organization pages publisher
                      school series titul opis volume rok yearfiled NAME
\showbtxdatasetauthors \lceil .^* . . \rceilOPT * NAME
\showbtxdatasetcompleteness [..,..<sup>\pm</sup>.....]
* specification = NAME<br>dataset = NAME
    dataset
   field = address assignee autor booktitle kapitola den dayfiled edition editor howpublished institution
                       journal language mesic monthfiled nationality note cislo jedna dve organization pages publisher
                       school series titul opis volume rok yearfiled NAME
```
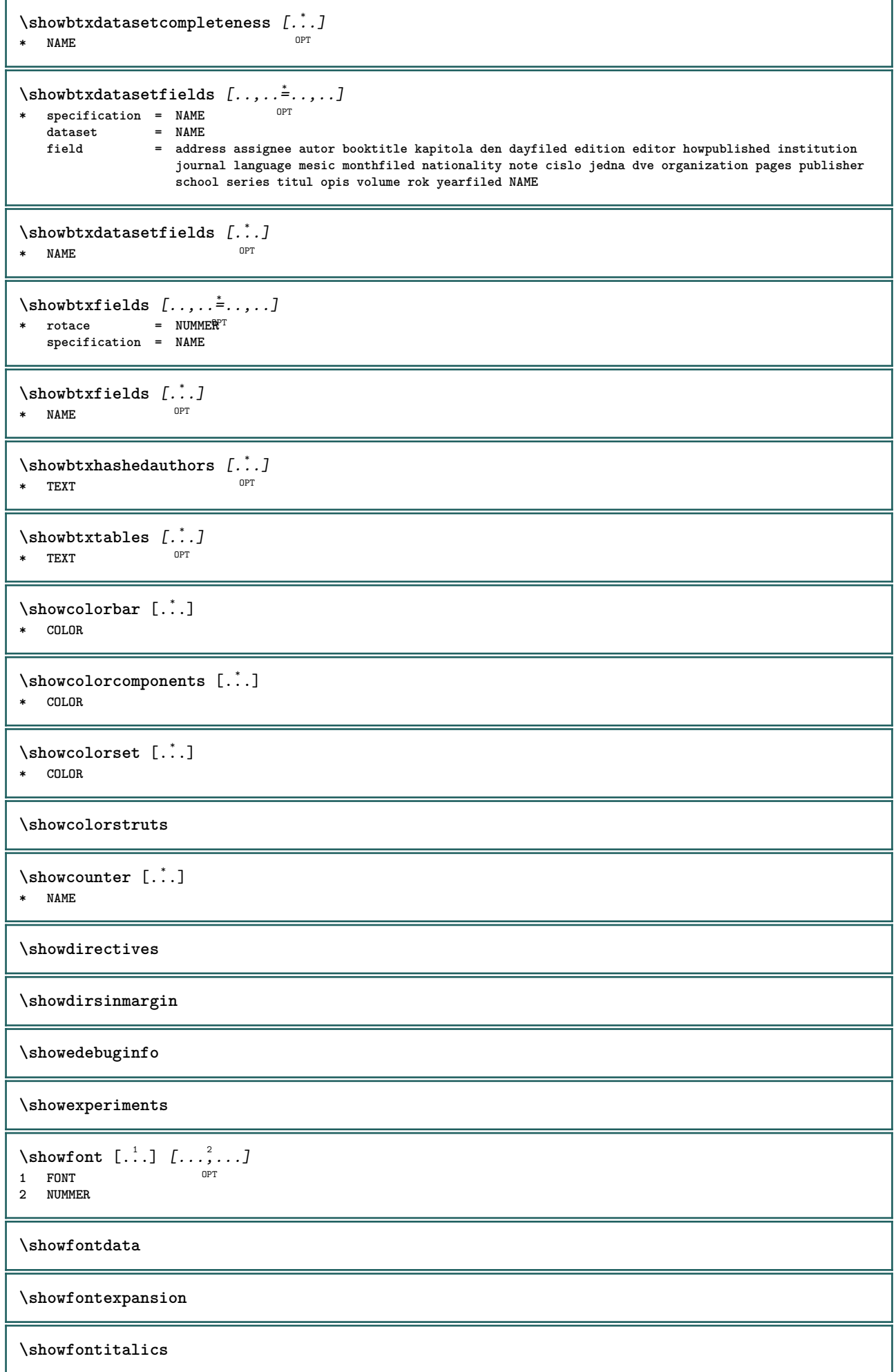

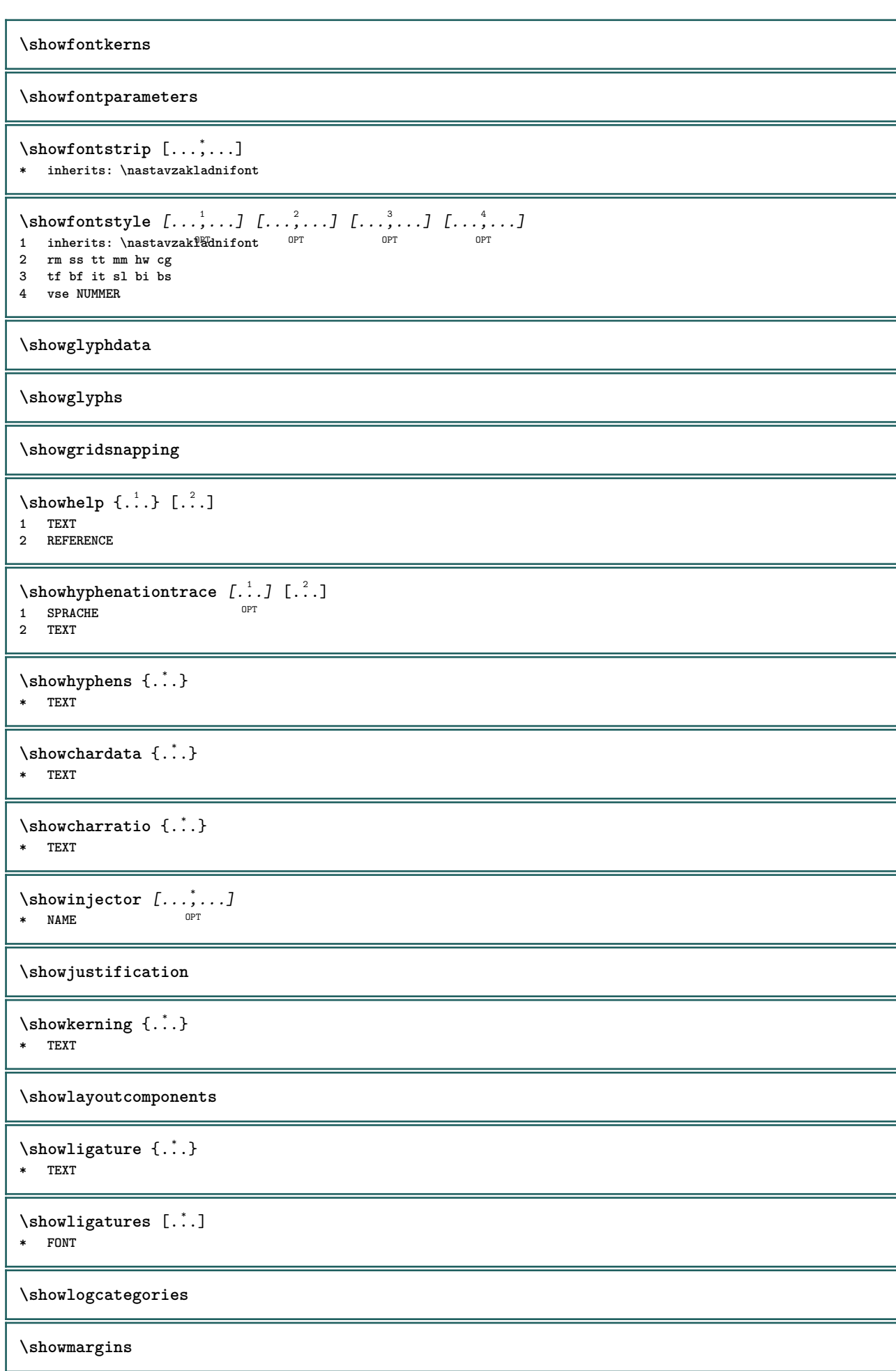

```
\lambdashowmessage \{.\n,.\n,.\n,.\n,.\n,1 NAME
2 NAME NUMMER
3 TEXT
\showminimalbaseline
\lambda \shownextbox \lambda... \{.\n...}
1 CSNAME
2 CONTENT
\lambdashowotfcomposition \{.\n,.\n,.\n,.\n,.\n,1 FONT
2 -1 1 +1 l2r r2l
3 TEXT
\lambda... \{.\cdot\}1 CSNAME
2 NAME
\showsetupsdefinition [...]
* NAME
\lambdashowtimer \{.\n.<sup>*</sup>..}
* TEXT
\showtokens [...]
* NAME
\showtrackers
\hbox{\scriptsize\char'42} \showvalue \{.\dot{.\} \}* NAME
\lambdashowvariable \{.\cdot.\cdot\} \{.\cdot.\cdot\}1 NAME
2 KEY
\showwarning \{.\n,.\n,.\n,.\n,.\n,1 NAME
2 NAME NUMMER
3 TEXT
\setminusschovejbloky [\ldots, \ldots] [\ldots, \ldots]1 NAME OPT
2 NAME
\sum_{i=1}^n \simplealignedbox {...} {...} {...}
1 DIMENSION
2 vlevo vpravo nastred flushleft flushright uvnitr vnejsi
3 CONTENT
\sum_{i=1}^n \simplealignedboxplus {...} {...} {...} {...} {...}
1 DIMENSION
2 vlevo vpravo nastred flushleft flushright uvnitr vnejsi
3 TEXT
4 CONTENT
\sum_{i=1}^{\infty} and \sum_{i=1}^{\infty}
```
**1 DIMENSION**

**3 CONTENT**

**<sup>2</sup> vlevo vpravo nastred flushleft flushright uvnitr vnejsi**

```
\sum_{i=1}^{\infty}1 BEFEHL
2 BEFEHL
\sum_{i=1}^n \simplereversealignedbox {...} {...} {...}
1 DIMENSION
2 vlevo vpravo nastred flushleft flushright uvnitr vnejsi
3 CONTENT
\simplereversealignedboxplus \{.\cdot\cdot\} \{.\cdot\cdot\} \{.\cdot\cdot\} \{.\cdot\cdot\} \{.\cdot\cdot\}1 DIMENSION
2 vlevo vpravo nastred flushleft flushright uvnitr vnejsi
3 TEXT
4 CONTENT
\sigma \singalcharacteralign {\ldots} {\ldots}
1 NUMMER
2 NUMMER
\singlebond
\sixthofsixarguments \{.\cdot.\cdot\} \{.\cdot.\cdot\} \{.\cdot.\cdot\} \{.\cdot.\cdot\} \{.\cdot.\cdot\} \{.\cdot.\cdot\}1 TEXT
2 TEXT
3 TEXT
4 TEXT
5 TEXT
6 TEXT
\sklonene
\sklonenetucne
\slantedface
\slicepages [.<sup>1</sup>.] [..,..<sup>2</sup>..,..] [..,..<sup>3</sup>..,..]
                              OPT
1 FILE OPT OPT OPT
2 offset = DIMENSION
   hoffset = DIMENSION
   voffset = DIMENSION
   sirka = DIMENSION
   vyska = DIMENSION
   n = NUMMER3 offset = DIMENSION
   hoffset = DIMENSION
   voffset = DIMENSION
   sirka = DIMENSION<br>vyska = DIMENSION
    vyska = DIMENSION
    n = NUMMER
\lambdasloupec [\ldots,\ldots]* inherits: \columnbreak
\simeq \slovenianNumerals {...}
* NUMMER
\sloveniannumerals {...}
* NUMMER
\slovo {...}
* TEXT
```
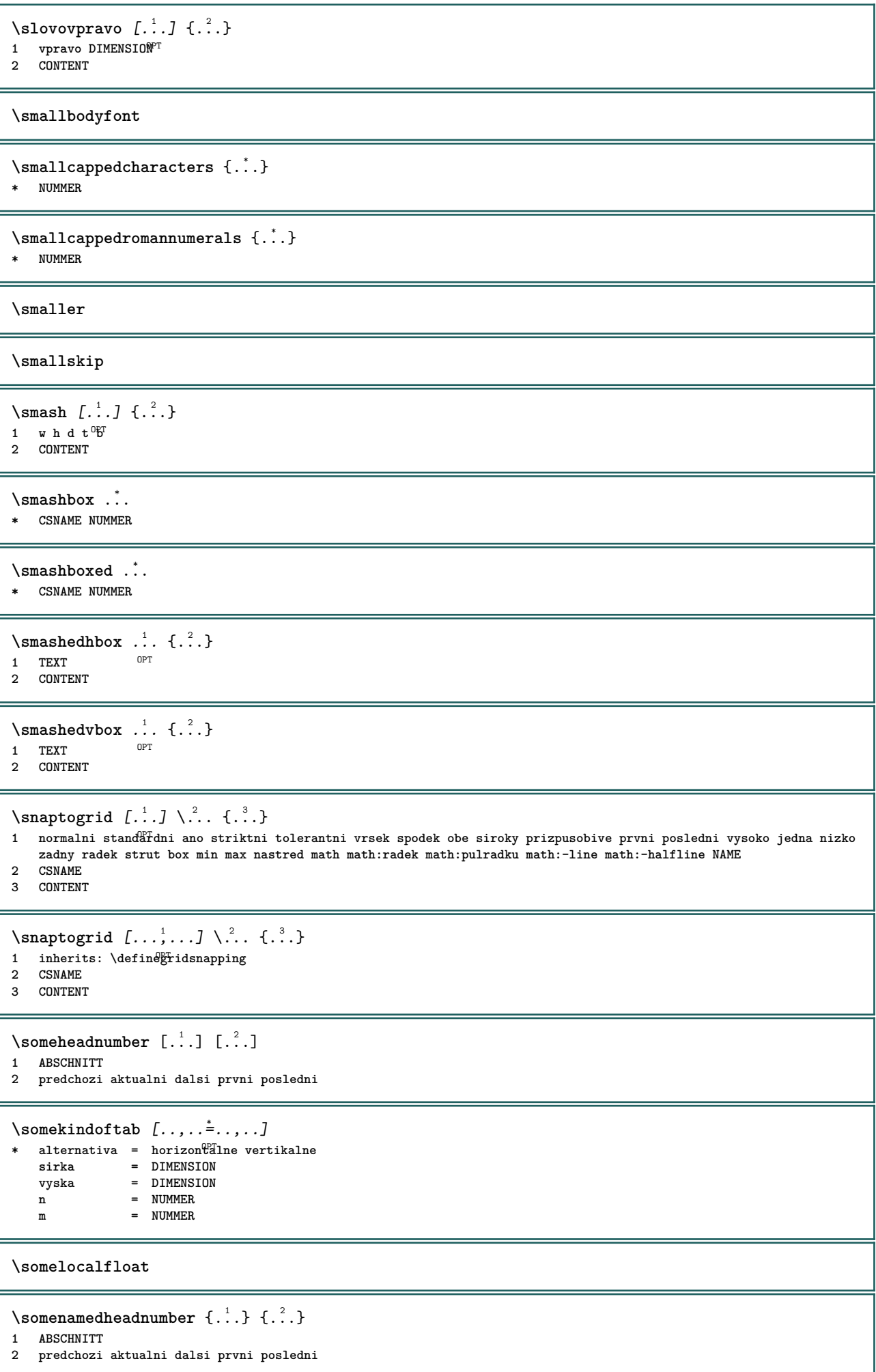

```
\someplace {.<sup>1</sup>.} {.<sup>2</sup>.} {.<sup>3</sup>.} {.<sup>4</sup>.} {.<sup>5</sup>.} [.<sup>6</sup>.]
1 TEXT
2 TEXT
3 TEXT
4 TEXT
5 TEXT
6 REFERENCE
\SORTING [ .^1 .] {.^2.}
             OPT
1 NAME
2 CONTENT
instances: logo
\logo [ .^1 . ] \{ .^2 . \}1 NAME <sup>OPT</sup>
2 CONTENT
\spanishNumerals {...}
* NUMMER
\verb|\spanishnumerals {.'.}* NUMMER
\infty\splitatasterisk ... \... \... 3.
1 TEXT
2 CSNAME
3 CSNAME
\infty... \ldots \ldots \ldots \ldots1 TEXT
2 CSNAME
3 CSNAME
\infty... \ldots \ldots \ldots1 TEXT
2 CSNAME
3 CSNAME
\infty... \ldots \ldots \ldots1 TEXT
2 CSNAME
3 CSNAME
\inftylitatperiod ... \lambda... \lambda...
1 TEXT
2 CSNAME
3 CSNAME
\sqrt{\text{split}} (..., \{.\cdot\})
1 CONTENT
2 CONTENT
\splitfilename {...}
* FILE
\splitfrac {.<sup>1</sup>..} {.<sup>2</sup>..}
1 CONTENT
2 CONTENT
\splitoffbase
\splitofffull
```

```
\splitoffkind
```
**\splitoffname**

**\splitoffpath**

**\splitoffroot**

 $\split$  \splitofftokens  $\cdot$ ...<sup>1</sup> \from ...<sup>2</sup> \to \... **1 TEXT 2 TEXT**

**3 CSNAME**

**\splitofftype**

 $\split$  \splitstring  $\cdot$ ... \at  $\cdot$ ... \to \... \and \... **1 TEXT 2 TEXT 3 CSNAME 4 CSNAME** \spreadhbox .<sup>\*</sup>. **\* CSNAME NUMMER** \sqrt [.<sup>1</sup>..] {.<sup>2</sup>..} 1 TEXT <sup>OPT</sup> **2 CONTENT**

\stackrel {.<sup>1</sup>.} {.<sup>2</sup>.}

**1 CONTENT 2 CONTENT**

\stanovcislonadpisu  $[..]$ 

```
* ABSCHNITT
```

```
\stanovcharakteristickuseznamu [\ldots, \ldots] [\ldots, \ldots]<sup>2</sup>...,..]
1 LISTE OPT
```
**2 inherits: \nastavseznam**

```
\start [...] ... \stop
* NAME <sup>OPT</sup>
```

```
\startalignment [...,*...] ... \stopalignment
* inherits: \nastavzarovnani
```

```
\startallmodes [...,<sup>*</sup>....] ... \stopallmodes
* NAME
```

```
\startATTACHMENT [.<sup>1</sup>..] [..,..<sup>2</sup>..,..] ... \stopATTACHMENT
                                        OPT
```

```
1 NAME<sup>OPT</sup>
2 inherits: \setupattachment
instances: attachment
```

```
\startattachment [.<sup>1</sup>..] [..,..<sup>2</sup>..,..] ... \stopattachment
1 NAME<sup>OPT</sup>
                                     OPT
2 inherits: \setupattachment
```

```
\startbar [.<sup>*</sup>..] ... \stopbar
* NAME
```
```
\startbarva [.<sup>*</sup>..] ... \stopbarva
* COLOR
\startbbordermatrix ... \stopbbordermatrix
\startbitmapimage [\ldots, \ldots] ... \stopbitmapimage
* barva = rgb cmyk seda
   sirka = DIMENSION
   vyska = DIMENSION
   \bar{x} = NUMMER
   y = NUMMER
\startbordermatrix ... \stopbordermatrix
\startbtxrenderingdefinitions [...] ... \stopbtxrenderingdefinitions
* NAME
\startbuffer [...] ... \stopbuffer
                 O<sub>p</sub>T
* NAME
\startBUFFER ... \stopBUFFER
instances: hiding
\starthiding ... \stophiding
\startcatcodetable \.<sup>*</sup>.. ... \stopcatcodetable
* CSNAME
\startcenteraligned ... \stopcenteraligned
\startcollect ... \stopcollect
\startcollecting ... \stopcollecting
\startcolorintent [.<sup>*</sup>..] ... \stopcolorintent
* knockout overprint zadny
\startcoloronly [...] ... \stopcoloronly
* COLOR
\startcolorset [...] ... \stopcolorset
* NAME
\startcolumnset [\cdot^1, \cdot]^T [..,..<sup>2</sup>..,..] ... \stopcolumnset
1 NAME OPT
                                \mathbb{R}^n2 inherits: \setupcolumnset
\startcolumnsetspan [.<sup>1</sup>..] [..,..<sup>2</sup>..,..] ... \stopcolumnsetspan
                                      OPT
1 NAME
2 inherits: \setupcolumnsetspan
\startCOLUMNSET [\dots, \dots \stackrel{*}{\dots}, \dots] ... \stopCOLUMNSET
* inherits: \setupcolumnse_{\text{P}}^{\text{P}}\startcolumnspan [\dots, \dots, \dots] ... \stopcolumnspan
* inherits: \setupcolumnspan<sup>pr</sup>
```

```
\startcombination [\cdot^1, \cdot]^T, [\cdot, \cdot, \cdot]^T, \cdot] ... \stopcombination
OPT
1 NAME
                                                 OPT
2 inherits: \setupcombination
\startcombination [.<sup>1</sup>..] [.<sup>2</sup>.] ... \stopcombination
                                OPT
                                         OPT
1 NAME
2 N*M
\startcontextcode ... \stopcontextcode
\startcontextdefinitioncode ... \stopcontextdefinitioncode
\startctxfunction ... ... \stopctxfunction
* NAME
\startctxfunctiondefinition ... ... \stopctxfunctiondefinition
* NAME
\startcurrentcolor ... \stopcurrentcolor
\startcurrentlistentrywrapper ... \stopcurrentlistentrywrapper
\startdelimited [.<sup>1</sup>..] [.<sup>2</sup>..] [...,"...] ... \stopdelimited
                                       OPT
                                                   OPT
1 NAME
2 SPRACHE
3 inherits: \startzuzeni
\startdelimitedtext [\cdot \stackrel{?}{.} ] [\cdot \stackrel{?}{.} ] [\cdot \cdot \stackrel{?}{.} ] \ldots \stopdelimitedtext
                                             OPT
                                                         OPT
1 NAME
2 SPRACHE
3 inherits: \startzuzeni
\startDELIMITEDTEXT [.<sup>1</sup>..] [...<sup>2</sup>...] ... \stopDELIMITEDTEXT
                                   OPT
                                                 OPT
1 SPRACHE
2 inherits: \startzuzeni
instances: quotation quote blockquote speech aside
\setminusstartaside [\cdot \cdot \cdot] [\cdot \cdot \cdot \cdot] \ldots \setminusstopaside
1 SPRACHE <sup>OPT</sup>
                                  OPT
2 inherits: \startzuzeni
\startblockquote [.<sup>1</sup>.] [...,<sup>2</sup>...] ... \stopblockquote
                    OPT
                                            OPT
1 SPRACHE
2 inherits: \startzuzeni
\startquotation [...] 1
[...,...] 2
OPT
... \stopquotation
1 SPRACHE OPT
2 inherits: \startzuzeni
\text{X} \startquote [\cdot \cdot \cdot] [\cdot \cdot \cdot \cdot] \ldots \text{X} stopquote
1 SPRACHE <sup>OPT</sup>
                                OPT
2 inherits: \startzuzeni
\setlength{\abovedisplayskip}{12pt} \setlength{\belowdisplayskip}{12pt} \setlength{\belowdisplayskip}{12pt} \space{-0.5cm} \begin{minipage}{0.9pt} \begin{minipage}{0.9pt} \begin{tabular}{c} \end{tabular} \hline \begin{tabular}{c} \end{tabular} \hline \begin{tabular}{c} \end{tabular} \hline \begin{tabular}{c} \end{tabular} \hline \begin{tabular}{c} \end{tabular} \hline \begin{tabular}{c} \end{tabular} \hline \begin{tabular}{c} \end{tabular} \hline \begin{tabular}{c} \end{tabular} \hline \begin{tabular}{c} \end{1 SPRACHE
2 inherits: \startzuzeni
\startdisplaymath ... \stopdisplaymath
```

```
\startdmath ... \stopdmath
\startdocument [\ldots, \ldots] \ldots \stopdocument
* inherits: \setupdocumen<sup>TT</sup>
\starteffect [...] ... \stopeffect
* NAME
\startEFFECT ... \stopEFFECT
\startelement \{.\cdot,\cdot,\cdot,\cdot\} ...,...] ... \stopelement
                                OPT
1 NAME
2 KEY = VALUE
\startembeddedxtable [\ldots, \ldots] \ldots \stopembeddedxtable
                                OPT
* inherits: \setupxtable
\startembeddedxtable [...J ... \stopembeddedxtable
                            OPT
* NAME
\startexceptions [...] ... \stopexceptions
* SPRACHE
\startexpanded ... \stopexpanded
\startexpandedcollect ... \stopexpandedcollect
\startextendedcatcodetable \.<sup>*</sup>.. ... \stopextendedcatcodetable
* CSNAME
\startexternalfigurecollection [.<sup>*</sup>..] ... \stopexternalfigurecollection
* NAME
\startfacingfloat [.<sup>*</sup>..] ... \stopfacingfloat
* NAME
\startfittingpage [\cdot \cdot \cdot \cdot \cdot] [\cdot \cdot \cdot \cdot \cdot \cdot] ... \stopfittingpage
                                    OPT
1 NAME
2 inherits: \setupfittingpage
\startFITTINGPAGE [..,..=<sup>*</sup>..,..] ... \stopFITTINGPAGE
* inherits: \setupfittingpage<sup>QPT</sup>
instances: TEXpage MPpage
\startMPpage [\dots, \dots] \dots \setminus \text{stopMPpage}* inherits: \setupfittingpage
\startTEXpage [\ldots, \ldots] \ldots \stopTEXpage
* inherits: \setupfittingpage
\startfixne [.<sup>*</sup>..] ... \stopfixne
* nizko nastred \overline{\mathbb{Y}}soko nivy implicitni
\startfloatcombination [..,..=..,..] *
... \stopfloatcombination
                                  OPT
* inherits: \setupcombination
```
\startfloatcombination [...] ... \stopfloatcombination OPT **\* N\*M NAME** \startFLOATtext [...,<sup>1</sup>...] [...,<sup>2</sup>...] {...<sup>3</sup>... \stopFLOATtext 1 split vzdy vlevo vprav<sup>gr</sup>uvnitr vnej<sup>er</sup>i zpetnamezera cutspace ivlevo ivpravo naokraji levyokraj pravyokraj levahrana **pravahrana innermargin outermargin inneredge outeredge text naproti reset vyska podlehloubky [-+]radek pulradku mrizka vysoko nizko prizpusobive 90 180 270 nonumber zadny lokalne zde sila marginalie [-+]zaveseni visici vysoko obe nastred offset vrsek spodek auto stranka levastranka pravastranka nekde effective zahlavi upati 2 REFERENCE 3 TEXT instances: chemical figure table intermezzo graphic** \startfiguretext [...,<sup>1</sup>...] [...,<sup>2</sup>...] {...<sup>3</sup>} ... \stopfiguretext 1 split vzdy vlevo vpravo<sup>Dr</sup>uvnitr vnejs<sup>pr</sup> zpetnamezera cutspace ivlevo ivpravo naokraji levyokraj pravyokraj levahrana **pravahrana innermargin outermargin inneredge outeredge text naproti reset vyska podlehloubky [-+]radek pulradku mrizka vysoko nizko prizpusobive 90 180 270 nonumber zadny lokalne zde sila marginalie [-+]zaveseni visici vysoko obe nastred offset vrsek spodek auto stranka levastranka pravastranka nekde effective zahlavi upati 2 REFERENCE 3 TEXT** \startgraphictext [...,<sup>1</sup>...] [...,<sup>2</sup>...] {...<sup>3</sup>] ... \stopgraphictext 1 split vzdy vlevo vpravo <sup>u</sup>Wnitr vnejsi<sup>0P</sup>Ipetnamezera cutspace ivlevo ivpravo naokraji levyokraj pravyokraj levahrana **pravahrana innermargin outermargin inneredge outeredge text naproti reset vyska podlehloubky [-+]radek pulradku mrizka vysoko nizko prizpusobive 90 180 270 nonumber zadny lokalne zde sila marginalie [-+]zaveseni visici vysoko obe nastred offset vrsek spodek auto stranka levastranka pravastranka nekde effective zahlavi upati 2 REFERENCE 3 TEXT** \startchemicaltext [...,<sup>1</sup>...] [...,<sup>2</sup>...] {...<sup>3</sup>] ... \stopchemicaltext 1 split vzdy vlevo vpravo u<del>VK</del>itr vnejsi <del>LJ</del>etnamezera cutspace ivlevo ivpravo naokraji levyokraj pravyokraj levahrana **pravahrana innermargin outermargin inneredge outeredge text naproti reset vyska podlehloubky [-+]radek pulradku mrizka vysoko nizko prizpusobive 90 180 270 nonumber zadny lokalne zde sila marginalie [-+]zaveseni visici vysoko obe nastred offset vrsek spodek auto stranka levastranka pravastranka nekde effective zahlavi upati 2 REFERENCE 3 TEXT** \startintermezzotext [...,<sup>1</sup>...] [...,<sup>2</sup>...] {...<sup>3</sup>} ... \stopintermezzotext OPT OPT **1 split vzdy vlevo vpravo uvnitr vnejsi zpetnamezera cutspace ivlevo ivpravo naokraji levyokraj pravyokraj levahrana pravahrana innermargin outermargin inneredge outeredge text naproti reset vyska podlehloubky [-+]radek pulradku mrizka vysoko nizko prizpusobive 90 180 270 nonumber zadny lokalne zde sila marginalie [-+]zaveseni visici vysoko obe nastred offset vrsek spodek auto stranka levastranka pravastranka nekde effective zahlavi upati 2 REFERENCE 3 TEXT** \starttabletext [...,<sup>1</sup>...] [...,<sup>2</sup>...] {...<sup>3</sup>... \stoptabletext 1 split vzdy vlevo vprav<sup>gr</sup>uvnitr vnej<sup>er</sup>i zpetnamezera cutspace ivlevo ivpravo naokraji levyokraj pravyokraj levahrana **pravahrana innermargin outermargin inneredge outeredge text naproti reset vyska podlehloubky [-+]radek pulradku mrizka vysoko nizko prizpusobive 90 180 270 nonumber zadny lokalne zde sila marginalie [-+]zaveseni visici vysoko obe nastred offset vrsek spodek auto stranka levastranka pravastranka nekde effective zahlavi upati 2 REFERENCE 3 TEXT** \startfont [.<sup>\*</sup>..] ... \stopfont OPT **\* FONT** \startfontclass [...] ... \stopfontclass **\* kazdy NAME** \startfontsolution [...] ... \stopfontsolution **\* NAME** \startframedcell  $[\ldots, \ldots] \ldots$  \stopframedcell **\*** inherits: \nastavoramovani<sup>pPT</sup> \startframedcontent [...<sup>\*</sup>..] ... \stopframedcontent OPT **\* NAME vyp**

```
\startframedrow [\ldots, \ldots] \ldots \stopframedrow
* inherits: \nastavoramovan<sup>er</sup>
\startframedtable [\cdot^1, 1, 1, \ldots] ... \stopframedtable
OPT
1 NAME
                                  O<sub>PT</sub>
2 inherits: \nastavoramovani
\startgridsnapping [...] ... \stopgridsnapping
OPT
* normalni standardni ano striktni tolerantni vrsek spodek obe siroky prizpusobive prvni posledni vysoko jedna nizko
   zadny radek strut box min max nastred math math:radek math:pulradku math:-line math:-halfline NAME
\startgridsnapping [...,<sup>*</sup>....] ... \stopgridsnapping
* inherits: \definegridsnapping
\starthboxestohbox ... \stophboxestohbox
\starthboxregister .<sup>*</sup>. ... \stophboxregister
* CSNAME NUMMER
\startHELP [.<sup>*</sup>..] ... \stopHELP
* REFERENCE <sup>OPT</sup>
instances: helptext
\starthelptext [...] ... \stophelptext
                  –<br>OPT
* REFERENCE
\starthighlight [...] ... \stophighlight
* NAME
\starthyphenation [...,*...] ... \stophyphenation
* original tex implicitni hyphenate expanded traditional zadny
\startcharacteralign [..,..=<sup>*</sup>..,..] ... \stopcharacteralign
* inherits: \setupcharacteralign
\startcharacteralign [...] ... \stopcharacteralign
* TEXT number->TEXT text->TEXT
\startcheckedfences ... \stopcheckedfences
\startchemical [\cdot \cdot \cdot \cdot] [\cdot \cdot \cdot \cdot \cdot] ... \stopchemical
                  OPT
                               OPT
1 NAME
2 inherits: \setupchemical
\startimath ... \stopimath
\startindentedtext [..<sup>*</sup>..] ... \stopindentedtext
* NAME
\startINDENTEDTEXT ... \stopINDENTEDTEXT
\startinterakce [...] ... \stopinterakce
* skryte NAME
\startinteraktivnimenu [...] ... \stopinteraktivnimenu
* NAME
```
\startinterface .<sup>\*</sup>. ... \stopinterface **\* vse SPRACHE \startintertext ... \stopintertext** \startitemgroup  $[\cdot \cdot \cdot]$   $[\cdot \cdot \cdot \cdot \cdot]$   $[\cdot \cdot \cdot \cdot \cdot \cdot]$  ... \stopitemgroup OPT OPT **1 NAME 2 inherits: \setupitemgroup 3 inherits: \setupitemgroup** \startITEMGROUP [...,<sup>1</sup>...] [..,..<sup>2</sup>..,..] ... \stopITEMGROUP 1 inherits: \setupitemgr<sup>86</sup>up O<sub>p</sub>T **2 inherits: \setupitemgroup instances: itemize** \startitemize  $[\ldots, \ldots]$   $[\ldots, \ldots]^2$ ...,..] ... \stopitemize 1 inherits: \setupitemgroup OPT **2 inherits: \setupitemgroup** \startJScode ... ... ... \stopJScode **1 NAME 2 uses 3 NAME** \startJSpreamble .<sup>1</sup>. .<sup>2</sup>. ... ... \stopJSpreamble **1 NAME 2 uzito 3 now later \startjdina** [...] \* **... \stopjdina \* REFERENCE \startknockout ... \stopknockout \startkomentarstranky ... \stopkomentarstranky** \startCOMMENT [.<sup>1</sup>..] [..,..<sup>2</sup>...,..] ... \stopCOMMENT OPT OPT **1 TEXT 2 inherits: \nastavkomentar instances: comment** \startcomment  $[\cdot, \cdot, \cdot, \cdot, \cdot]$  ... \stopcomment 1 TEXT OPT O<sub>p</sub>T **2 inherits: \nastavkomentar** \startkomponenta [...] ... \stopkomponenta **\* FILE \*** \startkomponenta ... ... \stopkomponenta **\* FILE \*** \startkonectabulky [...] ... \stopkonectabulky **\* NAME** \startlayout [.<sup>\*</sup>..] ... \stoplayout **\* NAME** \startlinealignment [...i.] ... \stoplinealignment **\* vlevo nastred vpravo max**

```
\startlinecorrection [...,<sup>*</sup>...] ... \stoplinecorrection<br>* prazday_inherits:\preskoc_0<sup>pr</sup>
* prazdny inherits: \preskoc
\startlinefiller [\, .\, .\, .\, ] [\, .\, .\, ,\, .\, .\, ] \, .\, .\, \stoplinefiller
                                    O<sub>DT</sub>
1 filler NAME
2 inherits: \setuplinefiller
\text{startLINENOTE} [...] {...}
1 REFERENCE
2 TEXT
instances: linenote
\text{|\:} \left\{ . \right\} \left\{ . \right\}.1 REFERENCE
2 TEXT
\startlinenumbering [.<sup>1</sup>..] [..,..<sup>2</sup>..,..] ... \stoplinenumbering
                           OPT
                                        OPT
1 NAME
2 pokracovat = ano ne
   start = NUMMER<br>krok = NUMMER
              krok = NUMMER
   metoda = stranka prvni dalsi
\startlinenumbering [.<sup>1</sup>..] [.<sup>2</sup>.] ... \stoplinenumbering
                           OPT
                                  OPT
1 NAME
2 pokracovat NUMMER
\startlinetable ... \stoplinetable
\startlinetablebody ... \stoplinetablebody
\startlinetablecell [\ldots, \ldots] \ldots \stoplinetablecell
                                OPT
* inherits: \setuplinetable
\startlinetablehead ... \stoplinetablehead
\startlocalfootnotes ... \stoplocalfootnotes
\startlocalheadsetup ... \stoplocalheadsetup
\startlocallinecorrection [...,*...] ... \stoplocallinecorrection
                                     O<sub>PT</sub>
* prazdny inherits: \preskoc
\startlocalnotes [\ldots, \ldots] ... \stoplocalnotes
* NAME
\startlocalsetups [.<sup>1</sup>..] [.<sup>2</sup>.] ... \stoplocalsetups
                         OPT
1 mrizka
2 NAME
\startlocalsetups ... ... \stoplocalsetups
* NAME
\startlua ... \stoplua
\startluacode ... \stopluacode
```

```
\startluaparameterset [...] ... \stopluaparameterset
* NAME
\startluasetups [.<sup>1</sup>.] [.<sup>2</sup>.] ... \stopluasetups
                   ^{\circ} OPT
1 mrizka
2 NAME
\startluasetups ... ... \stopluasetups
* NAME
\startMPclip {.<sup>*</sup>..} ... \stopMPclip
* NAME
\startMPcode {.<sup>*</sup>..} ... \stopMPcode
                 OPT
* NAME
\startMPdefinitions {...} *
... \stopMPdefinitions
                          OPT
* NAME
\startMPdrawing [...] ... \stopMPdrawing
                     OPT
* -
\startMPenvironment [.<sup>*</sup>..] ... \stopMPenvironment
                         OPT
* reset globalne +
\startMPextensions {...,<sup>*</sup>....} ... \stopMPextensions
                           OPT
* NAME
\startMPinclusions [...] {...} ... \stopMPinclusions
                        OPT
                               OPT
1 +
2 NAME
\startMPinitializations ... \stopMPinitializations
\startMPpositiongraphic {.<sup>1</sup>.} {...,<sup>2</sup>...} ... \stopMPpositiongraphic<br>1 NAME
1 NAME
2 KEY
\startMPpositionmethod {...} ... \stopMPpositionmethod
* NAME
\startMPrun {...} *
... \stopMPrun
               O<sub>pt</sub>
* NAME
\startmarginalnilinka [.<sup>*</sup>..] ... \stopmarginalnilinka
                            OPT
* NUMMER
\startmarginalnilinka [..,..=..,..] *
... \stopmarginalnilinka
                                O<sub>pt</sub>
* inherits: \setupmarginrule
\startmarginblock [...] ... \stopmarginblock
                       OPT
* NAME
\startmarkedcontent [...<sup>*</sup>..] ... \stopmarkedcontent
                         OPT
* reset vse NAME
\startmarkpages [...] ... \stopmarkpages
* NAME
```
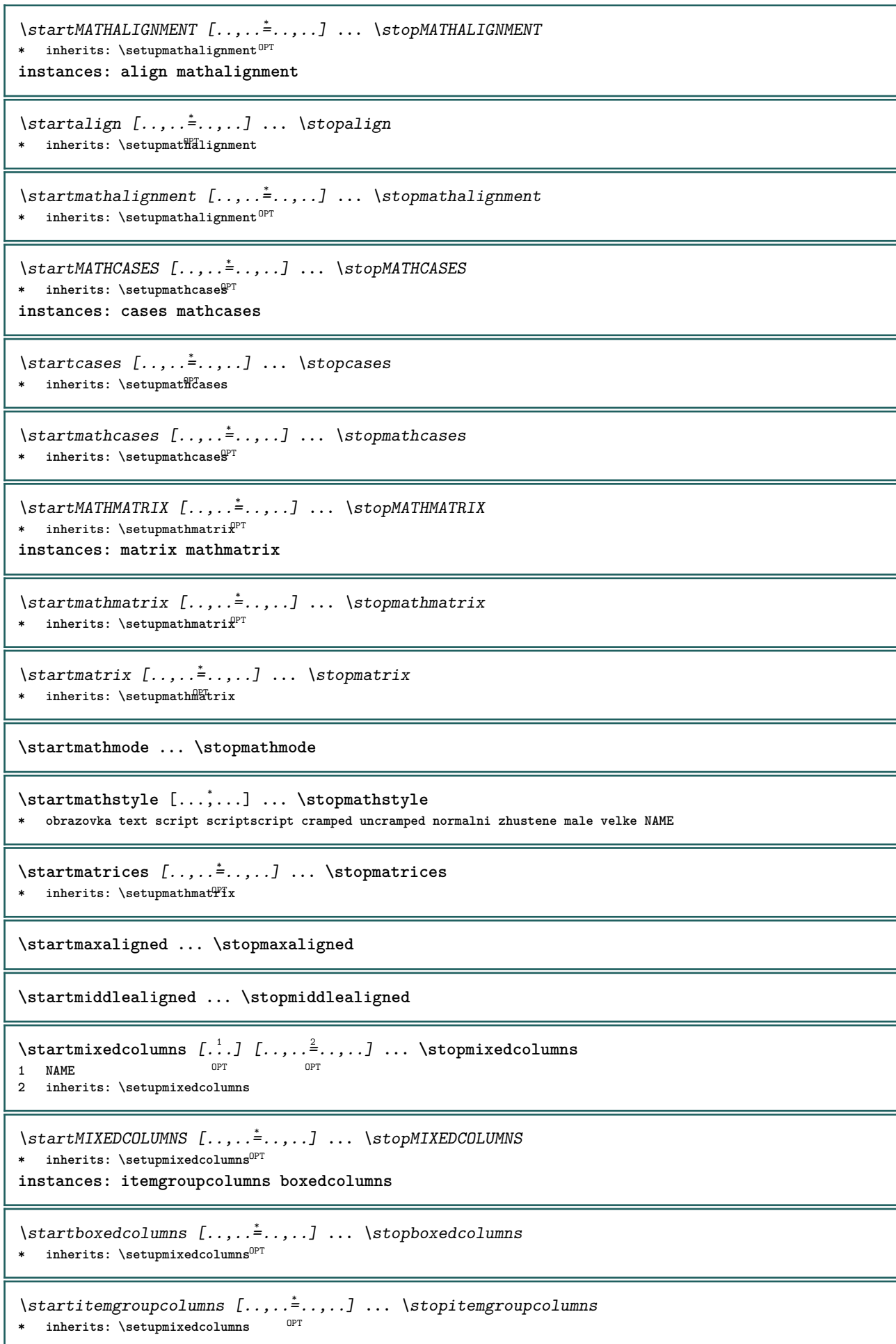

```
\startmode [\ldots, \ldots] ... \stopmode
* NAME
\startmodeset [...,<sup>1</sup>...] {.<sup>2</sup>.} ... \stopmodeset
1 NAME implicitni
2 CONTENT
\startmodule [.<sup>*</sup>..] ... \stopmodule
* FILE
\startmoduletestsection ... \stopmoduletestsection
\startmodule .<sup>*</sup>. ... \stopmodule
* FILE
\startnadpis [\ldots, \ldots] {.<sup>2</sup>..} ... \stopnadpis
                      OPT
1 REFERENCE
2 TEXT
\startnamedsection [\cdot...] [\cdot, \cdot, \cdot, \frac{2}{7}, \cdot, \cdot, \cdot, \cdot] [\cdot, \cdot, \cdot, \frac{3}{7}, \cdot, \cdot, \cdot] ... \stopnamedsection
                                       O<sub>DT</sub>
                                                        OPT
1 ABSCHNITT
2 titul = TEXT
   zalozka = TEXT
   znaceni = TEXT<br>seznam = TEXT
    seznam = TEXT
    odkaz = REFERENCE
   vlastnicislo = TEXT
3 KEY = VALUE
\startnamedsubformulas [...,<sup>1</sup>...] {...} ... \stopnamedsubformulas
                                  OPT
1 + - REFERENCE
2 TEXT
\startnaproti ... \stopnaproti
\startnarrower [...,<sup>*</sup>....] ... \stopnarrower
* [-+]vlevo [-+]nastred<sup>PT</sup>[-+]vpravo NUMMER*vlevo NUMMER*nastred NUMMER*vpravo reset reverse
\startNARROWER [...,*...] ... \stopNARROWER
* [-+]vlevo [-+]nastred<sup>pr</sup>[-+]vpravo NUMMER*vlevo NUMMER*nastred NUMMER*vpravo reset reverse
\startnegativ ... \stopnegativ
\startnicelyfilledbox [..,..=<sup>*</sup>..,..] ... \stopnicelyfilledbox
                                   OPT
* sirka = DIMENSION
   vyska = DIMENSION
   offset = DIMENSION
   strut = ano ne
\startnointerference ... \stopnointerference
\startnotallmodes [\dots, \dots] ... \stopnotallmodes
* NAME
\startnotext ... \stopnotext
\startnotmode [...,<sup>*</sup>...] ... \stopnotmode
* NAME
```

```
\startobrazek [\cdot \cdot \cdot] [\cdot \cdot \cdot] [\cdot \cdot \cdot, \cdot \cdot] ... \stopobrazek
                                         OPT
1 NAME
2 FILE
3 inherits: \externiobraz
\startodlozit [...] ... \stopodlozit
                   OPT
* [-+]NUMMER
\startodstavec [\cdot \cdot \cdot \cdot] [\cdot \cdot \cdot \cdot \cdot] ... \stopodstavec
1 NAME<sup>OPT</sup>
                                 OPT
2 inherits: \setupparagraph
\startoramovani [.<sup>1</sup>..] [..,..<sup>2</sup>..,..] ... \stoporamovani
1 NAME OPT
                                   OPT
2 inherits: \nastavoramovani
\startFRAMEDTEXT [.<sup>1</sup>.] [..,..<sup>2</sup>..,..] ... \stopFRAMEDTEXT
1 vlevo vpravo nastred <sup>OPT</sup>adny
                                   OPT
2 inherits: \setupframedtext
instances: framedtext
\startframedtext [.<sup>1</sup>..] [..,..<sup>2</sup>..,..] ... \stopframedtext
1 vlevo vpravo nastred <sup>OPT</sup>adny
                                   OPT
2 inherits: \setupframedtext
\startoutputstream [...] ... \stopoutputstream
* NAME
\startoverprint ... \stopoverprint
\startpagecolumns [\ldots, \ldots] \ldots \stoppagecolumns
* inherits: \setuppagecolumns<sup>0PT</sup>
\startPAGECOLUMNS ... \stopPAGECOLUMNS
\startpagecolumns [...] ... \stoppagecolumns
                         OPT
* NAME
\startpagefigure [.<sup>1</sup>..] [..,..<sup>2</sup>..,..] ... \stoppagefigure
                                    <sub>תמח</sub>
1 FILE
2 offset = implicitni prekryv zadny DIMENSION
\startpagelayout [...] ... \stoppagelayout
* stranka levastranka pravastranka
\startpar [\cdot \cdot \cdot] [\cdot \cdot \cdot \cdot \cdot] ... \stoppar
            OPT
                          OPT
1 NAME
2 inherits: \setupparagraph
\startparagraphs [...] ... \stopparagraphs
* NAME
\startparagraphscell ... \stopparagraphscell
\startPARAGRAPHS ... \stopPARAGRAPHS
\startPARALLEL ... \stopPARALLEL
```
\startparbuilder [...] ... \stopparbuilder **\* implicitni oneline basic NAME** \startplacefloat  $[\, .\, .\, .\,]\,$   $[\, .\, .\, ,\, .\, .\,]$   $[\, .\, .\, ,\, .\, .\,]$   $[\, .\, .\, ,\, .\,]\,$   $[\, .\, ,\, .\,]\,$   $[\, .\, ,\, .\,]\,$ option in the contract of the contract of the contract of the contract of the contract of the contract of the contract of the contract of the contract of the contract of the contract of the contract of the contract of the O<sub>pt</sub> **1 SINGULAR 2 titul = TEXT zalozka = TEXT znaceni = TEXT seznam = TEXT misto = split vzdy vlevo vpravo uvnitr vnejsi zpetnamezera cutspace ivlevo ivpravo naokraji levyokraj pravyokraj levahrana pravahrana innermargin outermargin inneredge outeredge text naproti reset vyska podlehloubky [-+]radek pulradku mrizka vysoko nizko prizpusobive 90 180 270 nonumber zadny lokalne zde sila marginalie [-+]zaveseni visici vysoko obe nastred offset vrsek spodek auto stranka levastranka pravastranka nekde effective zahlavi upati odkaz = REFERENCE 3 KEY = VALUE** \startumistiFLOAT  $[\ldots, \ldots]$   $[\ldots, \ldots]$  ...,...]  $\ldots$  \stopumistiFLOAT **1 titul = TEXT zalozka = TEXT znaceni = TEXT seznam = TEXT**<br>misto = spli **misto = split vzdy vlevo vpravo uvnitr vnejsi zpetnamezera cutspace ivlevo ivpravo naokraji levyokraj pravyokraj levahrana pravahrana innermargin outermargin inneredge outeredge text naproti reset vyska podlehloubky [-+]radek pulradku mrizka vysoko nizko prizpusobive 90 180 270 nonumber zadny lokalne zde sila marginalie [-+]zaveseni visici vysoko obe nastred offset vrsek spodek auto stranka levastranka pravastranka nekde effective zahlavi upati odkaz = REFERENCE 2 KEY = VALUE instances: chemical figure table intermezzo graphic** \startumistifigure  $[\ldots, \ldots \stackrel{i}{\cdot}, \ldots]$   $[\ldots, \ldots \stackrel{i}{\cdot}, \ldots]$  ... \stopumistifigure OPT OPT **1 titul = TEXT zalozka = TEXT znaceni = TEXT seznam = TEXT misto = split vzdy vlevo vpravo uvnitr vnejsi zpetnamezera cutspace ivlevo ivpravo naokraji levyokraj pravyokraj levahrana pravahrana innermargin outermargin inneredge outeredge text naproti reset vyska podlehloubky [-+]radek pulradku mrizka vysoko nizko prizpusobive 90 180 270 nonumber zadny lokalne zde sila marginalie [-+]zaveseni visici vysoko obe nastred offset vrsek spodek auto stranka levastranka pravastranka nekde effective zahlavi upati odkaz = REFERENCE 2 KEY = VALUE** \startumistigraphic  $[\ldots, \ldots] \quad [\ldots, \ldots] \quad \ldots \quad \ldots]$  which is topumistigraphic **1 titul = TEXT zalozka = TEXT znaceni = TEXT seznam = TEXT misto = split vzdy vlevo vpravo uvnitr vnejsi zpetnamezera cutspace ivlevo ivpravo naokraji levyokraj pravyokraj levahrana pravahrana innermargin outermargin inneredge outeredge text naproti reset vyska podlehloubky [-+]radek pulradku mrizka vysoko nizko prizpusobive 90 180 270 nonumber zadny lokalne zde sila marginalie [-+]zaveseni visici vysoko obe nastred offset vrsek spodek auto stranka levastranka pravastranka nekde effective zahlavi upati odkaz = REFERENCE 2 KEY = VALUE** \startumistichemical  $[\ldots, \ldots \stackrel{i}{\vdots} \ldots]$   $[\ldots, \ldots \stackrel{i}{\vdots} \ldots]$  ... \stopumistichemical OPT OPT **1 titul = TEXT zalozka = TEXT znaceni = TEXT seznam = TEXT misto = split vzdy vlevo vpravo uvnitr vnejsi zpetnamezera cutspace ivlevo ivpravo naokraji levyokraj pravyokraj levahrana pravahrana innermargin outermargin inneredge outeredge text naproti reset vyska podlehloubky [-+]radek pulradku mrizka vysoko nizko prizpusobive 90 180 270 nonumber zadny lokalne zde sila marginalie [-+]zaveseni visici vysoko obe nastred offset vrsek spodek auto stranka levastranka pravastranka nekde effective zahlavi upati odkaz = REFERENCE 2 KEY = VALUE**

```
\startumistiintermezzo [..,..<sup>1</sup> ..,..] [..,..<sup>2</sup> ..,..] ... \stopumistiintermezzo
                                    OPT
                                                      OPT
1 titul = TEXT
   zalozka = TEXT
   znaceni = TEXT
   seznam = TEXT
   misto = split vzdy vlevo vpravo uvnitr vnejsi zpetnamezera cutspace ivlevo ivpravo naokraji levyokraj pravyokraj
               levahrana pravahrana innermargin outermargin inneredge outeredge text naproti reset vyska podlehloubky
               [-+]radek pulradku mrizka vysoko nizko prizpusobive 90 180 270 nonumber zadny lokalne zde sila marginalie
               [-+]zaveseni visici vysoko obe nastred offset vrsek spodek auto stranka levastranka pravastranka nekde
               effective zahlavi upati
   odkaz = REFERENCE
2 KEY = VALUE
\startumistitable [\ldots, \ldots \stackrel{i}{\vdots} \ldots] [\ldots, \ldots \stackrel{i}{\vdots} \ldots] ... \stopumistitable
                            OPT
                                               OPT
1 titul = TEXT
   zalozka = TEXT
   znaceni = TEXT
   seznam = TEXT
   misto = split vzdy vlevo vpravo uvnitr vnejsi zpetnamezera cutspace ivlevo ivpravo naokraji levyokraj pravyokraj
               levahrana pravahrana innermargin outermargin inneredge outeredge text naproti reset vyska podlehloubky
               [-+]radek pulradku mrizka vysoko nizko prizpusobive 90 180 270 nonumber zadny lokalne zde sila marginalie
               [-+]zaveseni visici vysoko obe nastred offset vrsek spodek auto stranka levastranka pravastranka nekde
               effective zahlavi upati
   odkaz = REFERENCE
2 KEY = VALUE
\startplacepairedbox [\cdot,\cdot,\cdot,\frac{2}{\cdot},\cdot,\cdot] ... \stopplacepairedbox
                                         OPT
1 NAME
2 inherits: \setuppairedbox
\startumistiPAIREDBOX [..,..=..,..] *
... \stopumistiPAIREDBOX
                                  OPT
* inherits: \setuppairedbox
instances: legend
\startumistilegend [..,..=<sup>*</sup>...,..] ... \stopumistilegend
* inherits: \setuppairedbox <sup>OPT</sup>
\startpolozka [...,*...] ... \stoppolozka
                      OPT
* REFERENCE
\startPOPIS [\ldots, \ldots] \ldots \stopPOPIS
* titul = TEXT <sup>OPT</sup>
   zalozka = TEXT
   seznam = TEXT
   odkaz = REFERENCE
\startPOPIS [...,<sup>1</sup>...] {.<sup>2</sup>.} ... \stopPOPIS
                  OPT
                              OPT
1 REFERENCE
2 TEXT
\startpositioning [\cdot^1, 1, 1, \ldots] ... \stoppositioning
                       OPT
                                    OPT
1 NAME
2 inherits: \nastavumistovani
\startpositionoverlay {...} *
... \stoppositionoverlay
* NAME
\startpositiv ... \stoppositiv
\startpostponingnotes ... \stoppostponingnotes
\startpozadi [..,..=..,..] *
... \stoppozadi
* inherits: \nastavpoza<del>di</del>
```

```
\startPOZADI [..,..=..,..] *
... \stopPOZADI
* inherits: \nastavpozadi
instances: pozadi
\setminusstartNOTE [\dots, \dots] \dots \setminusstopNOTE<br>* REFERENCE <sup>OPT</sup>
* REFERENCE
instances: footnote endnote
\startNOTE [\ldots, \ldots] \ldots \text{topNOTE}* titul = TEXT <sup>OPT</sup>
   zalozka = TEXT
   seznam = TEXT
   odkaz = REFERENCE
instances: footnote endnote
\startendnote [\ldots, \ldots] \ldots \stopendnote
                     OPT
* titul = TEXT
  zalozka = TEXT
   seznam = TEXT
   odkaz = REFERENCE
\startfootnote [\ldots, \ldots] \ldots \stopfootnote
                       OPT
* titul = TEXT
  zalozka = TEXT
   seznam = TEXT
   odkaz = REFERENCE
\startendnote [...,*...] ... \stopendnote
                    OPT<sup></sup>
* REFERENCE
\startfootnote [...,*...] ... \stopfootnote
                      OPT
* REFERENCE
\startprekryv ... \stopprekryv
\startprocessassignmentcommand [\ldots, \ldots] ... \stopprocessassignmentcommand
* KEY = VALUE
\startprocessassignmentlist [..,..=<sup>*</sup>..,..] ... \stopprocessassignmentlist
* KEY = VALUE
\startprocesscommacommand [...,*...] ... \stopprocesscommacommand
* BEFEHL
\startprocesscommalist [...,*...] ... \stopprocesscommalist
* BEFEHL
\startprodukt [...] ... \stopprodukt
* FILE *
\startprodukt ... ... \stopprodukt
* FILE *
\startprojekt [...] ... \stopprojekt
* FILE *
\startprojekt .<sup>*</sup>. ... \stopprojekt
* FILE *
```

```
\startprostredi [...] ... \stopprostredi
* FILE *
\startprostredi .<sup>*</sup>. ... \stopprostredi
* FILE *
\startprotectedcolors ... \stopprotectedcolors
\startpublikace [\cdot^1, j^1, \cdot, \cdot, \cdot^2, \cdot, \cdot] ... \stoppublikace
                     OPT
                                    OPT
1 NAME<br>2 tag = RE
            =REFERENCE
   category = TEXT
   k = REFERENCE
   t = TEXT
\startradek [...]
* REFERENCE
\startLINES [\ldots, \ldots] \ldots \text{stopLINES}* inherits: \nastavradky
instances: lines
\startlines [\ldots, \ldots] \ldots \stoplines
* inherits: \nastavradky
\startrandomized ... \stoprandomized
\startrawsetups [\cdot \cdot \cdot \cdot] [\cdot \cdot \cdot \cdot \cdot] ... \stoprawsetups
                      OPT
1 mrizka
2 NAME
\startrawsetups ... ... \stoprawsetups
* NAME
\startreadingfile ... \stopreadingfile
\startregime [.<sup>*</sup>..] ... \stopregime
* inherits: \enableregime
\startregister [.<sup>1</sup>.] [.<sup>2</sup>.] [.<sup>3</sup>.] [.<sup>4</sup>.] {..+.<sup>5</sup>.+..}
                                     OPT
                                             O<sub>p</sub>
1 NAME
2 NAME
3 TEXT
4 TEXT PROCESSOR->TEXT
5 INDEX
\startreusableMPgraphic {.<sup>1</sup>..} {...,<sup>2</sup>....} ... \stopreusableMPgraphic
                                            OPT
1 NAME
2 KEY
\startrovnice [...,<sup>*</sup>...] ... \stoprovnice
* zhustene tight nastffed ramecek podlehloubky radek pulradku -radek -pulradku inherits: \nastavzakladnifont
\startrovnice [..,..=..,..] *
... \stoprovnice
* volba       zhusten<sup>g-</sup>tight nastred ramecek podlehloubky radek pulradku -radek -pulradku inherits: \nastavzakladnif<mark>ont</mark>
   marginalie = ano ne standardni DIMENSION
            mrizka = inherits: \snaptogrid
```

```
\startFORMULAformula [...,*...] ... \stopFORMULAformula
* zhustene tight nastred ramec<sup>e</sup>k podlehloubky radek pulradku -radek -pulradku inherits: \nastavzakladnifont
instances: sp sd mp md
\startmdformula [...,<sup>*</sup>...] ... \stopmdformula
* zhustene tight nastred<sup>PT</sup>ramecek podlehloubky radek pulradku -radek -pulradku inherits: \nastavzakladnifont
\startmpformula [...,...] *
... \stopmpformula
* zhustene tight nastred<sup>PT</sup>ramecek podlehloubky radek pulradku -radek -pulradku inherits: \nastavzakladnifont
\startsdformula [...,*...] ... \stopsdformula
* zhustene tight nastred<sup>pr</sup>ramecek podlehloubky radek pulradku -radek -pulradku inherits: \nastavzakladnifont
\startspformula [...,<sup>*</sup>...] ... \stopspformula
* zhustene tight nastred<sup>p</sup>ramecek podlehloubky radek pulradku -radek -pulradku inherits: \nastavzakladnifont
\startrozbalene ... \stoprozbalene
\startruby [.<sup>*</sup>..] ... \stopruby
* NAME
\startscript [.<sup>*</sup>..] ... \stopscript
* hangul hanzi nihongo ethiopic thai test NAME
\startsectionblock [\cdot^1, 1] [\cdot, \cdot, \cdot^2, \cdot, \cdot] ... \stopsectionblock
                                      OPT
1 NAME
2 zalozka = TEXT
   inherits: \nastavbloksekce
\startsectionblockenvironment [...] ... \stopsectionblockenvironment
* NAME
\startSECTIONBLOCK [..,..=..,..] *
... \stopSECTIONBLOCK
                               O<sub>DT</sub>
* zalozka = TEXT
   inherits: \nastavbloksekce
instances: frontmatter bodymatter appendices backmatter
\startappendices [\ldots, \ldots] \ldots \stopappendices
                            OPT
* zalozka = TEXT
   inherits: \nastavbloksekce
\startbackmatter [\ldots, \ldots] \ldots \stopbackmatter
                           OPT
* zalozka = TEXT
   inherits: \nastavbloksekce
\startbodymatter [\ldots, \ldots] \ldots \stopbodymatter
                           OPT
* zalozka = TEXT
   inherits: \nastavbloksekce
\startfrontmatter [..,..=..,..] *
... \stopfrontmatter
                             O<sub>pt</sub>
* zalozka = TEXT
   inherits: \nastavbloksekce
```

```
\startsectionlevel [\cdot^{\overset{1}{\cdot}}] [\ldots, \ldots^{\overset{2}{\cdot}}] [\ldots, \ldots^{\overset{3}{\cdot}}] \ldots \stopsectionlevel
                          OPT
                                     O<sub>pt</sub>
                                                        OPT
1 NAME
2 titul = TEXT
   zalozka = TEXT
   znaceni = TEXT
               seznam = TEXT
   odkaz = REFERENCE
   vlastnicislo = TEXT
3 KEY = VALUE
\startSECTION [..,..<sup>1</sup>..,..] [..,..<sup>2</sup>..,..] ... \stopSECTION
1 titul = TEXT <sup>OPT</sup>
                                         OPT
   zalozka = TEXT
    znaceni = TEXT
    seznam = TEXT
   odkaz = REFERENCE
   vlastnicislo = TEXT
2 KEY = VALUE
instances: part chapter section subsection subsubsection subsubsubsection subsubsubsubsection
title subject subsubject subsubsubject subsubsubsubject subsubsubsubsubject
\startchapter [\ldots, \ldots \frac{1}{2}, \ldots, \ldots] [\ldots, \ldots \frac{2}{3}, \ldots, \ldots] ... \stopchapter
1 titul = TEXT <sup>OPT</sup>
                                         OPT
    zalozka = TEXT
    znaceni = TEXT
    seznam = TEXT
   odkaz = REFERENCE
   vlastnicislo = TEXT
2 KEY = VALUE
\startpart [\ldots, \ldots \stackrel{i}{=} \ldots, \ldots] [\ldots, \ldots \stackrel{i}{=} \ldots, \ldots] ... \stoppart
OPT
1 titul = TEXT
                                     OPT
   zalozka = TEXT
    znaceni = TEXT
    seznam = TEXT
    odkaz = REFERENCE
   vlastnicislo = TEXT
2 KEY = VALUE
\startsection [..,..<sup>1</sup>..,..] [..,..<sup>2</sup>..,..] ... \stopsection
1 titul = TEXT <sup>OPT</sup>
                                         OPT
   zalozka = TEXT
    znaceni = TEXT
    seznam = TEXT
   odkaz = REFERENCE
   vlastnicislo = TEXT
2 KEY = VALUE
\startsubject [\ldots, \ldots \frac{1}{2}, \ldots, \ldots] [\ldots, \ldots \frac{2}{3}, \ldots, \ldots] ... \stopsubject
1 titul = TEXT <sup>OPT</sup>
                                        OPT
   zalozka = TEXT
   znaceni = TEXT
   seznam = TEXT
   odkaz = REFERENCE
   vlastnicislo = TEXT
2 KEY = VALUE
\startsubsection [\ldots, \ldots] [\ldots, \ldots]<sup>2</sup>...,..] ... \stopsubsection
1 titul = TEXT <sup>OPT</sup>
                                             OPT
   zalozka = TEXT
    znaceni = TEXT
    seznam = TEXT
    odkaz = REFERENCE
   vlastnicislo = TEXT
2 KEY = VALUE
```
\startsubsubject  $[\ldots, \ldots]$   $[\ldots, \ldots]$ <sup>2</sup>...,..] ... \stopsubsubject OPT OPT **1 titul = TEXT zalozka = TEXT znaceni = TEXT seznam = TEXT odkaz = REFERENCE vlastnicislo = TEXT 2 KEY = VALUE** \startsubsubsection  $[\ldots, \ldots]$   $[\ldots, \ldots]$ <sup>2</sup>...,..]  $\ldots$  \stopsubsubsection OPT OPT **1 titul = TEXT zalozka = TEXT znaceni = TEXT seznam = TEXT odkaz = REFERENCE vlastnicislo = TEXT 2 KEY = VALUE** \startsubsubsubject  $[\ldots, \ldots]$   $[\ldots, \ldots]$ <sup>2</sup>...,..] ... \stopsubsubsubject OPT O<sub>PT</sub> **1 titul = TEXT zalozka = TEXT znaceni = TEXT seznam = TEXT odkaz = REFERENCE vlastnicislo = TEXT 2 KEY = VALUE** \startsubsubsubsection  $[\ldots, \ldots^{\frac{1}{m}}, \ldots, \ldots]$  [..,..<sup>2</sup>...,.] ... \stopsubsubsubsection OPT OPT **1** titul = TEXT<br> **2alozka** = TEXT **zalozka = TEXT znaceni = TEXT seznam = TEXT odkaz = REFERENCE vlastnicislo = TEXT 2 KEY = VALUE** \startsubsubsubsubject  $[\ldots, \ldots \frac{1}{2}, \ldots, \ldots]$   $[\ldots, \ldots, \frac{2}{3}, \ldots, \ldots, \ldots]$  \stopsubsubsubsubject OPT OPT **1 titul = TEXT zalozka = TEXT znaceni = TEXT seznam = TEXT odkaz = REFERENCE vlastnicislo = TEXT 2 KEY = VALUE** \startsubsubsubsection  $[\ldots, \ldots]$   $[\ldots, \ldots]$  ...,  $\ldots$  \stopsubsubsubsubsection OPT OPT **1 titul = TEXT zalozka = TEXT znaceni = TEXT seznam = TEXT odkaz = REFERENCE vlastnicislo = TEXT 2 KEY = VALUE** \startsubsubsubsubsubject  $[\ldots, \ldots] [\ldots, \ldots]$  ...,  $\ldots$  \stopsubsubsubsubsubject OPT O<sub>p</sub>T **1 titul = TEXT zalozka = TEXT znaceni = TEXT seznam = TEXT odkaz = REFERENCE vlastnicislo = TEXT 2 KEY = VALUE** \starttitle  $[\ldots, \ldots \frac{1}{2}, \ldots, \ldots]$   $[\ldots, \ldots \frac{2}{3}, \ldots, \ldots]$  ... \stoptitle 1 titul = TEXT OPT **zalozka = TEXT znaceni = TEXT seznam = TEXT odkaz = REFERENCE vlastnicislo = TEXT 2 KEY = VALUE**

```
\startsetups [\cdot \cdot \cdot \cdot] [\cdot \cdot \cdot \cdot \cdot] ... \stopsetups
                    OPT
1 mrizka
2 NAME
\startsetups ... ... \stopsetups
* NAME
\startshift [.<sup>*</sup>..] ... \stopshift
* NAME
\startsidebar [\cdot^1, 1, 1, \ldots] ... \stopsidebar
1 NAME<sup>OPT</sup>
                                  OPT
2 inherits: \setupsidebar
\startsimplecolumns [..,..<sup>*</sup>...,..] ... \stopsimplecolumns
* inherits: \setsimplecolumnhsi2<sup>g</sup>
\startsloupce [\ldots, \ldots] \ldots \stopsloupce
* inherits: \nastavsloupce
\startspecialitem \begin{bmatrix} 1 & 0 \ 0 & 0 \end{bmatrix} \begin{bmatrix} 1 & 0 \ 0 & 0 \end{bmatrix} or \begin{bmatrix} 0 & 0 \ 0 & 0 \end{bmatrix}1 polozka
2 REFERENCE
\startspecialitem [.<sup>*</sup>..] ... \stopspecialitem
* pod pol
\startspecialitem [.<sup>1</sup>..] {.<sup>2</sup>.} ... \stopspecialitem
1 sym rozsah mar
2 TEXT
\startsplitformula ... \stopsplitformula
\startspread ... \stopspread
\startSTARTSTOP ... \stopSTARTSTOP
\startstaticMPfigure {...} *
... \stopstaticMPfigure
* NAME
\startstaticMPgraphic {.<sup>1</sup>.} {...,<sup>2</sup>,...} ... \stopstaticMPgraphic<br><sup>1</sup> MAME
1 NAME
2 KEY
\STARTSTOP \{\ldots\}* CONTENT
\startstrictinspectnextcharacter ... \stopstrictinspectnextcharacter
```

```
\startstructurepageregister [.<sup>1</sup>..] [.<sup>2</sup>..] [..,..<sup>2</sup>..,..] [..,..<sup>4</sup>..,..]
1 NAME OPT
2 NAME
3 popisek = NAME
   keys = TEXT PROCESSOR->TEXT<br>entries = TEXT PROCESSOR->TEXT
              entries = TEXT PROCESSOR->TEXT
   keys:1 = TEXT
   keys:2 = TEXTkeys:3 = TEXT
   entries:1 = TEXT
   entries:2 = TEXT
   entries:3alternativa = TEXT
4 KEY = VALUE
\startstyle [\ldots, \ldots] \ldots \stopstyle
* inherits: \setupstyle
\startstyle [.<sup>*</sup>.] ... \stopstyle
* NAME FONT
\startSTYLE ... \stopSTYLE
\startsubformulas [...,*...] ... \stopsubformulas
                          OPT
* + - REFERENCE
\startsubjectlevel [\cdot^{\overset{1}{\cdot}}] [\ldots,\ldots^{\overset{2}{\cdot}}\ldots,\ldots] [\ldots,\ldots] \ldots \stopsubjectlevel
                        OPT
                                    OPT
                                                     OPT
1 NAME
2 titul = TEXT
   zalozka = TEXT
    znaceni = TEXT
    seznam = TEXT
   odkaz = REFERENCE
   vlastnicislo = TEXT
3 KEY = VALUE
\startsubsentence ... \stopsubsentence
\startsubstack ... \stopsubstack
\startsymbolset [\cdot^1, 1, 1, \ldots] ... \stopsymbolset
                                  OPT
1 NAME
2 font = FONT
\startTABLE [\ldots, \ldots] \ldots \stopTABLE
* inherits: \setupTAB<sup>@PE</sup>
\startTABLEbody [..,..=<sup>*</sup>...,..] ... \stopTABLEbody
* inherits: \setupTABLE <sup>OPT</sup>
\startTABLEfoot [..,..=<sup>*</sup>..,..] ... \stopTABLEfoot
* inherits: \setupTABLE <sup>OPT</sup>
\startTABLEhead [..,..=..,..] *
... \stopTABLEhead
* inherits: \setupTABLE <sup>OPT</sup>
\startTABLEnext [..,..=..,..] *
... \stopTABLEnext
* inherits: \setupTABLE <sup>OPT</sup>
\starttabelator [ | \cdot | ] [ | \cdot | , | \cdot | ] [ | \cdot | , | , | ] ... \stoptabelator
1 TEMPLATE OPT
                                   OPT
2 inherits: \nastavtabelaci
```

```
\startTABULATE [.<sup>1</sup>.] [..,..<sup>2</sup>..,..] ... \stopTABULATE
                        OPT
                                       OPT
1 NAME
2 inherits: \nastavtabelaci
instances: legend fact
\text{startfact} [..] [..,..] ... \text{stopfact}1 NAME OPT
                               OPT
2 inherits: \nastavtabelaci
\startlegend [.<sup>1</sup>..] [..,..<sup>2</sup>..,..] ... \stoplegend
1 NAME<sup>OPT</sup>
                                  OPT
2 inherits: \nastavtabelaci
\starttabulatehead [...] ... \stoptabulatehead
                             O<sub>p</sub>T<sub>1</sub>
* NAME
\starttabulatetail [.<sup>*</sup>..] ... \stoptabulatetail
                              OPT
* NAME
\startTABULATION [.<sup>1</sup>..] [..,..<sup>2</sup>..,..] ... \stopTABULATION
                         OPT
                                         OPT
1 NAME
2 inherits: \setuptabulation
\starttabulka [|.<sup>1</sup>.|] [..,..<sup>2</sup>..,..] ... \stoptabulka
                                        OPT
1 TEMPLATE
2 inherits: \nastavtabulky
\starttabulka [\cdot,\cdot,\cdot,\frac{2}{\ldots},\cdot] ... \stoptabulka
                                     OPT
1 NAME
2 inherits: \nastavtabulky
\starttabulky [|....|] ... \stoptabulky
* TEMPLATE
\starttabulky [...] ... \stoptabulky
* NAME
\starttexcode ... \stoptexcode
\starttexdefinition .<sup>1</sup>.
                              \begin{array}{ccc} 1 & 2 \\ \cdot & \cdot & \cdot \\ \text{OPT} & \text{OPT} \end{array}\begin{array}{ccc} 2 & 3 \\ \cdot & \cdot & \cdot \\ \text{OPT} & \text{OPT} \end{array}3 4<br>.....<br>OPT OPT
                                                \begin{array}{ccc} 4 & 5 \\ \cdot & \cdot & \cdot \\ \text{OPT} & \text{OPT} \end{array}5 6 7<br>
OPT OPT
                                                                 \therefore ... \stoptexdefinition
1 spaces nospaces
2 globalne
3 unexpanded
4 expanded
5 singleempty doubleempty tripleempty quadrupleempty quintupleempty sixtupleempty singleargument doubleargument
    tripleargument quadrupleargument quintupleargument sixtupleargument
6 NAME
7 TEMPLATE
\starttext ... \stoptext
\starttextbackground [\cdot...] [\cdot, \cdot, \cdot] ... \stoptextbackground
                                               OPT
1 NAME
2 inherits: \setuptextbackground
\starttextbackgroundmanual ... \stoptextbackgroundmanual
\startTEXTBACKGROUND [..,..=<sup>*</sup>..,..] ... \stopTEXTBACKGROUND
* inherits: \setuptextbackground <sup>OPT</sup>
```

```
\starttextcolor [...] ... \stoptextcolor
* COLOR
\starttextcolorintent ... \stoptextcolorintent
\starttextflow [...] ... \stoptextflow
* NAME
\starttextnapovedy [...] ... \stoptextnapovedy
                           OPT
* REFERENCE
\starttextovalinka {...} ... \stoptextovalinka
* TEXT
\startLABELtext [.<sup>1</sup>.] [.<sup>2</sup>.] ... \stopLABELtext
                      OPT
1 SPRACHE
2 KEY
instances: head label mathlabel taglabel unit operator prefix suffix btxlabel
\startbtxlabeltext [.<sup>1</sup>..] [.<sup>2</sup>.] ... \stopbtxlabeltext
                           OPT
1 SPRACHE
2 KEY
\startheadtext [.<sup>1</sup>.] [.<sup>2</sup>.] ... \stopheadtext
                     .<br>חיפה
1 SPRACHE
2 KEY
\startlabeltext [.<sup>1</sup>.] [.<sup>2</sup>.] ... \stoplabeltext
                      OPT
1 SPRACHE
2 KEY
\startmathlabeltext [.<sup>1</sup>..] [.<sup>2</sup>.] ... \stopmathlabeltext
                            OPT
1 SPRACHE
2 KEY
\startoperatortext [.<sup>1</sup>..] [.<sup>2</sup>.] ... \stopoperatortext
                          OPT
1 SPRACHE
2 KEY
\startprefixtext [.<sup>1</sup>..] [.<sup>2</sup>..] ... \stopprefixtext
                        OPT
1 SPRACHE
2 KEY
\startsuffixtext [.<sup>1</sup>..] [.<sup>2</sup>.] ... \stopsuffixtext
                        OPT
1 SPRACHE
2 KEY
\starttaglabeltext [.<sup>1</sup>..] [.<sup>2</sup>.] ... \stoptaglabeltext
                           OPT
1 SPRACHE
2 KEY
\startunittext [.<sup>1</sup>.] [.<sup>2</sup>.] ... \stopunittext
                    \overline{\phantom{a}} opt
1 SPRACHE
2 KEY
\starttokens [.<sup>*</sup>..] ... \stoptokens
* NAME
\starttransparent [.<sup>*</sup>..] ... \stoptransparent
* COLOR
```

```
\starttypescript [...<sup>1</sup>,...] [...<sup>2</sup>,...] [...<sup>3</sup>,...] ... \stoptypescript
1 serif sans mono math handwriting calligraphy
                                                       OPT
2 NAME
3 size jmeno
\starttypescriptcollection [...] ... \stoptypescriptcollection
* NAME
\startTYPING [\dots, \dots] \dots \stopTYPING
* inherits: \nastavopi<sup>gPT</sup>
instances: typing LUA MP PARSEDXML TEX XML
\startTYPING [...,*...] ... \stopTYPING
* pokracovat <sup>OPT</sup>
instances: typing LUA MP PARSEDXML TEX XML
\startLUA [...,*...] ... \stopLUA
* pokracovat <sup>OPT</sup>
\startMP [...,<sup>*</sup>....] ... \stopMP
* pokracovat <sup>OPT</sup>
\startPARSEDXML [...,*...] ... \stopPARSEDXML
                         OPT
* pokracovat
\text{start} \text{Ex} \text{Ex} \text{Cov} \text{Cov} \text{Cov}* pokracovat
\starttyping [...,<sup>*</sup>...] ... \stoptyping
                    O<sub>PT</sub>
* pokracovat
\text{StartXML} [...,...] ... \stopXML<br>*...pokracovat...<sup>OPT</sup>
* pokracovat
\startLUA [\ldots, \ldots] \ldots \text{stopLUA}* inherits: \nasta\forallbpis
\startMP [\ldots, \ldots] \ldots \times \text{stopMP}* inherits: \nast<sup>opt</sup>opis
\startPARSEDXML [..,..=..,..] *
... \stopPARSEDXML
* inherits: \nastavopis <sup>OPT</sup>
\startTEX [\ldots, \ldots] \ldots \text{stopTEX}* inherits: \nasta\forallbpis
\starttyping [\ldots, \ldots] \ldots \stoptyping
* inherits: \nastavopi<sup>gPT</sup>
\startXML [\ldots, \ldots] \ldots \text{stopXML}* inherits: \nasta<sup>$8</sup>pis
\startumistirovnici [..,..=..,..] *
... \stopumistirovnici
                                  OPT
* titul = TEXT
   suffix = TEXT
   odkaz = + - REFERENCE
```

```
\startumistirovnici [...,...] *
OPT
... \stopumistirovnici
* + - REFERENCE
\startuniqueMPgraphic {...} 1
{...,...} 2
OPT
... \stopuniqueMPgraphic
1 NAME
2 KEY
\startuniqueMPpagegraphic {.<sup>1</sup>.} {...,<sup>2</sup>...} ... \stopuniqueMPpagegraphic
                                               OPT
1 NAME
2 KEY
\startusableMPgraphic {.<sup>1</sup>..} {...,<sup>2</sup>....} ... \stopusableMPgraphic
                                         OPT
1 NAME
2 KEY
\startuseMPgraphic {.<sup>1</sup>..} {...,<sup>2</sup>...} ... \stopuseMPgraphic
                                     OPT
1 NAME
2 KEY
\startusemathstyleparameter \.<sup>*</sup>.. ... \stopusemathstyleparameter
* CSNAME
\startusingbtxspecification [.<sup>*</sup>..] ... \stopusingbtxspecification
* NAME
\startuzky [\cdot \cdot \cdot \cdot \cdot \cdot] [\cdot \cdot \cdot \cdot \cdot \cdot] ... \stopuzky
1 NAME OPT
                            OPT
2 inherits: \nastavzuzeni
\startuzky [\ldots, \ldots^{\frac{1}{2}}, \ldots, \ldots] ... \stopuzky
1 inherits: \nastavzuzeni
                                     OPT
2 [-+]vlevo [-+]nastred [-+]vpravo NUMMER*vlevo NUMMER*nastred NUMMER*vpravo reset reverse
\startuzky [\cdot \cdot \cdot \cdot] [\cdot \cdot \cdot \cdot] ... \stopuzky
1 NAME OPT OPT
2 [-+]vlevo [-+]nastred [-+]vpravo NUMMER*vlevo NUMMER*nastred NUMMER*vpravo reset reverse
\startvboxregister .<sup>*</sup>. ... \stopvboxregister
* CSNAME NUMMER
\startvboxtohbox ... \stopvboxtohbox
\startvboxtohboxseparator ... \stopvboxtohboxseparator
\startviewerlayer [.<sup>*</sup>..] ... \stopviewerlayer
* NAME
\startVIEWERLAYER ... \stopVIEWERLAYER
\startvisici [..,..<sup>1</sup>...,..] {.<sup>2</sup>..} ... \stopvisici
1 vzdalenost = DIMENSTON
   n = NUMMER<br>misto = vlevo v
              misto = vlevo vpravo
2 CONTENT
\startvisici [...] 1
{...} 2
... \stopvisici
1 vlevo vpravo <sup>OPT</sup>
2 CONTENT
```

```
\startvtopregister .<sup>*</sup>. ... \stopvtopregister
* CSNAME NUMMER
\startVYCET [..,..<sup>*</sup>...,..] ... \stopVYCET
* titul = TEXT <sup>OPT</sup>
   zalozka = TEXT
    seznam = TEXT
    odkaz = REFERENCE
\startVYCET [...,<sup>1</sup>...] {.<sup>2</sup>.} ... \stopVYCET
1 REFERENCE OPT
                              OPT
2 TEXT
\startxcell [\cdot,\cdot,\cdot,\frac{2}{\cdot},\cdot,\cdot,\cdot] ... \stopxcell
1 NAME OPT
                               O<sub>p</sub>
2 nx = NUMMER
  ny = NUMMER
   nc = NUMMER
   nr = NUMMER
   inherits: \setupxtable
\startxcellgroup [\cdot....] [\cdot,\cdot,\cdot,\frac{2}{7},\cdot,\cdot,\cdot] ... \stopxcellgroup
1 NAME<sup>OPT</sup>
                                      O<sub>p</sub>T
2 inherits: \setupxtable
\startxcolumn [.<sup>1</sup>..] [..,..<sup>2</sup>..,..] ... \stopxcolumn
1 NAME OPT
                                 _{\text{DPT}}2 inherits: \setupxtable
\startxgroup [\cdot \cdot \cdot \cdot \cdot \cdot] ..., \cdot \cdot \cdot] ... \stopxgroup
1 NAME<sup>OPT</sup>
                                O<sub>pt</sub>
2 inherits: \setupxtable
\startxmldisplayverbatim [...] ... \stopxmldisplayverbatim
* NAME
\startxmlinlineverbatim [...] ... \stopxmlinlineverbatim
* NAME
\startxmlraw ... \stopxmlraw
\startxmlsetups [.<sup>1</sup>.] [.<sup>2</sup>.] ... \stopxmlsetups
                      ^{\circ} OPT
1 mrizka
2 NAME
\startxmlsetups ... ... \stopxmlsetups
* NAME
\startxrow [\cdot.<sup>1</sup>...] [\cdot, \cdot, \cdot, \cdot] ... \stopxrow
1 NAME OPT
                              OPT
2 inherits: \setupxtable
\startxrowgroup [\cdot^1, 1, 1, \ldots^2, \ldots] ... \stopxrowgroup
1 NAME<sup>OPT</sup>
                                    OPT
2 inherits: \setupxtable
\startxtable [\ldots, \ldots] \ldots \stopxtable
* inherits: \setupxtabl<sup>ered</sup>
\startxtablebody [\dots, \dots, \dots] ... \stopxtablebody
* inherits: \setupxtable <sup>OPT</sup>
```

```
\startxtablebody [...] ... \stopxtablebody
                       OPT
* NAME
\startxtablefoot [\ldots, \ldots] \ldots \stopxtablefoot
* inherits: \setupxtable <sup>OPT</sup>
\startxtablefoot [...] ... \stopxtablefoot
                       OPT
* NAME
\startxtablehead [\dots, \dots, \dots] ... \stopxtablehead
* inherits: \setupxtable <sup>OPT</sup>
\startxtablehead [...] ... \stopxtablehead
                       OPT
* NAME
\startxtablenext [\ldots, \ldots] \ldots \stopxtablenext
* inherits: \setupxtable <sup>OPT</sup>
\startxtablenext [...] ... \stopxtablenext
                       OPT
* NAME
\startXTABLE [\dots, \dots] \dots \setminus \text{stopXTABLE}* inherits: \setupxtab<sup>per</sup>
\startxtable [.<sup>*</sup>..] ... \stopxtable
                 OPT
* NAME
\startzahlavitabulky [...] ... \stopzahlavitabulky
* NAME
\startzarovnanonastred ... \stopzarovnanonastred
\startzarovnanovlevo ... \stopzarovnanovlevo
\startzarovnanovpravo ... \stopzarovnanovpravo
\startzhustene [...] ... \stopzhustene
                    OPT
* prazdny
\startzlom [.<sup>1</sup>..] [..,..<sup>2</sup>...,..] ... \stopzlom
                            OPT
1 NAME
2 inherits: \nastavupravu
\startMAKEUPzlom [..,..<sup>*</sup>.....] ... \stopMAKEUPzlom<br>* inherits:\pastaupprayp 0FT
* inherits: \nastavupravu
instances: standard page text middle
\startmiddlezlom [..,..<sup>*</sup>...,..] ... \stopmiddlezlom
* inherits: \nastavupravu <sup>OPT</sup>
\startpagezlom [..,..<sup>*</sup>...,..] ... \stoppagezlom
* inherits: \nastavupravu<sup>0PT</sup>
\startstandardzlom [..,..<sup>*</sup>...,..] ... \stopstandardzlom
                            OPT
* inherits: \nastavupravu
```
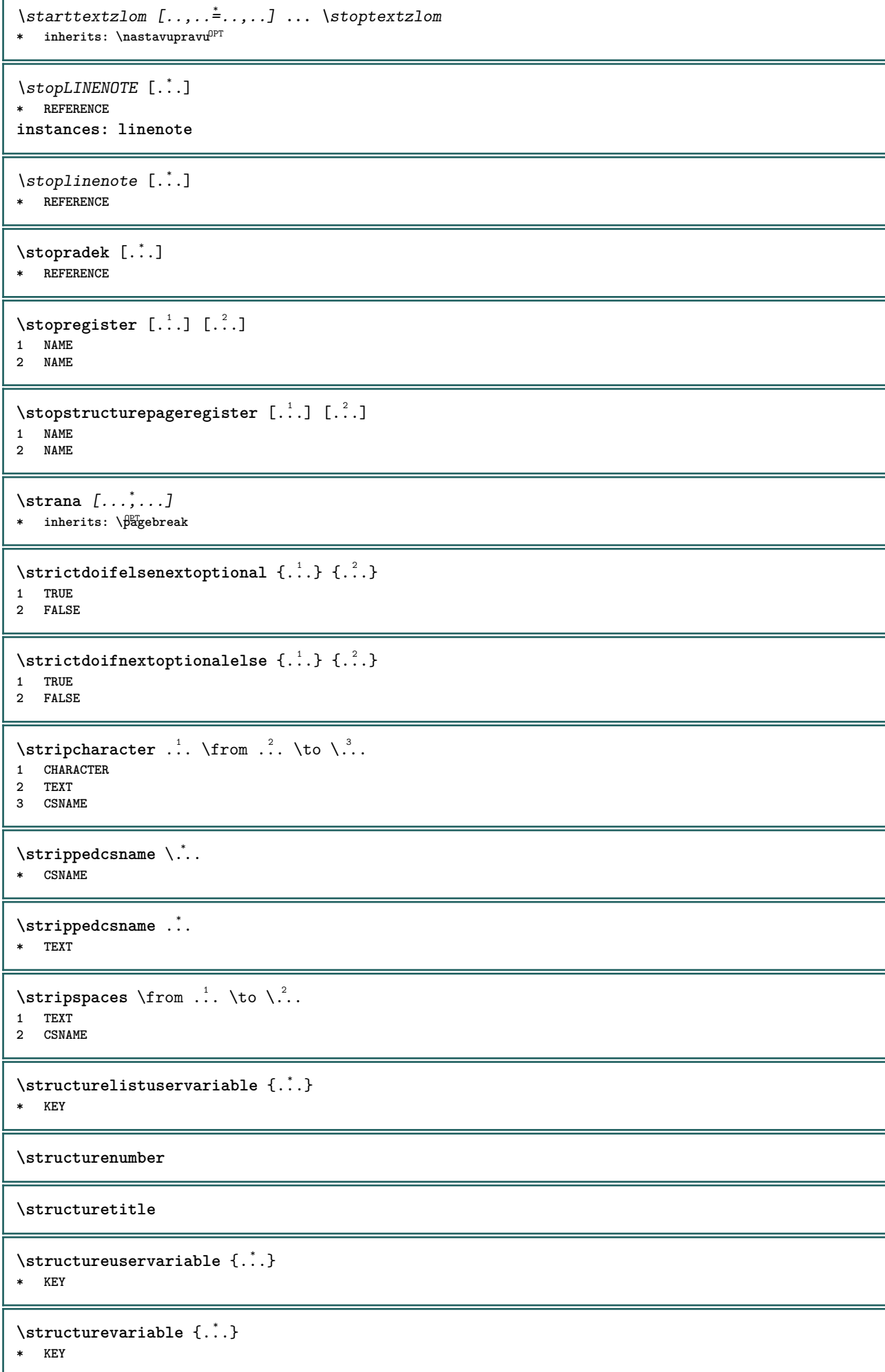

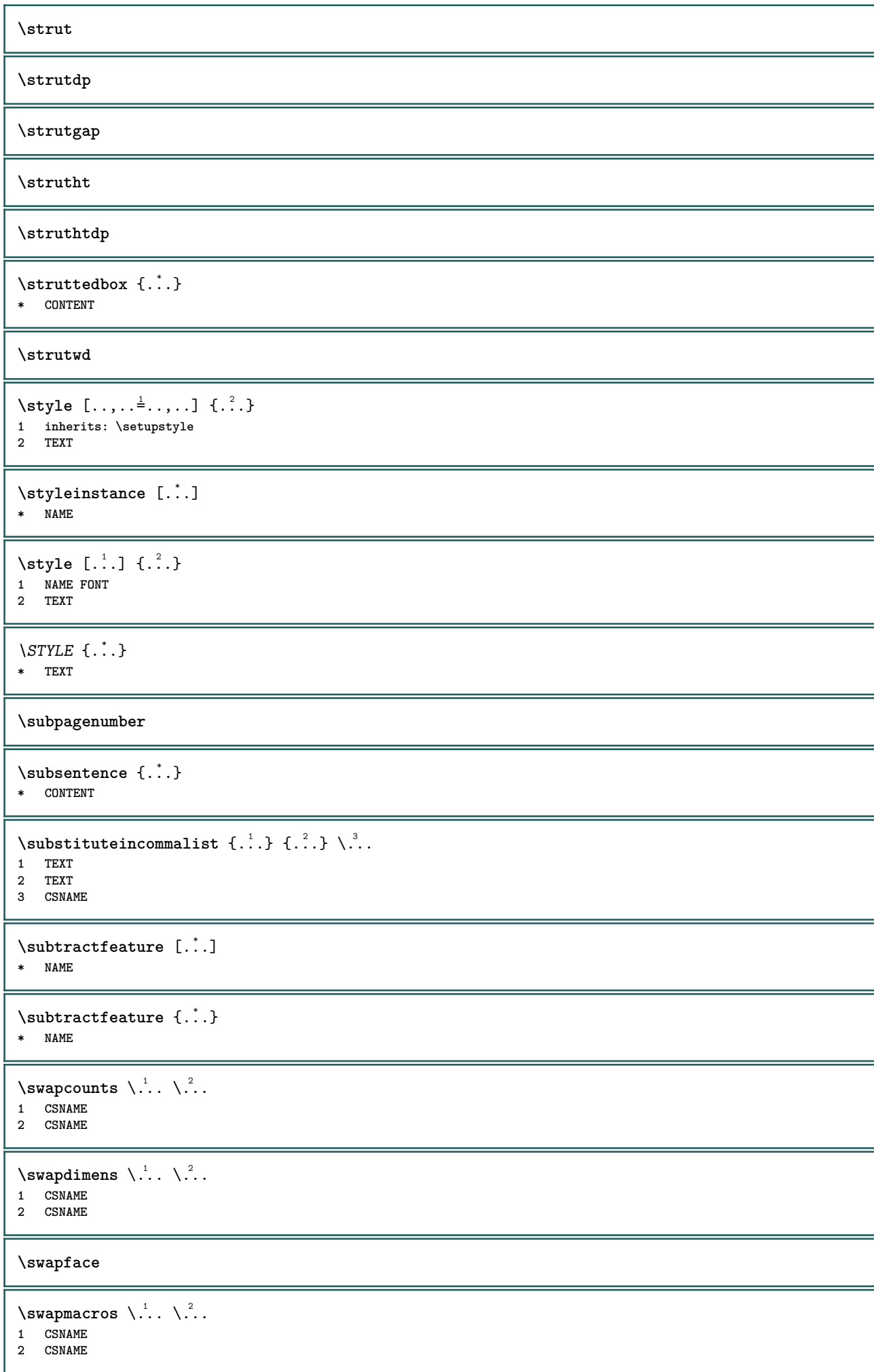

```
\swaptypeface
\switchstyleonly [...]
* rm ss tt hw cg antikva serif pravidelne sans bezserifu podpora opis strojopis mono rukopisne kaligraficke
\switchstyleonly \.<sup>*</sup>...
* CSNAME
\switchtocolor [...]
* COLOR
\setminusswitchtointerlinespace [\ldots, \ldots] [\ldots, \ldots]<sup>2</sup>...,..]
1 NAME<sup>OPT</sup>
2 inherits: \nastavmeziradkovoumezeru
\switchtointerlinespace [\ldots, \ldots]* zap vyp reset auto male stredni <sup>Q</sup>Velke NUMMER DIMENSION
\switchtointerlinespace [...<sup>*</sup>..]
* NAME
\sum_{i=1}^{\infty} [...]
           OPT
1 NAME
2 NAME
\symbolreference [...]
* REFERENCE
\symbol {...}
* NAME
\synctexblockfilename {...}
* FILE
\synctexresetfilename
\synctexsetfilename {...}
* FILE
\synchronizeblank
\synchronizeindenting
\sqrt{\text{synchronizemarking}} [..^1, 1, 1, 2, 1, 1, 3, 1]1 BESCHRIFTUNG OPT
2 NUMMER
3 drzet
\synchronizeoutputstreams [\ldots,\ldots]* NAME
\synchronizestrut {...}
* ano ne auto kap prizpusobive radek implicitni CHARACTER
\synchronizewhitespace
```

```
\SYNONYM [.<sup>1</sup>..] \{.\stackrel{?}{.}..\} \{.\stackrel{3}{.}..\}OPT
1 NAME
2 TEXT
3 CONTENT
instances: abbreviation
\abbreviation [\cdot \cdot \cdot \cdot] \{\cdot \cdot \cdot \cdot \} \{\cdot \cdot \cdot \}OPT
1 NAME
2 TEXT
3 CONTENT
\systemlog \{.\cdot.\cdot\} \{.\cdot.\cdot\} \{.\cdot.\cdot\}1 FILE
2 TEXT
3 TEXT
\systemlogfirst {.<sup>1</sup>..} {.<sup>2</sup>..} {.<sup>3</sup>..}
1 FILE
2 TEXT
3 TEXT
\systemloglast {.<sup>1</sup>.} {.<sup>2</sup>.} {.<sup>3</sup>.}
1 FILE
2 TEXT
3 TEXT
\systemsetups {...}
* NAME
\TABLE
\TaBlE
\TEX
\TeX
\TheNormalizedFontSize
\TransparencyHack
\tabulateautoline
\tabulateautorule
\tabulateline
\tabulaterule
\taggedctxcommand {...}
* BEFEHL
\taggedlabeltexts \{.\cdot.\cdot\} \{.\cdot.\cdot\} \{.\cdot.\cdot\}1 NAME
2 NAME
3 CONTENT
\text{tbox} \{.\dotsc\}* CONTENT
```
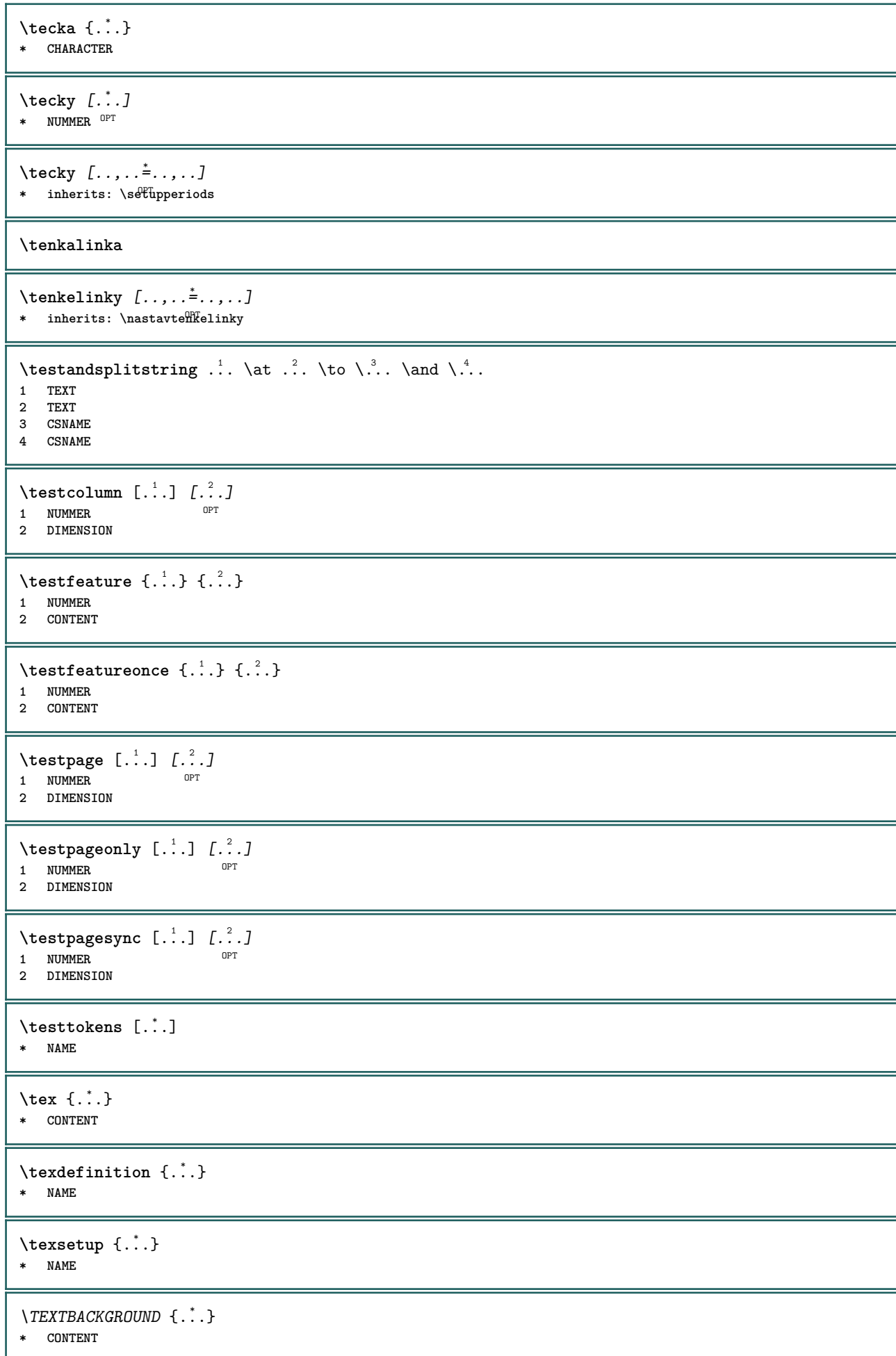

```
\textcitation [\ldots, \ldots^{\frac{1}{m}}, \ldots] [\ldots^2, \ldots]1 odkaz = REFERENCE
   alternativa = implicitni category entry short stranka num textnum rok rejstrik tag keywords autor authoryears
                   authornum authoryear
   pred = BEFEHL
   po = BEFEHL
   vlevo = BEFEHL
   vpravo = BEFEHL
   inherits: \setupbtx
2 REFERENCE
\text{iteration} [.\cdot]. [.\cdot].1 implicitni catego<sup>pr</sup>y entry short stranka num textnum rok rejstrik tag keywords autor authoryears authornum authoryear
2 REFERENCE
\text{|\texttt{textation} [\dots, \dots \frac{1}{2}, \dots] [\dots, \dots \frac{2}{2}, \dots]1 odkaz = REFERENCE
   alternativa = implicitni category entry short stranka num textnum rok rejstrik tag keywords autor authoryears
                   authornum authoryear
   pred = BEFEHL
   po = BEFEHL<br>vlevo = BEFEHL
   vlevo = BEFEHL<br>vpravo = BEFEHL
               vpravo = BEFEHL
   inherits: \setupbtx
2 KEY = VALUE
\textcite [\ldots, \ldots^{\frac{1}{2}}, \ldots] [...]
1 odkaz = REFERENCE
   alternativa = implicitni category entry short stranka num textnum rok rejstrik tag keywords autor authoryears
                  authornum authoryear
   pred = BEFEHL<br>po = BEFEHL
    po = BEFEHL
    vlevo = BEFEHL
   vpravo = BEFEHL
   inherits: \setupbtx
2 REFERENCE
\text{Vtextcite} [.\cdot]. [.\cdot].1 implicitni e<sup>n</sup>tegory entry short stranka num textnum rok rejstrik tag keywords autor authoryears authornum authoryear
2 REFERENCE
\textcite [\ldots, \ldots^{\frac{1}{2}}, \ldots] [\ldots, \ldots^{\frac{2}{2}}, \ldots]1 odkaz = REFERENCE
   alternativa = implicitni category entry short stranka num textnum rok rejstrik tag keywords autor authoryears
                   authornum authoryear
   pred = BEFEHL
   po = BEFEHL<br>vlevo = BEFEHL
               vlevo = BEFEHL
   vpravo = BEFEHL
   inherits: \setupbtx
2 KEY = VALUE
\textcontrolspace
\textflowcollector {...}
* NAME
\text{textmath} \{.\n :
* CONTENT
\textminus
\textnapovedy [\,...] {...} {...}
                     OPT
1 REFERENCE
2 TEXT
3 TEXT
```

```
\text{textormathfr} \{ ...}
* NUMMER
\textormathchars {...}
* CHARACTER
\texttt{\&text}{\&} \quad \texttt{[} \quad \ldots \quad \texttt{[} \quad \ldots \quad1 vrsek nastred spodek <sup>OPT</sup>
2 TEXT
\textplus
\{LABELtext{ } \{.\cdot.\cdot\}* KEY
instances: head label mathlabel taglabel unit operator prefix suffix btxlabel
\text{btxlabeltext} \left\{ ... \right\}* KEY
\headtext {\ldots}* KEY
\lambdalabeltext \{\ldots\}* KEY
\mathcal{L} \mathlabeltext {...}
* KEY
\operatorname{operator} {\{c.t.}}* KEY
\text{perfect } \{.\cdot\}* KEY
\sqrt{\text{suffixtext f}}.
* KEY
\text{taglabeltext} \{.\dotsc\}* KEY
\{unitext f.\dot{}.}\}* KEY
\textvisiblespace
\theta \thainumerals \{.\n . }
* NUMMER
\thefirstcharacter {...}
* TEXT
\thenormalizedbodyfontsize {...} *
* DIMENSION
\therefore \theremainingcharacters {\therefore }
* TEXT
```

```
\thickspace
\thinspace
\thirdoffivearguments \{.\cdot\cdot\} \{.\cdot\cdot\} \{.\cdot\cdot\} \{.\cdot\cdot\} \{.\cdot\cdot\} \{.\cdot\cdot\}1 TEXT
2 TEXT
3 TEXT
4 TEXT
5 TEXT
\thirdoffourarguments \{.\cdot.\cdot\} \{.\cdot.\cdot\} \{.\cdot.\cdot\} \{.\cdot.\cdot\}1 TEXT
   2 TEXT
3 TEXT
4 TEXT
\thirdofsixarguments {.<sup>1</sup>..} {.<sup>2</sup>..} {.<sup>3</sup>..} {.<sup>4</sup>..} {.<sup>5</sup>..} {.<sup>6</sup>..}
1 TEXT
2 TEXT
3 TEXT
   4 TEXT
5 TEXT
6 TEXT
\thirdofthreearguments \{.\n,.\n\} \{.\n,.\n\} \{.\n,.\n\}1 TEXT
2 TEXT
3 TEXT
\thirdofthreeunexpanded \{.\n,.\n\} \{.\n,.\n\} \{.\n,.\n\}1 TEXT
2 TEXT
3 TEXT
\threedigitrounding {...}
* NUMMER
\tibetannumerals {...}
* NUMMER
\tightlayer [...]
* NAME
\tilde{\ldots}* CHARACTER
\tinyfont
\tlacitko [\ldots, \ldots \stackrel{1}{\vdots} \ldots] {\ldots} [\ldots]1 inherits: \setupbutton
2 TEXT
3 REFERENCE
\tilde{L} \{ . . , . , . , . , . , . , . , . , . , .1 inherits: \setupbutton
2 TEXT
3 REFERENCE
```
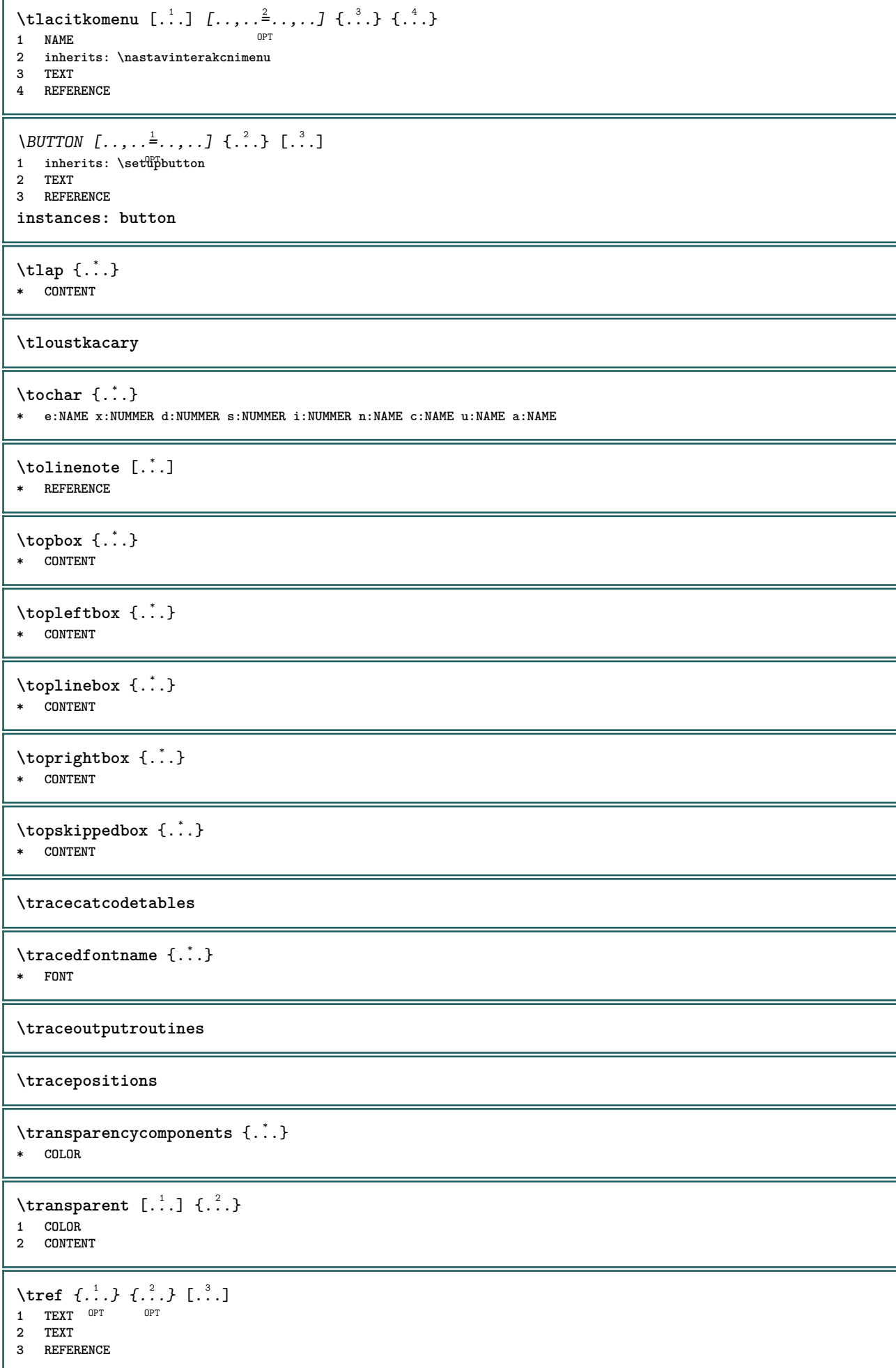

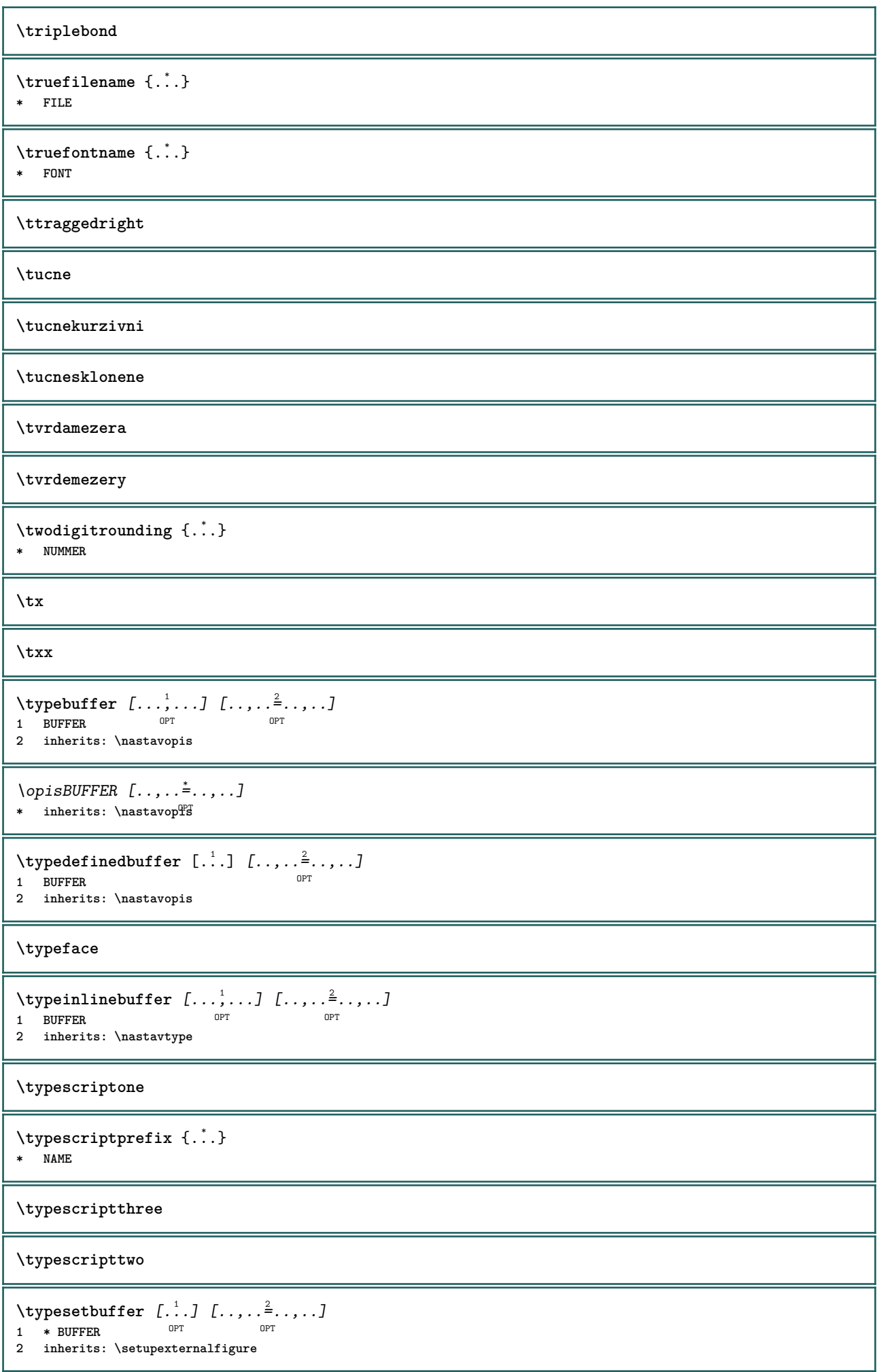
```
\typesetfile [\ldots] [\ldots] [\ldots] [\ldots] [\ldots]<br>1 NAME FILE opt of \ldots1 NAME FILE OPT OPT
2 FILE TEXT
3 inherits: \setupexternalfigure
\uconvertnumber \{.\cdot.\cdot\} \{.\cdot.\cdot\}1 inherits: \konvertujcislo
2 NUMMER
\uedcatcodecommand \. \. \. \. \. \. \. \. \. \. \.1 CSNAME
2 CHARACTER NUMMER
3 BEFEHL
\ukazbarvu [...]
* COLOR
\mathcal{L}x
* reset spodek vrsek zadny vse radky ramecek nonumber vpravo vlevo vnejsi sloupce
\text{Maxnastaveni } [...,...]* pt bp cm mm dd cc pc<sup>0PT</sup>d nc sp in
\lambdaukazpaletu [ .^1 . ] [ . . . ^2 . . . ]1 NAME
2 horizontalne vertikalne cislo hodnota jmeno
\ukazpodpery
\ukazpostredizakladnihofontu [\ldots,\ldots]* inherits: \nastavzakladnifont
\texttt{Ukazramecek} [...,...] [...]^21 vrsek zahlavi text<sup>OP</sup>upati spodek<sup>PT</sup>
2 levahrana levyokraj text pravyokraj pravahrana
\ukazsadusymbolu [...]
* NAME
\mathcal{N}ukazskupinubarev [\cdot, \cdot, \cdot] [\cdot, \cdot, \cdot, \cdot]1 NAME OPT
2 horizontalne vertikalne cislo hodnota jmeno
\ukazupravu [...<sup>*</sup>..]
* zlom vse boxes<sup>pr</sup>iadek glyph fontkern hbox vbox vtop kern glue penalty strut whatsit simple simplehbox simplevbox
    simplevtop user math kurziva origin reset
\texttt{Nukazvytisk} [...,...] [...,...] [...,...] [...,...] [...,...]1 inherits: \nastavvelikostpapi<sup>pu</sup>u<sup>0PT</sup>
2 inherits: \nastavvelikostpapiru
3 inherits: \nastavvzhled
\mathbf{u}kazvzhled [\ldots, \ldots]* pt bp cm mm dd c\mathcal{C}^{\text{PT}} pc nd nc sp in
\ukazzakladnifont [\ldots,\ldots]* inherits: \nastavzakladnifont
```

```
\sum_{i=1}^{\infty} \left[\ldots, \ldots\right]1 LISTE OPT
2 inherits: \nastavkombinovanyseznam
\sum_{i=1}^{n}OPT * inherits: \nastavkombinovanyseznam
instances: content
\sum_{i=1}^{n}* inherits: \nastavkombin<sup>0</sup>vanyseznam
\umistilokalnipoznamkypodcarou [\ldots, \ldots]* inherits: \setupnote
\sumistinadsebe \{.\cdot.\} \{.\cdot.\}1 CONTENT
2 CONTENT
\sum_{i=1}^{\infty}1 normalni standardni<sup>0P</sup>ano striktni tolerantni vrsek spodek obe siroky prizpusobive prvni posledni vysoko jedna nizko
   zadny radek strut box min max nastred math math:radek math:pulradku math:-line math:-halfline NAME
2 CONTENT
\sumistinamrizku [\ldots, \ldots] \{.\cdot, \cdot\}1 inherits: \definegridshapping
2 CONTENT
\umistipodrovnici [...,<sup>1</sup>...] {.<sup>2</sup>..}
                        OPT
1 + - REFERENCE OPT OPT
2 TEXT
\umistipoznamkypodcarou [\ldots, \ldots]* inherits: \setupnote
\umistirejstrik [.<sup>1</sup>.] [..,..<sup>2</sup>..,..]
1 NAME OPT
2 inherits: \nastavrejstrik
\sum_{i=1}^{n}* inherits: \nastavrejstrik<sup>PT</sup>
instances: index
\sum_{i=1}^{n}OPT * inherits: \nastavrejstrik
\umistirovnici [...<sup>1</sup>...] {.<sup>2</sup>..}
1 + - REFERENCE OPT OPT
2 TEXT
\umistiseznam [...,...] 1
[..,..=..,..] 2
1 LISTE OPT
2 inherits: \nastavseznam
\sumistivedlesebe \{.\n3.} \{.\n3.}1 CONTENT
2 CONTENT
\umistizalozky [...<sup>1</sup>,...] [...<sup>2</sup>,...] [...,..<sup>3</sup>...,..]<br>1 ABSCHNITT LISTE OPT OPT OPT OPT
1 ABSCHNITT LISTE OPT OPT OPT OPT
2 ABSCHNITT LISTE
3 inherits: \setupbookmark
```

```
\{\text{undefinevalue } \{\ldots\}* NAME
\undepthed {..}* CONTENT
\{\text{underset } \{.\cdot.\} \{.\cdot.\}1 TEXT
2 TEXT
\{\text{undoassign } [\dots] [\dots \frac{2}{n} \dots]1 TEXT
2 KEY = VALUE
\unexpandeddocumentvariable {...}
* KEY
\unhhbox \ldots with {2 \ldots}1 CSNAME NUMMER
2 BEFEHL
\{* NUMMER
\sum_{i=1}^{\infty} \{1, 2, \ldots, n-2, \ldots, n-1\}1 NAME OPT
2 KEY = VALUE
\uniqueMPpagegraphic {.<sup>1</sup>.} {..,..<sup>2</sup>..,..}
1 NAME OPT
2 KEY = VALUE
\unprotect ... \protect
\unprotected .<sup>*</sup>. \par
* CONTENT
\unregisterhyphenationpattern [.<sup>1</sup>..] [.<sup>2</sup>..]
                                       OPT
1 SPRACHE
2 TEXT
\text{Nunspace} \ldots {\ldots }
1 CSNAME
2 TEXT
\text{Nunspaceargument} ... \to \.<sup>2</sup>..
1 TEXT
2 CSNAME
\unspaced \{.\n \}* TEXT
\text{Nunspace} \ldots \ldots1 TEXT
2 CSNAME
\{\text{under} \{.\cdot.\} \to \ \cdot\ \cdot\ \cdot1 TEXT
2 CSNAME
```

```
\{\text{untricommand } \{.\cdot.\} \to \ \cdot\ \cdot\ \cdot1 CSNAME
2 CSNAME
\uppercased {...}
* TEXT
\text{Nuppercases} ... \text{to } \ldots1 TEXT
2 CSNAME
\upperleftdoubleninequote
\upperleftdoublesixquote
\upperleftsingleninequote
\upperleftsinglesixquote
\upperrightdoubleninequote
\upperrightdoublesixquote
\upperrightsingleninequote
\upperrightsinglesixquote
\urcicharakteristikurejstriku [.<sup>1</sup>..] [..,..<sup>2</sup>..,..]
1 NAME<br>
2 language = implicitni DIN_{\cup}5007-1 DIN_{\cup}5007-2 Dud
   2 language = implicitni DIN␣5007-1 DIN␣5007-2 Duden de-DE de-CH de-AT ru-iso9 ocs-scn SPRACHE
              metoda = implicitni pred po prvni posledni ch mm zm pm mc zc pc uc
   numberorder = cisla
   compress = ano ne vse
   kriterium = lokalne text aktualni predchozi vse ABSCHNITT
\url [.\,.]* NAME
\text{Nusealignparameter} \dots* CSNAME
\text{Vuseblankparameter} \dots* CSNAME
\text{Usebodyfont} [\ldots, \ldots]* inherits: \nastavzakladnifont
\text{Vusebodyfontparameter} \dots* CSNAME
\texttt{\texttt{cluster}} [...] [1, 2, 1, 2, \ldots]OPT
1 NAME OPT OPT OPT
2 FILE
3 specification = NAME
\usebtxdefinitions [...]
* FILE
```

```
\text{usection} [...]
* REFERENCE
\text{Usecitation} \{.\n.
* REFERENCE
\text{vascolors} [..]* FILE
\usecomponent [...]
* FILE
\texttt{\{.'..}}* KEY
\text{N}usedummystyleandcolor \{.\cdot.\cdot\} \{.\cdot.\cdot\}1 KEY
2 KEY
\usedummystyleparameter {...}
* KEY
\useenvironment [...]
* FILE
\text{Nuseexternalrendering } [\dots] [\dots] [\dots] [\dots] [\dots]1 NAME
2 NAME
3 FILE
4 auto embed
\usefigurebase [...]
* reset FILE
\text{usefile} [...] [...] [...]
1 NAME<sup>OPT</sup>
2 FILE
3 TEXT
\usegridparameter \.<sup>*</sup>..
* CSNAME
\useindentingparameter \.<sup>*</sup>..
* CSNAME
\text{user} \...
* CSNAME
\text{Vuseinterlinespace} \...
* CSNAME
\text{Nuselanguageparameter } \ldots* CSNAME
\useluamodule [...]
* FILE
\useMPenvironmentbuffer [...]
* NAME
```

```
\{\text{useMPgraphic } \{.\cdot\},\ \{.\cdot\,,\cdot\}^{\frac{2}{m}}\}1 NAME OPT
2 KEY = VALUE
\useMPlibrary [...]
* FILE
\text{NuseMPrun} \{.\n<sup>1</sup>.\n<sup>2</sup>.\n1 NAME
2 NUMMER
\text{WPeriables} [..., \ldots, ...]
1 NAME
2 KEY
\verb|\usemathstyleparameter |".* CSNAME
\useproduct [...]
* FILE
\useprofileparameter \.<sup>*</sup>..
* CSNAME
\useproject [...]
* FILE
\usereferenceparameter \.<sup>*</sup>..
* CSNAME
\userpagenumber
\usesetupsparameter \.<sup>*</sup>..
* CSNAME
\usestaticMPfigure [..,..<sup>i</sup>..,..] [.<sup>2</sup>.]<br>1 inherits: \setunscale <sup>OPT</sup>
1 inherits: \setupscale
2 NAME
\text{v} \usesubpath [\ldots, \ldots]* PATH
\text{Vusetexmodule} [..] [..,2] [..,..] [..,..]OPT
1 m p s x t <sup>OPT</sup> OPT
2 FILE
3 KEY = VALUE
\text{Nusetypescript} [...] [.\,.] [...] [.\,.]1 serif sans mono math handwriting Calligraphy casual vse
2 NAME fallback implicitni dtp simple
3 size jmeno
\usetypescriptfile [...]
* reset FILE
\text{vasezipfile} [\ldots] [\ldots]
1 FILE OPT
2 FILE
```

```
\text{thar} \, \{.\,. \}* NUMMER
\text{lower } \{.\n<sup>*</sup>..}
* TEXT
\utfupper {...}
* TEXT
\utilityregisterlength
\uzijadresar [...,<sup>*</sup>....]
* PATH
\uzijbloky [...;...] [...;...] [...,.....]<br>1 NAME
1 NAME OPT OPT
2 NAME
3 kriterium = text ABSCHNITT
\langle \texttt{uzijexternidokument} [\dots] [\dots] [\dots]1 NAME 0PT
2 FILE
3 TEXT
\uzijexterniobraz [.<sup>1</sup>..] [.<sup>2</sup>..] [.<sup>3</sup>..] [..,..<sup>4</sup>..,..]
                                         OPT
1 NAME OPT OPT
2 FILE
3 NAME
4 inherits: \setupexternalfigure
\uzijexternizvuk [.<sup>1</sup>..] [.<sup>2</sup>..]
1 NAME
2 FILE
\uzijJSscripts [.<sup>1</sup>..] [...<sup>2</sup>....]
1 FILE OPT
1 FILE<br>2 NAME
\uzijmodul [.<sup>1</sup>..] [...,<sup>2</sup>...] [...,....<sup>3</sup>...,.]<br>1 mnnsxt o<sup>pt</sup>
1 m p s x t <sup>OPT</sup> 0PT
2 FILE
3 KEY = VALUE
\uzijsymbol [...]
* FILE
\{uzijURL [\dots] [\dots] \quad [\dots] \quad [\dots] \quad [\dots]O<sub>pt</sub>
1 NAME OPT OPT
2 URL
3 FILE
4 TEXT
\uzijurl [.<sup>1</sup>..] [.<sup>2</sup>..] [.<sup>3</sup>..] [.<sup>4</sup>..]<br>1 NAME
1 NAME OPT OPT
2 URL
3 FILE
4 TEXT
\VerboseNumber {...}
* NUMMER
```
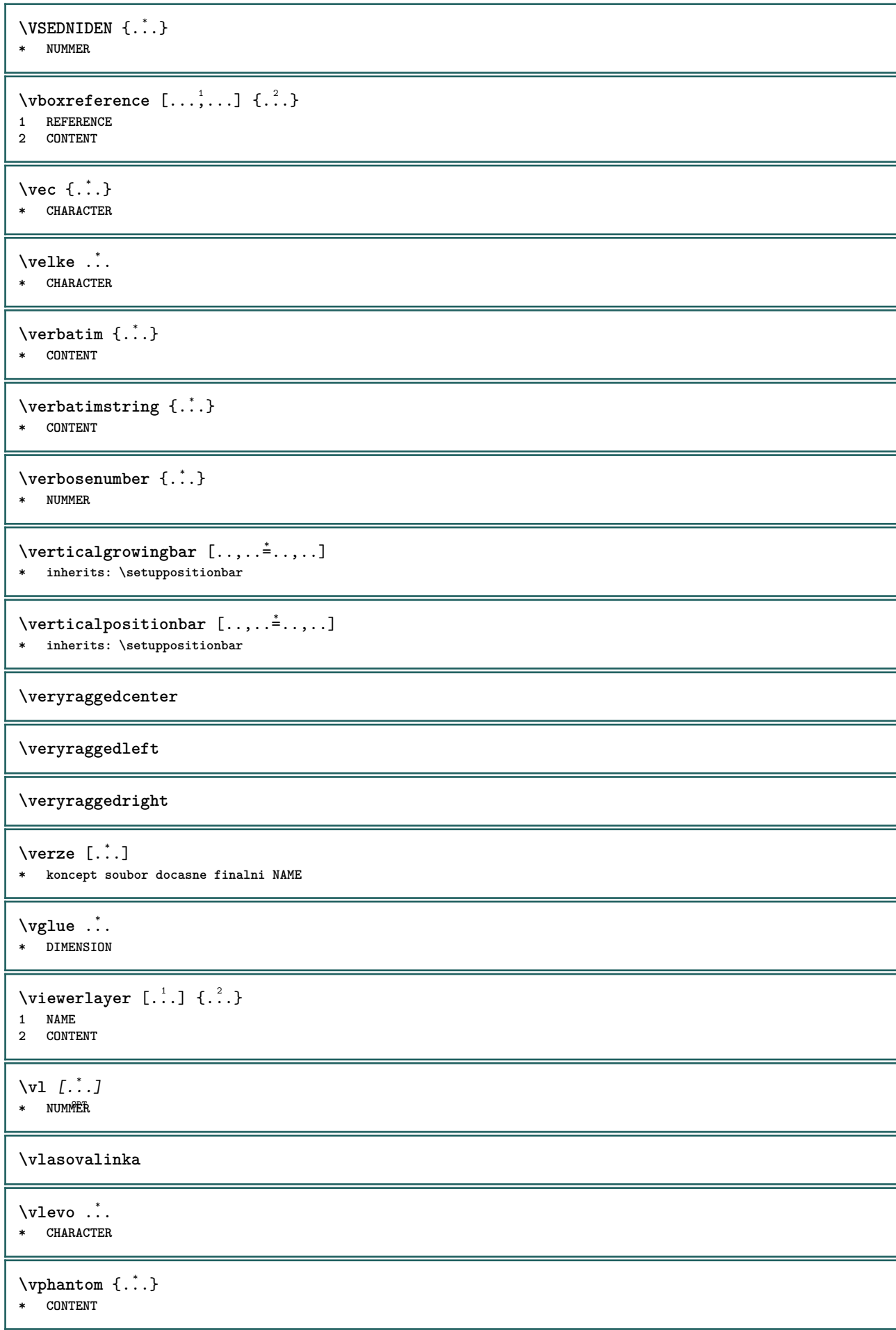

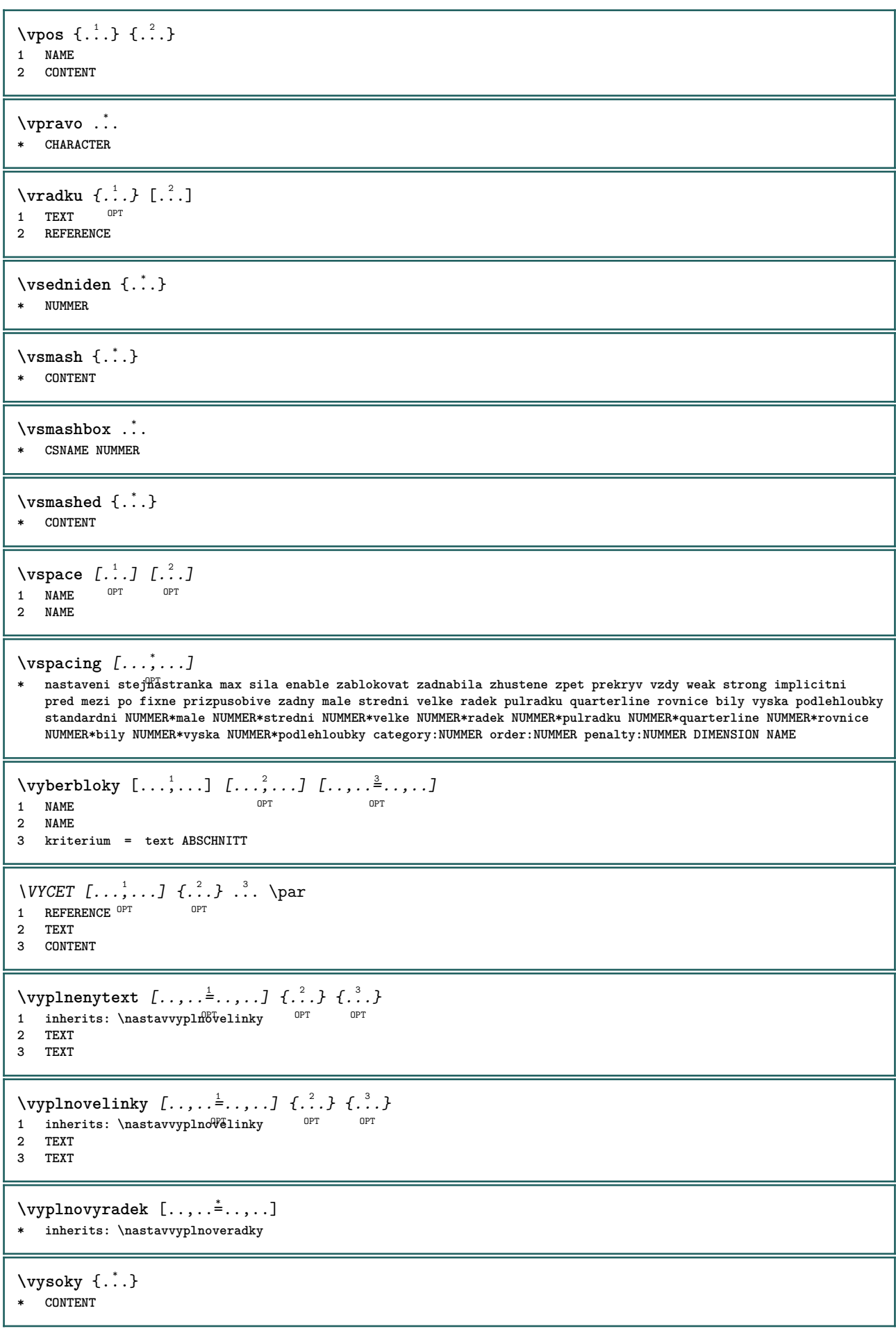

```
\H\left\{\ldots\right\}* CONTENT
instances: unitshigh
\{unitship {...}
* CONTENT
\text{WidthSpanningText } \{.\overset{1}{\ldots}\} \{.\overset{2}{\ldots}\} \{.\overset{3}{\ldots}\}1 TEXT
2 DIMENSION
3 FONT
\wedgewdofstring \{\ldots\}* TEXT
\widetilde{\{.\cdot\}}* TEXT
\text{widthspanningtext } \{.\,. \} \{.\,. \} \{.\,. \}1 TEXT
2 DIMENSION
3 FONT
\text{withoutpt } \{.\dot{.\} \}* DIMENSION
\text{Words } \{.\n<sup>*</sup>..}
* TEXT
\forallwordtonumber \{.\cdot.\cdot\} \{.\cdot.\cdot\}1 jedna dve tri ctyri pet
2 TEXT
\writedatatolist [.<sup>1</sup>..] [..,..<sup>2</sup>..,..] [..,..<sup>2</sup>..,..]
                                                       OPT
1 LISTE
2 inherits: \nastavseznam
3 KEY = VALUE
\text{V} \{ .^{1} \ldots \} \{ .^{2} \ldots \}1 TEXT
2 TEXT
\XETEX
\XeTeX
\setminus \mathbf{x}defconvertedargument \setminus \cdot^1. \{ \cdot, \cdot^2, \cdot \}1 CSNAME
2 TEXT
\xmladdindex \{\ldots\}* NODE
\sum_{n=1}^{\infty} and \sum_{n=1}^{\infty} and \sum_{n=1}^{\infty} and \sum_{n=1}^{\infty} and \sum_{n=1}^{\infty} and \sum_{n=1}^{\infty} and \sum_{n=1}^{\infty} and \sum_{n=1}^{\infty} and \sum_{n=1}^{\infty} and \sum_{n=1}^{\infty} and \sum_{n=1}^{\infty} and \sum_{n=1}^{\infty1 NAME
2 SETUP
3 SETUP
```

```
\xmlalaftersetup \{.\cdot.\cdot\} \{.\cdot.\cdot\}1 SETUP
2 SETUP
\xmlabel{1.1} \{.\,. \}1 NODE
2 LPATH
\sum \mathbb{Q}1 NAME
2 SETUP
\xmlappendsetup {...}
* SETUP
\xmlapplyselectors {...}
* NODE
\xmathbf{1} att \{\ldots\} \{\ldots\}1 NODE
2 NAME
\xmlattice f.<sup>1</sup>..} {1, 2, 3, ...}1 NODE
2 NAME
3 TEXT
\{\text{multiplate } \{.\cdot.\} \{.\cdot.\} \{.\cdot.\}1 NODE
2 LPATH
3 NAME
\xmlattributedef {...} 1
{...} 2
{...} 3
{...} 4
1 NODE
2 LPATH
3 NAME
4 TEXT
\xmlbadinclusions {...}
* NODE
\sum\text{1} beforedocumentsetup \{.\n\ldots\} \{.\n\ldots\} \{.\n\ldots\}1 NAME
2 SETUP
3 SETUP
\xm1beforesetup \{.\ni.}\n\{.\ni.}\n1 SETUP
2 SETUP
\xmlcommand \{.\n,.\n\} \{.\n,.\n\} \{.\n,.\n\}1 NODE
2 LPATH
3 XMLSETUP
\xmlconcat \{.\cdot.\cdot\} \{.\cdot.\cdot\} \{.\cdot.\cdot\}1 NODE
2 LPATH
3 TEXT
```
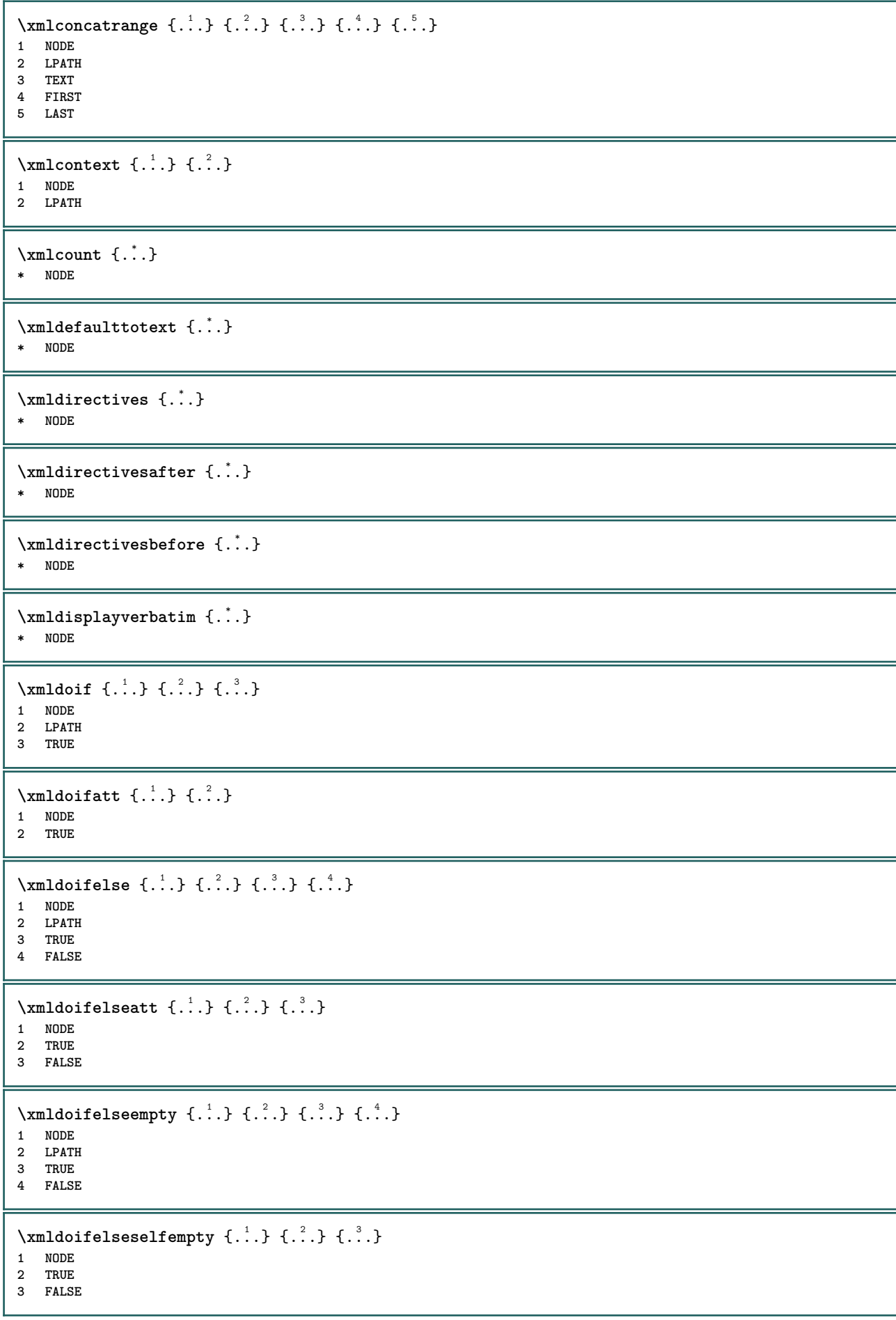

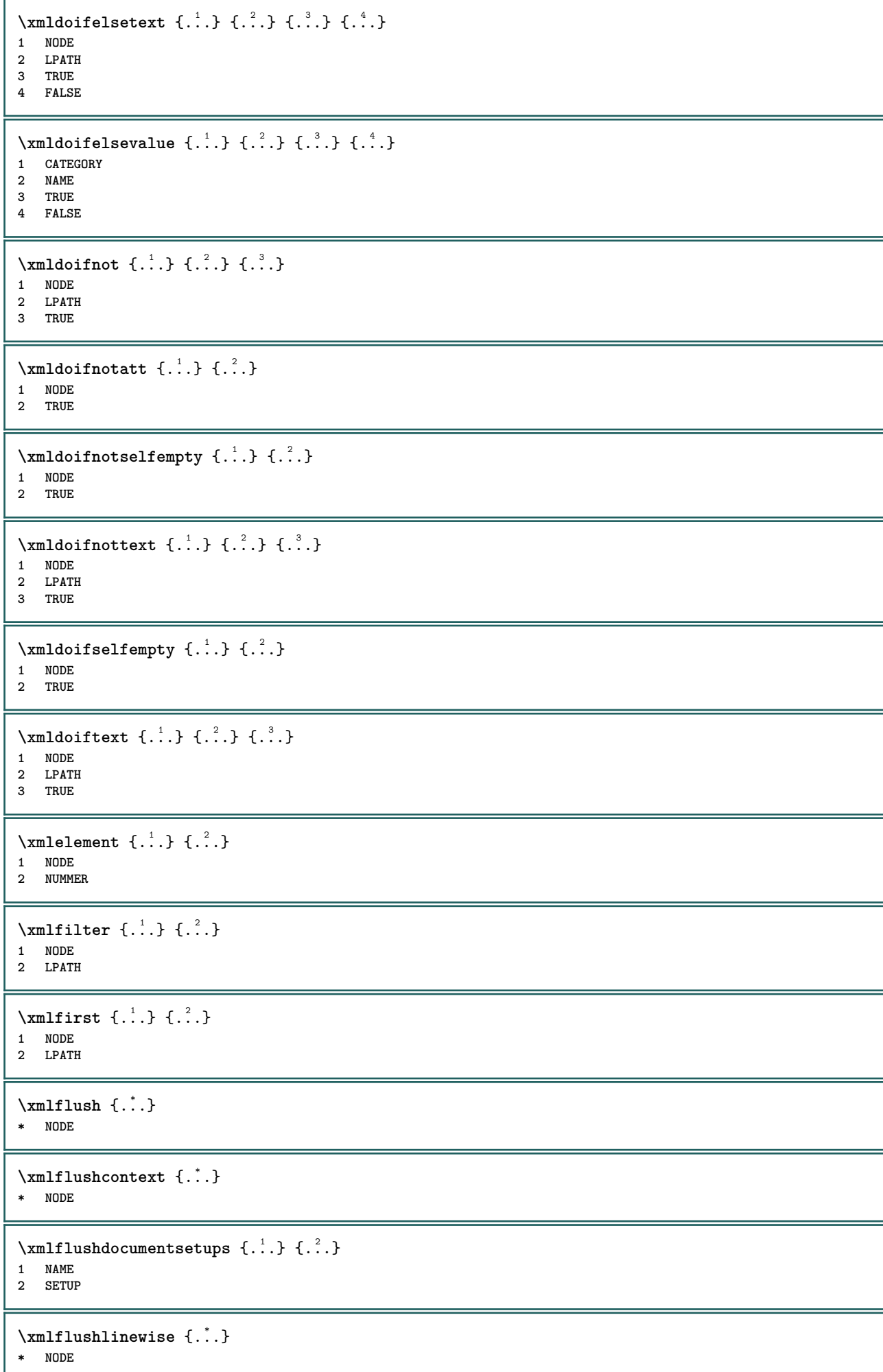

```
\xmlflushpure {...}
* NODE
\xmlflushspacewise {...}
* NODE
\xm1flushtext \{\ldots\}* NODE
\xm1chainatt \{.\cdot\cdot\} \{.\cdot\cdot\}1 NODE
2 NAME
\xm1chainattdef \{.\cdot.\cdot\} \{.\cdot.\cdot\} \{.\cdot.\cdot\}1 NODE
2 NAME
3 TEXT
\xm1checknamespace {.\dots} {.\dots}1 NODE
2 NAME
\xmlinclude {...} 1
{...} 2
{...} 3
1 NODE
2 LPATH
3 NAME
\xmlinclusion {...}
* NODE
\xmlinclusions {...}
* NODE
\xrightarrow{f.}.* NODE
\xmlinector \{.\n<sup>*</sup>..}
* NAME
\xmlimlineprettyprint \{.\cdot.\cdot\} \{.\cdot.\cdot\}1 NODE
2 mp lua xml parsed-xml nested tex context zadny NAME
\xmlinlineprettyprinttext {.<sup>1</sup>.} {.<sup>2</sup>.}
1 NODE
2 mp lua xml parsed-xml nested tex context zadny NAME
\xmlinlineverbatin {...}
* NODE
\xmlinstalldirective \{.\cdot.\cdot\} \{.\cdot.\cdot\}1 NAME
2 CSNAME
\xmllast \{.\cdot.\} \{.\cdot.\}1 NODE
2 LPATH
\xmllastatt
```
**\xmllastmatch \xmllastpar**  $\xm$ lloadbuffer  $\{.\cdot.\cdot\}$   $\{.\cdot.\cdot\}$   $\{.\cdot.\cdot\}$ **1 BUFFER 2 NAME 3 XMLSETUP**  $\sum1$ loaddata  $\{.\cdot\,,\}$   $\{.\cdot\,,\}$   $\{.\cdot\,,\}$ **1 NAME 2 TEXT 3 XMLSETUP** \xmlloaddirectives {...} **\* FILE**  $\xm$ lloadfile  $\{.\n,.\n,.\n,.\n,.\n,$ **1 NAME 2 FILE 3 XMLSETUP**  $\xm$ lloadonly  $\{.\n,.\n,.\n,.\n,'.\n,'.\n,'.\n,$ **1 NAME 2 FILE 3 XMLSETUP \xmlmain** {...} \* **\* NAME**  $\sum \texttt{m}$  apvalue  $\{.\,.\,.\, \}$   $\{.\,.\,.\, \}$ **1 CATEGORY 2 NAME 3 TEXT** \xmlname {...} **\* NODE** \xmlnamespace {...} **\* NODE**  $\xm$ lnonspace  $\{.\cdot\cdot\}$   $\{.\cdot\cdot\}$ **1 NODE 2 LPATH**  $\sum_{i=1}^{n}$ **1 NODE 2 NAME**  $\sum_{i=1}^{\infty}$  {...} {...} {...} **1 NODE 2 LPATH 3 NAME**  $\xm$ lpath  $\{\ldots\}$ **\* NODE**

 $\xrightarrow{f.}.}$ **\* NODE**

```
\xm1 position {1, 1, 1, 2, 3, 4, 3, 3}1 NODE
2 LPATH
3 NUMMER
\sum \text{Trapependdocumentsetup } \{.\cdot.\cdot\} \{.\cdot.\cdot\}1 NAME
2 SETUP
\xmlprependsetup {...}
* SETUP
\xmlprettyprint {.<sup>1</sup>.} {.<sup>2</sup>.}
1 NODE
2 mp lua xml parsed-xml nested tex context zadny NAME
\xmlprettyprinttext {.<sup>1</sup>.} {.<sup>2</sup>.}
1 NODE
2 mp lua xml parsed-xml nested tex context zadny NAME
\sum n processbuffer \{.\cdot\,,\} \{.\cdot\,,\} \{.\cdot\,,\}1 BUFFER
2 NAME
3 XMLSETUP
\sum n processdata \{.\cdot\cdot\} \{.\cdot\cdot\} \{.\cdot\cdot\}1 NAME
2 TEXT
3 XMLSETUP
\xm1processfile \{.\cdot.\cdot\} \{.\cdot.\cdot\} \{.\cdot.\cdot\}1 NAME
2 FILE
3 XMLSETUP
\sum_{\text{number of } i,j \in \{1,2,3\}}1 NODE
2 LPATH
\xmin {...}
* NODE
\xnlrefatt {..} {..}1 NODE
2 NAME
\xmlregistereddocumentsetups {.<sup>1</sup>.} {.<sup>2</sup>.}
1 NAME
2 SETUP
\xmlregisteredsetups
\xmlregisterns {.<sup>1</sup>..} {.<sup>2</sup>..}
1 NAME
2 URL
\xmlremapname {.<sup>1</sup>.} {.<sup>2</sup>.} {.<sup>3</sup>.} {.<sup>4</sup>.}
1 NODE
   2 LPATH
3 NAME
4 NAME
```

```
\{ xmlremapnamespace \{.\cdot\cdot\} \{.\cdot\cdot\} \{.\cdot\cdot\}1 NODE
2 NAME
3 NAME
\{\text{number} \{ . . . . \} \{ . . . \}1 NAME
2 SETUP
\xmlremovesetup {...}
* SETUP
\xmlresetdocumentsetups {...}
* NAME
\xmlresetinjectors
\xmlresetsetups {...}
* NAME
\xmlsave \{.\cdot.\cdot\} \{.\cdot.\cdot\}1 NODE
2 FILE
\xmlsetatt {..} {..} {..} {..}1 NODE
2 NAME
3 TEXT
\xmlsetattribute \{.\cdot.\cdot\} \{.\cdot.\cdot\} \{.\cdot.\cdot\} \{.\cdot.\cdot\}1 NODE
2 LPATH
3 NAME
4 TEXT
\xmlsetentity \{\ldots\} \{\ldots\}1 NAME
2 TEXT
\xmlsetfunction {\ldots} {\ldots} {\ldots} {\ldots}1 NODE
2 LPATH
3 LUAFUNCTION
\xmlsetinjectors [\ldots,\ldots]* NAME
\xmlsetpar {.<sup>1</sup>.} {.<sup>2</sup>.} {.<sup>3</sup>.}
1 NODE
2 NAME
3 TEXT
\xmlsetparam {.<sup>1</sup>..} {.<sup>2</sup>..} {.<sup>3</sup>..} {.<sup>4</sup>..}
1 NODE
2 LPATH
3 NAME
4 TEXT
\xm1setsetcup \{.\n<sup>1</sup>.} \{.\n<sup>2</sup>.} \{.\n<sup>3</sup>.}1 NAME
2 LPATH
3 SETUP
```

```
\xmlsetup \{\ldots\} \{\ldots\}1 NODE
2 SETUP
\xmlshow {\ldots}* NODE
\xmlsnippet {.<sup>1</sup>..} {.<sup>2</sup>..}
1 NODE
2 NUMMER
\xmlstrip \{.\n..} \{.\n..}
1 NODE
2 LPATH
\xmlstripnolines \{\cdot\cdot\cdot\} \{\cdot\cdot\cdot\}1 NODE
2 LPATH
\xmlstripped \{.\cdot\cdot\} \{.\cdot\cdot\}1 NODE
2 LPATH
\xmlstrippednolines \{\ldots\} \{\ldots\}1 NODE
2 LPATH
\xrightarrow{f.}.}* NODE
\xrightarrow{m} \{.\n: \} { ...} \{.\n: \}1 NAME
2 TEXT
\x + \{ . . . \} \{ . . . \}1 NODE
2 LPATH
\xmltobuffer {1, 1, 1, 1, 2, 3, 4, 3, 5}1 NODE
2 LPATH
3 BUFFER
\xmltobufferverbose\ \{.\n \} \{.\n \} \{.\n \} \{.\n \}1 NODE
2 LPATH
3 BUFFER
\xmlt{ofile} \{.\n, .\} \{.\n, .\} \{.\n, .\}1 NODE
2 LPATH
3 FILE
\xmlvalue \{.\n,.\n\} \{.\n,.\n\} \{.\n,.\n\}1 CATEGORY
2 NAME
3 TEXT
\xmlverbatin {\dots}
* NODE
```
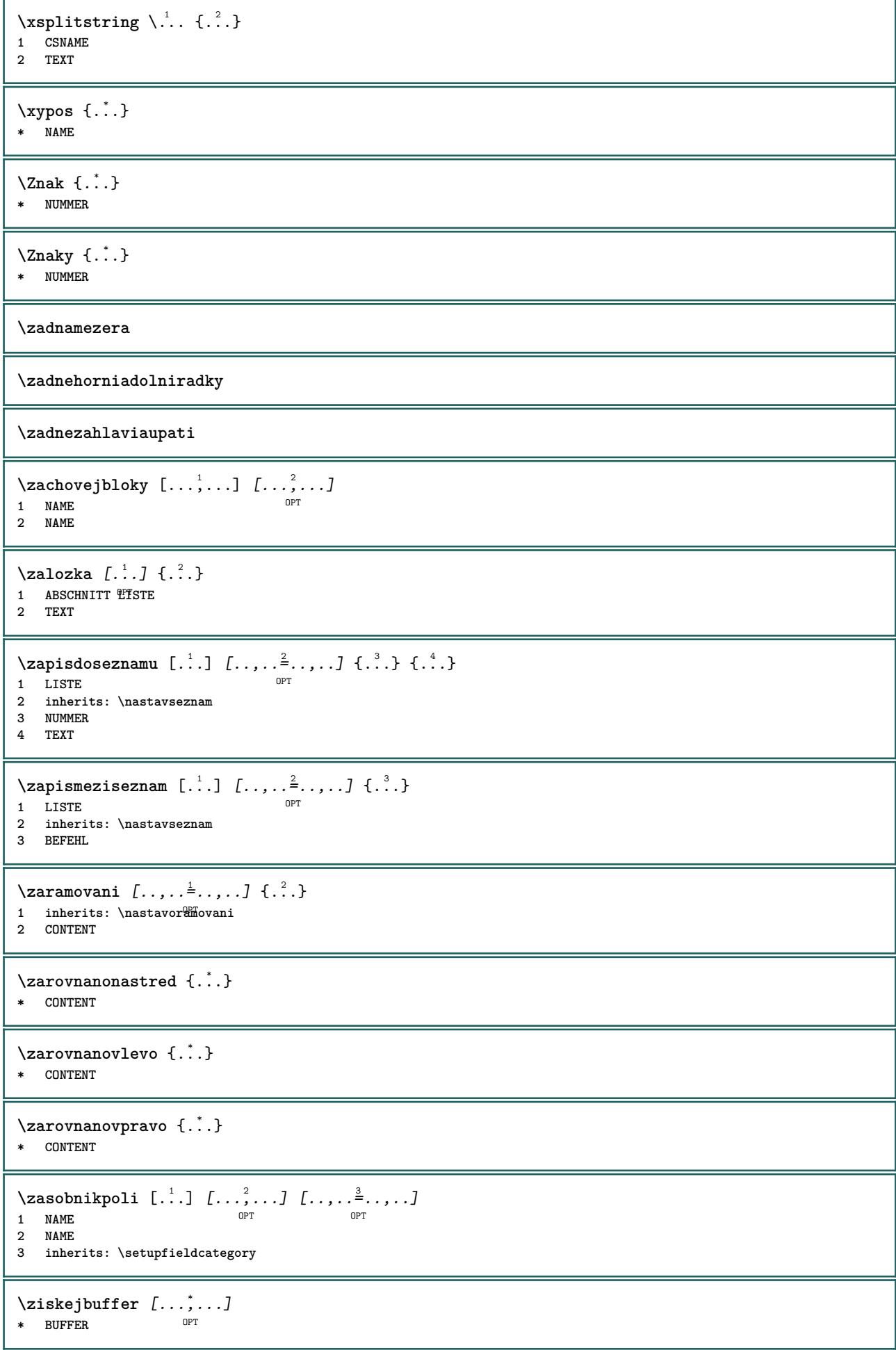

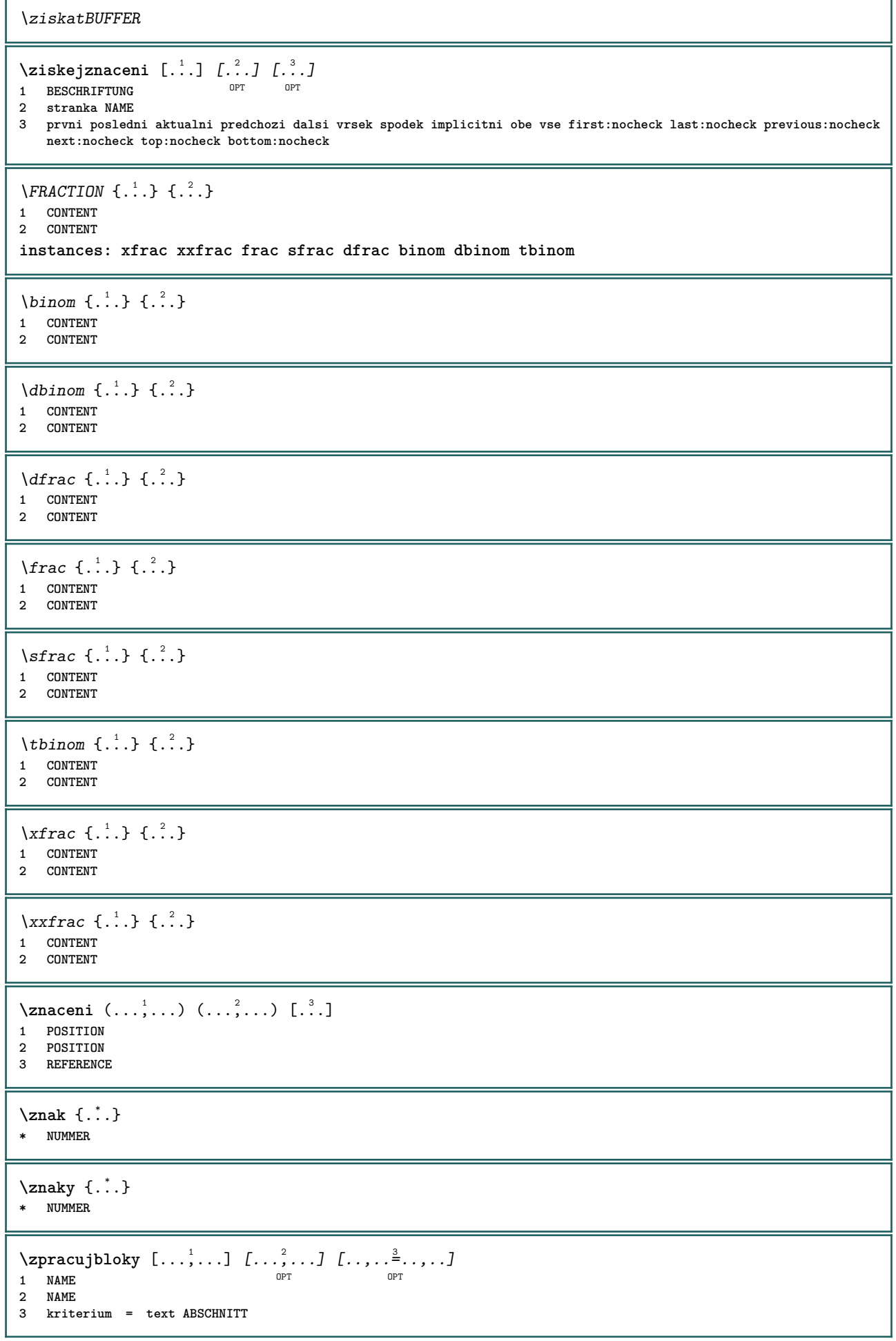

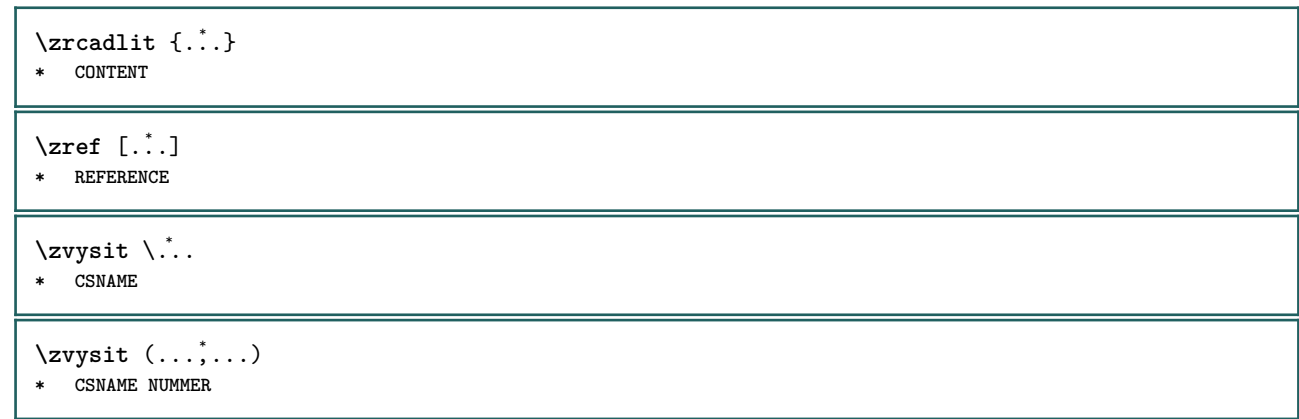

**PRAGMA ADE Ridderstraat 27 8061GH Hasselt NL www.pragma-ade.com**